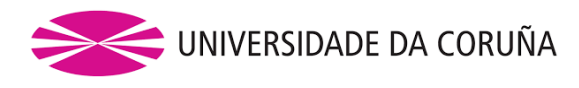

Departamento de Matemáticas

# **Tesis Doctoral**

Estadística e Investigación Operativa

# Nuevas aportaciones estadísticas al estudio de la fiabilidad de **materiales**

## **Autor:**

Manuel Antonio Meneses Freire

# **Directores:**

Salvador Naya Fernández y Javier Tarrío Saavedra

Junio 2017

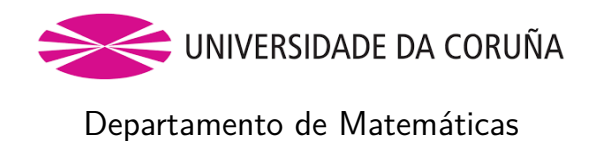

Los abajo firmantes certifican que son los directores de la Tesis Doctoral titulada "Nuevas aportaciones estadísticas al estudio de la fiabilidad de materia**les"**, realizada por Manuel Antonio Meneses Freire en el Programa de Doctorado Interuniversitario en Estadística e Investigación Operativa, en el Departamento de Matemáticas de la Universidad de A Coruña, dando su consentimiento para que el autor, cuya firma se incluye, proceda a su presentación y defensa.

A Coruña, junio de 2017

Salvador Naya Fernández Javier Tarrío Saavedra Manuel Antonio Meneses Freire

Director Director Doctorando

### **RESUMEN**

El objetivo de la presente Tesis Doctoral es la aportación de nuevas técnicas y metodologías estadísticas para el estudio de la fiabilidad de materiales sometidos a esfuerzos térmicos y de fatiga mecánica. Concretamente se han introducido dos procedimientos de aplicación inmediata en las áreas de física aplicada e ingeniería de materiales. El primero consiste en una alternativa para realizar estudios de superposición tiempo/temperatura (TTS), mientras que el segundo representa un nuevo método flexible para la estimación de la distribución de tiempos de vida de materiales (principalmente metales) sometidos a fatiga mecánica. Ambas metodologías representan aportaciones útiles y competitivas en la resolución de problemas de caracterización de materiales y predicción de sus propiedades físicas durante su vida útil, siempre a partir de la modelización de datos de degradación obtenidos por técnicas de análisis térmico y mecánico. En las siguientes l´ıneas se describen brevemente los dos procedimientos propuestos.

#### **a) Procedimiento TTS basado en el desplazamiento de las funciones derivadas:**

Se ha introducido una nueva metodología para estimar las propiedades viscoelásticas (como es el caso del módulo elástico E<sup>'</sup>) de materiales poliméricos en función del tiempo y la temperatura. Concretamente, el método propuesto proporciona la estimación y predicción de las propiedades viscoelásticas de polímeros amorfos a una temperatura dada y en tiempos de observación fuera del rango experimental, partiendo de un conjunto de  $curves$  experimentales  $E'(t)$  tomadas, cada una, a una temperatura diferente mediante la aplicación de técnicas de Análisis Mecánico Dinámico (DMA). El procedimiento que aquí se introduce, se fundamenta en el principio TTS, al igual que los ya existentes modelos paramétricos de Arrhenius y Willian-Landel-Ferry (WLF), y se puede resumir en los siguientes pasos: (1) Primeramente se elige la temperatura de referencia a la que se quieren estimar las propiedades viscoelásticas de un material en un rango amplio de tiempo, para lo que se obtiene su curva experimental, en este caso  $E'(t)$ , en un rango de tiempos de frecuencias mucho más estrecho, ésta será la base de la llamada curva maestra. (2) Se obtienen más curvas del módulo de almacenamiento,  $E'(t)$ , en función del tiempo, cada una a distinta temperatura (mayores y menores que la correspondiente a la curva maestra). (3) Se realizan interpolaciones con splines a las curvas experimentales para obtener funciones suaves y diferenciables. (4) Se calcula la primera derivada de cada una de las curvas experimentales mediante funciones que utilizan procedimientos con splines. (5) Siguiendo el principio f´ısico TTS, se aplican desplazamientos horizontales a las curvas derivadas (una de las principales innovaciones con respecto a otros m´etodos, de esta forma no se requieren desplazamientos verticales) con el objeto de superponerlas con la curva a la temperatura

de referencia, formando la curva maestra. En este punto, es importante subrayar que otra innovación que aporta la presente tesis doctoral es el criterio para obtener los denominados factores de desplazamiento ´optimos, que se calculan mediante la distancia *L*<sup>1</sup> entre las curvas derivadas del módulo E'. (6) Se obtiene una estimación suave de la curva maestra ajustando una base B-spline a las curvas desplazadas, con sus correspondientes intervalos de confianza puntuales bootstrap, de forma que se puede estimar el módulo de almacenamiento m´as all´a del intervalo experimental. (7) Finalmente se compara el ajuste de la curva maestra con el obtenido ajustando los modelos param´etricos de WLF y Arrhenius. Haciendo uso de remuestreo bootstrap, error cuadrático medio y el estudio de simulación del principio TTS, se evalúa la precisión de las estimaciones.

#### **b**) **Estimación de la distribución de tiempos de vida a fatiga:**

La principal causa (en el  $90\%$  de los casos) de la degradación y posterior fallo de materiales estructurales es el fenómeno de fatiga mecánica (Dowling, 2013). Este estudio presenta un nuevo método para estimar de forma precisa la distribución de tiempos de fallo producido debido a esfuerzos de fatiga mecánica, en la práctica independientemente del tiempo de censura. La metodología propuesta permite ajustar simultáneamente las curvas de crecimiento de grieta, correspondientes a diferentes probetas, en materiales sometidos a esfuerzos de fatiga mec´anica utilizando modelos lineales de efectos mixtos (*lme*) con suavizado B-splines y, posteriormente, el modelo de Paris-Erdogan linealizado. Una vez definido el fallo a una longitud de grieta determinada, se estima la función de distribución de tiempos de fallo a fatiga del material mediante la aplicación de técnicas no paramétricas de estimación de la función de distribución, en particular *kernel estimator of the distribution function* (*kde*). El procedimiento propuesto se ha evaluado usando datos reales y en diversos escenarios de simulación para los que se han obtenido curvas de crecimiento de grieta por Monte Carlo, atendiendo a diferentes valores de los parámetros C y m de la ecuación de Paris. Además, se han comparado los resultados del nuevo método no paramétrico propuesto (SEP-lme) con los obtenidos mediante el método propuesto por Pinheiro y Bates basado en regresión no lineal de efectos mixtos (*nlme*), utilizando técnicas de análisis de datos funcionales, obteniendo siempre una equivalente o mejor estimación de la función de distribución de tiempos de fallo usando SEP-lme. Finalmente, mediante la aplicación de diseños de experimentos factoriales, se ha evaluado la influencia del ajuste a varios tipos de materiales y otros parámetros importantes del modelo.

Es importante destacar que uno de los objetivos de la presente tesis es proporcionar a los profesionales y usuarios de la academia e industria el fácil acceso, automatización y aplicación de las metodologías y herramientas aquí presentadas. Por ello se han desarrollado dos librerías en el software estadístico R, TTS y FCGR, que actualmente representan  $d$ os alternativas totalmente accesibles para la estimación de tiempos de vida de materiales debido a esfuerzos, mecánicos y térmicos.

### **RESUMO**

O obxectivo da presente Tese de Doutoramento é a achega de novas técnicas e metodoloxías estatísticas para o estudio da fiabilidade de materiais sometidos a esforzos térmicos e de fatiga mecánica. Concretamente introducíronse dous procedementos de aplicación inmediata nas áreas da física aplicada e enxeñaría de materiais. O primeiro consiste nunha alternativa para realizar estudos de superposición Tempo Temperatura (TTS) mentres que o segundo representa un novo enfoque flexible para a estimación da distribución de tempos de vida de materiais sometidos a fatiga mecánica. Ambas metodoloxías representan achegas útiles e competitivas para a resolución de problemas de caracterización de materiais e predición das súas propiedades físicas durante a súa vida útil, sempre q partir da modelización de datos de degradación obtidos por técnicas de análise térmico e mecánico. Nas seguintes liñas descríbense brevemente os dous procedementos propostos.

### a) Procedemento TTS basado no desprazamento de función derivadas:

Introduciuse una nova metodoloxía para estimar as propiedades viscoelásticas de materiais poliméricos en función do tempo e a temperatura. Concretamente, o método proposto proporciona unha estimación e predición das propiedades viscoelásticas de polímeros amorfas a unha temperatura dada e en tempos de observación fora do rango experimental, partindo dun conxunto de curvas experimentais de modulo elástico  $E(0(t))$ , tomadas, cada unha, a unha temperatura diferente mediante a aplicación de técnicas de Análise Mecánico Dinámico (DMA). O procedemento que aqu´ı se introduce fundam´entase no principio TTS, igual que os xa existentes modelos param´etricos de Arrhenius e Willian-Landel-Ferry (WLF), pod´endose resumir nos seguintes pasos: (1) Primeiramente el´ıxese una temperatura de referencia á que se queren estimar as propiedades viscoelásticas dun material nun rango amplo de tempo/frecuencias, para o que se obtén a súa curva experimental, neste caso  $E(0(t))$ , nun rango de tempos frecuencias moito máis estreito, esta será a base da chamada curva mestra. (2) Obtéñense máis curvas de módulo en función do tempo, cada unha a unha a unha temperatura diferente (maiores ou menores que a correspondente á curva mestra). (3) Realízanse interpolacións con splines ás curvas experimentais para obter funci´ons suaves e diferenciables. (4) Calc´ulase a primeira derivada de cada unha das curvas experimentais mediante funcións que usan procedementos splines. (5) Seguindo o principio físico TTS, aplícanse desprazamentos horizontais ás curvas derivadas co obxecto de superpo˜nelas coa curva ´a temperatura de referencia, constru´ındo a a curva mestra. Neste punto,  $\acute{e}$  importante salientar que outra innovación que achega a presente tese de doutoramento  $\acute{e}$  o criterio para ober os denominados factores de desprazamentos óptimos, que se calculan medianta a distancia L1 entre as curvas derivadas do modulo E0. Obtense a estimación suave da curva mestra axustando unha base B-spline ás curvas desprazadas, cos seus correspondentes intervalos de confianza puntuais bootstrap, de forma que se pode estimar o módulo de almacenamento máis aló do rango experimental. (7) Finalmente se compara o axuste da curva mestra co obtido axustando os modelos paramétricos de WLF e Arrhenius. Facendo uso da remostraxe bootstrap, erro cadrática medio e estudo de simulación do principio TTS, avalíase a precisión das estimacións.

### **b**) **Estimación da distribución de tempo de vida a fatiga:**

A principal causa (o  $90\%$  dos casos) de degradación e posterior fallo de materiais estruturais é o fenómeno de fatiga mecánica (Dowling, 2013). Este estudo presenta un novo método para estimar de forma precisa da distribución de tempos de fallo producido debido a esforzos de fatiga mecánica, na práctica independentemente do tempo de censura.

A metodolox´ıa proposta permite axustar simultaneamente as curvas de crecemento de fendas, correspondentes a diferentes probetas, en materiais sometidos a esforzos de fatiga mec´anica usando modelos lineais de efectos mixtos (lme) con suavizado B-splines e, posteriormente, o modelo de Paris-Erdogan linear. Unha vez definido o fallo a unha lonxitude de fenda determinada, estímase a función de distribución de tempos de fallo a fatiga do material mediante a aplicación de técnicas non paramétricas de estimación da función de distribución, en particular kernel estimator of the distribution function (kda). O procedemento proposto foi avaliado usando datos reais e en diversos escenarios de simulación para os que se obtiveron curvas de crecemento de fenda por Monte Carlo, atendendo a diferentes valores dos parámetros C e m da ecuación de París. Ademais, comparáronse os resultados no novo m´etodo non param´etrico proposto (SEP-lme) cos obtidos co m´etodo proposto por Meeker e Escobar, por un lado, e Pinheiro e Bates, baseado en regresión non linear de efectos mixtos (nlme), utilizando técnicas de análise de datos funcionais, obtendo sempre unha estimación da función de distribución de tempos de fallo equivalente ou mellor mediante o método SEP-lme. Finalmente, coa aplicación de deseño de experimentos factoriais, avaliouse a influencia do axuste da varios tipos de materiais e outros parámetros importantes do modelo. É importante salientar que un dos obxectivos da presente tese é proporcionar ós profesionais e usuarios da academia e industria o fácil acceso, automatización e aplicación das metodoloxías e ferramentas aquí presentadas. Por iso se desenvolveron dúas librerías no software estatístico R, TTS e FCGR, que actualmente representan dúas alternativas totalmente accesibles para a estimación de tempos de vida de materiais debido a esforzos mecánicos e térmicos.

### **SUMMARY**

The aim of this PhD thesis is the contribution of new techniques and statistical methodologies for the study of the reliability of materials subjected to thermal efforts and mechanical fatigue. Specifically two procedures have been introduced for immediate application in the fields of applied physics and material engineering. The first is an alternative to conduct studies of Time Temperature Superposition (TTS) while the second is a new flexible approach for estimating the distribution of lifetimes of materials subjected to mechanical fatigue. Both methodologies represent useful and competitive contributions for the resolution of problems of materials characterization and prediction of their physical properties during its lifetime, from the point of view of statistical modeling of degradation data obtained by thermal analysis and mechanical techniques. In the following lines the two proposed procedures are briefly described.

#### **a) TTS procedure based on the shifting of first derivative curves:**

A new methodology for estimating the viscoelastic properties of polymeric materials as a function of time and temperature has been introduced. Specifically, the proposed method provides an estimation and predictions of the viscoelastic properties of amorphous polymer at a given temperature and time of observation outside the experimental range, starting from a set of experimental curves of elastic modulus  $E_0(t)$ , taken each one at different temperatures and obtained by Dynamic Mechanical Analysis (DMA). The procedure introduced here is based on the TTS principle, like the existing parametric models Arrhenius and William-Landel-Ferry (WLF), and it can be summarized in the following steps: (1) First, we choose a reference temperature at which we want to estimate the viscoelastic properties of a material in a wide range of time/frequency for which gets its experimental curve, in this case  $E_0(t)$ , in a range of times/frequencies much narrower. This will be the basis of the curve called master. (2) New curves of time dependent viscoelastic properties are obtained, each one at a different temperature (higher or lower than the corresponding to the master curve). (3) The experimental curves are interpolated using spline curves to make then smooth and differentiable. (4) First derivative of each experimental curve is calculated using spline procedures. (5) Following the TTS physical principle, we apply horizontal displacements to derived curves in order to overlap them at the reference temperature, and thus building the required master curve. At this point, it is important to note that another innovation that provides this PhD thesis is the criterion for obtaining the so called optimum displacement factors, which are calculated through the distance L1 between the first derivative curves of viscoelastic property. The estimates of master curve are obtained by adjusting a B-spline basis to the shifted curves, with corresponding

bootstrap pointwise confidence intervals. So you can estimate the, e.g. storage module, beyond the experimental range of times. (7) Finally, the master curve obtained using non parametric method is compared with those obtained by adjusting the parametric models WLF and Arrhenius. Making use of the bootstrap resampling, medium quadratic error and simulation study of TTS principle, the accuracy of the estimates have been evaluated.

### **b) Estimation of the lifetime distribution under mechanical fatigue:**

The main cause (90 % of cases) of degradation and subsequent failure of structural materials is the phenomenon of mechanical fatigue (Dowling, 2013). This study presents a new method to accurately estimate the time of failure distribution occurred due to mechanical fatigue efforts, in practice regardless of the time of censorship. The proposed methodology allows you to adjust both crack growth curves corresponding to different specimens, materials subjected to efforts of mechanical fatigue, using mixed effects linear models (lme) with smoothing B-splines and subsequently the linearized model of Paris-Erdogan. Once defined the failure to a determined crack length, the fatigue lifetime distribution function of an specific material is estimated by applying nonparametric techniques, in particular kernel estimator of the distribution function (kda). The proposed procedure was evaluated using real data and different simulation scenarios for which were obtained crack growth curves using Monte Carlo method, according to different values of the Paris C and m parameters. In addition, the results of the new nonparametric method (SEP-lme) have been compared with those obtained by the method proposed by Meeker and Escobar, on the one hand, and Pinheiro and Bates, based on mixed effects nonlinear regression (nlme), also using techniques of functional data analysis. Estimates of the lifetime distribution function equivalent or better are obtained using the SEP-lm method. Finally, the influence of the adjustment of various types of materials and other important parameters of the model has been evaluated. Importantly, one of the objectives of this thesis is to provide to professionals, users from academia and industry, easy access, the automation and implementation of methodologies and tools presented here. Therefore, two R packages have been developed, TTS and FCGR. The currently represent two alternatives fully accessible to estimate the lifetime of materials due to thermal and mechanical stresses.

### **AGRADECIMIENTOS**

El don del agradecimiento es el más maravilloso que Dios me ha dado, por lo que permito agradecer sinceramente a todas la personas que han hecho posible la culminación del Doctorado:

- \* Al Dr. Salvador Naya Fern´andez, Director de esta Tesis, a m´as de su gentileza, por el valioso aporte de sus conocimientos y el saber guiar para cumplir mis objetivos de investigación en modelos estadísticos.
- \* Al Dr. Javier Tarrío, Director de esta tesis, a más de su gran amistad, por saber compartir su excelente experiencia en investigación para que este trabajo sea el mejor posible.
- \* A los miembros del tribunal evaluador del seminario de tesis, por sus valiosas aportaciones y sugerencias para mejorar la calidad científica e investigativa de este trabajo. También es grato recalcar el agradecimiento al Dr. Ricardo Cao (presidente de este tribunal), junto con su Hijo Daniel Cao Labora, por contribuir con sus grandes conocimientos cient´ıficos a esta investigación.
- <sup>\*</sup> A los Profesores del Departamento de Matemáticas de la Facultad de Informática de la UDC, Germán Aneiros, Rubén Casal, Ignacio Jurado y Mario Fernández, por sus colaboraciones científicas para culminar con éxito mi Doctorado.
- <sup>\*</sup> Al grupo de Investigación de Análisis Térmico de la Escuela Politécnica Superior, Campus de Ferrol, Universidad de La Coruña, a Ramón Artiaga, Jorge López y Carlos Gracia, con quienes quedo muy complacido por saber compartir sus amplias experiencias en el tema de polímeros y dar la oportunidad de formar parte de sus investigaciones.
- \* A todos los Compa˜neros Profesores y Amigos de la Universidad Nacional de Chimborazo, y de la Escuela Superior Politécnica de Chimborazo del Ecuador, por su ayuda y apoyo incondicional.
- A la Secretaría de Educación Superior, Ciencia, Tecnología e Innovación del Ecuador (SE-NESCYT), por el apoyo y la confianza brindada mediante una BECA de estudio, la misma que hizo posible la realización y culminación de mi Doctorado.

## **DEDICATORIA**

Para que el amor y la confianza en nuestro Padre del Cielo siga reinando por siempre, dedico el trabajo a mis Padres, mi Esposa, nuestros hijos David, Kerly, Paolo y nieta Rafaela

# **ÍNDICE GENERAL**

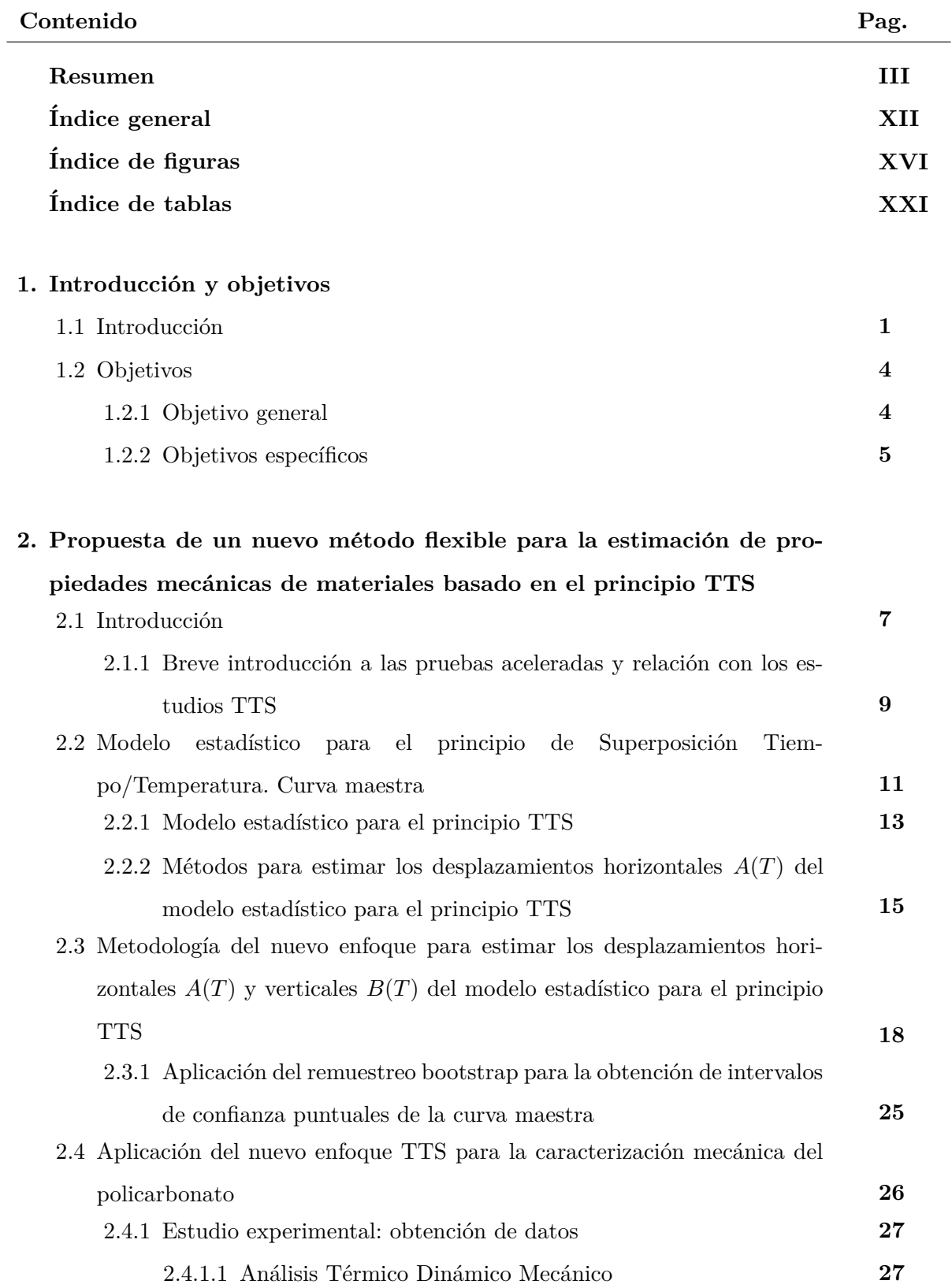

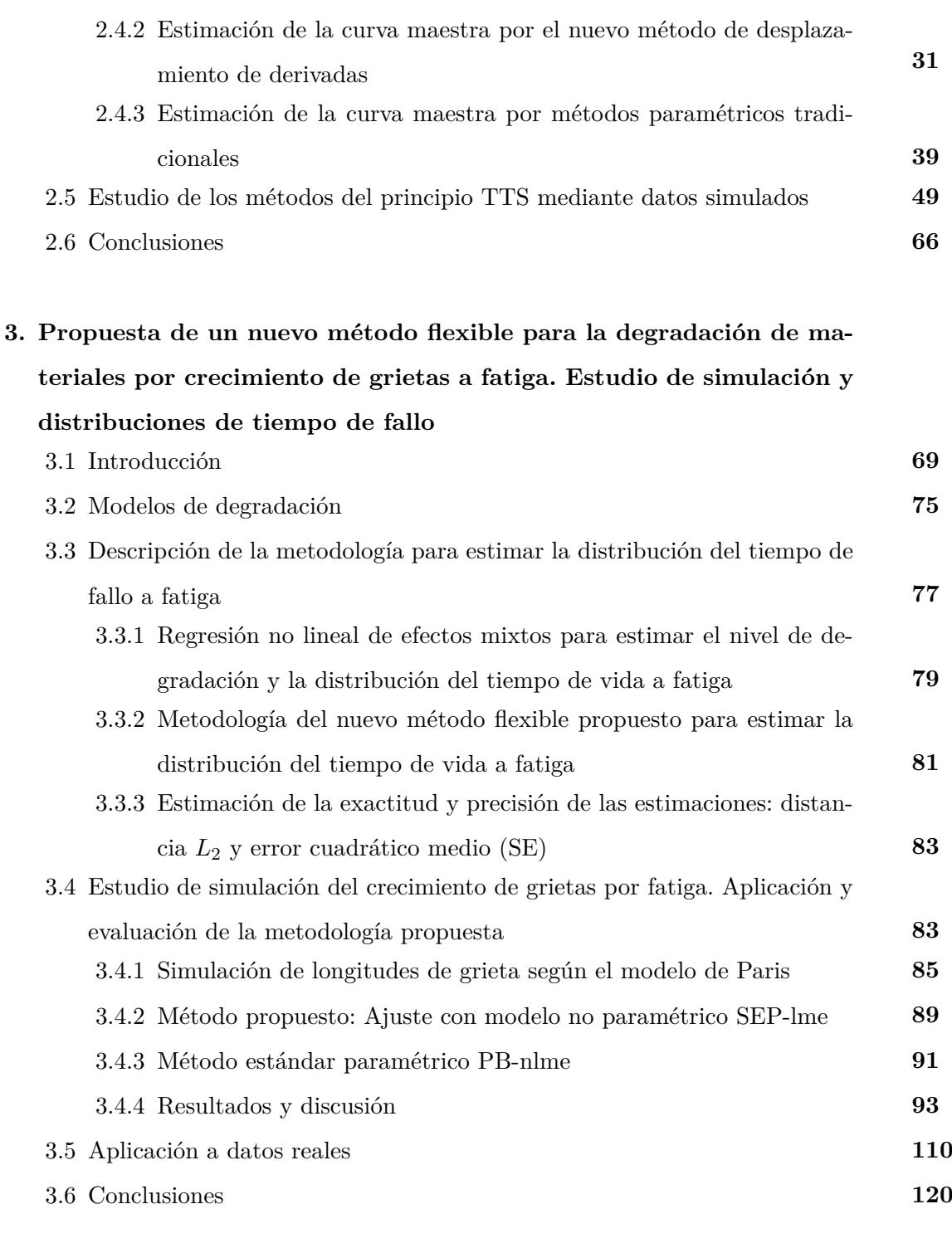

### **4. Software para fiabilidad de materiales**

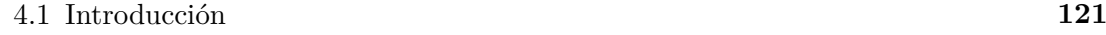

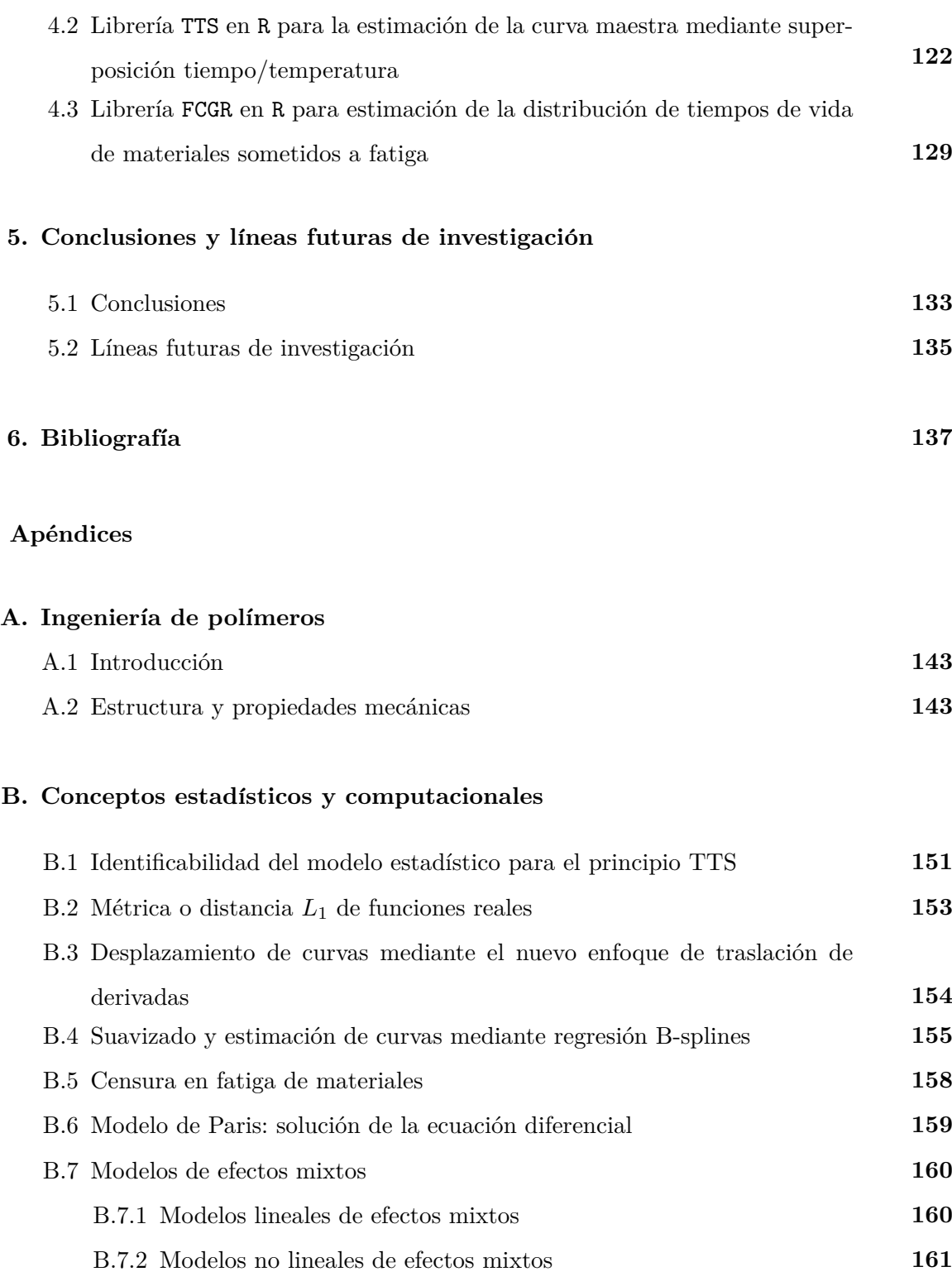

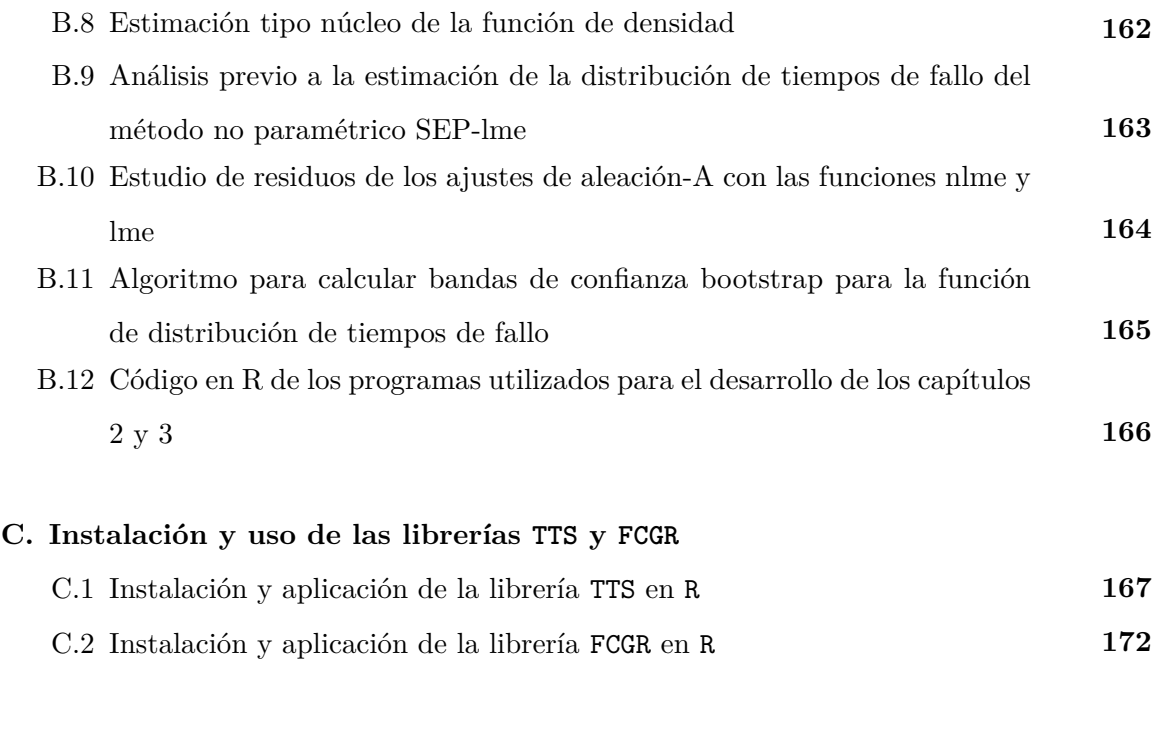

### **D. Resumen de notación 179**

XV

# **ÍNDICE DE FIGURAS**

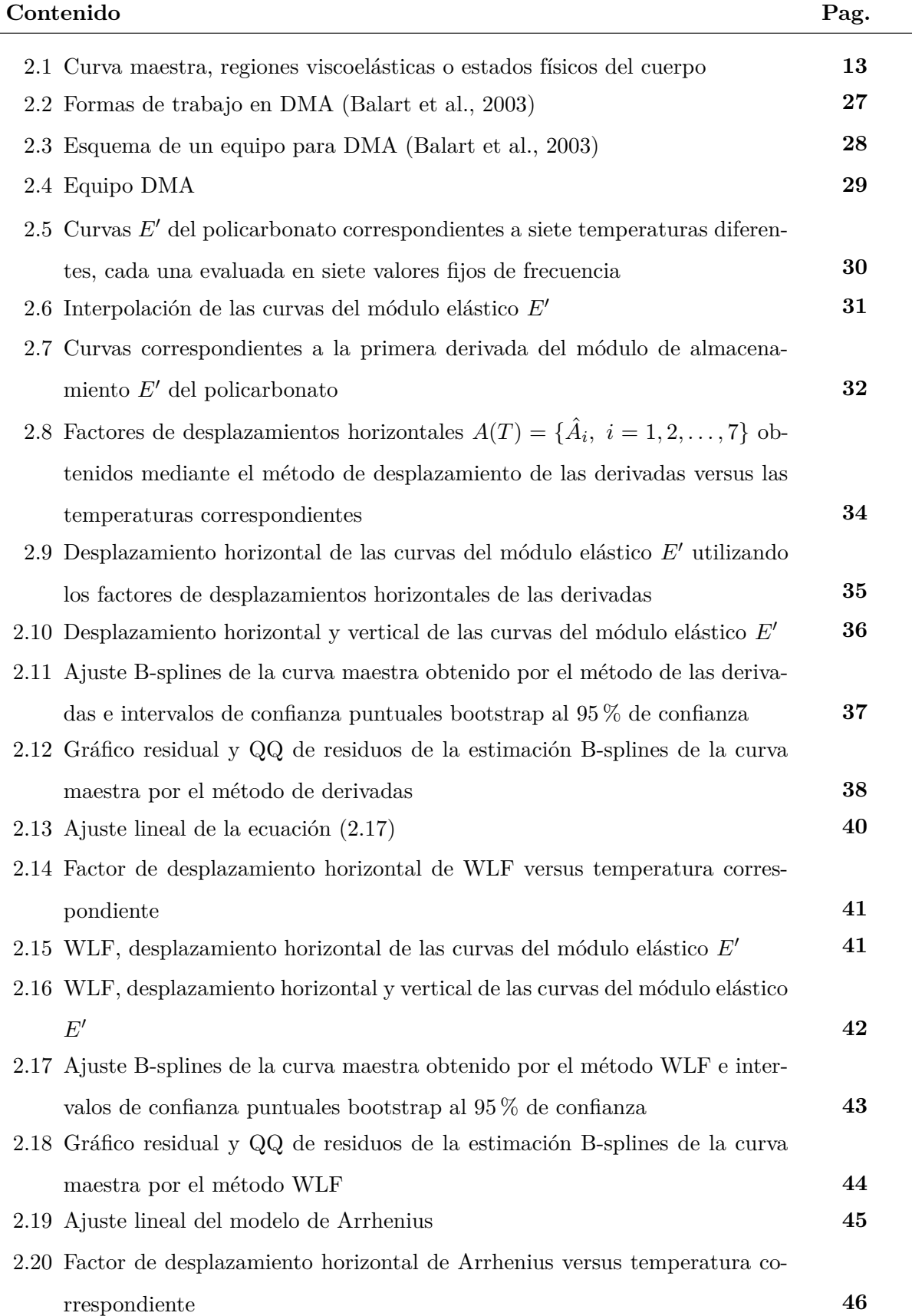

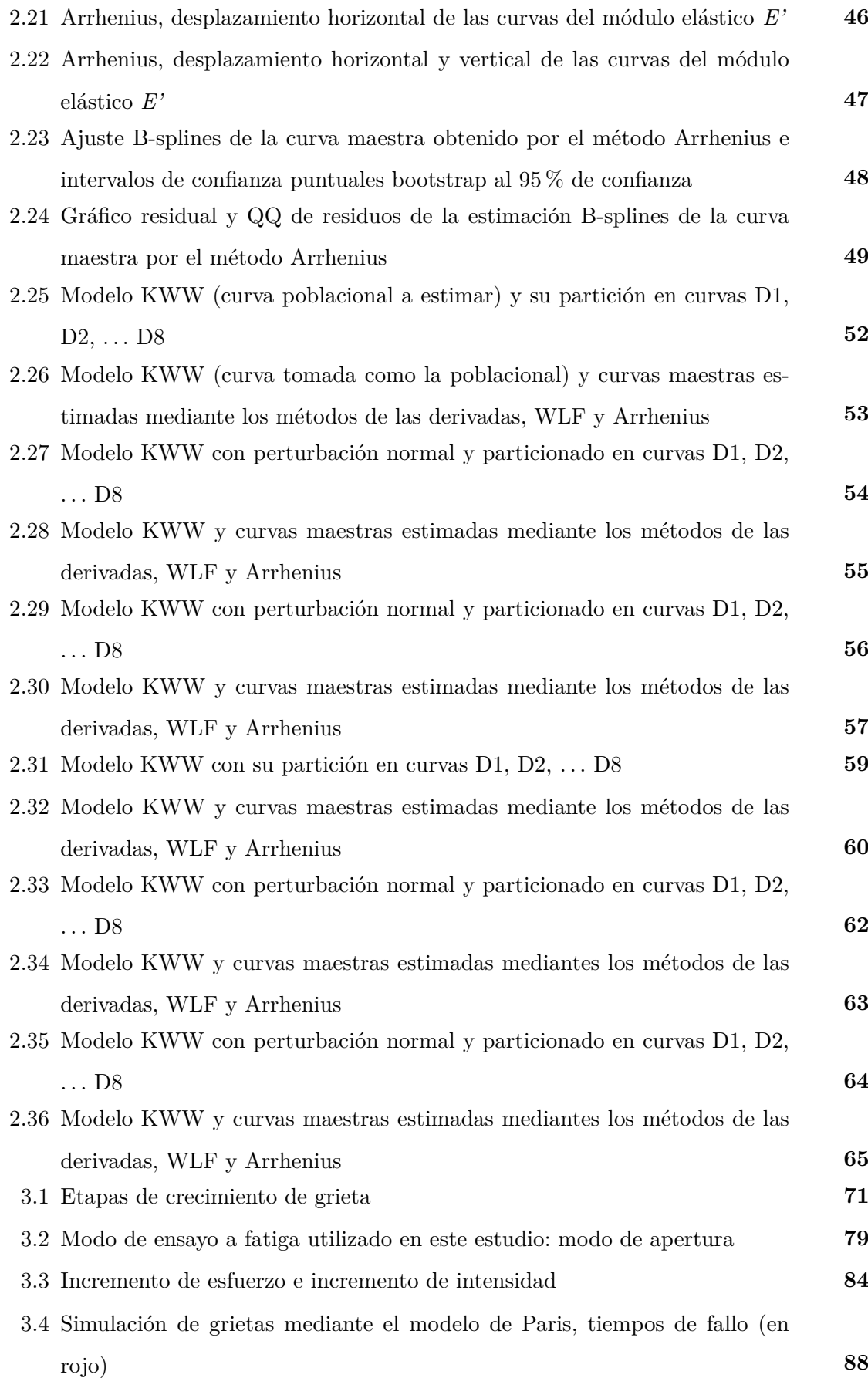

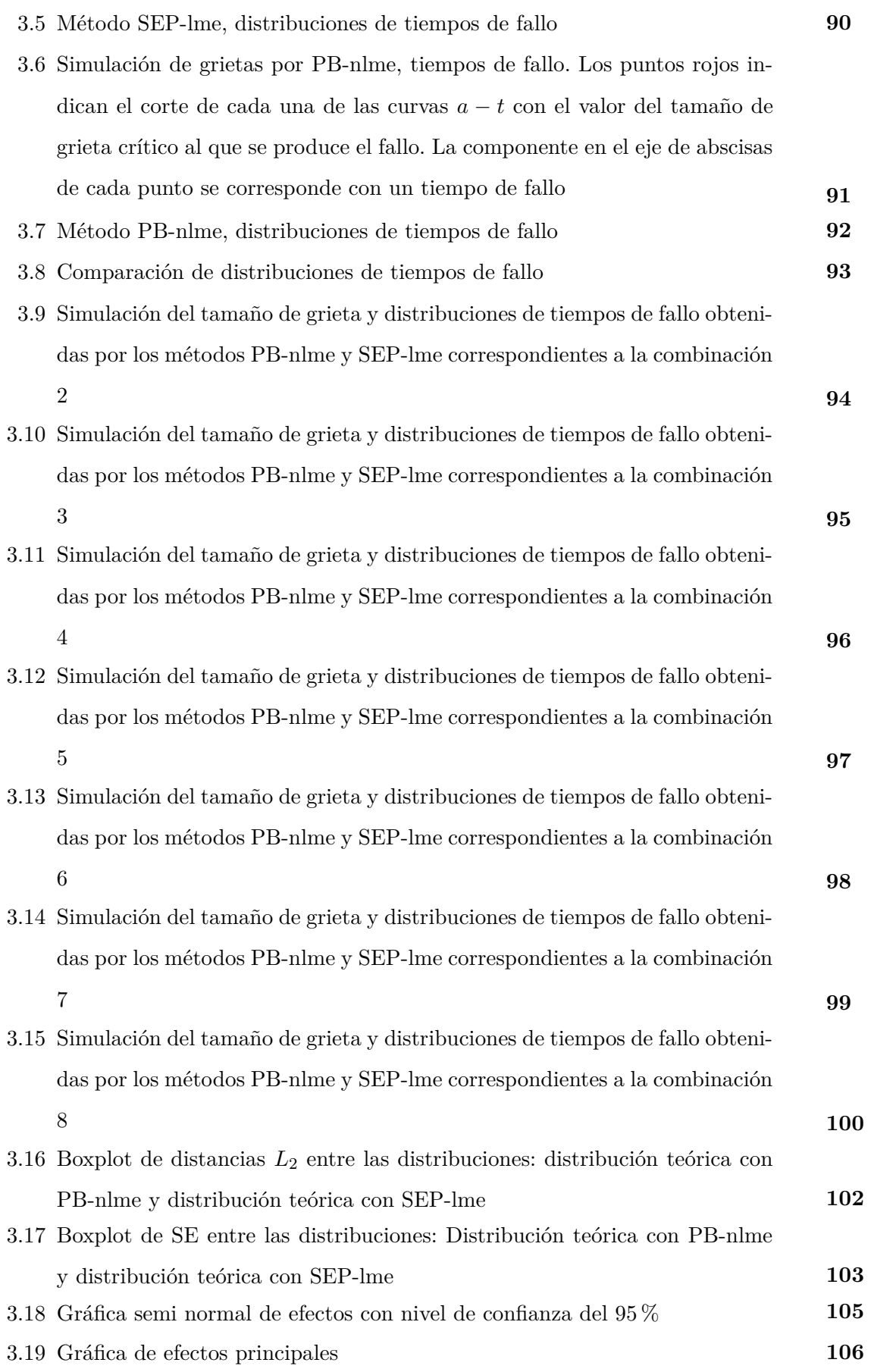

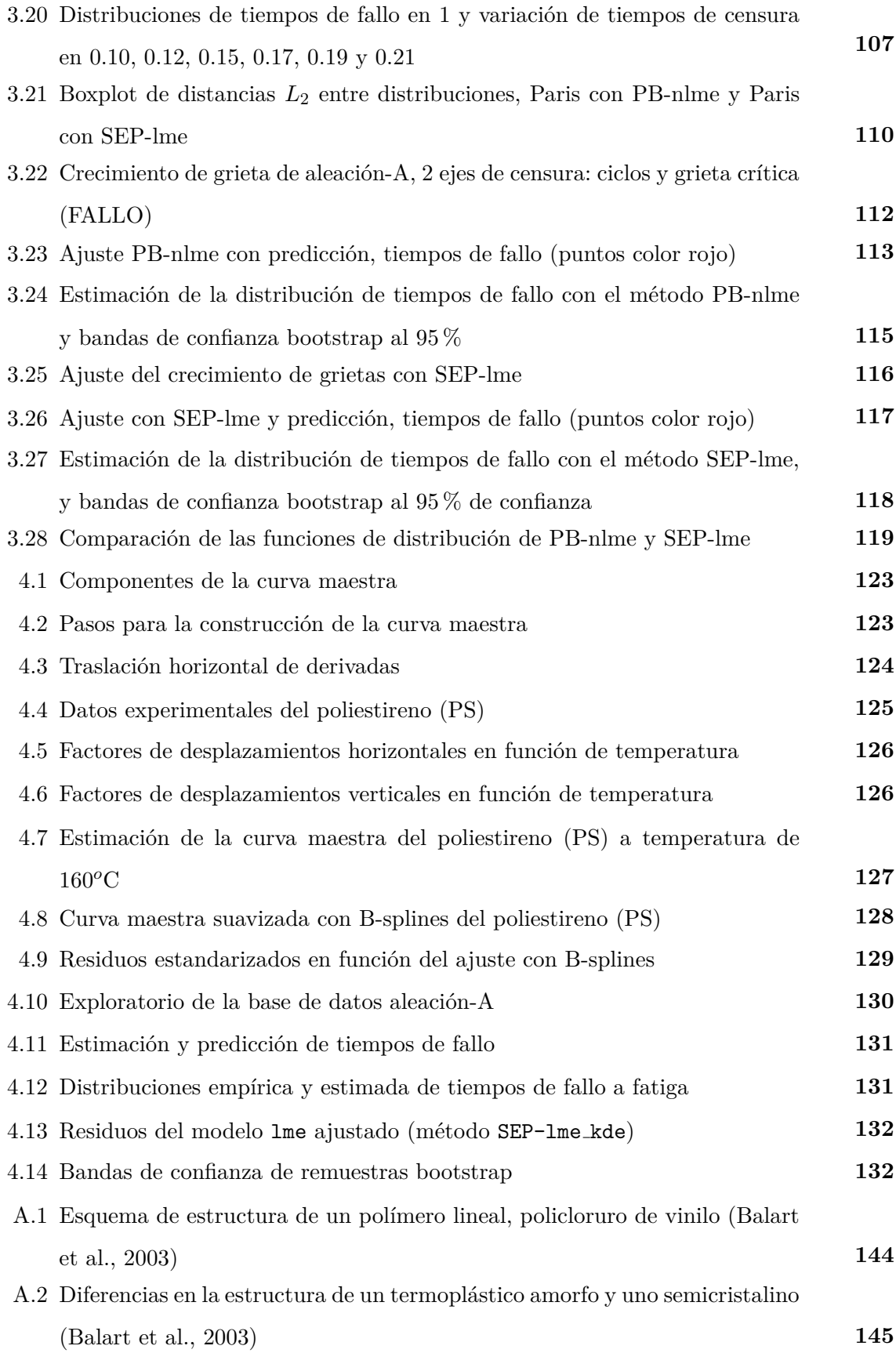

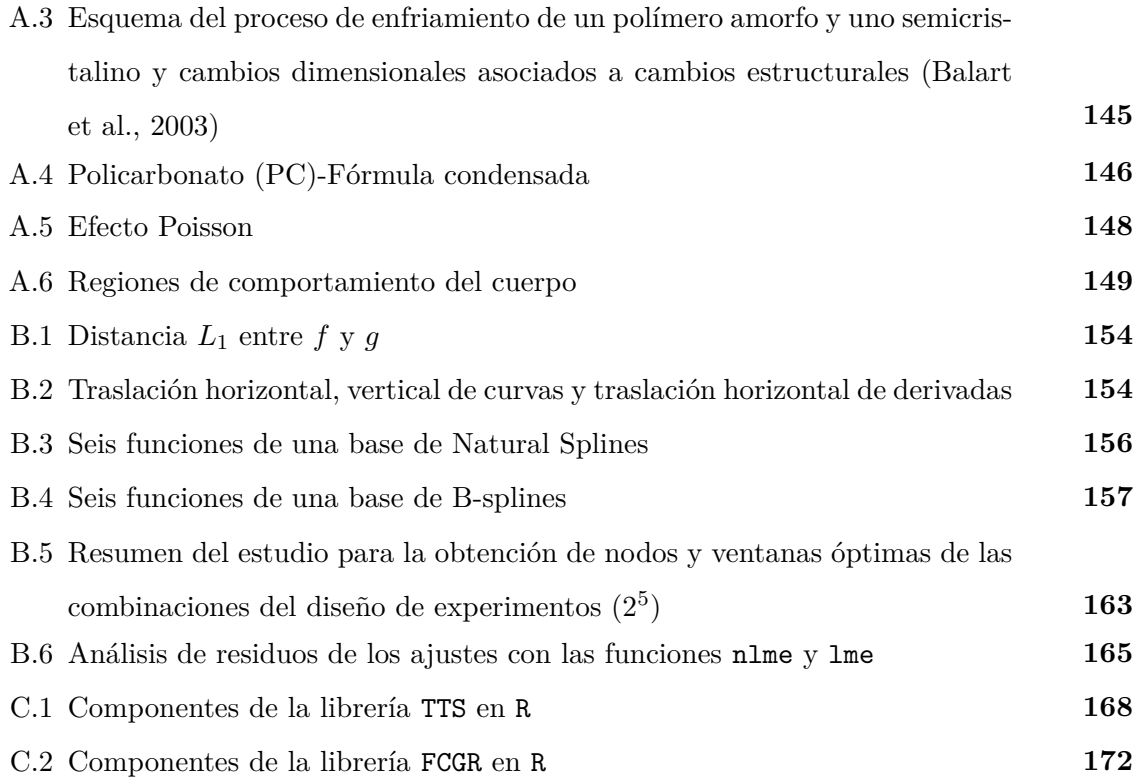

# **ÍNDICE DE TABLAS**

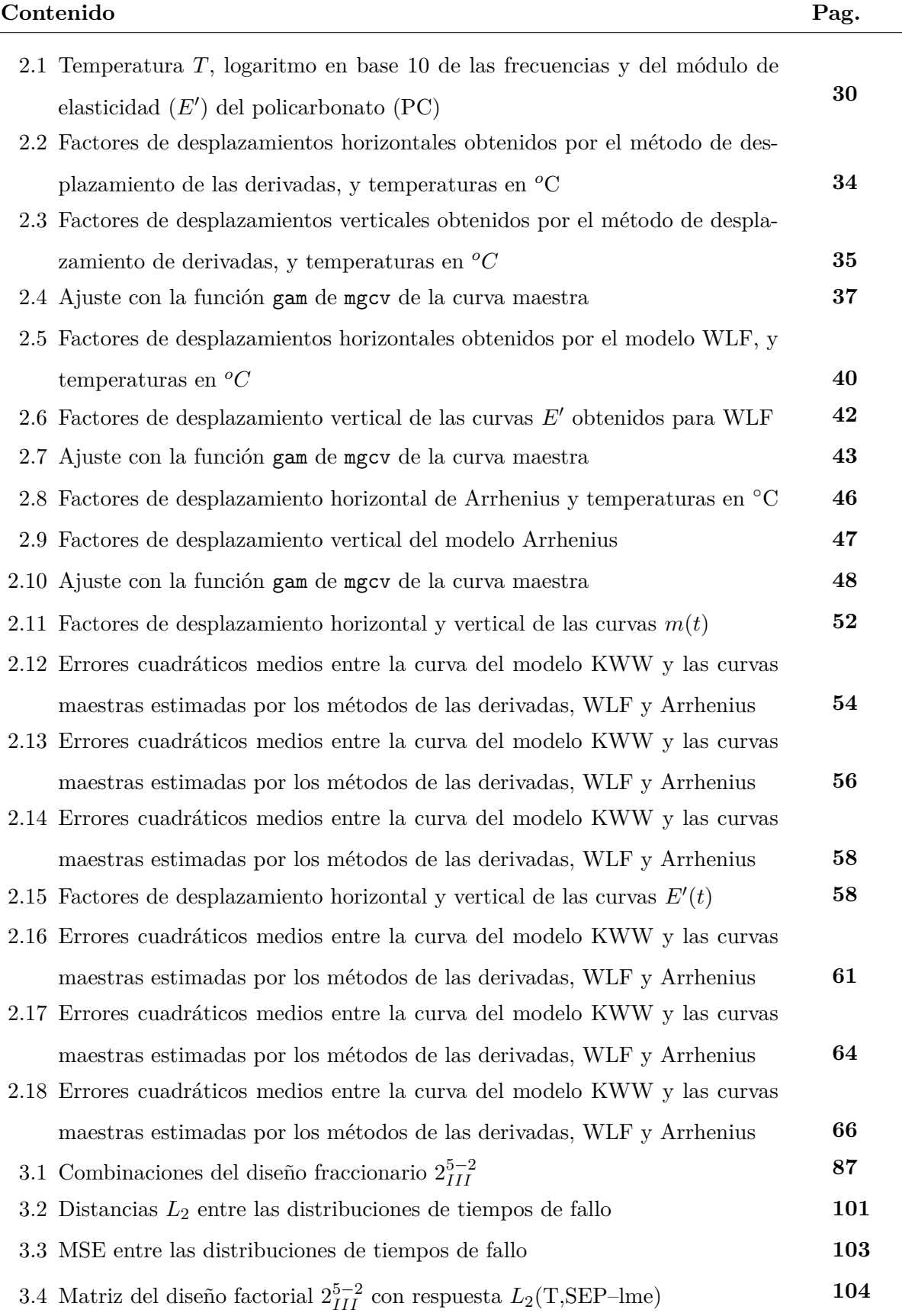

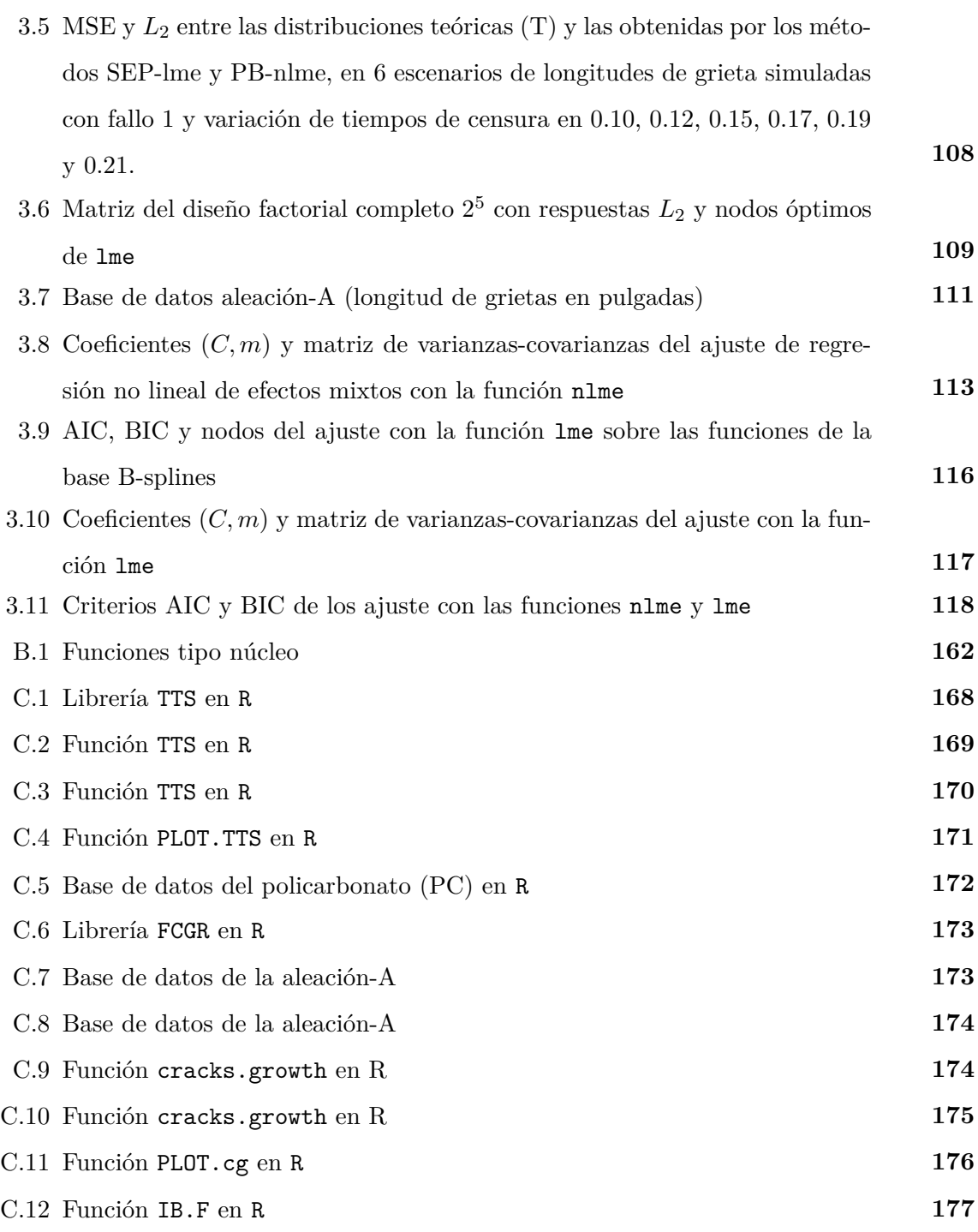

**1**

### **Introducción y objetivos**

### 1.1 **Introducción**

La Industria necesita de nuevos desarrollos tecnológicos y científicos para la creación de nuevos materiales con propiedades que cumplan satisfactoriamente los estándares de calidad y fiabilidad. Esta tesis se enmarca dentro del campo de la fiabilidad de materiales, entendida la fiabilidad como la calidad en el tiempo (quality over time, Condra, 1992). La presente memoria se desarrolla en 6 capítulos que tienen como objetivo común proporcionar a la comunidad científica nuevas aportaciones metodológicas para la modelización y tratamiento estadístico de los datos que caracterizan la degradación de materiales. En consecuencia, dado el profundo carácter aplicado de los trabajos que aqu´ı se presentan, otro de los objetivos fundamentales ha sido poner a disposición de los investigadores, profesionales, ingenieros y usuarios en general las herramientas informáticas pertinentes para aplicar dichos procedimientos (elaboración de librerías en el software estadístico R). En concreto, se proponen dos metodologías diferenciadas, de aplicación a diferentes tipos de materiales y características críticas indicadoras de su nivel de fiabilidad.

Por un lado, se proporciona un nuevo método para realizar estimaciones y predicciones más allá del rango experimental de las propiedades viscoelásticas de materiales poliméricos amorfos, basado en el principio de Superposición Tiempo/Temperatura (TTS), suavizado no paramétrico de curvas, el desplazamiento de funciones derivadas y el ajuste B-spline como estimación de la curva maestra (indicadora de las propiedades mecánicas del polímero a cierta temperatura). De definirse el fallo del material a un valor particular de la variable (por ejemplo, módulo de almacenamiento,  $E'(t)$ ) la metodología propuesta permitiría estimar sus tiempos de fallo. Por otro lado, se aporta un nuevo procedimiento para obtener estimaciones de la distribución de tiempos de vida de materiales sometidos a esfuerzos de fatiga mecánica. Además, es importante subrayar que se han desarrollado y programado dos nuevos paquetes o librerías dentro del software estadístico R, ya accesibles para la comunidad científica y usuarios en general, para automatizar las dos aportaciones anteriormente mencionadas.

Seguidamente se hace una breve descripción de los capítulos que componen esta Tesis Doctoral. Los capítulos 2 y 3 están relacionados con las dos metodologías propuestas para el tratamiento de datos de degradación, mientras que el capítulo 4 presenta el desarrollo de herramientas informáticas para su aplicación, incluidas en dos nuevas librerías en R (TTS y FCGR).

El capítulo 2 muestra una nueva metodología flexible para la estimación de las propiedades

2

mecánicas de materiales viscoelásticos, basada en el principio físico TTS y en el ajuste no paramétrico de curvas. El principio TTS se usa habitualmente en física, química e ingeniería de materiales para determinar las propiedades mecánicas, dependientes del tiempo, de materiales viscoelásticos lineales a una temperatura de referencia, más allá del rango de tiempos/frecuencias experimental. Es por tanto un procedimiento relacionado con la fiabilidad de materiales. Está basado en el hecho experimental de que las curvas de propiedades mecánicas (módulo de almacenamiento, módulo de pérdidas, etc.) de los materiales viscoelásticos lineales tomadas a diferentes temperaturas tienen aparentemente la misma forma, siguen el mismo modelo, aunque aparecen desplazadas unas con respecto a las otras. Por lo tanto, el desplazamiento de un número determinado de curvas tomadas, cada una, a diferente temperatura, sobre la curva de propiedades mec´anicas correspondiente a una temperatura de referencia, permite predecir los valores de dicha propiedad m´as all´a del rango experimental. Este procedimiento proporciona estimaciones de, por ejemplo, el m´odulo de elasticidad o almacenamiento de un material a cualquier temperatura en un tiempo de experimentación mucho menor, mediante el desplazamiento de curvas tomadas a temperaturas mayores  $y/\text{o}$  menores. La aplicación del principio TTS para la estimación de propiedades mecánicas se caracteriza, en general, por los siguientes pasos: primero la obtención de las propiedades mecánicas (módulo) en función del tiempo/frecuencia (en un pequeño rango) de un material viscoelástico lineal, mediante un aparato de ensayos térmico-mecánico-dinámicos (DMTA) a diferentes temperaturas, mediante ensayos isotermos; segundo el cálculo de los factores de desplazamiento que en sí contienen la relación de dependencia entre temperatura y rango de frecuencias/tiempos. En este punto es importante destacar que hoy en día existen varias empresas dedicadas a la fabricación y distribución de aparatos experimentales para la realización de análisis térmico y reológico de materiales que emplean software comercial que calcula los factores de desplazamiento sin indicar exhaustivamente cuál es el procedimiento computacional que usan; tercero finalmente se aplican estos factores de desplazamiento para estimar la propiedad mec´anica elegida (m´odulo) a una temperatura dada en un rango de frecuencias/tiempo mucho más amplio que el experimental, el resultado es la estimación de la curva maestra.

Existen m´etodos param´etricos que relacionan los desplazamientos horizontales y verticales de las curvas a otra de referencia, el modelo de Arrhenius (Sworn and Kasapis, 1998) y el propuesto por Williams, Landel and Ferry en 1955 (WLF). El primero es aplicable a temperaturas menores que la de transición vítrea  $(T_q)$  mientras que el segundo se puede aplicar a temperaturas mayores o iguales a la  $T_g$ . Ambos modelos dan una estimación suave de la curva maestra (a partir de los desplazamientos iniciales obtenidos por procedimientos de optimización). La metodología propuesta en esta tesis doctoral representa una alternativa con las siguientes ventajas: proporciona una estimación suave de la curva maestra por un procedimiento flexible basado en el suavizado no paramétrico, sin tener la restricción de trabajar por encima o debajo de la $T_g,$ además de calcular de un modo m´as simple los desplazamientos de las curvas, mediante el desplazamiento ´unicamente horizontal de curvas derivadas.

Además, en el capítulo 2 se muestra la comparación de tres métodos diferentes de estimación de la curva maestra (dos métodos clásicos y el propuesto en la presente Tesis Doctoral) basados en el principio TTS, siendo esta una de las técnicas de extrapolación más útiles en física aplicada con una amplia gama de aplicaciones en materiales polim´ericos amorfos. Se propone un nuevo m´etodo, con la novedad de que los factores se calculan trasladando horizontalmente las derivadas de las curvas del módulo una vez suavizadas con B-splines, por este motivo se denomina método de las derivadas, el cual resulta una alternativa que mejora significativamente a los dos m´etodos estándares anteriores. Las traslaciones verticales en los tres métodos se realizan aplicando distancias  $L_1$  sobre el dominio común de frecuencias. Finalmente a las curvas experimentales trasladadas se aplica un ajuste con modelo de suavizado B-splines obteniendo la estimación de la curva maestra suavizada e intervalos de confianza puntuales bootstrap al 95 % de confianza. Todo lo expuesto en esta parte es aplicado al pol´ımero policarbonato (PC).

En el capítulo 3, se desarrollan dos métodos para estimar la distribución de tiempos de vida a fatiga. La ecuación de Paris, es un modelo muy utilizado para reproducir longitudes de grieta en ensayo por fatiga de materiales, y resulta ser el objeto de estudio en la simulación de las longitudes de grietas citadas (Paris and Erdogan, 1963). Estas grietas son censuradas por el tiempo  $t_c$  (tiempo especificado en pruebas de ensayo por fatiga de materiales) y por la longitud crítica de grieta *a<sup>c</sup>* (fallo del material). Las grietas censuradas se ajustan con dos m´etodos: el m´etodo paramétrico estándar (PB-nlme) y un nuevo método no paramétrico (SEP-lme). El objetivo de estos dos ajustes es estimar los parámetros del modelo de Paris, el primero con aplicación de modelos no lineales mixtos (*nlme*) sobre la solución del modelo de Paris, y el segundo con aplicación de modelos lineales mixtos (*lme*) sobre la linealización de la ecuación de Paris. Con estos parámetros estimados, la solución del modelo de Paris simula curvas de longitudes de grietas que son intersecadas gráficamente en la recta horizontal. Estos puntos de intersección son tiempos donde se produce el fallo del material. La distribución de estos tiempos de fallo es estimada por Monte Carlo en PB-nlme, mientras en SEP-lme es estimada mediante kde (kernel estimator of the distribution function). Lo expuesto anteriormente es aplicado en ocho escenarios de simulación de longitudes de grietas, resultando el método propuesto SEP-lme mejor o igual al método estándar PB-nlme. Por último también estos métodos se aplican a datos reales de una aleación de aluminio.

En el capítulo 4, se presentan dos nuevas librerías en R para automatizar métodos desarrollados en los capítulos  $2 \times 3$ :

- La librería TTS (Temperature, Time Superposition) calcula la curva maestra por superposición tiempo/temperatura, con respecto a una temperatura de referencia. Se presentan tres métodos diferentes para determinar los factores de desplazamientos de las curvas (módulo vs frecuencia): el m´etodo nuevo basado en las Derivadas, el de Williams-Landel-Ferry y el método clásico basado en el modelo de Arrhenius. Como herramientas estadísticas se usan para la estimación de la curva maestra suavizadores de B-splines. Como salidas del programa se dan estimaciones y gráficas de base de datos, desplazamientos horizontales y verticales, datos TTS, TTS ajustados con B-splines e intervalos de confianza puntuales bootstrap (Meneses, et al., 2015).
- La librería FCGR (Fatigue Crack Growth in Reliability) tiene como objetivo estimar la distribución de tiempos de fallo producido debido a esfuerzos de fatiga mecánica. Esta librería se basa en ajuste simultáneo de curvas de crecimiento de grietas correspondientes a diferentes probetas, en materiales sometidos a esfuerzos de fatiga mecánica utilizando modelos lineales de efectos mixtos (*lme*) con suavizado B-splines y, posteriormente, el modelo de Paris-Erdogan linealizado. Una vez definido el fallo a una longitud de grieta determinada, se obtiene la función de distribución de tiempos de fallo a fatiga del material mediante la aplicación de técnicas no paramétricas, en particular con las funciones binned kernel density estimate (*bkde*) y kernel estimator of the distribution function (*kde*). Además se usan los métodos de Pinheiro y Bates basado en regresión no lineal de efectos mixtos (Meeker and Escobar, 1998). Para la automatización de resultados de estas dos metodologías, el paquete contiene las funciones: crack.growth, PLOT.cg, IB.F, y la base de datos Alea.A (Meneses, et al., 2015).

### **1.2 Objetivos**

### **1.2.1 Objetivo general**

El objetivo de este estudio es aportar nueva metodología estadística para dar solución a problemas abiertos dentro de la ciencia e ingeniería de materiales. Concretamente se propondrán nuevos métodos para estimar el crecimiento de grieta por fatiga y cómo estimar los parámetros básicos de los modelos TTS. Además se aportarán nuevos programas

(librerías) que permitirán la aplicación de estas metodologías mediante un Software libre como el R.

### **1.2.2 Objetivos específicos**

Para conseguir los objetivos generales se propondrán los siguientes objetivos específicos:

- Desarrollar nuevas metodologías para la construcción de la curva maestra usando modelos de superposición tiempo/temperatura (TTS) en polímeros amorfos lineales.
- Aplicación de métodos de suavización basados en B-splines para estimar la curva maestra.
- Mediante técnicas bootstrap, comparar la construcción de las curvas maestras del nuevo método propuesto en este trabajo de investigación frente a los dos métodos estándar.
- Desarrollar la librería TTS en R para la estimación de la curva maestra mediante modelos de superposición tiempo/temperatura, aplicando tres métodos: el nuevo método propuesto de las derivadas y dos métodos estándar, Arrhenius y Williams-Landel-Ferry.
- Desarrollar un nuevo método no paramétrico, SEP-lme, junto con un método estándar paramétrico, PB-nlme, para la estimación de coeficientes del modelo de Paris-Erdogan, con el cual se realiza el ajuste y estimación de tiempos de fallo, de curvas de crecimiento de grietas con respecto a la frecuencia o tiempo en materiales sometidos a fatiga.
- Estimar la distribución de tiempos de fallo, mediante la función kernel estimator of the distribution function (*kde*) para el m´etodo nuevo propuesto SEP-lme, y para el método estándar PB-nlme mediante Monte Carlo.
- Mediante diseño de experimentos factoriales y técnicas bootstrap de datos funcionales, comparar las estimaciones de las funciones de distribución de tiempos de fallo, del método propuesto SEP-lme frente a la del método estándar PB-nlme.
- Desarrollar la librería FCGR en R para la estimación de la distribución de tiempos de vida de materiales sometidos a fatiga, mediante la aplicación de técnicas no param´etricas, en particular con las funciones binned kernel density estimate (*bkde*) y kernel estimator of the distribution function (*kde*) para el método propuesto SEPlme, y para el método PB-nlme mediante Monte Carlo.

## Propuesta de un nuevo método flexible para la estimación de **propiedades mec´anicas de materiales basado en el principio TTS**

### **Resumen**

La predicción, a corto y largo plazo, de las propiedades de los polímeros y otros materiales viscoelásticos se ha podido venir llevando a cabo gracias a la aplicación de los modelos basados en el principio de Superposición Tiempo/Temperatura (TTS). El TTS es un principio físico aplicado para estimar las propiedades mecánicas de materiales viscoelásticos lineales, a una temperatura dada y más allá del rango experimental de tiempos/frecuencias, a partir de curvas de propiedades mecánicas obtenidas a diferentes temperaturas. Para su correcta aplicación se asume que, para todas las temperaturas, existe una misma forma y variación del tiempo característico. Como resultado de su aplicación, se obtiene la llamada curva maestra, que es un parámetro poblacional (media de una específica propiedad viscoelástica del material a una temperatura dada, variable aleatoria funcional) que debemos estimar a una temperatura dada mediante el desplazamiento vertical y horizontal de las curvas obtenidas experimentalmente a otras temperaturas (muestra). La curva maestra así estimada proporciona, a su vez, estimaciones de las propiedades de los materiales en rangos de tiempo/frecuencia más amplios que los experimentales.

Aunque el principio TTS se ha estado aplicando durante décadas, todavía no existe una metodología estándar para la estimación de las curvas maestras (Maiti, A. Rheol Acta, 2016). Como pauta general, se establece que, en ausencia de datos a largo plazo fiables, se apliquen técnicas que minimicen la discrepancia entre las curvas desplazadas. Tanto más fiables serán las predicciones cuanto menor sea la discrepancia obtenida después del desplazamiento. En este sentido, el presente capítulo aporta un procedimiento para la obtención de factores de desplazamiento ´optimos a partir de la minimizaci´on de la distancia entre las curvas derivadas con respecto a la curva correspondiente a la temperatura de referencia (y a la cual se pretende estimar la curva maestra). El presente trabajo propone la aplicación de modelos de regresión no paramétricos basados en el ajuste B-spline, con intervalos de confianza puntuales bootstrap. El procedimiento flexible propuesto proporciona curvas maestras más suaves y estimaciones más precisas que los modelos param´etricos TTS habituales, Arrhenius y Williams-Landel-Ferry (WLF). Adem´as, no presenta las restricciones de aplicabilidad de los modelos paramétricos. Es también importante destacar que el m´etodo de desplazamiento de curvas derivadas propuesto permite proporcionar una buena solución inicial para estimar los desplazamientos de los métodos paramétricos WLF y Arrhenius, ayudando a que proporcionen buenas estimaciones de las propiedades viscoelásticas de los materiales estudiados.

Se presentan en este capítulo, entre otros los resultados obtenidos correspondientes al artículo "New method for estimating shift factors in time–temperature superposition models" (Naya et al., 2013), siendo uno de los autores el propio autor de la presente tesis. También se desarrolla el estudio de los tres m´etodos del principio TTS mediante datos simulados.

#### 2.1 Introducción

En el presente capítulo, se aportan soluciones metodológicas para la aplicación del principio de Superposición Tiempo/Temperatura (TTS). Este principio físico permite la estimación de propiedades mecánicas de materiales viscoelásticos, entre los que se encuentran los polímeros, más allá del rango experimental de toma de datos. La aplicación del principio TTS es de gran utilidad para estimar las propiedades mecánicas (módulo, deformación, etc.) de este tipo de materiales en su rango de aplicación real, a tiempos o frecuencias en las que la obtención de datos experimentales es costosa o técnicamente difícil. La importancia de este principio y, por extensión, de todas las técnicas que lo implementan, es en parte debida al gran desarrollo experimentado por la tecnología de polímeros y su actual importancia en la industria química, farmacéutica, médica y mecánica, entre otras.

Es importante destacar que la aplicación de técnicas que implementen el principio TTS se puede encuadrar dentro del ´area de la fiabilidad y, en este marco, en el ´ambito de los ensayos con pruebas aceleradas. De hecho, el principio TTS se basa en la equivalencia del efecto de la temperatura y el tiempo con el objeto de obtener, a una temperatura dada, estimaciones de las propiedades mecánicas para materiales viscoelásticos a tiempos/frecuencias mayores o menores que el experimental, realiz´andose pruebas a menores o mayores temperaturas.

En este marco de test acelerados, se propone un nuevo m´etodo para estimar las propiedades mecánicas de materiales a una temperatura dada. Este método se puede extender (previa definici´on del nivel de fallo) para predecir el tiempo de fallo de un material o para estimar su camino de degradaci´on a una temperatura dada. El m´etodo propuesto aporta un nuevo procedimiento para superponer los efectos de tiempo y temperatura en las propiedades mecánicas de materiales viscoelásticos, a partir del desplazamiento de curvas experimentales obtenidas por técnicas de Análisis Mecánico Dinámico (DMA). Combina la proposición de una nueva alternativa para el desplazamiento de curvas de propiedades mec´anicas basado en el desplazamiento de su primera

derivada y la aplicación de modelos de regresión no paramétricos B-spline. Supone una mejora de los métodos clásicos propuestos por Williams, Landel y Ferry (WLF), por un lado, y Arrhenius, que son las alternativas paramétricas usadas comúnmente en este contexto de pruebas aceleradas tiempo/temperatura. En resumen, el objetivo del desarrollo del procedimiento TTS propuesto es el de obtener estimaciones más precisas de las propiedades mecánicas de estos materiales y, en consecuencia, estimaciones más fiables de su camino de degradación y tiempo de fallo, que no dependan de modelos paramétricos que son válidos sólo en casos determinados, como se comentará en este capítulo. Por ello, la motivación de su desarrollo obedece a necesidades reales de mejora de los resultados aportados por otros modelos y metodologías, haciendo que este capítulo tenga un marcado carácter aplicado.

Dado el carácter aplicado de la presente tesis, enfocado en la resolución de problemas en ciencia e ingeniería de materiales, se ha incluido en el apéndice A una breve introducción del concepto de polímero, su estructura y tipos, además de otros conceptos relacionados con su estudio. Por ello, se refiere al lector su consulta si se desea obtener una mayor información acerca de los materiales (pol´ımeros) y procedimientos experimentales estudiados (DMA).

La presente metodología TTS, su motivación, modelo estadístico, partes, desarrollo y resultados, se mostrará a través de aplicaciones a datos reales. De este modo, en este capítulo se ilustra el caso práctico, estimación del módulo de almacenamiento en función de la frecuencia, a diferentes temperaturas, del policarbonato, polímero termoplástico de uso común en la industria. Además, se ha desarrollado un estudio de simulación con el objeto de evaluar el desempeño de la metodología de obtención de desplazamientos y, además, comparar las estimaciones de la curva maestra obtenidas con modelos param´etricos (tradicionales) y no param´etrico (propuesto).

Este capítulo se estructura según las siguientes secciones: En la sección 2.1, se hace una breve descripci´on de los ensayos con pruebas aceleradas, que sirven de marco para los estudios TTS. En la sección 2.2 se hace una introducción del modelo estadístico del principio TTS, de las técnicas para aplicarlo y los diversos modelos utilizados. En el apartado 2.3, se presenta el nuevo enfoque propuesto para la estimación de las propiedades mecánicas de materiales viscoelásticos a partir de la aplicación del principio TTS, basado en el uso de técnicas estadísticas flexibles. Seguidamente, se ilustra la aplicación del presente enfoque TTS para estimar el módulo de almacenamiento del policarbonato, polímero termoplástico, en el apartado 2.4. En la sección 2.5, se realiza un estudio para comparar las estimaciones proporcionadas por la metodología de desplazamientos propuesta combinada con la aplicación de los modelos TTS, mediante datos  $simulados en 6 escenarios. Finalmente, en la sección 2.6 se presentan las principales conclusions$ del estudio correspondiente a este capítulo.

### 2.1.1 Breve introducción a las pruebas aceleradas y relación con los estudios TTS

Siendo quizá la forma más generalizada del conjunto de pruebas de fiabilidad de materiales, se entiende como pruebas aceleradas aquellos tests en los cuales se somete a los productos a un sobreesfuerzo para observar su fallo en intervalos de tiempo más cortos.

Las pruebas aceleradas que sólo dan información del fallo, se conocen comúnmente como "Pruebas de Tortura", "Pruebas de Elefante", "Pruebas Cualitativas", entre otros nombres. Las pruebas de vida acelerada, a diferencia de las pruebas de tortura, están diseñadas para proporcionar informaci´on de la fiabilidad del producto, componente o sistema siendo el objetivo de la misma estimar el tiempo hasta el fallo. En este contexto de fiabilidad, el tiempo hasta el fallo, puede presentarse en unidades muy diversas: horas, d´ıas, ciclos, actuaciones, etc.

Una prueba de tortura bien definida es aquella que produce los mismos fallos y en la misma proporción que tendrán lugar en servicio del producto estudiado. Una de las labores más importantes en este tipo de análisis es el diseñar la prueba para que reproduzca fielmente las condiciones a las que el producto se va a ver sometido durante su vida útil. Será tanto más difícil definir estas condiciones cuanto más nuevo sea el diseño del producto (que origina a su vez nuevos modos de fallo).

El propósito principal del proceso de una prueba acelerada es alcanzar la mejora de la fiabilidad tan pronto como sea posible. Ya que no se conoce la naturaleza precisa de las debilidades futuras de un producto, se debe recurrir a la aplicación de un surtido variado de tipos y niveles de esfuerzo. La suposición básica es que, sometiendo un producto a esfuerzo elevado, provocará que los fallos ocurran más rápidamente. Estos fallos serán observables durante el procedimiento experimental, pudi´endose establecer relaciones entre tiempo de fallo y nivel y tipo de esfuerzo aplicado. En cierto sentido, las pruebas aceleradas pueden considerarse como una herramienta de productividad. Se induce la aparición de un número considerable de fallos que ocurrirán en intervalos de tiempo significativamente más cortos que los intervalos de tiempo bajo condiciones normales de uso. Como ejemplo de lo comentado en el párrafo anterior de pruebas aceleradas es aquel en el que, en una reacción química, su tasa de reacción o conversión de reactivos a productos, se incrementa exponencialmente en función de la temperatura. El modelo exponencial que explica esta relación está basado en la conocida expresión de Arrhenius (Meecker y Escobar,

1998; Turi, 1997).

Las pruebas o tests acelerados se suelen dividir en dos tipos: las llamadas "Pruebas de Vida Acelerada (ALT)", que son aquellas en las que se obtiene la información sobre el tiempo de fallo para unidades que fallaron y l´ımites inferiores para el tiempo de fallo de las unidades que no fallaron; y las Pruebas de Degradación Acelerada (ADT), que son aquellas donde se observa el nivel de degradación, para cada una de las unidades, en uno o más puntos en el tiempo.

En lo referente a los métodos de aceleración aplicados en este tipo de pruebas, existen diferentes alternativas para provocar la aceleración de la vida de un material. Así, se pueden distinguir los siguientes:

- Incremento de tasa de uso del producto. Por ejemplo, supóngase una puerta de automóvil, que está diseñada para un tiempo mediano de vida entorno a 20 años, asumiendo una tasa de uso de 2 veces por día. Si, en su lugar, se prueba la puerta 365 veces al día, se puede reducir la mediana del tiempo de vida a alrededor de 40 días.
- Incrementando la tasa de envejecimiento del producto. Por ejemplo, incrementando el nivel de variables experimentales como la temperatura o la humedad, se puede acelerar el proceso químico que gobierna ciertos mecanismos de fallo, tales como degradación química.
- Incremento del nivel de esfuerzo. Un caso clásico es aumentar el ciclo de temperatura, voltaje o presión de un material. Un material cuya característica de calidad dependa de la temperatura, cuanto mayor sea el nivel de temperatura, fallará en un intervalo de tiempo más corto.
- Combinaciones de varios métodos de aceleración. Un uso frecuente en pruebas aceleradas es la modificación del nivel de varias variables como son el voltaje o ciclo de temperatura. En tales situaciones, cuando el efecto de una variable aceleradora es complejo, puede no existir suficiente conocimiento físico para proporcionar un modelo físico paramétrico adecuado para estimar la relación de aceleración.

Entre todos los modelos de aceleración que han sido desarrollados para estimar la relación entre el nivel de las variables aceleradoras y el tiempo de fallo, a continuación se presentan aquéllos que han demostrado su utilidad a lo largo del tiempo en múltiples aplicaciones, estando actualmente incluidos en numerosos estándares y normas internacionales como la MIL-

#### STANDARD-217:

- Arrhenius.
- Eyring.
- Paris.
- Regla de Potencia Inversa para Voltaje.
- Modelo exponencial de Voltaje.
- Modelos de Dos: Temperatura/Voltaje o Temperatura/Humedad.
- Modelo de Electromigración (Temperatura y Densidad).
- Modelos de tres esfuerzos (Temperatura, Voltaje y Humedad).
- Modelo Coffin-Manson de Crecimiento de Fracturas Mecánicas.
- Modelo Superposición Tiempo/Temperatura (Arrhenius, WLF).

En este capítulo se aborda el problema de la estimación de las propiedades mecánicas de materiales viscoelásticos como son los polímeros a partir de la aplicación de modelos de Superposición Tiempo/Temperatura, que se pueden enmarcar en el ámbito de la fiabilidad y las pruebas aceleradas. El presente estudio aporta una nueva metodología estadística flexible basada en la aplicación de modelos de regresión no paramétricos cuyo estudio se ilustrará a continuación en los siguientes epígrafes.

## 2.2 Modelo estadístico para el principio de Superposición Tiempo/Temperatura. **Curva maestra**

Una de las tareas más importantes en la ciencia e ingeniería de polímeros es la caracterización de su comportamiento durante su servicio y, particularmente, su tiempo de vida. De hecho, la estimación de sus propiedades o comportamiento a largo plazo a partir de sus propiedades medidas a corto es también una de las tareas más complejas. La predicción a largo plazo de las propiedades de los polímeros se puede abordar basándose en la teoría de la viscoelasticidad, que caracteriza su comportamiento mecánico. En particular, estas estimaciones pueden hacerse a partir de la aplicación del principio de Superposición Tiempo/Temperatura (TTS, del inglés Time-Temperature Superposition).

El principio TTS es una de las técnicas de extrapolación más útiles y con mayor número de aplicaciones en la tecnología de polímeros. De hecho, se ha aplicado en la práctica totalidad de los polímeros viscoelásticos lineales, amorfos o semicristalinos (Williams, 1964).

Este principio, propuesto por Leaderman (1943), establece que, para materiales viscoelásticos (polímeros) termorreológicamente simples, el tiempo y la temperatura están relacionados según una superposición tiempo/temperatura, que implica que los efectos del tiempo y la temperatura sobre las propiedades mecánicas de los polímeros (módulo) son, generalmente, equivalentes  $(Zou, 2011)$ . El principio TTS se basa en la observación de que las curvas que representan las propiedades viscoel´asticas de un material, determinadas a temperaturas diferentes, son similares en forma cuando se representan frente al logaritmo del tiempo o logaritmo de la frecuencia. El principio TTS establece que las curvas pueden ser superpuestas, moviéndolas horizontalmente a lo largo del eje del logaritmo del tiempo o del logaritmo de frecuencia (Cho, 2009).

El principio TTS ha sido aplicado tradicionalmente para analizar las propiedades viscoelásticas y reológicas de polímeros y composites (termorreológicamente simples), tales como la viscosidad, la deformación, la complianza, el módulo de almacenamiento E<sup>n</sup> (relacionado con la deformación elástica del material) y el módulo de pérdidas (relacionado con la deformación plástica, no recuperable). En el espacio definido por la frecuencia (alternativamente podría ser el tiempo) y la temperatura, el principio se puede definir según la siguiente expresión:

$$
f(w,T) = b_T f(a_T w, T_0)
$$
\n
$$
(2.1)
$$

donde f denota la propiedad viscoelástica de interés en función de la frecuencia,  $w$ , y de la temperatura. *T* es la temperatura a la que se obtiene una propiedad mecánica dada,  $T_0$  es la temperatura de referencia a la que se quieren obtener estimaciones de las propiedades mecánicas en un rango mayor al experimental, mientras que *a<sup>T</sup>* y *b<sup>T</sup>* son los desplazamientos horizontales y verticales, respectivamente, que se deben aplicar a la curva *f*(*w, T*0) para obtener la curva *f* a una temperatura *T*. Los  $a_T$  y  $b_T$  dependen de la temperatura (como se indicará en la siguiente sección). En otras palabras, siempre y cuando  $b_T = 1$ , el principio TTS establece que el cambio de temperatura de *T* a *T*<sup>0</sup> es equivalente a multiplicar la escala de frecuencia (o tiempo) por un factor constante  $a_T$  que es función de la temperatura. El  $a_T$  está relacionado con el tiempo de relajación de cada polímero a cada temperatura, mientras que el  $b_T$  se corresponde con cambios en la densidad de la muestra también con respecto a la temperatura (Ferry, 1950). La curva resultante, formada por superposición de varias curvas viscoelásticas para una temperatura dada  $T_0$ , se denomina curva maestra. La curva maestra muestra las distintas regiones viscoelásticas o estados físicos con respecto al eje de los tiempos o frecuencias (Figura 2.1, para más detalles ver apéndice A).

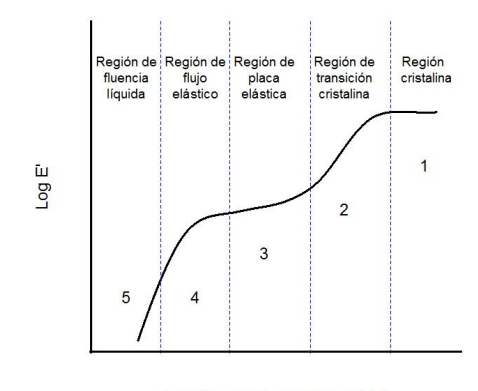

Log frecuencia (rad/seg o Hz)

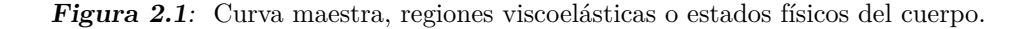

En el proceso de superposición, las propiedades viscoelásticas de los polímeros dependen más fuertemente de la temperatura que del tiempo, con variaciones de varios órdenes de magnitud en m´odulo y otras propiedades, dentro de un rango moderado de temperaturas. Este hecho subraya la utilidad del principio TTS en fiabilidad de materiales. El principio TTS indica cómo utilizar datos obtenidos a diferentes temperaturas dentro de un rango determinado de tiempos o frecuencias para estimar propiedades viscoelásticas en un rango de tiempos más extendido. Conociendo los factores de escala apropiados, permite la estimación de las curvas de propiedades mecánicas de materiales viscoelásticos a varias temperaturas.

#### **2.2.1 Modelo estad´ıstico para el principio TTS**

Partiendo de la expresión (2.1) en la que se formula el principio TTS, supóngase que se toma de una temperatura  $T_{0}$ y se pretende determinar la expresión para la curva maestra a partir de las curvas de la propiedad viscoelástica  $f(x,T)$  obtenidas cada una a una distinta temperatura denotada por *T* y definidas para distintos valores de *x*, con  $x \in [a, b]$ , siendo  $x = \log w$ , donde *w* es la frecuencia (o el tiempo). El modelo se puede parametrizar del siguiente modo:

$$
\psi(x,T) = \log f(w,T)
$$
  
= 
$$
\log(b_T) + \log f(a_T w, T_0)
$$
  
= 
$$
\log(b_T) + \psi(\log(a_T) + \log w, T_0)
$$
  
= 
$$
B(T) + \psi(A(T) + x, T_0)
$$
 (2.2)

donde  $A(T_0) = B(T_0) = 0$  y  $A(T) = \log(a_T)$  y  $B(T) = \log(b_T)$  son parámetros desconocidos. Posteriormente abordaremos su estimación mediante el método no paramétrico propuesto y dos métodos comúnmente usados en este ámbito, Arrhenius y WLF, que se detallarán más adelante.

El modelo parametrizado (2.2) debe cumplir con dos propiedades importantes (ver las demos $traciones en el apéndice B)$ :

- 1. Identificabilidad del modelo, es decir  $A(T)$  y  $B(T)$  son únicas.
- 2. Toda función  $\psi(x, T)$  que cumpla la propiedad de identificabilidad ha de ser de la forma  $\psi(x,T) = B(T) + l(A(T) + x, T_0)$  para cierta función  $l(x)$ . Además, recíprocamente, si  $l(x)$  es una función arbitraria y  $A(T)$  y  $B(T)$  son funciones cualesquiera que cumplan  $A(T_0) = 0 = B(T_0)$ , entonces la función definida por  $\psi(x,T) = B(T) + l(A(T) + x, T_0)$ cumple la ecuación  $(2.2)$ .

Entonces en términos generales, el modelo estadístico se puede formalizar como la media de la variable  $Y$  en función de  $x$ , a una temperatura  $T$  dada. Se trataría, pues, de la función siguiente:

 $\psi(x,T) = E(Y(x,T))$  para cada posible valor *x* y una temperatura *T* dada.

Por tanto, podemos descomponer la variable respuesta en función de su media más un error de media cero:

$$
Y(x,T) = \psi(x,T) + \varepsilon(x)
$$
\n(2.3)

donde

- $\overline{x}$  es la variable de diseño fijo, normalmente el tiempo o la frecuencia, en escala logarítmica, comprendida entre dos extremos del intervalo [a, b]. En la práctica estará definida para unos valores específicos elegidos por el analista de laboratorio.
- $\bullet$  *Y* es la variable funcional que se corresponde con una propiedad viscoelástica del material estudiado (polímero) a una temperatura T dada.
- $\psi$  es la media de la variable *Y* (desconocida).
- *ε* es la variable aleatoria funcional, error o discrepancia entre *Y* y *ψ*, no observable, del mismo rango de definición que *ψ*. Además se supone que la media de esta variable es cero.
- *T* es la variable de diseño fijo que se corresponde a la temperatura a la que se realiza cada experimento. Para cada experimentación tomará un valor fijo y distinto. Se denota en mayúscula siguiendo la notación tradicional en física y química.
Una vez definida la población y el modelo, se puede definir la muestra. El modelo poblacional  $(2.3)$  se puede particularizar para cada experimento que se analizase de un mismo material, así si tenemos *n* especímenes de material de los que se obtienen *n* curvas o realizaciones (muestra) de una determinada propiedad viscoelástica, siendo cada muestra de material ensayada a una temperatura diferente, a un n´umero m de tiempos o frecuencias determinadas (iguales para todas las muestras),  $x = \xi_1, \xi_2, \ldots, \xi_m$ . Entonces a partir de las expresiones (2.2) y (2.3) se obtiene la siguiente expresión:

$$
Y_i(\xi_j, T_i) = \psi(\xi_j, T_i) + \varepsilon_i(\xi_j)
$$
  
=  $B_i + \psi(A_i + \xi_j, T_0) + \varepsilon_i(\xi_j), \quad i = 1, 2, ..., n ; j = 1, 2, ..., m$  (2.4)

donde  $A_i = h(T_i)$  y  $B_i = g(T_i)$  están relacionados con los desplazamientos horizontales y verticales en el principio TTS, además en cada *i*,  $\varepsilon_i(\xi_j)$ , es independiente para cada *j* y tiene media cero, siendo las temperaturas experimentales  $T_1 < T_2 < \cdots < T_n$ .

Con lo expuesto y deducido anteriormente, se puede dar la definición de la curva maestra desde el punto de vista estadístico y en el ámbito del principio TTS. Se define la curva maestra como la media de la variable respuesta *Y* (propiedad viscoelástica a una temperatura  $T_0$ ) definida en función de *x* (frecuencia o tiempo). Se trataría, pues, de la función siguiente:

$$
\psi(x, T_0) = E(Y(x, T_0))
$$
 para cada posible valor *x* perteneciente al intervalo [*a*, *b*]. (2.5)

## **2.2.2** Métodos para estimar los desplazamientos horizontales  $A(T)$  del modelo es**tad´ıstico para el principio TTS**

Actualmente, aunque no se recoge ninguna ley genérica por las que se relacione la dependencia del tiempo y la temperatura dentro de la teoría de la viscoelasticidad lineal, sí existen diversos modelos empíricos y semiempíricos (se han de estimar sus parámetros) que sí relacionan los desplazamientos horizontales con la temperatura (Sperling, 1992; Turi, 1997). Los más importantes son los basados en las funciones de Arrhenius (Chartoff et al, 2009; Turi, 1997) y Williams, Landel y Ferry, WLF (Chartoff et al, 2009; Williams et al., 1955). El límite de aplicación de los dos métodos lo marca la temperatura de transición vítrea del material estudiado, que es la temperatura a la cual un material amorfo (cuya estructura no está ordenada) pasa del comportamiento vítreo (glassy) al comportamiento gomoso o blando (rubbery). Así, el modelo de Arrhenius se verifica cuando la temperatura de referencia a la cual se pretende estimar la

curva maestra está por debajo de la temperatura de transición vítrea. Sin embargo, si la temperatura de referencia es del orden de la temperatura de transición vítrea o mayor, se recomienda la aplicación del modelo WLF (Artiaga et al., 2005; Chartoff et al., 2009).

La ecuación del modelo WLF se basa en la teoría del volumen libre, que pretende explicar el fenómeno de la transición cristalina a nivel molecular. Considera que para que se produzca un movimiento de un segmento polim´erico hacia un sector adyacente se necesita que exista un volumen mínimo de huecos. El modelo de Doolittle (Chartoff et al., 2009) es una de las primeras ecuaciones que relacionan el volumen libre con la viscosidad,  $\eta = H \exp\left(\frac{K\nu}{\nu} \right)$ *νf* ) donde  $\eta$  es la viscosidad, mientras que *ν* y *ν*<sub>f</sub> son los volúmenes ocupados y libre, respectivamente (*H* y *K* son constantes). Esta ecuación da sustento teórico al modelo WLF (Williams et al., 1955), que presenta la siguiente forma:

$$
A(T) = -\frac{C_1(T - T_g)}{C_2 + (T - T_g)}
$$
\n(2.6)

donde  $C_1$  y  $C_2$  son parámetros del sistema y  $A(T)$  es el desplazamiento horizontal, relacionado con el cambio en la viscosidad o en el tiempo de relajación con respecto a la temperatura de transición vítrea  $T_q$ . Su cálculo, no siempre necesario, complica en gran medida la obtención de una curva maestra suave. Los parámetros  $C_1$  y  $C_2$  se consideran como parámetros empíricos ajustables que se pueden determinar mediante el ajuste de datos experimentales de *A*(*T*). Por otro lado, la *T<sup>g</sup>* puede sustituirse por la temperatura de referencia que interese en cada aplicación,  $T_r$  o  $T_0$ . En resumen, la ecuación WLF, que parte de la hipótesis de una relación entre los desplazamientos horizontales y la temperatura, es válida únicamente en el rango  $(T_g, T_g + 100K)$ , como apunta Ferry (1980), siendo extensible a otros intervalos únicamente en casos puntuales. Este hecho justifica la propuesta de un modelo flexible alternativo como el que se propone en este capítulo.

Alternativamente, cuando la temperatura de referencia *T*<sup>0</sup> se encuentra por debajo de la *T<sup>g</sup>* del material estudiado, el modelo TTS más utilizado es el basado en la ecuación de Arrhenius:

$$
\ln(a_T) = \frac{E_a}{R} \left( \frac{1}{T} - \frac{1}{T_0} \right)
$$

Transformando el ln(*a<sub>T*</sub>)</sub> a logaritmo de base diez mediante la relación ln(*a<sub>T</sub>*) =  $\frac{\log(a_T)}{\log(e)}$ , y reemplazando en la expresión anterior se tiene:

$$
\frac{\log(a_T)}{\log(e)} = \frac{E_a}{R} \left(\frac{1}{T} - \frac{1}{T_0}\right)
$$

de donde,

$$
\log(a_T) = \frac{E_a}{R} \left(\frac{1}{T} - \frac{1}{T_0}\right) \log(e)
$$

como  $\log(a_T) = A(T)$ , la expresión de Arrhenius viene dada por:

$$
A(T) = \frac{E_a}{R} \left(\frac{1}{T} - \frac{1}{T_0}\right) \log(e) \tag{2.7}
$$

en la que  $E_a$  es la energía de activación de la reacción química,  $R$  es la constante universal de los gases y *e* es la constante de Neper.

Como ya se ha mencionado, los modelos TTS son aplicables (los datos "verifican TTS") cuando se obtiene una coincidencia exacta o casi exacta entre las formas de las curvas de propiedades viscoelásticas (dependientes de la frecuencia/tiempo) adyacentes, y la relación de dependencia entre los desplazamientos  $A(T)$  y la temperatura sigue la expresión de Arrhenius o WLF (Tajvidi et al., 2005; Ward, 1971; Van Gurp y Palmen, 1998).

Es importante destacar que la metodología que se propondrá en la sección siguiente, aparte de proporcionar un nuevo m´etodo para obtener los *A*(*T*) basado en el desplazamiento de curvas derivadas, también propone el ajuste B-spline con intervalos de confianza puntuales bootstrap para la curva maestra, en lugar del ajuste de los modelos param´etricos de Arrhenius y WLF. Esta alternativa flexible hace que el presente método TTS tenga un rango de aplicabilidad (en términos de temperatura) mucho más amplio que las alternativas paramétricas (de hecho, no supone una relación paramétrica de los desplazamientos con respecto a la temperatura), por lo que supone una innovación en el campo de la tecnología de polímeros. Además, las estimaciones de las curvas maestras son más suaves y precisas.

En gran parte de los estudios, se calculan los factores de desplazamiento horizontal, utilizando los reómetros y software DMA (Sworn, 1998; Van, 2007; Udyarajan, 2007; López-Paz, 2012). En algunos trabajos, estos factores se obtienen manualmente (Jiajia, 2012), mientras que, por otro lado se tiene algunas referencias, donde los autores proponen nuevos m´etodos basados en procesos iterativos (Cho, 2009).

En cuanto a los procedimientos existentes hoy en día para estimar los desplazamientos horizontales y verticales, pueden ser: (a) métodos manuales (los desplazamientos se hacen según la experiencia del analista) como proponen Jiajia et al. (2013), (b) método paramétrico a partir de la fórmula WLF, con las constantes  $C_1 = 17.44$  y  $C_2 = 51.6$ , que no suele proporcionar curvas maestras suaves, y (c) m´etodos num´ericos, entre los que se encuentra la presente propuesta (Naya et al., 2013; Cho, 2009; Honerkamp, 1993). Adem´as, existen diversas alternativas proporcionadas por software comercial que no describen el procedimiento seguido para obtener los desplazamientos (Sworn, 1998; Van, 2007; Udyarajan, 2007; López-Paz, 2012), si bien se supone el empleo de técnicas de optimización y regresión.

Los modelos TTS han sido generalmente aplicados a partir de los datos que proporcionan técnicas experimentales como el Análisis Mecánico Dinámico (DMA), el Análisis Termomecánico  $(TMA)$ , y el análisis reológico, entre otros. La estimación del módulo de elasticidad en un ensayo dinámico dependiente de la frecuencia o el tiempo, y la estimación de la deformación debidos al fenómeno físico del creep, son dos de las aplicaciones más importantes en este tipo de análisis.

En el capítulo 4 de la presente tesis se describe la nueva librería TTS, desarrollada en el software R para proporcionar a los usuarios una herramienta que, por lo común, sólo se dispensa mediante software de pago.

## 2.3 Metodología del nuevo enfoque para estimar los desplazamientos horizontales  $A(T)$  *y* verticales  $B(T)$  del modelo estadístico para el principio TTS

El nuevo enfoque propuesto en este trabajo tiene como objetivo proporcionar una metodología útil para resolver problemas de caracterización de materiales viscoelásticos y estimar sus propiedades físicas durante su servicio, a partir del tratamiento y modelización estadística de datos térmicos y mecánicos. De acuerdo con esto, se estiman las propiedades de los materiales poliméricos en función del tiempo/frecuencia y de la temperatura. Brevemente, el método propuesto proporciona estimaciones y predicciones de las propiedades viscoelásticas de polímeros amorfos, a una temperatura determinada, y a tiempos/frecuencias más allá del rango experimental observado. Es por ello que su aplicación resulta de gran utilidad en el ámbito de los estudios de fiabilidad de materiales. Para la implementación de este nuevo enfoque se requiere la previa adquisición de una base de datos formada por las curvas (propiedades viscoelásticas en función del tiempo/frecuencia) obtenidas a diferentes temperaturas por medio de técnicas experimentales como el DMA (u otras técnicas reológicas). El procedimiento propuesto está basado en el principio físico TTS, incorporando métodos estadísticos y de optimización para la resolución del problema. Adicionalmente, también se implementan los modelos de WLF y Arrhenius, incorporando la nueva metodología para la obtención de desplazamientos horizontales, permitiendo su aplicabilidad y mejorando en gran medida su comportamiento.

A continuación se muestran las etapas de las que se compone la nueva propuesta:

- 1. Se obtienen experimentalmente las curvas  $Y_i(x, T_i)$ , con  $i = 1, 2, \ldots, n$ , mediante técnicas DMA, reológicas o similares, estas curvas experimentales con información de las propiedades viscoelásticas de los materiales a estudiar, en función ya sea de la frecuencia de ensayo o del tiempo  $(x = \xi_1, \xi_2, \dots, \xi_m)$ . Entre las propiedades mecánicas medibles, se encuentran el módulo de almacenamiento, E', el módulo de pérdidas, E'', los módulos de almacenamiento y pérdidas para esfuerzos a cizalla (*G'* y *G''*), y la complianza *J*, entre otras. Cada curva dependiente del tiempo/frecuencia, se obtiene a una temperatura diferente (por ejemplo,  $E'(x,T)$ , con el objeto de, luego, al desplazar una sobre otras, se pueda obtener la curva maestra.
- 2. Se calcula la primera derivada de cada curva:

$$
\frac{d}{dx}(Y_i(x, T_i)) = \frac{d}{dx}(B_i + \psi(A_i + x, T_0) + \varepsilon_i(x))
$$
\n
$$
= \frac{d}{dx}(B_i) + \frac{d}{dx}(\psi(A_i + x, T_0)) + \frac{d}{dx}(\varepsilon_i(x))
$$
\n
$$
= \frac{d}{dx}(\psi(A_i + x, T_0)) + \frac{d}{dx}(\varepsilon_i(x))
$$
\n
$$
\approx \frac{d}{dx}(\psi(A_i + x, T_0))
$$
\n
$$
= \psi_1(A_i + x, T_0), \quad x = \xi_1, \xi_2, \dots, \xi_m
$$
\n(2.8)

ya que  $\frac{d}{dx}(B_i) = 0$  y  $\psi_1(A_i + x, T_0) = \frac{d}{dx}(\psi(A_i + x, T_0))$ . De esta manera, despreciando la magnitud de la derivada del error experimental,  $\varepsilon_i(x)$ , se ve claramente que las derivadas de cada curva  $Y_i$  observada no es más que una traslación horizontal de magnitud  $A_i$  realizada sobre la curva  $\psi_1(x, T_0)$ , siendo  $\psi_1$  la derivada parcial primera de  $\psi$  respecto de su primer argumento. En la aplicación a curvas experimentales se estima la primera derivada de cada curva utilizando m´etodos de tipo spline implementados en el paquete sfsmisc. Las estimaciones de estas derivadas se pueden obtener lo más suaves posibles, es decir, es posible definir cada derivada en una rejilla tiempos/frecuencias tan fina como el usuario o la aplicación requiera para aproximar  $\frac{d}{dx}(\varepsilon_i(x))$  a 0. De este modo, se supera en gran medida el problema de trabajar con datos discretos (propiedades tomadas en una rejilla de tiempos o frecuencias). Por lo tanto, se denota con  $S_i(z, T_i)$  la función suavizada de  $Y_i(x, T_i)$  mediante splines usando para ello la función spline de R, y  $S_i'(z,T_i)$  cómo su derivada suavizada en una rejilla muy fina de frecuencias, *z<sup>j</sup>* , contenidas en el intervalo [*ξ*1*, ξm*], mediante la expresión:

$$
S'_{i}(z,T_{i}) = \frac{d}{dz}(S_{i}(z,T_{i})), \quad z = z_{1}, z_{2}, \ldots, z_{m'}, \quad m' > m
$$

siendo  $z_1 = \xi_1$  y  $z_{m'} = \xi_m$ . Las derivadas se obtienen utilizando métodos de tipo spline implementados en el paquete sfsmisc.

- 3. Se elige la temperatura de referencia *T*<sup>0</sup> a la que se pretende estimar la curva maestra. Por ejemplo, en la aplicación a los datos del policarbonato que se describirá en la siguiente sección, se define la  $T_0 = 150°C$  como temperatura de referencia.
- 4. El procedimiento para obtener los desplazamientos  $A_i(T_i)$ , teniendo en cuenta que van a coincidir con aquellos desplazamientos horizontales de las curvas derivadas de la ecuación (2.8) es el siguiente: primeramente, se calculan los desplazamientos horizontales correspondientes a curvas derivadas consecutivas  $S'_{j}(z,T_{j}), S'_{j+1}(z,T_{j+1})$  mediante el cociente de la distancia  $L_1$  y el número de observaciones (s) en el rango común que comparten las dos curvas derivadas suavizadas.

$$
e_j = \frac{1}{s} \sum_{k=1}^{s} (x'_k - x_k)
$$
\n(2.9)

donde  $x_k$  y  $x'_k$  son las frecuencias de la curva  $S'_j$  y de la  $S'_{j+1}$  respectivamente, en las que las derivadas son iguales. En la aplicación a curvas experimentales, por ejemplo para las curvas de  $E'(z)$ , las *s* observaciones del rango común que comparten las derivadas definidas en un intervalo compuesto por 3000 frecuencias equiespaciadas se obtienen de la siguiente forma: primero,  $x_1$  toma el mínimo valor del intervalo de frecuencias  $(z_1)$  y  $x'_1$  se calcula de  $\frac{d}{dz}(E'(z,T_j))|_{z=x_1} = \frac{d}{dz}(E'(z,T_{j+1}))|_{z=x'_1}$ , segundo,  $x'_s$  toma el máximo valor del intervalo de frecuencias  $(z_{m'})$  y  $x_s$  se calcula de  $\frac{d}{dz}(E'(z,T_j))|_{z=x_s} = \frac{d}{dz}(E'(z,T_{j+1}))|_{z=x'_s}$ . Entonces  $\frac{d}{dz}(E'(z,T_j))|_{z=x_k} = \frac{d}{dz}(E'(z,T_{j+1}))|_{z=x'_k}$  para  $k=1,2,\ldots,s$ . En el caso más general,  $S'_{j}(z,T_{j})|_{z=x_{k}} = S'_{j+1}(z,T_{j+1})|_{z=x'_{k}}$  para  $k = 1,2,\ldots,s$ , con lo que la expresión (2.9) queda claramente determinada.

Luego, se calculan los desplazamientos horizontales estimados de  $A_i(T_i)$  con respecto a la curva correspondiente a  $T_0 = T_r$  para cierto índice  $r$  de la siguiente manera: si se tienen curvas experimentales  $Y_i$  con  $i = 1, 2, ..., n$ ,

$$
\hat{A}_1 = -e_{r-1} - e_{r-2} - \dots - e_1
$$
  
\n...\n
$$
\hat{A}_{r-2} = -e_{r-1} - e_{r-2}
$$
  
\n
$$
\hat{A}_{r-1} = -e_{r-1}
$$
  
\n
$$
\hat{A}_r = 0
$$
  
\n
$$
\hat{A}_{r+1} = e_r
$$
  
\n
$$
\hat{A}_{r+2} = e_r + e_{r+1}
$$
  
\n...\n
$$
\hat{A}_n = e_r + e_{r+1} + \dots + e_{n-1}
$$
  
\n(2.10)

donde los  $\hat{A}_i$  son los desplazamientos horizontales estimados de los  $A_i(T_i)$  y  $\hat{A}_r = A(T_0) = 0$ .

5. Una vez estimados los desplazamientos horizontales en el paso 4, la función  $Y_i(x, T_i)$  de la expresión (2.4) queda completamente determinada luego de obtener los desplazamientos verticales estimados de  $B_i(T_i)$  del siguiente modo: primeramente, se calculan los desplazamientos horizontales correspondientes a curvas consecutivas desplazadas horizontalmente  $S_j(\hat{A}_j+z,T_j),$   $S_{j+1}(\hat{A}_{j+1}+z,T_{j+1}),$  luego mediante el cociente de la distancia  $L_1$  y el número de observaciones (s) en el dominio de las frecuencias común que comparten las dos curvas se obtiene:

$$
v_j = \frac{1}{s} \sum_{k=1}^{s} \left( S_{j+1}(\hat{A}_{j+1} + x'_k, T_{j+1}) - S_j(\hat{A}_j + x_k, T_j) \right)
$$
(2.11)

donde  $x'_k$  y  $x_k$  se obtienen nuevamente en base a la aplicación a curvas experimentales suavizadas en una rejilla de tiempos o frecuencias,  $z_1, z_2, \ldots, z_{m'}$ , esto es: para  $x'_1$  se toma el valor de  $z_1$  y  $x_1 = \hat{A}_{j+1} - \hat{A}_j + z_1$ , para  $x_s$  se toma el valor de  $z_{m'}$  y  $x_1, x_2, \ldots, x_s$  quedan claramente definidos, además con  $x'_s = -\hat{A}_{j+1} + \hat{A}_j + z_{m'}$ , los valores  $x'_1, x'_2, \ldots, x'_s$  quedan también determinados.

En los items 4 y 5 se ha utilizado la misma simbología  $(x'_k, x_k$  y *s*), nótese que corresponden a análisis distintos.

Con la expresión (2.11), se calculan los desplazamientos verticales  $B_i(T_i)$  con respecto a la

curva correspondiente a  $T_0 = T_r$  para algún índice  $r$  de la siguiente manera: si se tienen curvas experimentales  $Y_i$  con  $i = 1, 2, ..., n$ ,

$$
\hat{B}_1 = -v_{r-1} - v_{r-2} - \dots - v_1
$$
  
\n...  
\n
$$
\hat{B}_{r-2} = -v_{r-1} - v_{r-2}
$$
  
\n
$$
\hat{B}_{r-1} = -v_{r-1}
$$
  
\n
$$
\hat{B}_r = 0
$$
  
\n
$$
\hat{B}_{r+1} = v_r
$$
  
\n
$$
\hat{B}_{r+2} = v_r + v_{r+1}
$$
  
\n...  
\n
$$
\hat{B}_n = v_r + v_{r+1} + \dots + v_{n-1}
$$
  
\n(2.12)

donde los  $\hat{B}_i$  son los desplazamientos verticales estimados de los  $B_i(T_i)$  y  $\hat{B}_r = B(T_0) = 0$ .

6. La aplicación del principio TTS a la muestra de curvas experimentales mediante desplazamientos horizontales y verticales de las curvas correspondientes de una propiedad viscoelástica con respecto a la curva de  $T_0 = T_r$  se representa mediante las siguientes  $m \times n$ relaciones de puntos:

$$
\xi_{1} - \hat{A}_{1} \rightarrow Y_{1}(\xi_{1}, T_{1}) - \hat{B}_{1} \qquad \cdots \qquad \xi_{1} - \hat{A}_{n} \rightarrow Y_{n}(\xi_{1}, T_{n}) - \hat{B}_{n}
$$
  
\n
$$
\xi_{2} - \hat{A}_{1} \rightarrow Y_{1}(\xi_{2}, T_{1}) - \hat{B}_{1} \qquad \cdots \qquad \xi_{2} - \hat{A}_{n} \rightarrow Y_{n}(\xi_{2}, T_{n}) - \hat{B}_{n}
$$
  
\n...  
\n
$$
\xi_{m} - \hat{A}_{1} \rightarrow Y_{1}(\xi_{m}, T_{1}) - \hat{B}_{1} \qquad \cdots \qquad \xi_{m} - \hat{A}_{n} \rightarrow Y_{n}(\xi_{m}, T_{n}) - \hat{B}_{n}
$$
  
\n(2.13)

7. Siguiendo el contexto del modelo estadístico del principio TTS de la expresión (2.3) para  $T = T_0$ , las  $m \times n$  relaciones de puntos representados en la expresión (2.13), primero se denota en forma de parejas de puntos:

$$
\{(\xi_j - \hat{A}_i, Y_i(\xi_j, T_i) - \hat{B}_i) ; j = 1, 2, ..., m ; i = 1, 2, ..., n\}
$$

Luego, a estas  $m \times n$  parejas de puntos se realiza el ajuste mediante un modelo de regresión por B-splines:

$$
Y(x, T_0) = \hat{\psi}(x, T_0) + \varepsilon(x)
$$
\n(2.14)

donde,

■ *x* es la variable de diseño fijo, normalmente el tiempo o frecuencia, que en este caso esta compuesta por los  $m \times n$  valores correspondientes de la expresión (2.13).

$$
x = \xi_1 - \hat{A}_1, \xi_1 - \hat{A}_2, \dots, \xi_1 - \hat{A}_n,
$$
  
\n
$$
\xi_2 - \hat{A}_1, \xi_2 - \hat{A}_2, \dots, \xi_2 - \hat{A}_n
$$
  
\n...  
\n
$$
\xi_m - \hat{A}_1, \xi_m - \hat{A}_2, \dots, \xi_m - \hat{A}_n
$$
  
\n(2.15)

- $\bullet$  *Y* es la variable respuesta que se corresponde con una propiedad viscoelástica del material estudiado (pol´ımero) a una temperatura *T*<sup>0</sup> dada.
- $\phi(x, T_0)$  es la media estimada de la variable respuesta *Y*, y resulta ser una estimación de la curva maestra,  $\psi(x, T_0)$ , definida por la expresión (2.5).
- *ε* es una variable aleatoria con media cero.

La función  $\hat{\psi}(x, T_0)$  es desconocida, pero se puede obtener por el método de regresión por B-splines, en la aplicación a curvas experimentales correspondientes a una propiedad viscoelástica, por ejemplo del módulo elástico *E'* del policarbonato. La curva  $\hat{\psi}(x, T_0)$ , desde un punto de vista computacional, se obtiene a partir del modelo de regresión B-splines calculado con la función gam de la librería magy. Esta curva representa la estimación de la curva maestra del material (pol´ımero) a una temperatura de referencia T0. En el caso del policarbonato que se presenta a continuación,  $T_0 = 150°C$ .

Siguiendo el método de regresión B-splines, el spline  $\hat{\psi}(x,T_0)$  se obtiene de la combinación lineal en función de  $x$  (de la expresión  $(2.15)$ ),

$$
\hat{\psi}(x,T_0) = a_0 B_0(x) + \dots + a_p B_p(x) + a_{p+1} B_{p+1}(x) + \dots + a_{p+M} B_{p+M}(x)
$$

donde las funciones  $B_0(x) = 1, B_1(x) = x, ..., B_p(x) = x^p$  y  $B_{p+1}(x) = (x - C_1)^p_+, ...,$  $B_{p+M}(x) = (x - C_M)_+^p$  forman una base de funciones polinómicas de grado  $p = 3$  (base B-splines; Boor, 1978).

Para determinar la función  $\hat{\psi}(x,T_0)$  que mejor ajusta a los datos se introduce un parámetro de suavizado  $\lambda$ , que se incluye en el criterio de minimización. No sólo se minimiza la suma de los cuadrados de los errores, sino que también se incluye a la curvatura de la función:

$$
\min \sum_{j=1}^{m} \sum_{i=1}^{n} |\hat{\psi}(\xi_j - \hat{A}_i, T_0) - [Y_i(\xi_j, T_0) - \hat{B}_i]|^2 + \lambda \int_0^1 (\frac{d^2}{dx^2} \hat{\psi}(x, T_0))^2 dx
$$

donde  $\int_0^1 (\frac{d^2}{dx^2} \hat{\psi}(x, T_0))^2 dx$  mide el grado de curvatura de  $\hat{\psi}$ . De la minimización de las sumatorias se estiman los coeficientes  $a_0, \ldots, a_{p+M}$ , además, el número y posición de los nodos  $C_1, \ldots, C_M$  y  $\lambda$  se obtienen por validación cruzada generalizada, GCV (Wood, 2006). Estas estimaciones entre otras son calculadas automáticamente con la función gam de mgcv (ver apéndice B).

La presente metodología proporciona tres alternativas implementadas en el paquete TTS, desarrollado por el autor de esta tesis doctoral. De entre todas, se recomienda aplicar la alternativa que consiste en la aplicación de un modelo no paramétrico B-spline para obtener una estimación suave de la curva maestra que proporcione estimaciones más fiables. Las dos alternativas restantes consisten en la aplicación de los conocidos modelos TTS paramétricos: Arrhenius,  $A(T) = \frac{E_a}{R}\left(\frac{1}{T} - \frac{1}{T_c}\right)$ *To*  $\log(e)$  (recordando que  $E_a$  es la energía de activación,  $R = 8.314 J/mol$ , *T* la temperatura absoluta, y *T*<sub>0</sub> la temperatura de referencia) y WLF,  $A(T) = -\frac{C_1(T-T_0)}{C_2+(T-T_0)}$  $\frac{C_1(I-I_0)}{C_2+(T-T_0)},$ donde  $C_1$  y  $C_2$  son los parámetros a ser estimados, mientras que  $T$  es la temperatura a la que se obtiene cada curva. Los parámetros que definen los modelos paramétricos arriba mencionados se estiman mediante un proceso iterativo, siendo necesaria la introducción de una solución inicial para los  $A(T)$ , que se obtiene de los desplazamientos horizontales obtenidos mediante el método de desplazamiento de curvas derivadas propuesto. De esta manera, se observa que el enfoque para el desplazamiento de curvas propuesto puede mejorar significativamente las estimaciones de la curva maestra obtenidas mediante los modelos de Arrhenius y WLF.

El autor de esta tesis doctoral ha desarrollado un paquete en R (ver capítulo 4), la librería TTS, que implementa todas las herramientas arriba descritas y que forman parte de la metodología propuesta. La motivación de su creación y desarrollo es el hacer accesible a los usuarios las técnicas TTS aquí descritas, que incorporan alternativas novedosas y enfoques tradicionales. El desarrollo de una librería en R para el análisis TTS viene a llenar el vacío de herramientas de software libre en este ámbito de la física y química analítica.

# 2.3.1 Aplicación del remuestreo bootstrap para la obtención de intervalos de con**fianza puntuales de la curva maestra.**

El m´etodo bootstrap es un m´etodo de remuestreo desarrollado por Efron (1979). En pocas palabras, el bootstrap es un procedimiento estadístico que sirve para aproximar la distribución en el muestreo (normalmente de un estad´ıstico). Para ello procede mediante remuestreo, es decir, obteniendo muestras mediante alg´un procedimiento aleatorio que utilice la muestra original. Se distinguen tres tipos de métodos: paramétrico, empírico y Wild.

A continuación se diseña un plan de remuestreo del tipo bootstrap paramétrico para calcular los intervalos de confianza puntuales de la curva maestra que se utilizará más adelante en este capítulo para los métodos de las derivadas, WLF y Arrhenius.

Cabe señalar que para el plan de remuestreo que se va ha desarrollar a continuación, la función  $\hat{\psi}(x,T_0)$  de la expresión (2.14) se obtiene del ajuste de un modelo de regresión B-splines calculado por la función gam del paquete mgcv sobre las  $m \times n$  parejas de puntos tomados de la  $expres$ ión  $(2.13)$ .

# **Plan de remuestreo para calcular los intervalos de confianza puntuales de la curva maestra:**

**1.** Calcular la varianza de los errores definidos entre los valores estimados de la curva maestra,  $\hat{\psi}(\xi_j - \hat{A}_i, T_0)$ , y los valores obtenidos de la aplicación del principio TTS a la muestra de curvas experimentales (expresión (2.13)),  $Y_i(\xi_j, T_0) - \hat{B}_i$ .

Primero se calcula la media de los  $m \times n$  residuos,

$$
\varepsilon_{i,j} = Y_i(\xi_j, T_0) - \hat{B}_i - \hat{\psi}(\xi_j - \hat{A}_i, T_0) \; ; \; i = 1, 2, \dots, n \; ; \; j = 1, 2, \dots, m
$$

$$
\bar{\varepsilon} = \frac{\sum_{i=1}^n \sum_{j=1}^m \varepsilon_{i,j}}{m \times n}
$$

Luego se procede a calcular la varianza de los residuos,

$$
\hat{\sigma}_{\varepsilon}^{2} = \frac{\sum_{i=1}^{n} \sum_{j=1}^{m} (\varepsilon_{i,j} - \bar{\varepsilon})^{2}}{m \times n - 1}
$$

**2.** Calcular B (1000) muestras bootstrap análogas a la muestra de  $m \times n$  parejas observadas de la aplicación del principio TTS a curvas experimentales (expresión (2.13)). Cada remuestra también contiene  $m \times n$  parejas de la forma:

$$
\{\left(\xi_j-\hat{A}_i,\ \hat{\psi}(\xi_j-\hat{A}_i,T_0)+\varepsilon_{i,j}^*\right)\ ;\ i=1,2,\ldots,n\ ;\ j=1,2,\ldots,m\}
$$

donde los  $m \times n$   $\varepsilon^*_{i,j}$  son generados de la distribución  $N(\bar{\varepsilon}, \hat{\sigma}^2_{\varepsilon})$  para cada remuestra.

**3.** Para cada *x* de la expresión (2.15) calcular el estimador bootstrap  $R_x^*$ 

$$
R_x^{*(k)} = \hat{\psi}^{*(k)}(x, T_0) - \hat{\psi}(x, T_0) \; ; \; k = 1, 2, ..., B
$$

donde cada función  $\hat{\psi}^{*(k)}$  es estimada mediante B-splines en cada remuestra del paso 2 y  $\hat{\psi}(x,T_0)$  es la estimación de la curva maestra.

**4.** Ordenar de forma creciente los valores del estimador bootstrap  $R_x^*$  para cada *x* 

$$
R_x^{*(1)} \le R_x^{*(2)} \le \cdots \le R_x^{*(B)}
$$

de aquí se calculan  $R_x^{*([B(\frac{\alpha}{2})])}$  y  $R_x^{*([B(1-\frac{\alpha}{2})])}$ , donde  $[B(\frac{\alpha}{2})]$  $\left[\frac{\alpha}{2}\right]$ ] y  $\left[B(1-\frac{\alpha}{2})\right]$  $\left(\frac{\alpha}{2}\right)$ ] son la parte entera de  $B(\frac{\alpha}{2})$  $\frac{\alpha}{2}$ ) y de  $B(1-\frac{\alpha}{2})$  $\frac{\alpha}{2}$ ) respectivamente, y  $\alpha$  es el nivel de significancia.

**5.** Calcular los intervalos de confianza puntuales para la curva maestra,  $\psi(x, T_0)$ , de acuerdo a la siguiente expresión:

$$
\left[\hat{\psi}(x,T_0) - R_x^{*([B(1-\frac{\alpha}{2})])}, \ \hat{\psi}(x,T_0) - R_x^{*([B(\frac{\alpha}{2})])}\right]
$$

# 2.4 Aplicación del nuevo enfoque TTS para la caracterización mecánica del policar**bonato**

En este epígrafe se muestra el caso de estudio de la caracterización viscoelástica del policarbonato, polímero termoplástico de uso generalizado en la industria (usados en embalajes, cajas duras y transparentes, compact discs, etc.). Suponiendo una determinada aplicación de este polímero a temperaturas entorno a 150 °C se muestra el análisis necesario, aplicando el principio TTS, para estimar su módulo de almacenamiento (relacionado con la deformación elástica) en función de la frecuencia de aplicación de esfuerzo (inversa del tiempo). Se observa cómo se estima la curva maestra por la metodología propuesta, obteniéndose predicciones del E<sup>n</sup> a frecuencias menores (tiempos mayores) y mayores (tiempos menores) que las correspondientes al rango experimental.

### 2.4.1 Estudio experimental: obtención de datos

### **2.4.1.1 An´alisis T´ermico Din´amico Mec´anico**

Para realizar las pruebas en laboratorio y poder modificar los materiales mediante cambios de temperatura es preciso el uso de técnicas y aparatos de análisis mecánico específico como los que se describen a continuación.

Se ha empleado el Análisis Térmico Dinámico Mecánico para obtener las características mecánicas de las muestras de policarbonato. Los equipos para el análisis DMA registran las deformaciones en función de las tensiones dinámicas aplicadas y a partir de estas y el ángulo de desfase se determinan los módulos de almacenamiento y de pérdida. Los equipos constan de un cabezal portamuestras donde se puede someter a la probeta a diferentes estados tensionales (Figura 2.2).

En función de las características de la muestra se utilizará uno u otro sistema, así por ejemplo:

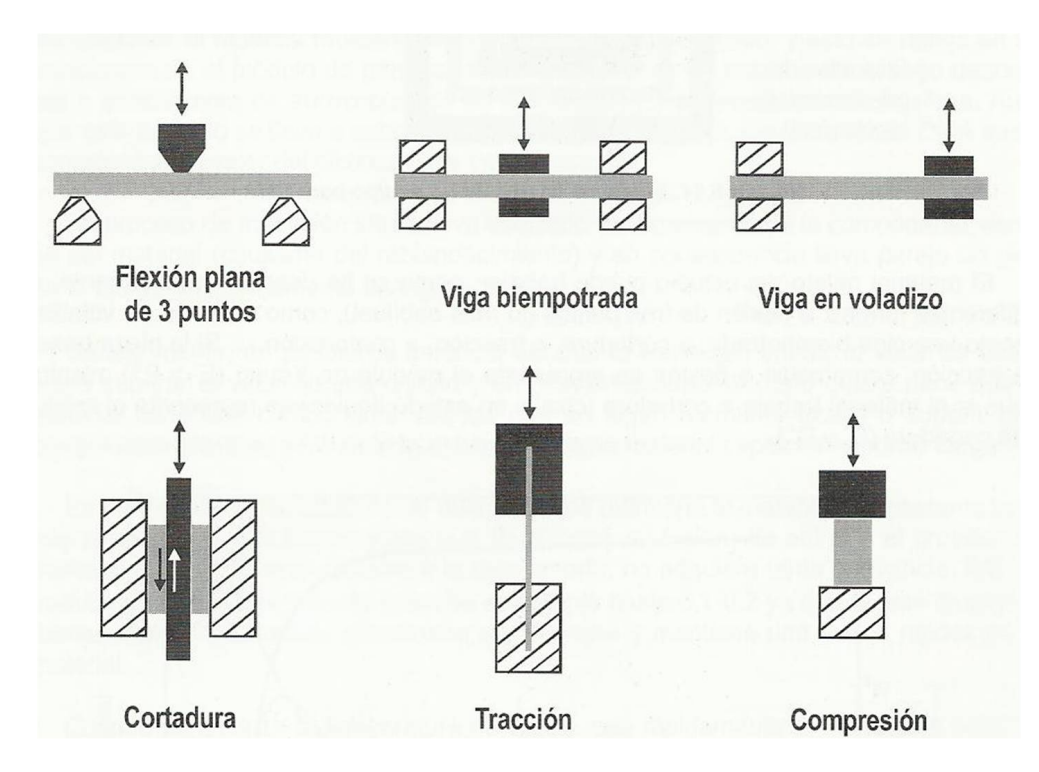

**Figura 2.2**: Formas de trabajo en DMA (Balart et al., 2003)

Los equipos para DMA (Figura 2.3) disponen de un sistema para ejercer una fuerza de carácter cíclico y un sistema para captar las deformaciones de la muestra. En función de la fuerza aplicada y las deformaciones, se determinan el módulo de pérdidas y el de almacenamiento, y con estos valores la  $tan(\delta)$  (ver apéndice A).

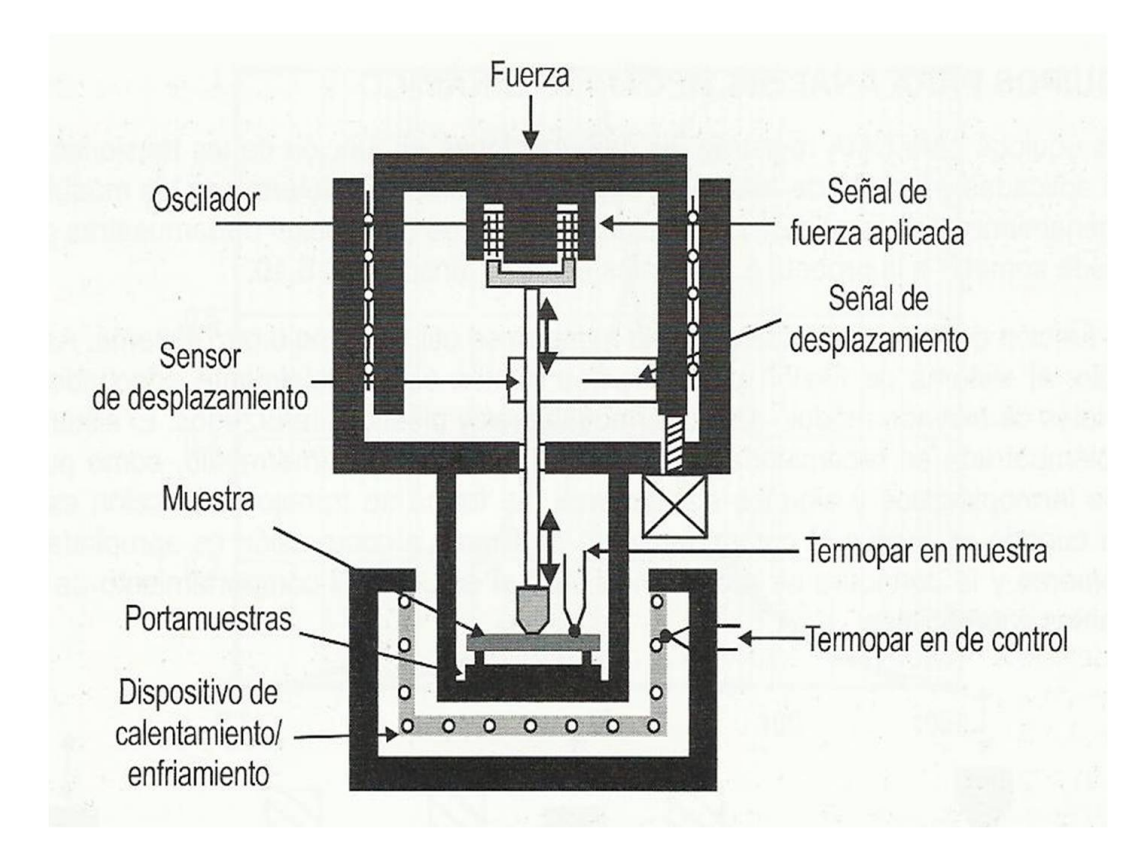

**Figura 2.3**: Esquema de un equipo para DMA (Balart et al., 2003)

El material objeto del estudio, puede trabajar, como se ha descrito anteriormente, de diferentes formas: a flexión de tres puntos (lo más habitual), como una viga en voladizo, como una viga biempotrada, a cortadura, a tracción y a compresión. Si la pieza trabaja a tracción, compresión o flexión se representa el módulo de Young (*E<sup>1</sup>* y *E*"), mientras que si el material trabaja a cortadura (cizalla en estado líquido) se representa el módulo de cortadura (*G<sup>1</sup>* y *G<sup>n</sup>*) (ver apéndice A). La información que se puede obtener en análisis mecánico dinámico es la variación de los módulos en función de la temperatura. Esta información es muy útil para saber si el material presenta un comportamiento duro/elástico o blando/viscoso.

#### 2.4.1.2 Características del estudio experimental

En este estudio se ha analizado un tipo concreto de polímero: el policarbonato (PC), cuyas propiedades lo hacen un material adecuado para el an´alisis propuesto (cumple los requerimientos para aplicar el principio TTS). Los experimentos de DMA se llevaron a cabo en el Laboratorio de Propiedades Térmicas y Reológicas de Materiales (*PROTERM*), de la Escola Superior Politécnica de Ferrol (Figura 2.4).

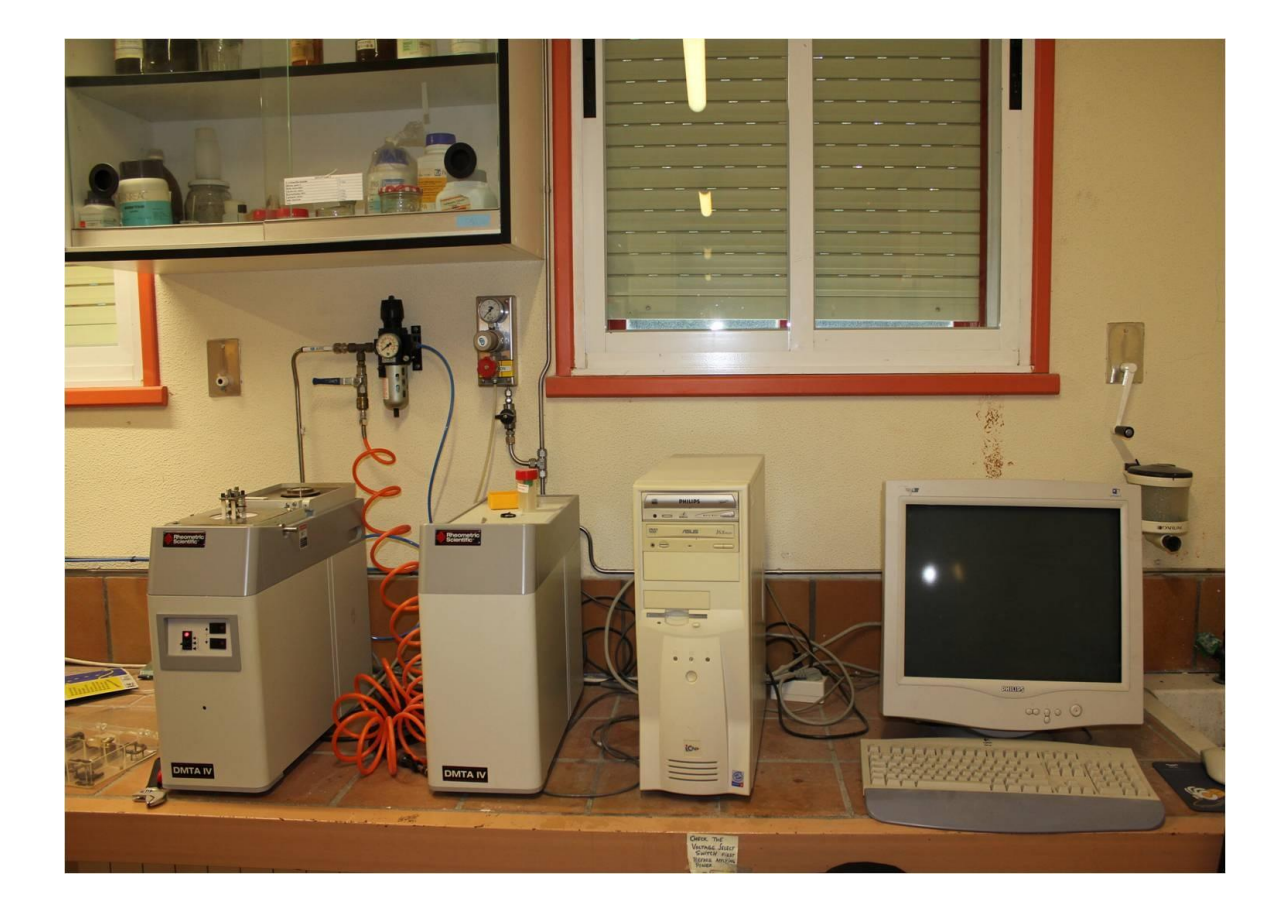

**Figura 2.4**: Equipo DMA

Las dimensiones de los especímenes utilizados son  $17.5 \times 12 \times 1.6$  mm. La fuerza, el desplazamiento y el ángulo de fase fueron calibrados de acuerdo a las recomendaciones del fabricante. El instrumento DMA fue operado en modo dinámico, utilizando una geometría en voladizo individual. Se realizó un experimento en barrido de deformación dinámica a las temperaturas más altas y más bajas para identificar la amplitud en la región de deformación viscoelástica lineal. Los experimentos consistieron en medidas isotérmicas donde se aplicó un barrido de frecuencias de 0.3142 a 62.83 rad/s, con un tiempo de estabilización de 10 min previo a cada barrido de frecuencias. Se ensayaron las muestras a siete temperaturas diferentes comprendidas entre 147 y 153<sup>o</sup>C. Se obtuvieron las propiedades viscoelásticas del material en una rejilla de siete frecuencias diferentes por temperatura ensayada (Naya et al., 2013).

| log(frec.) | $-0.5028$ | $-0.2018$ | 0.09934 | 0.79817 | 1.09934 | 1.49721 | 1.79817 | T(C) |
|------------|-----------|-----------|---------|---------|---------|---------|---------|------|
|            | 8.83715   | 8.96118   | 9.03463 | 9.15503 | 9.18356 | 9.20978 | 9.22324 | 147  |
|            | 8.66361   | 8.84991   | 8.94734 | 9.11328 | 9.15290 | 9.18893 | 9.20737 | 148  |
|            | 8.43120   | 8.68151   | 8.82066 | 9.05461 | 9.10992 | 9.15957 | 9.18498 | 149  |
| log(E')    | 8.13290   | 8.46030   | 8.65089 | 8.97589 | 9.05115 | 9.12025 | 9.15503 | 150  |
|            | 7.82295   | 8.18667   | 8.44514 | 8.86552 | 8.97151 | 9.06782 | 9.11594 | 151  |
|            | 7.61700   | 7.84603   | 8.22220 | 8.73695 | 8.86362 | 8.99743 | 9.06408 | 152  |
|            | 7.44700   | 7.56526   | 7.92412 | 8.54382 | 8.72041 | 8.90390 | 8.99594 | 153  |

**Tabla 2.1**: Temperatura *T*, logaritmo en base 10 de las frecuencias y del módulo de elasticidad  $(E')$  del policarbonato (PC).

### Gráfico exploratorio del Policarbonato (PC):

En el gráfico exploratorio de los datos obtenidos del Policarbonato (PC), se tienen 7 curvas del módulo de almacenamiento o también llamado módulo elástico (*E'*), medido en pascales ( $Pa = \frac{N}{m^2}$ ), cada una de las cuales están definidas sobre un dominio de frecuencias en rad/s sobre el intervalo  $[10^{-0.5}, 10^{1.75}]$  y a temperaturas diferentes empezando en este caso desde los 147*oC* hasta los 153*oC*, con incrementos de 1*oC*. El software R y sus librerías son utilizadas para realizar todos los cálculos y análisis siguientes (Shaffer, 2008).

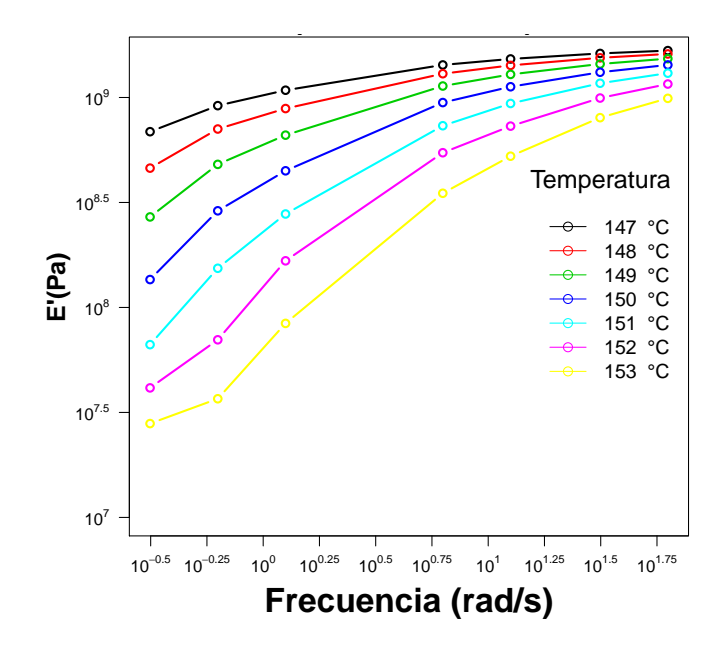

Figura 2.5: Curvas E' del policarbonato correspondientes a siete temperaturas diferentes, cada una evaluada en siete valores fijos de frecuencia.

## **2.4.2 Estimación de la curva maestra por el nuevo método de desplazamiento de derivadas**

En esta sección se propone un nuevo método para estimar las propiedades viscoelásticas del policarbonato a una temperatura de referencia basado en las derivadas de las curvas del módulo elástico (Naya et al., 2013). Es decir, se aporta un nuevo procedimiento para construir una estimación de la curva maestra y, por consiguiente, poder predecir el comportamiento mecánico del material en condiciones de uso. El método propuesto consta de las siguientes etapas:

- **1.** Primeramente se interpolan cada una de las siete curvas utilizando splines cúbicos mediante el uso de la función spline de la librería stats del software R. También es importante destacar que, actualmente, la función gam de la librería mgcv está integrada en el nuevo paquete TTS, desarrollado por el autor de la presente tesis, a partir del cual se pueden realizar todos los análisis que incluye este capítulo.
- 2. Se lleva a cabo la interpolación de las curvas de módulo, E', aplicando splines cúbicos. Se realizan interpolaciones con cada uno de los siete modelos interpolantes en una rejilla de 3000 puntos equiespaciados en el intervalo de las frecuencias (dominio de las curvas).

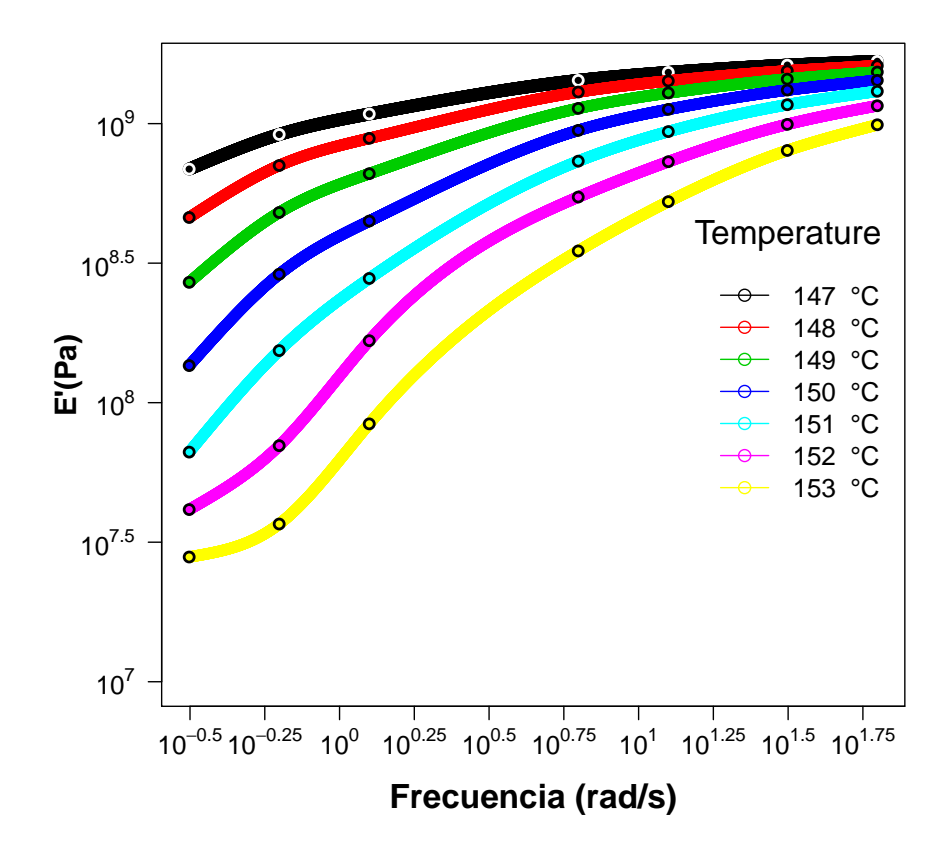

Figura 2.6: Interpolación de las curvas del módulo elástico E'

**3.** Aprovechando que el suavizado aplicado en la anterior etapa elimina en gran medida el ruido experimental típico de este tipo de experimentos, a continuación se deriva cada función del paso anterior, utilizando para ello la función D1ss del paquete sfsmisc. Dicha función, ya implementada en el paquete TTS, utiliza métodos de tipo spline para llevar a cabo la derivación. Como resultado, se obtiene curvas derivadas suaves. Esta es una condición fundamental para obtener, posteriormente, buenas estimaciones de los desplazamientos horizontales y verticales de las curvas.

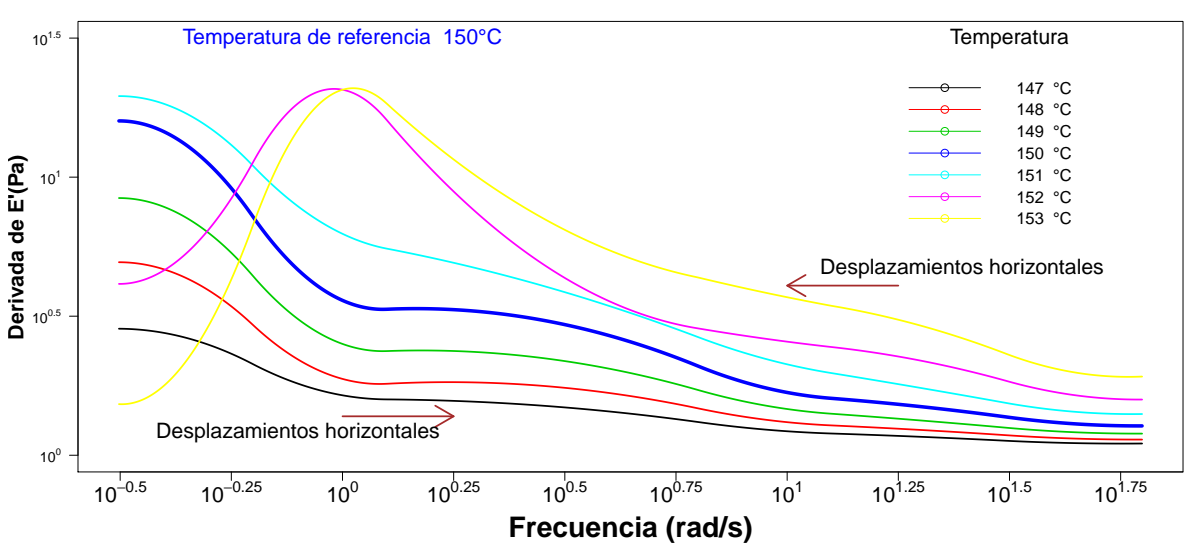

 **Derivada del módulo elástico**

**Figura 2.7**: Curvas correspondientes a la primera derivada del módulo de almacenamiento E' del policarbonato

**4.** El siguiente paso consiste en obtener los desplazamientos horizontales con respecto a la curva correspondiente a la temperatura de referencia, *T*0. Los desplazamientos horizontales obtenidos para las curvas derivadas se corresponden con los de las curvas sin derivar. La principal ventaja del desplazamiento de derivadas radica en que la forma de las curvas es muy similar y no existen desplazamientos relativos tan acusados en la componente vertical. Como consecuencia, no es necesario aplicar desplazamientos verticales, con lo que se gana en eficiencia.

Una vez definida $T_0 = 150^{\circ}C$ como la temperatura de referencia a la que se pretende estimar el módulo a frecuencias más allá de las experimentales, se procede a calcular los desplazamientos necesarios. Los desplazamientos horizontales de las derivadas hacia la curva correspondiente a  $T_0 = 150^{\circ}C$  (Figura 2.7, curva azul), son calculados de forma que su distancia horizontal entre los puntos que las conforman sea la mínima posible.

Se comienza el proceso de cálculo con la distancia horizontal entre la curva derivada de 151*oC* (adyacente a 150*oC*) y la curva derivada de referencia. Acto seguido, entre la curva derivada de  $151^oC$  desplazada anteriormente y la curva derivada de  $152^oC$ , y así sucesivamente hasta desplazar la curva derivada de  $153^{\circ}$ C. A continuación se observan las curvas que se obtuvieron a temperaturas menores que  $T_0 = 150^{\circ}C$ , calculándose la distancia horizontal entre la curva derivada de 149*oC* y la curva derivada de referencia. Una vez obtenida, se aplica el mismo procedimiento para calcular la distancia entre la curva derivada de 149*oC*, desplazada anteriormente, y la curva derivada de 148*oC* para, finalmente, desplazar del mismo modo la curva derivada de 147*oC*. Estos desplazamientos de las curvas derivadas constituyen los coeficientes de desplazamiento de las curvas del módulo elástico, si se atiende a razones analíticas y geométricas. De hecho, si las derivadas de dos curvas son iguales, las curvas coinciden al desplazar horizontal y verticalmente.

El m´etodo se basa fundamentalmente en que los desplazamientos horizontales de las curvas coinciden con los desplazamientos horizontales de sus derivadas. El procedimiento comienza a partir de las curvas de derivadas de los módulos  $E_1^\prime$  y  $E_2^\prime$  correspondientes a las temperaturas  $T_1 = 147^oC$  y  $T_2 = 148^oC$  respectivamente, para luego continuar de acuerdo al procedimiento de la sección 2.3.

#### Desplazamientos horizontales de las derivadas de los módulos:

$$
e_1 = \frac{1}{n_1} \sum_{k=1}^{n_1} |x_k - x'_k| = 0.2854143
$$

donde:  $n_1$  es el número de observaciones en el rango común que comparten las dos curvas derivadas de  $E'_1$  y  $E'_2$ ,  $\frac{d}{dz}(E'_1(z,T_1))|_{z=x_k} = \frac{d}{dz}(E'_2(z,T_2))|_{z=x'_k}$ ,  $k = 1, ..., n_1$ ,  $T_1 = 147^o$ C y  $T_2 = 148^o$ C. Esta cantidad  $n_1$  se calcula a partir de los valores que toman  $x_1$  y  $x_1'$ , así por ejemplo:  $x_1 = -0.5028$  es la frecuencia menor, mientras que  $x'_1$  es fácil calcular a partir de  $\frac{d}{dz}(E_1'(z,T_1))|_{z=x_1} = \frac{d}{dz}(E_2'(z,T_2))|_{z=x_1'}$  mediante el software R, una vez determinado  $x_1'$ en la rejilla formada por 3000 puntos equiespaciados en el intervalo de frecuencias [-0.5028 , 1.7982] ya se puede determinar la cantidad de puntos en esta rejilla donde las derivadas van ha coincidir, es decir,  $n_1$  es la cantidad de frecuencias mayores o iguales a  $x'_1$  hasta la frecuencia mayor, 1.7982, ubicada en el puesto 3000 dentro de la rejilla.

An´alogamente se calculan los siguientes desplazamientos:

$$
e_2 = \frac{1}{n_2} \sum_{k=1}^{n_2} |x_k - x'_k| = 0.2999919
$$

$$
e_3 = \frac{1}{n_3} \sum_{k=1}^{n_3} |x_k - x'_k| = 0.2884832
$$

$$
e_4 = \frac{1}{n_4} \sum_{k=1}^{n_4} |x_k - x'_k| = 0.2716039
$$

$$
e_5 = \frac{1}{n_5} \sum_{k=1}^{n_5} |x_k - x'_k| = 0.2600953
$$

$$
e_6 = \frac{1}{n_6} \sum_{k=1}^{n_6} |x_k - x'_k| = 0.2984574
$$

De donde se calculan:

$$
A_1 = e_3 + e_2 + e_1
$$
;  $A_2 = e_3 + e_2$ ;  $A_3 = e_3$ ;  $A_4 = 0$   
 $A_5 = -e_4$ ;  $A_6 = -(e_4 + e_5)$ ;  $A_7 = -(e_4 + e_5 + e_6)$ 

| $A_i, i = 1, , 7$     |     |     |     |     | 0.87389   0.58848   0.28848   0.00000   -0.27160   -0.53170   -0.83016 |     |     |
|-----------------------|-----|-----|-----|-----|------------------------------------------------------------------------|-----|-----|
| Temperatura $({}^oC)$ | 147 | 148 | 149 | 150 |                                                                        | 152 | 153 |

Tabla 2.2: Factores de desplazamientos horizontales obtenidos por el método de desplazamiento de las derivadas, y temperaturas en *<sup>o</sup>*C

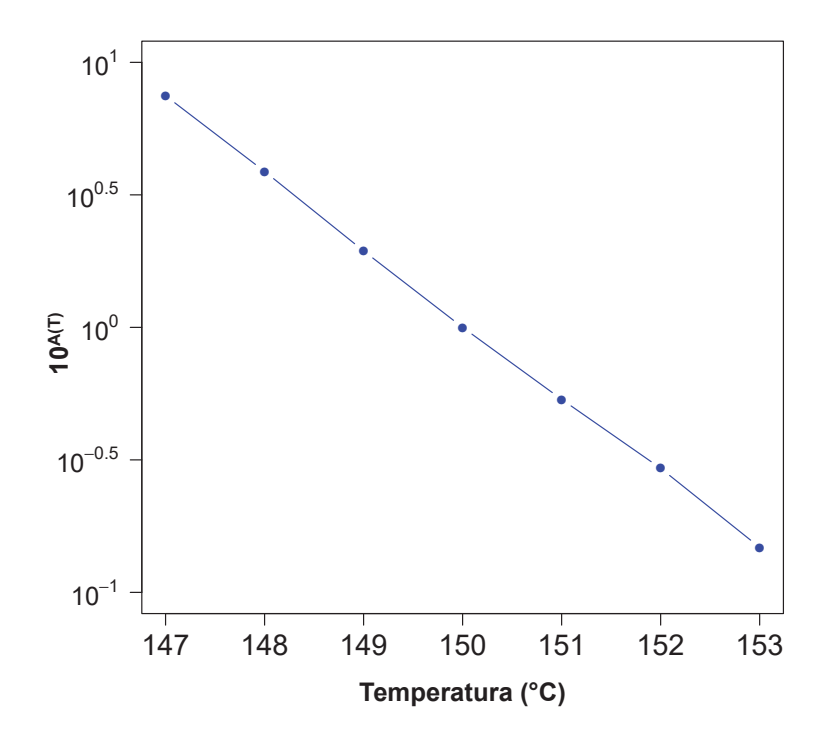

**Figura 2.8**: Factores de desplazamientos horizontales  $A(T) = {\hat{A}_i, i = 1, ..., 7}$  obtenidos mediante el m´etodo de desplazamiento de las derivadas versus las temperaturas correspondientes

5. En la Figura 2.9, se observa el resultado de la aplicación de los desplazamientos horizontales calculados en la etapa anterior. Las curvas del módulo de almacenamiento  $E'$  se han desplazado horizontalmente como resultado del desplazamiento horizontal de las curvas derivadas del módulo.

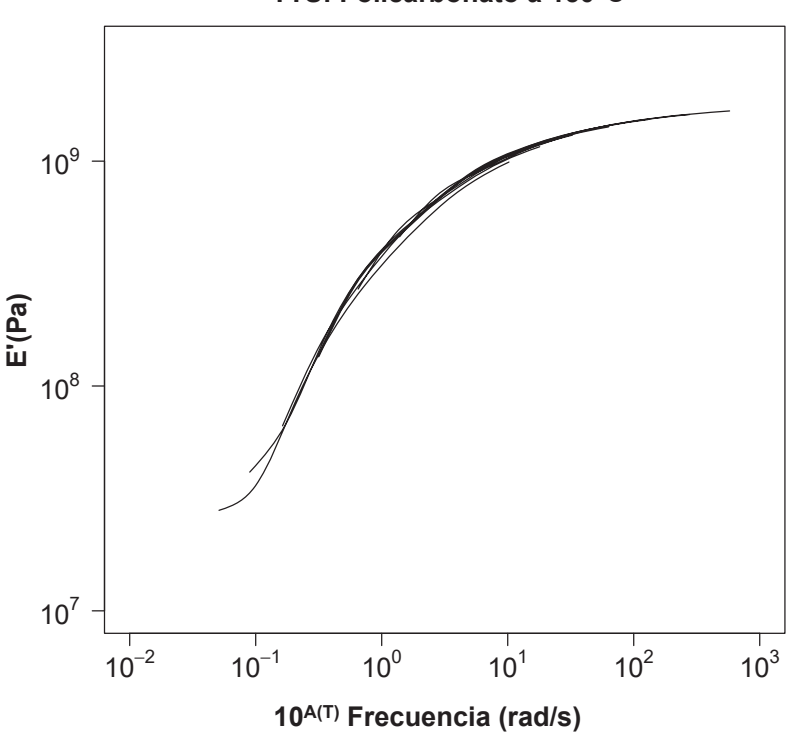

**Método de derivadas : Superposición Tiempo/Temperatura TTS: Policarbonato a 150°C**

Figura 2.9: Desplazamiento horizontal de las curvas del módulo elástico E<sup>0</sup> utilizando los factores de desplazamientos horizontales de las derivadas.

6. Aunque se ha conseguido desplazar las curvas de un modo eficiente a través del método de desplazamiento de derivadas, en la Figura 2.9 se intuye la necesidad de la aplicación de desplazamientos verticales de las curvas con el objeto de obtener una curva maestra lo más suave y libre de discontinuidades. Los desplazamientos verticales se calculan, de nuevo, a partir de la distancia  $L_1$  entre las curvas, dividiendo por el número de observaciones en el dominio común que comparten las dos curvas, para luego obtener los desplazamientos  $\widehat{B}(T)$  (ver sección 2.3):

| $B_i, i = 1, , 7$     | $-0.02281$   $-0.01684$   $-0.00974$   $0.00000$   $0.01251$   $0.01767$   $0.01385$ |     |     |     |  |
|-----------------------|--------------------------------------------------------------------------------------|-----|-----|-----|--|
| Temperatura $({}^oC)$ | 148                                                                                  | 149 | 150 | 152 |  |

Tabla 2.3: Factores de desplazamientos verticales obtenidos por el método de desplazamiento de derivadas, y temperaturas en *<sup>o</sup>C*

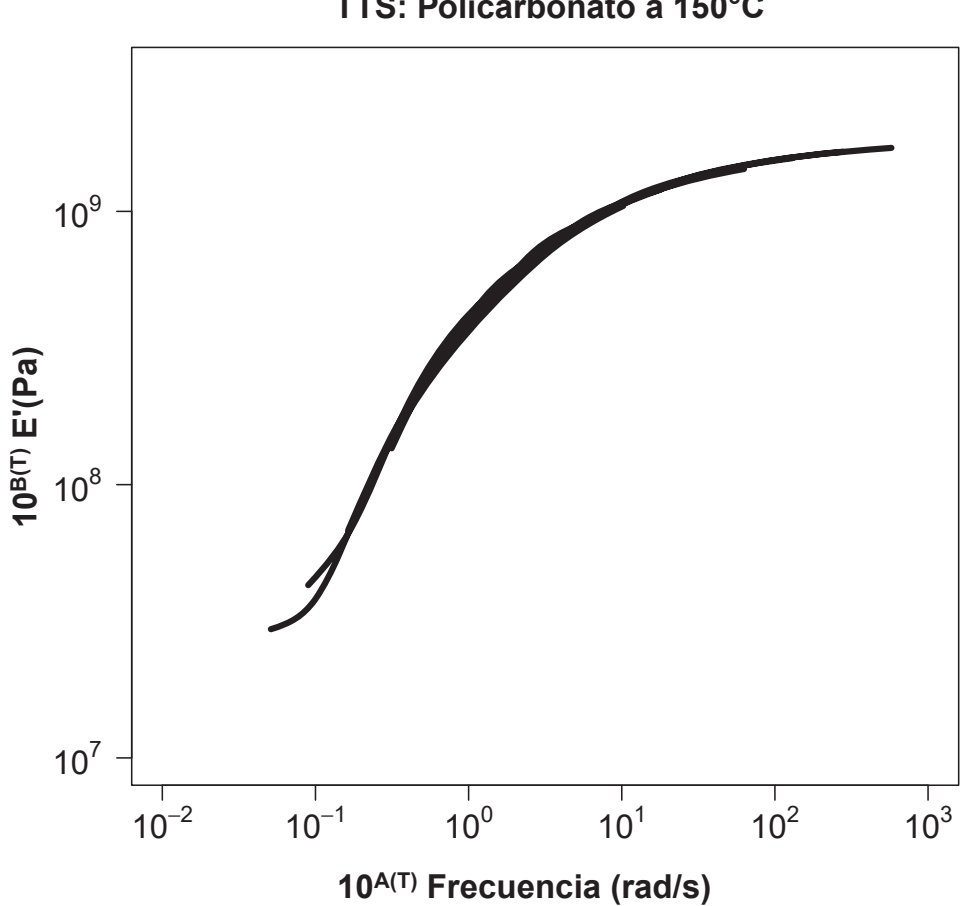

**Método de derivadas : Superposición Tiempo/Temperatura TTS: Policarbonato a 150°C**

**Figura 2.10**: Desplazamiento horizontal y vertical de las curvas del módulo elástico E'

**7.** Estimación de la curva maestra mediante el método de desplazamiento de derivadas.

Se ajusta un modelo B-spline como estimación de la curva maestra resultante del desplazamiento horizontal y vertical de las curvas E'. Se obtienen las medidas de bondad de ajuste, en este caso el coeficiente de determinación ajustado,  $R^2$ , siendo próximo a 1, indicador de que el procedimiento TTS propuesto hace posible un excelente ajuste. El modelo ajustado se detalla en la Tabla 2.4.

| Resumen del modelo:                                                 |                                               |                    |             |                    |  |  |  |  |  |  |
|---------------------------------------------------------------------|-----------------------------------------------|--------------------|-------------|--------------------|--|--|--|--|--|--|
| Formula: $log PC \sim s(FD)$ (FD: frecuencias y $log PC: log(E')$ ) |                                               |                    |             |                    |  |  |  |  |  |  |
| Parametric<br>coeffi-                                               | Pr(> t )<br>Std. Error<br>t value<br>Estimate |                    |             |                    |  |  |  |  |  |  |
| cients:                                                             |                                               |                    |             |                    |  |  |  |  |  |  |
| (Intercept)                                                         | 8.758936                                      | 0.002379           | 3681        | $<$ 2e-16          |  |  |  |  |  |  |
| Approximate<br>signi-                                               | edf                                           | Ref.df             | $\mathbf F$ | $p$ -values $(FD)$ |  |  |  |  |  |  |
| of<br>smooth<br>ficance                                             |                                               |                    |             |                    |  |  |  |  |  |  |
| terms:                                                              |                                               |                    |             |                    |  |  |  |  |  |  |
|                                                                     | 8.757                                         | 8.983              | 4490        | $<$ 2e-16          |  |  |  |  |  |  |
| $R-sq.(adj)$                                                        | 0.999                                         | Deviance explained | 99.9%       |                    |  |  |  |  |  |  |
| <b>GCV</b> score                                                    | 0.00034636                                    | Scale est.         | 0.00027739  | $n = 49$           |  |  |  |  |  |  |

Tabla 2.4: Ajuste con la función gam de mgcv de la curva maestra

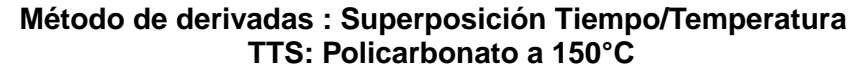

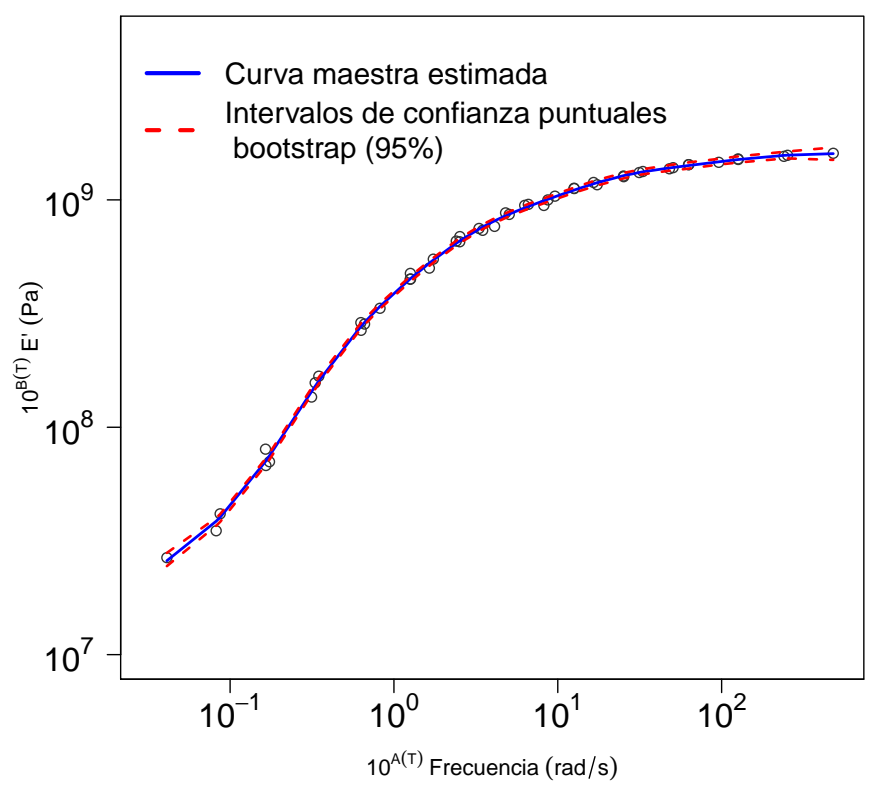

Figura 2.11: Ajuste B-splines de la curva maestra obtenido por el método de las derivadas e intervalos de confianza puntuales bootstrap al 95 % de confianza.

**8.** Diagnosis del modelo ajustado por B-splines

Una vez obtenido el modelo para la curva maestra, se realiza la diagnosis del mismo. Al aplicar el test *t* a los residuos se verifica con el *p* − *valor* pr´oximo a 1, que la media residual es cero al 95 % de confianza. Sin embargo, el test de Levene con *p* − *valor* próximo a 0, rechaza la hipótesis de homocedasticidad a un  $95\%$  de confianza. En el gráfico izquierdo de la Figura 2.16 se observa que al inicio la variabilidad es grande y al final resulta pequeña. Este fenómeno es debido a que el calorímetro utilizado en la obtención de datos, a bajas frecuencias presenta mayor variabilidad en las medidas (debido a la precisi´on del aparato, disminuyendo a medida que aumenta el valor de las frecuencias). Si se contrasta la hipótesis de normalidad, el correspondiente QQ plot, además de los test de Shapiro-Wilk y Lilliefors con *p* − *valores <* 0*.*05 dan como resultado su rechazo, a un nivel de confianza del 95 %.

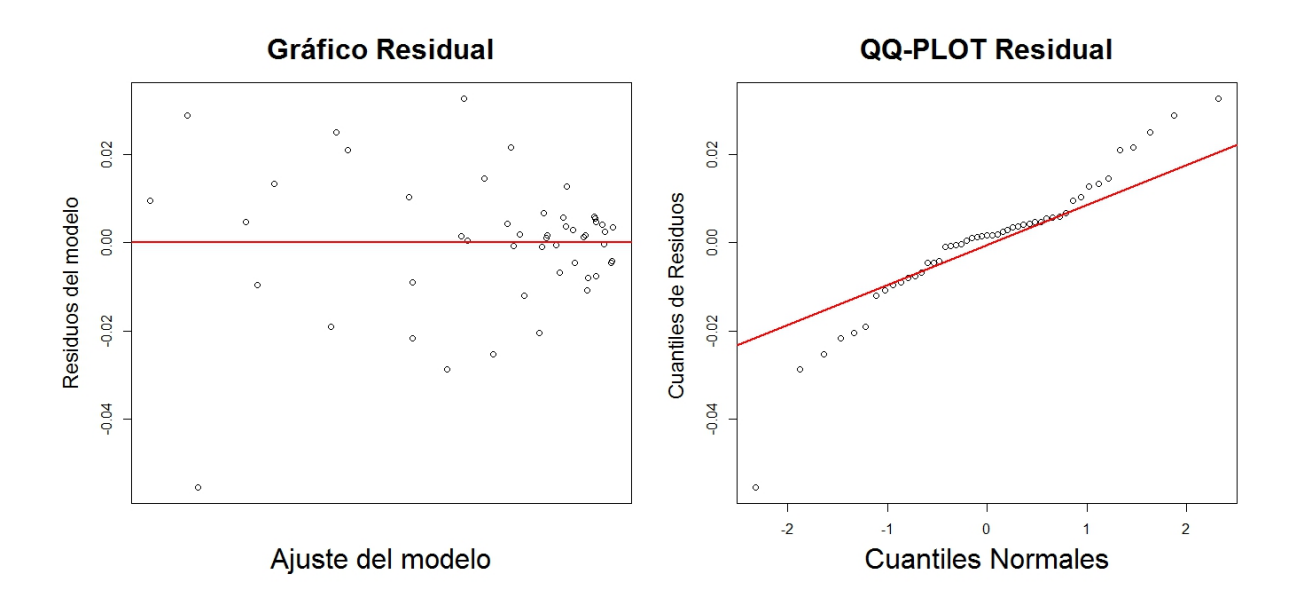

**Figura 2.12:** Gráfico residual y QQ de residuos de la estimación B-splines de la curva maestra por el método de derivadas.

En vista a la falta de normalidad de los residuos, se propone el uso de intervalos de confianza puntuales bootstrap al  $95\%$  de confianza en lugar de los asintóticos (Figura 2.11).

A continuación se compararán los resultados obtenidos por el nuevo enfoque flexible con aquellos que se obtienen mediante la aplicación de los métodos paramétricos clásicos, WLF y Arrhenius, que a su vez han sido mejorados incluyendo las estimaciones de los *A*(*T*) obtenidos por el método de desplazamiento de derivadas.

#### **2.4.3** Estimación de la curva maestra por métodos paramétricos tradicionales.

### **M´etodo de Williams, Landel y Ferry (WLF)**

La ecuación de Williams, Landel y Ferry (2.6) es una relación logarítmica entre el tiempo o frecuencia y la temperatura que proporciona el factor de superposición de curvas experimentales.

Pasos para la estimación de la curva maestra:

**1.** Estimar las constantes  $C_1$  y  $C_2$  de la ecuación de WLF.

El método que se utiliza para la estimación de las constantes del modelo WLF es linealizando su ecuación:

$$
A(T) = -\frac{C_1(T - 150)}{C_2 + (T - 150)}
$$
\n(2.16)

de donde:

$$
\frac{1}{A(T)} = -\frac{1}{C_1} - \frac{C_2}{C_1(T - 150)}\tag{2.17}
$$

Los valores de  $A(T) = \{\hat{A}_i, i = 1, 2, 3, 5, 6, 7\}$  son los desplazamientos horizontales estimados por el método de las derivadas de la Tabla 2.2, sin tomar en cuenta el valor de cero, es decir, donde  $T = 150$ . Entonces se realiza un ajuste lineal de la ecuación (2.17) utilizando  $\frac{1}{A(T)} = \{\frac{1}{\hat{A}_i}, i = 1, 2, 3, 5, 6, 7\}$  como variable dependiente y  $\frac{1}{(T-150)}$  $\{-\frac{1}{3}, -\frac{1}{2}$  $\frac{1}{2}, -1, 1, \frac{1}{2}$  $\frac{1}{2}, \frac{1}{3}$  $\frac{1}{3}$  como variable independiente, de este ajuste lineal se obtienen los coeficientes  $C_1 = 13.12437$  y  $C_2 = 46.86801$  de la ecuación de WLF.

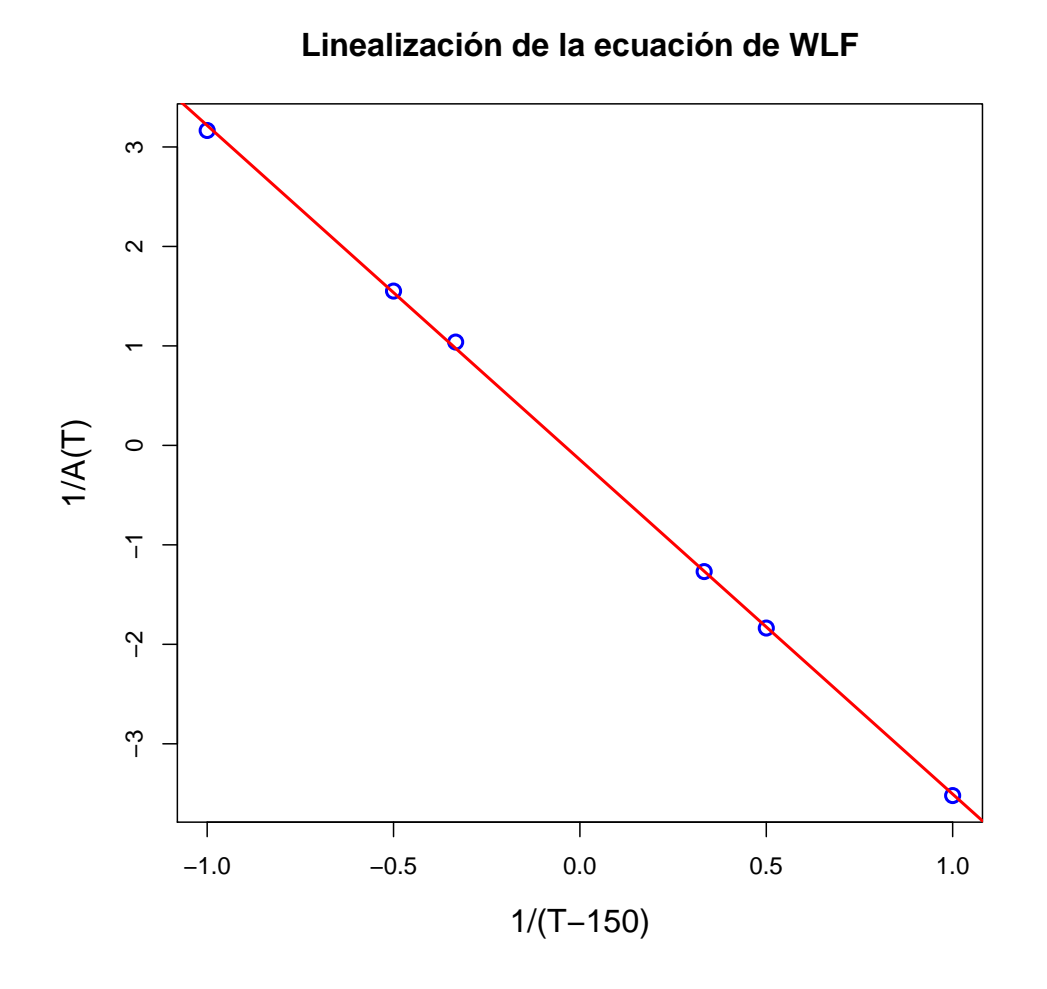

**Figura 2.13**: Ajuste lineal de la ecuación  $(2.17)$ 

Es importante destacar que el procedimiento utiliza los  $A(T)$  obtenidos mediante el método de desplazamiento de derivadas. Este hecho hace que el método sea más flexible y fácil de ajustar a situaciones reales. Al reemplazar los valores de las constantes  $C_1 = 13.12437\,$  $y C_2 = 46.86801$  se obtiene:

$$
A(T) = -\frac{13.12437(T - 150)}{46.86801 + (T - 150)}
$$

de donde:

| A(T)                  | 0.89754 | $\mid 0.58502 \mid 0.28613 \mid 0.00000 \mid$ |     |     | $\vert$ -0.27418 $\vert$ -0.53713 $\vert$ -0.78954 |  |
|-----------------------|---------|-----------------------------------------------|-----|-----|----------------------------------------------------|--|
| Temperatura $({}^oC)$ |         | 148                                           | 149 | 150 | 152                                                |  |

**Tabla 2.5**: Factores de desplazamientos horizontales obtenidos por el modelo WLF, y temperaturas en *<sup>o</sup>C*

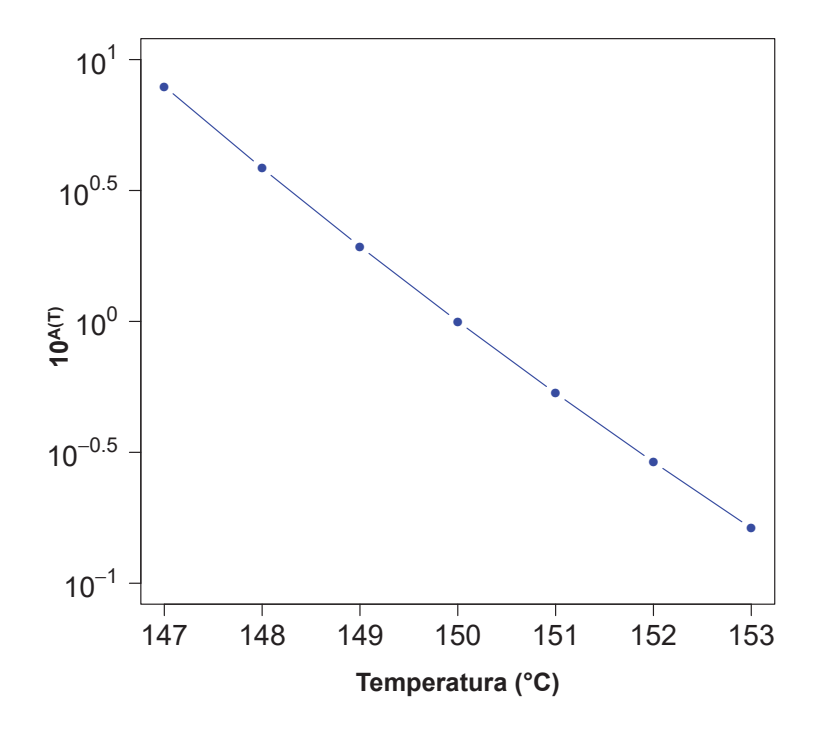

Figura 2.14: Factor de desplazamiento horizontal de WLF versus temperatura correspondiente

2. Desplazar horizontalmente las curvas del módulo de almacenamiento o módulo elástico  $E'$  mediante los factores  $A(T)$  de la Tabla 2.5.

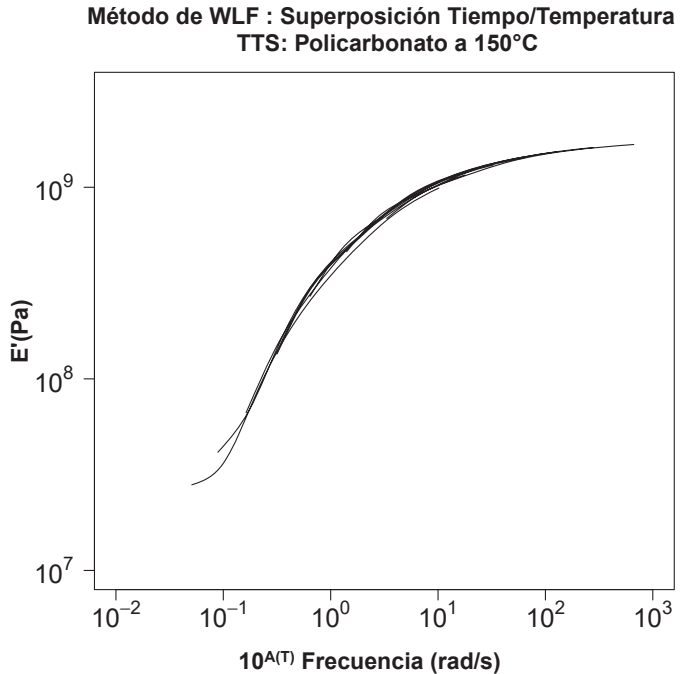

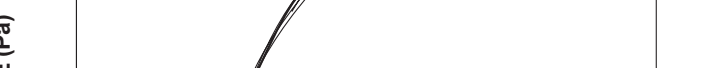

Figura 2.15: WLF, desplazamiento horizontal de las curvas del módulo elástico E'

**3.** Calcular los desplazamientos verticales  $B(T)$  de las curvas de  $E'$  desplazadas horizontalmente en el paso anterior y con respecto a la curva de referencia (curva a 150◦*C*).

| B(T)                  | $-0.01947$ | $+0.01829$ $\parallel$ | $\mid$ -0.01082 $\mid$ 0.00000 $\mid$ 0.01143 $\mid$ 0.01516 $\mid$ 0.04482 |         |     |     |     |
|-----------------------|------------|------------------------|-----------------------------------------------------------------------------|---------|-----|-----|-----|
| Temperatura $({}^oC)$ | 147        | 148                    | 149                                                                         | $150\,$ | 151 | 152 | 153 |

**Tabla 2.6**: Factores de desplazamiento vertical de las curvas  $E'$  obtenidos para WLF

Los desplazamientos verticales  $B(T)$  de la Tabla 2.6 se obtienen por analogía a los desplazamientos verticales del método de derivadas (ver sección 2.3).

**Método de WLF : Superposición Tiempo/Temperatura TTS: Policarbonato a 150°C**

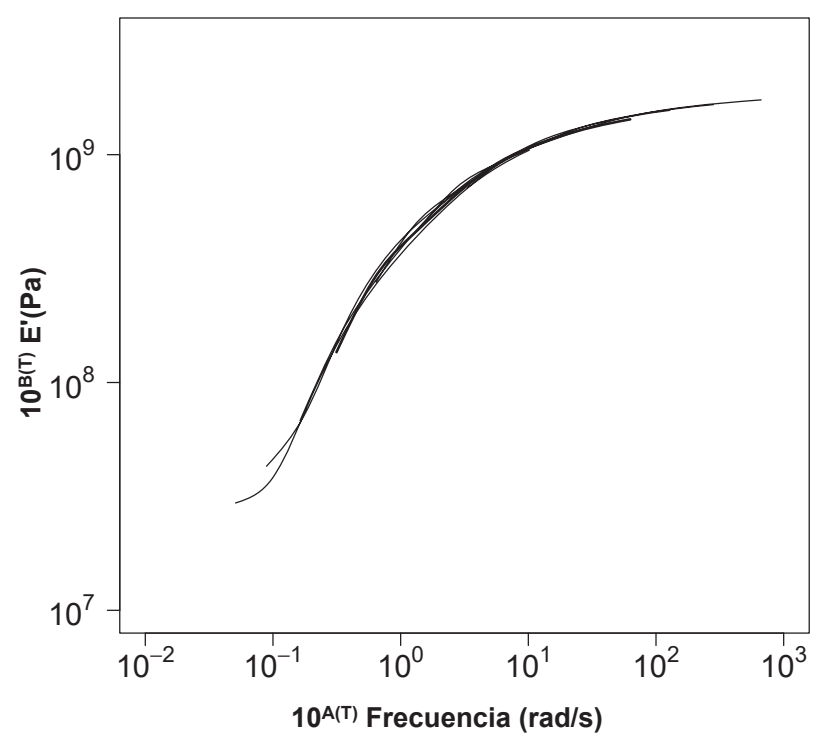

**Figura 2.16:** WLF, desplazamiento horizontal y vertical de las curvas del módulo elástico E'

4. Estimación de la curva maestra por el método Williams, Landel y Ferry.

La necesidad de obtener una estimación lo más suave y precisa de la curva maestra ha conducido a la aplicación de un ajuste con B-splines a partir de la curva obtenida por superposición. Esta estimación de la curva maestra suavizada proporciona, con mayor detalle, las propiedades tanto geométricas como analíticas del módulo elástico del Policarbonato (PC). Se obtiene un excelente ajuste (con un  $R^2$  ajustado próximo a 1) del

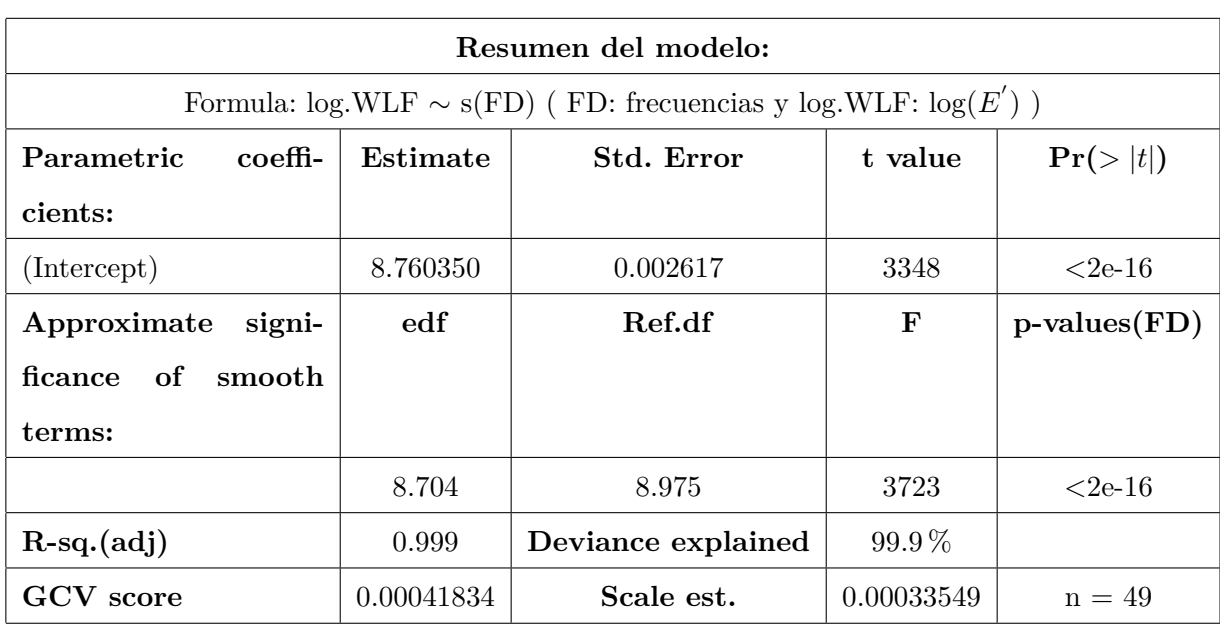

modelo de B-splines a la curva maestra. El modelo ajustado se detalla en la Tabla 2.7.

Tabla 2.7: Ajuste con la función gam de mgcv de la curva maestra

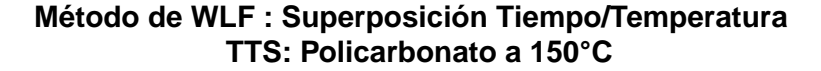

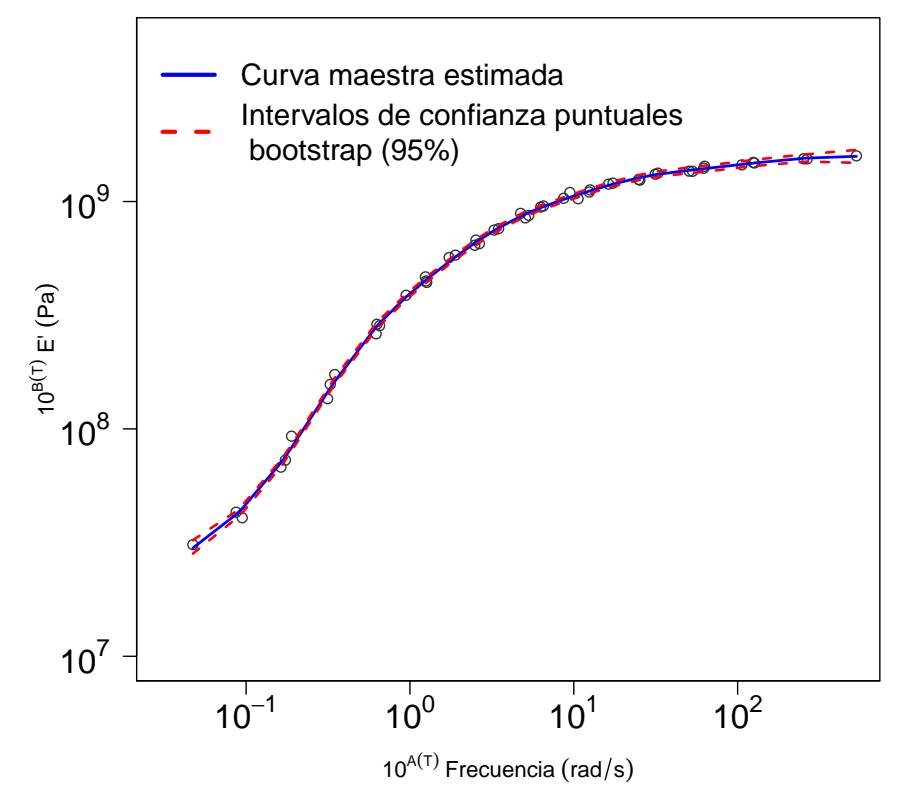

Figura 2.17: Ajuste B-splines de la curva maestra obtenido por el método WLF e intervalos de confianza puntuales bootstrap al 95 % de confianza.

**5.** An´alisis residual del modelo B-splines ajustado

Al aplicar el test *t* a los residuos se acepta que la media es cero al 95 % de confianza con *p*− *valor* próximo a 1. El test de Levene rechaza la homocedasticidad al 95 % de confianza con *p*−*valor* próximo a 0. En el panel izquierdo de la Figura 2.18 se observa que a frecuencias peque˜nas la variabilidad es grande y a frecuencias grandes resulta peque˜na. Teniendo en cuenta la experiencia del personal técnico del laboratorio de análisis térmico, esta falta de homocedasticidad tiene su causa en el calor´ımetro utilizado, que a bajas frecuencias presenta mayor variabilidad (es un problema de precisión del aparato de medida). En cuanto a la hipótesis de normalidad, esta se acepta al  $95\%$  de confianza, teniendo en cuenta los resultados del gráfico QQ y principalmente los test de Shapiro-Wilk y Lilliefors con *p* − *valor* = 0*.*1029 *>* 0*.*05 y *p* − *valor* = 0*.*3226 *>* 0*.*05 respectivamente.

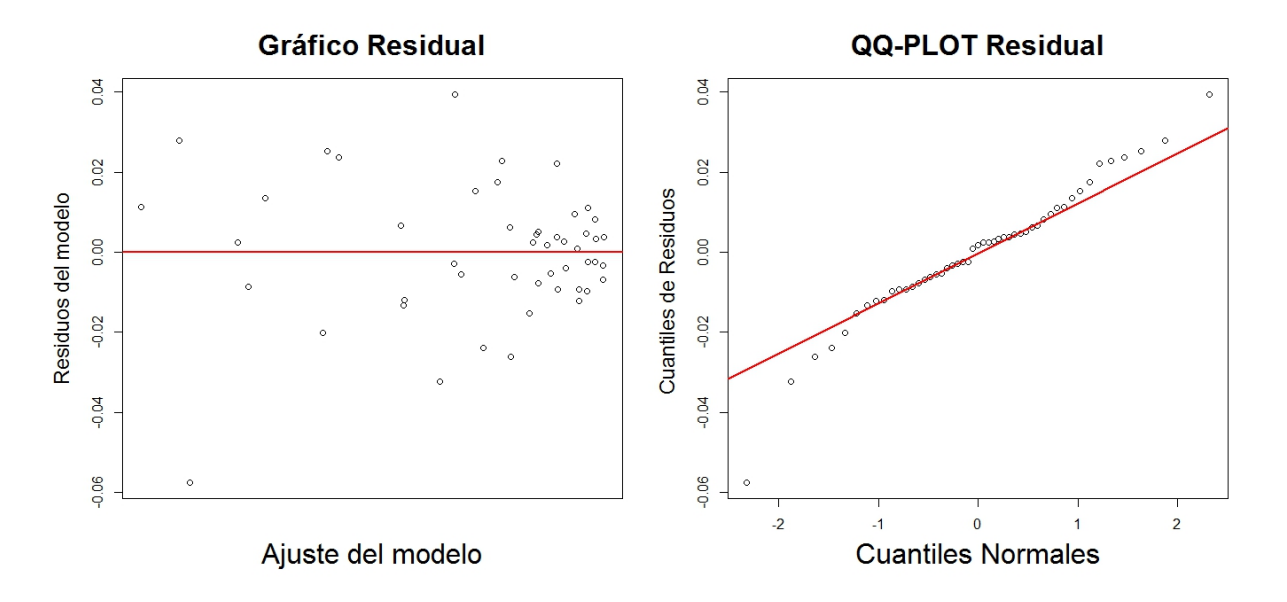

**Figura 2.18**: Gráfico residual y QQ de residuos de la estimación B-splines de la curva maestra por el método WLF.

Aún cumpliéndose la hipótesis de normalidad de los residuos, la conveniencia de obtener intervalos de confianza puntuales más robustos y comparables a los obtenidos por los otros modelos alternativos TTS, se aconseja calcular los intervalos de confianza puntuales bootstrap del 95 % de confianza para la curva maestra (Figura 2.17).

#### **M´etodo de Arrhenius**

La ecuación de Arrhenius (2.7), es una función no lineal que, asumiendo que las temperaturas estudiadas están por debajo de la  $T_g$ , se utiliza para definir la relación de los  $A(T)$  con respecto a la temperatura a la que acontece la reacción química y su energía de activación.

Para estimar la curva maestra se realizan los pasos siguientes:

**1.** Estimar la constante  $E_a$  de la ecuación de Arrhenius.

El método utilizado para la estimación de  $E_a$  es linealizando la ecuación de Arrhenius de la siguiente manera:

$$
A(T) = \frac{E_a}{R} \log(e) \left(\frac{1}{T} - \frac{1}{T_0}\right) \tag{2.18}
$$

los valores de  $A(T)$  son los desplazamientos horizontales calculados por el método de las derivadas. La ecuación linealizada es de la forma:  $v = D \cdot u$ , donde  $u = \frac{1}{T} - \frac{1}{T_0}$  $\frac{1}{T_0}$  $v = A(T)$  y  $D = \frac{E_a}{R} log(e)$  es la constante por determinar del ajuste lineal (pendiente de la recta). Luego se realiza un ajuste lineal para obtener la pendiente de la recta, de donde la  $E_a = 968660.7$ 

#### **LINEALIZACIÓN DE LA ECUACIÓN DE ARRHENIUS**

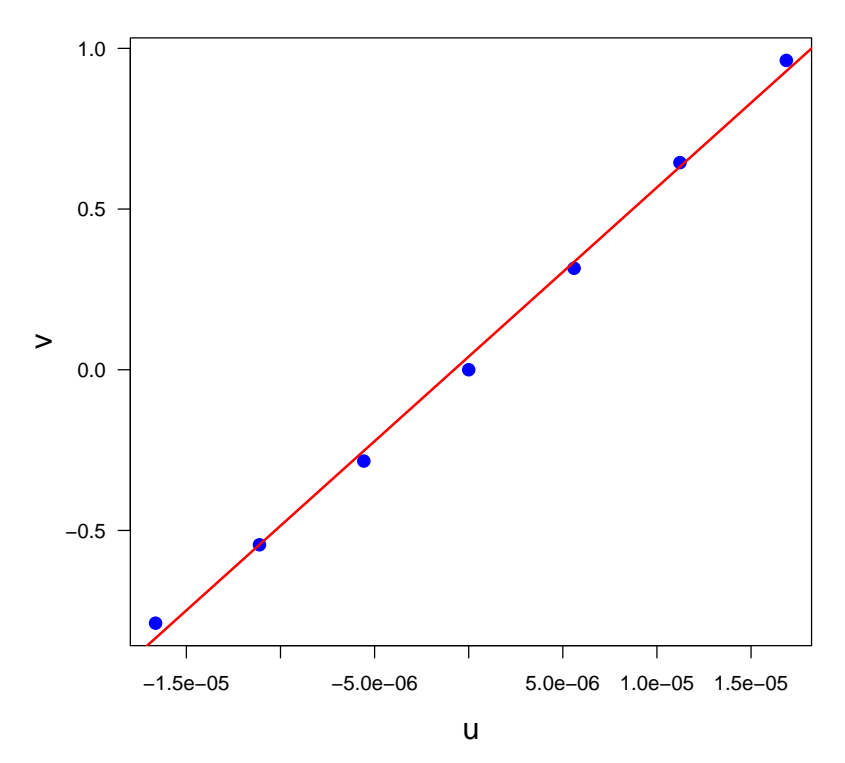

**Figura 2.19**: Ajuste lineal del modelo de Arrhenius

Reemplazando en la ecuación (2.7) los valores de las temperaturas  $T, R = 8.314, T_0 =$  $(150 + 273.15)$  y el valor estimado de la energía de activación,  $E_a = 968660.7$ , se obtienen los desplazamientos *A*(*T*) de la Tabla 2.8.

| A(T)                  |     | $0.85382$   $0.56786$   $0.28326$   $0.00000$ |     |     | $-0.28192$   $-0.56252$ | $-0.84180$ |
|-----------------------|-----|-----------------------------------------------|-----|-----|-------------------------|------------|
| Temperatura $({}^oC)$ | 148 | 149                                           | 150 | 151 | 152                     | $153\,$    |

**Tabla 2.8**: Factores de desplazamiento horizontal de Arrhenius y temperaturas en *<sup>o</sup>C*

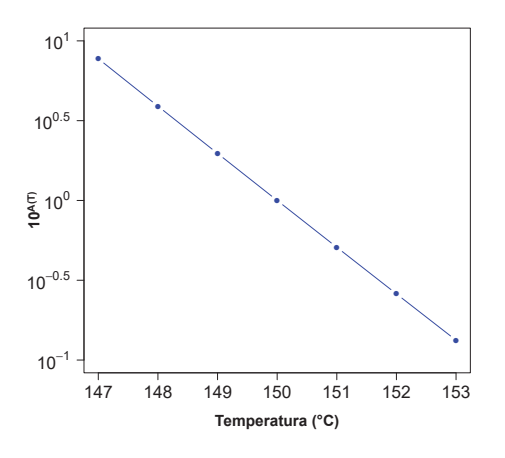

**Figura 2.20**: Factor de desplazamiento horizontal de Arrhenius versus temperatura correspondiente

2. Desplazamiento horizontal de las curvas del módulo de almacenamiento o módulo elástico, donde se observa la necesidad del desplazamiento vertical de las curvas.

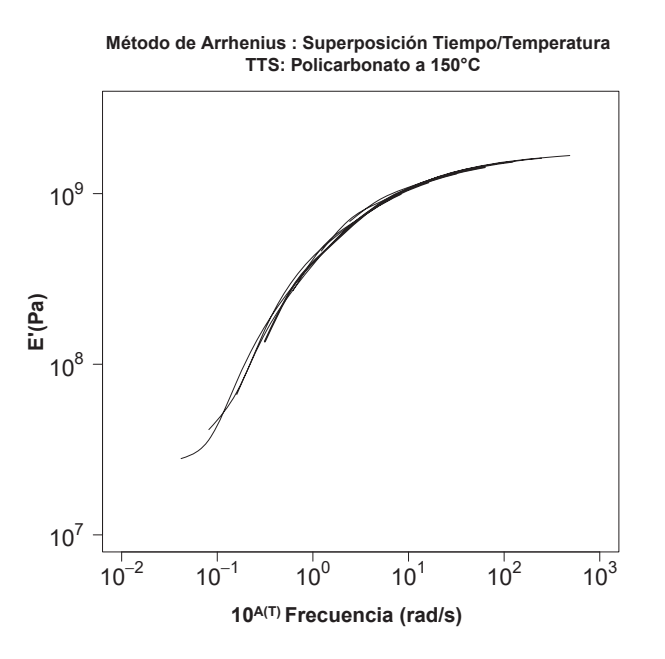

**Figura 2.21**: Arrhenius, desplazamiento horizontal de las curvas del módulo elástico E'

**3.** Calcular los desplazamientos verticales *B*(*T*) de las curvas *E'*:

Los desplazamientos verticales,  $B(T)$ , se calculan de forma análoga a los desplazamientos del método de derivadas (ver sección 2.3).

| B(T)                  | $-0.02873$ | $-0.02276$ | $-0.01162 \mid 0.00000 \mid$ |     | $\pm 0.00783$ | $\vert 0.00058 \vert 0.01051$ |         |
|-----------------------|------------|------------|------------------------------|-----|---------------|-------------------------------|---------|
| Temperatura $({}^oC)$ | 147        | 148        | 149                          | 150 | 151           | 152                           | $153\,$ |

**Tabla 2.9**: Factores de desplazamiento vertical del modelo Arrhenius

**Método de Arrhenius : Superposición Tiempo/Temperatura TTS: Policarbonato a 150°C**

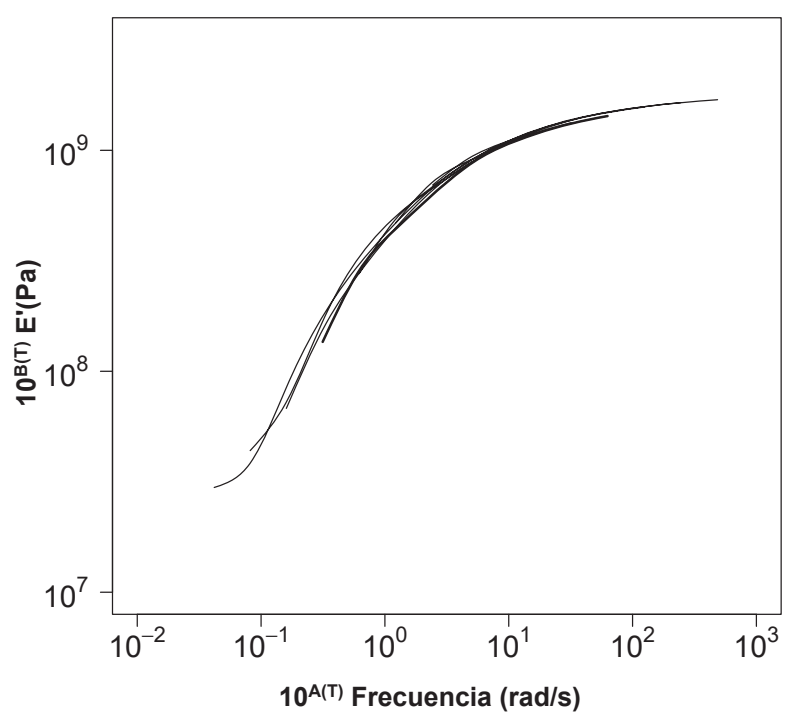

**Figura 2.22:** Arrhenius, desplazamiento horizontal y vertical de las curvas del módulo elástico E'

4. Ajuste B-splines de la curva maestra del método de Arrhenius.

El ajuste con B-splines de la curva maestra, proporciona con mayor detalle las propiedades tanto geométricas como analíticas del módulo elástico del Policarbonato (PC). Con  $\mathbb{R}^2$ (ajustado) = 0.998 y una desviación explicada =  $99.8\%$ , el modelo B-splines, presenta un excelente ajuste de la curva maestra. El modelo ajustado se detalla en la Tabla 2.10.

| Resumen del modelo:                                                       |            |                    |             |                    |  |  |  |  |  |  |
|---------------------------------------------------------------------------|------------|--------------------|-------------|--------------------|--|--|--|--|--|--|
| Formula: $log.A \sim s(FD)$ (FD: frecuencias y $log.A$ : $log(E')$ )      |            |                    |             |                    |  |  |  |  |  |  |
| t value<br>$\Pr(> t )$<br>Parametric<br>coeffi-<br>Std. Error<br>Estimate |            |                    |             |                    |  |  |  |  |  |  |
| cients:                                                                   |            |                    |             |                    |  |  |  |  |  |  |
| (Intercept)                                                               | 8.759885   | 0.002933           | 2986        | $<$ 2e-16          |  |  |  |  |  |  |
| Approximate<br>signi-                                                     | edf        | Ref.df             | $\mathbf F$ | $p$ -values $(FD)$ |  |  |  |  |  |  |
| ficance of<br>smooth                                                      |            |                    |             |                    |  |  |  |  |  |  |
| terms:                                                                    |            |                    |             |                    |  |  |  |  |  |  |
|                                                                           | 8.225      | 8.838              | 2983        | $<$ 2e-16          |  |  |  |  |  |  |
| $R-sq.(adj)$                                                              | 0.998      | Deviance explained | 99.8%       |                    |  |  |  |  |  |  |
| GCV score                                                                 | 0.00051944 | Scale est.         | 0.00042165  | $n = 49$           |  |  |  |  |  |  |

**Tabla 2.10**: Ajuste con la función gam de mgcv de la curva maestra

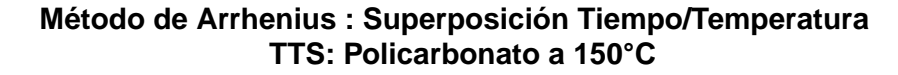

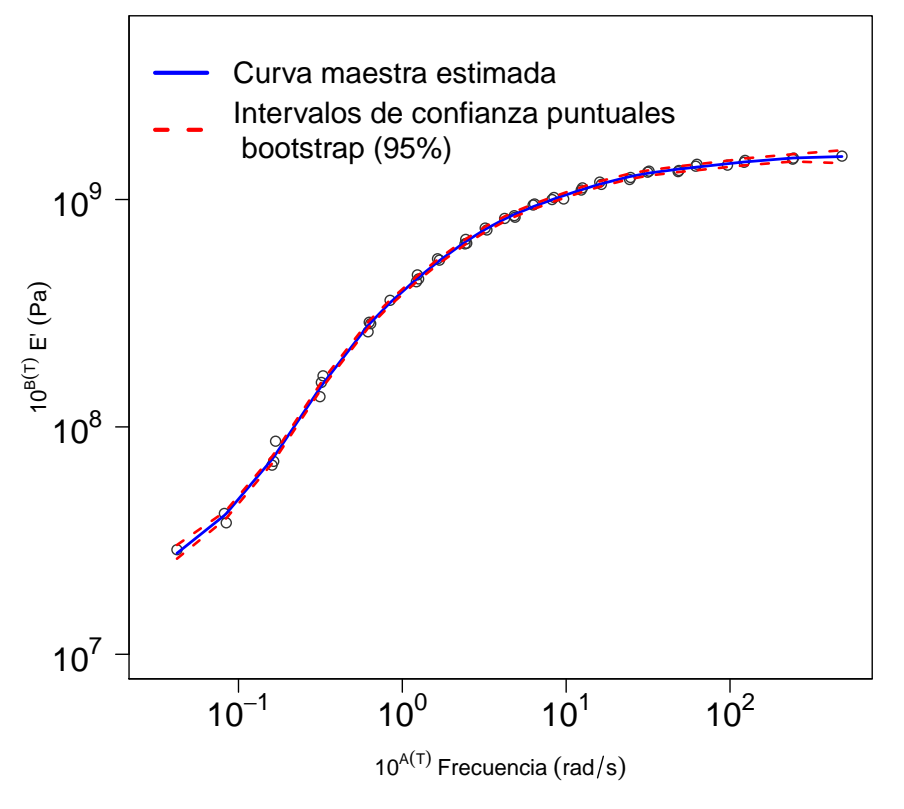

Figura 2.23: Ajuste B-splines de la curva maestra obtenido por el método Arrhenius e intervalos de confianza puntuales bootstrap al 95 % de confianza.

**5.** Análisis residual del modelo ajustado:

Al aplicar el test *t* a los residuos del modelo, la media se acepta que es cero al 95 % de confianza con *p*−*valor* próximo a 1. El test de Levene rechaza la hipótesis de homocedasticidad al 95 % de confianza con *p* − *valor* próximo a 0. En el gráfico de la izquierda de la Figura 2.24 se observa que al inicio la variabilidad es grande y al final resulta pequeña. Al igual que en los casos anteriores esto se debe a un problema de la precisión del calorímetro a frecuencias pequeñas.

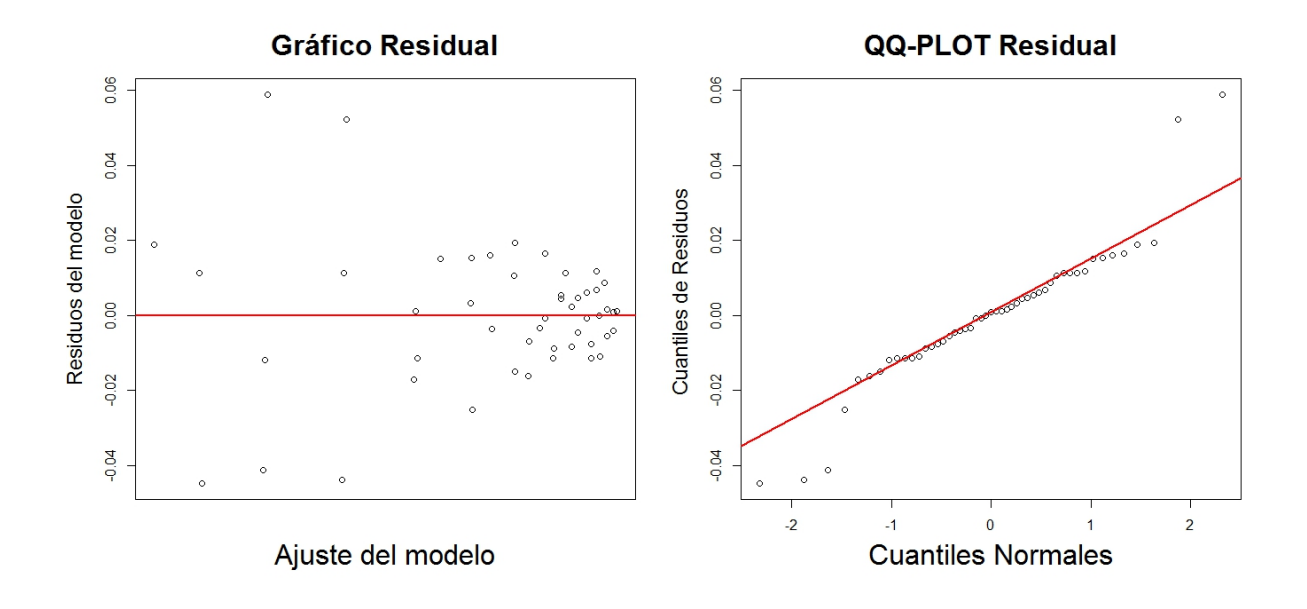

**Figura 2.24:** Gráfico residual y QQ de residuos de la estimación B-splines de la curva maestra por el método Arrhenius.

El cumplimiento de la hipótesis de normalidad de los residuos no está clara. Depende del test que se aplique: el test de Shapiro-Wilk rechaza la normalidad, y el test de Lilliefors acepta, al 95 % de confianza con *p* − *valor <* 0*.*01 y *p* − *valor* = 0*.*08 respectivamente. Se opta por construir intervalos de confianza puntuales bootstrap al 95 % de confianza.

### **2.5 Estudio de los m´etodos del principio TTS mediante datos simulados.**

Para complementar el estudio comparativo de los tres métodos del principio TTS, desarrollados en las secciones anteriores de este capítulo, y para evaluar el desempeño de la presente nueva metodología de obtención de desplazamientos (independientemente de cuál sea el modelo TTS aplicado), se realiza la aplicación de estos métodos en datos simulados mediante el modelo Kohlrausch–Williams–Watts (KWW). Introducido por el físico alemán Rudolf Kohlrausch en 1854, para describir la descarga de un condensador, es también conocido como la función exponencial

estirada o distribución acumulativa complementaria de Weibull (Matsuoka, 1992). En física, esta función es aplicada para modelar la variación del módulo de almacenamiento de materiales viscoelásticos en función del tiempo/frecuencia, la deformación elástica y viscosa en función del tiempo que sufre un material al aplicar un esfuerzo constante (creep o fluencia) y, en general, para modelar la relajación de esfuerzos (Matsuoka, 1992). La función KWW está definida de la siguiente manera:

$$
m(t) = A_{\text{KWW}} \left[ \exp\left(-\left(\frac{t}{\tau_{\text{KWW}}}\right)^{\beta_{\text{KWW}}}\right) \right]
$$
 (2.19)

donde, en el caso de que el objetivo sea modelar el efecto de creep mecánico, m es la deformación (variable respuesta), *t* el tiempo, *A*<sub>KWW</sub> es la deformación inicial o instantánea, *τ*<sub>KWW</sub> es el tiempo medio de creep, mientras que el parámetro β<sub>KWW</sub> indica la anchura de la distribución de tiempos de creep. En el caso de que se ajusten curvas de módulo con respecto a la frecuencia, el *τ*<sub>KWW</sub> es el tiempo de relajación característico o tiempo medio de relajación, el *β*<sub>KWW</sub> indica la anchura de la distribución de tiempos de relajación (si es 1 indicaría que sólo hay un tiempo de relajación),  $A_{KWW}$  es el módulo inicial, *t* podría ser tiempo o frecuencia y  $m(t)$  sería en realidad  $el$  módulo,  $E'(t)$ .

La expresión  $(2.19)$ , entre otras aplicaciones, ha sido utilizada para explicar la deformación de siliconas cuando son usadas como órtesis en ortopedia o incluso para describir procesos de deformación y relajación de biopolímeros sometidos al efecto de un campo magnético (Janeiro-Arocas et al., 2016; Tarrío-Saavedra et al.; 2017). El hecho de ser una curva asimétrica y que los parámetros que la definen tengan un significado físico relacionado con las propiedades de los materiales, son razones que ponen de manifiesto el éxito de la aplicación de esta función para explicar la variación de las diversas propiedades viscoelásticas en función del tiempo/frecuencia.

#### Esquema de simulación:

El presente estudio de simulación se realiza en 6 escenarios, cada uno con datos simulados mediante modelos KWW (expresión (2.19)), al hacer variar sus parámetros en rangos de valores de acuerdo a datos experimentales y a˜nadiendo al modelo error mediante la variable aleatoria normal de media 0 y dos niveles de varianza. Se ha supuesto el caso más simple que se puede dar en la realidad (Honerkamp, 1993), en el que los errores añadidos son independientes. Es importante señalar que estos errores, dependiendo de la máquina de ensayo, el modo en el que se ensaya cada muestra experimentalmente, si ´esta est´a bien ajustada en las mordazas, el operario,
etc. los errores pueden presentar distintos tipos de dependencia. El estudio de dichos escenarios representa una línea futura de investigación derivada de la presente Tesis.

Estos escenarios de simulación se dividen de acuerdo a dos factores. El primer factor se corresponde con la forma de la curva (de una propiedad viscoelástica particular) que se simula, definida por el valor de los tres par´ametros que definen el modelo KWW. Se han definido dos niveles, que se corresponden con dos curvas totalmente diferentes, a partir de resultados de análisis con datos reales. De hecho, el primer nivel está definido por los tres parámetros del modelo KWW ajustado a la deformación en función del tiempo correspondiente a una silicona de uso podológico que había sido sometida a un ensayo de creep ( $A_{KWW} = 0.0709, \tau_{KWW} = 0.0008, \beta_{KWW} = -0.2219$ ). El segundo nivel se corresponde con los tres parámetros de ajuste del modelo KWW que definen la variación del módulo de almacenamiento, E', de una muestra de polietilentereftalato (PET) en función de la frecuencia ( $A_{\text{KWW}} = 4.26522 \cdot 10^3$ ,  $\tau_{\text{KWW}} = 1.917774 \cdot 10^{-3}$ , *β*KWW = −1.394049 · 10<sup>-1</sup>). El segundo factor hace referencia al grado de suavidad de la curva de la que se parte para evaluar la metodología TTS. Da información acerca de la variabilidad de los datos experimentales de partida debida al aparato de medida (analizador DMA), de su precisión. Los diferentes niveles de suavidad de las curvas se obtienen sumando un error normal de media cero, con dos niveles diferentes de varianza para cada modelo, basados en estudios de simulación correspondientes a otros trabajos (Honerkamp, 1993). Por tanto, se definen 6 escenarios de simulación, dos correspondientes a las dos curvas simuladas mediante el modelo KWW y otros 4 construidos sumando a cada modelo KWW simulado una variable de error aleatorio normal de media cero y desviación típica  $5 \cdot 10^{-4}$ ,  $9 \cdot 10^{-5}$ ,  $5 \cdot 10^{-1}$  y  $9 \cdot 10^{-2}$ .

Los tres primeros escenarios se obtienen a partir de la curva simulada mediante el modelo KWW cuyos parámetros se corresponden con el ajuste a datos reales de la deformación de una silicona en función del tiempo durante un ensayo de creep:

**Primer factor:** curva simulada mediante el modelo KWW correspondiente a ensayos de creep con ausencia de error aleatorio a˜nadido.

**Parámetros:**  $A_{\text{KWW}} = 0.0709$   $\tau_{\text{KWW}} = 0.0008$   $\beta_{\text{KWW}} = -0.2219$ 

$$
m(t) = 0.0709 \left[ \exp\left(-\left(\frac{t}{0.0008}\right)^{-0.2219}\right) \right]
$$
 (2.20)

**Escenario 1:** el estudio de simulación se realiza con los pasos siguientes:

1. La curva formada por la deformación  $m(t)$  está definida en una rejilla de 80 tiempos equiespaciados en el intervalo [10 , 200], adem´as se particiona en 8 curvas D1, D2, *. . .* D8, que han sido trasladadas horizontalmente (*Ai*) hacia el lado derecho y verticalmente (*Bi*) hacia abajo. Ver la Tabla 2.11 y la Figura 2.25.

| $\mid A_i, i = 1, 2, \ldots, 8 \mid 0.00 \mid -12.03 \mid -24.05 \mid -36.08 \mid -48.10 \mid -60.13 \mid -72.15 \mid -84.18 \mid$ |  |  |  |  |
|----------------------------------------------------------------------------------------------------|--|--|--|--|
|                                                                                                    |  |  |  |  |

**Tabla 2.11**: Factores de desplazamiento horizontal y vertical de las curvas  $m(t)$ 

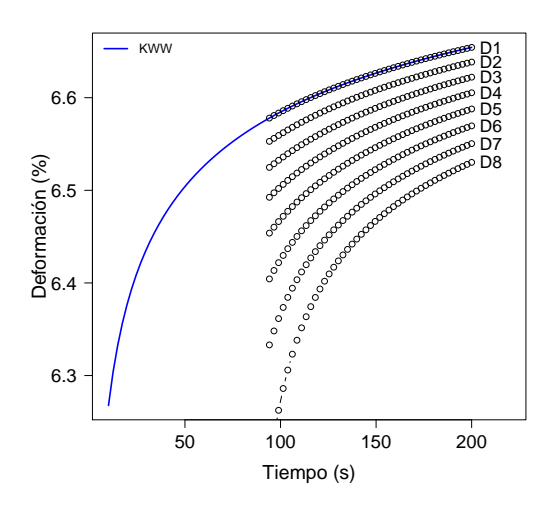

**Figura 2.25:** El modelo KWW (curva poblacional a estimar) y su partición en curvas D1, D2, ... D8.

Se ha elegido una partición de 8 curvas teniendo en cuenta otros estudios con datos reales (Naya et al., 2013). Cada una de las curvas representaría los datos experimentales de la deformaci´on obtenidos a una temperatura diferente. Los desplazamientos horizontales y verticales han sido realizados simulando un estudio TTS usual, sin tener en cuenta una relación paramétrica con la temperatura y siguiendo la pauta marcada por otros estudios anteriores (Honerkamp, 1993).

2. Se aplica el método propuesto de obtención de desplazamientos a partir de las curvas derivadas, que no supone una relación paramétrica entre los desplazamientos y la temperatura. Acto seguido, partiendo de la solución inicial correspondiente a los desplazamientos de curvas derivadas, se aplican los modelos param´etricos de WLF y Arrhenius. Se obtienen las curvas maestras de la deformación en función del tiempo,  $m(t)$ , para la curva D1 (asociada a una temperatura dada), mediante cada uno de los tres modelos mencionados en la Figura 2.26.

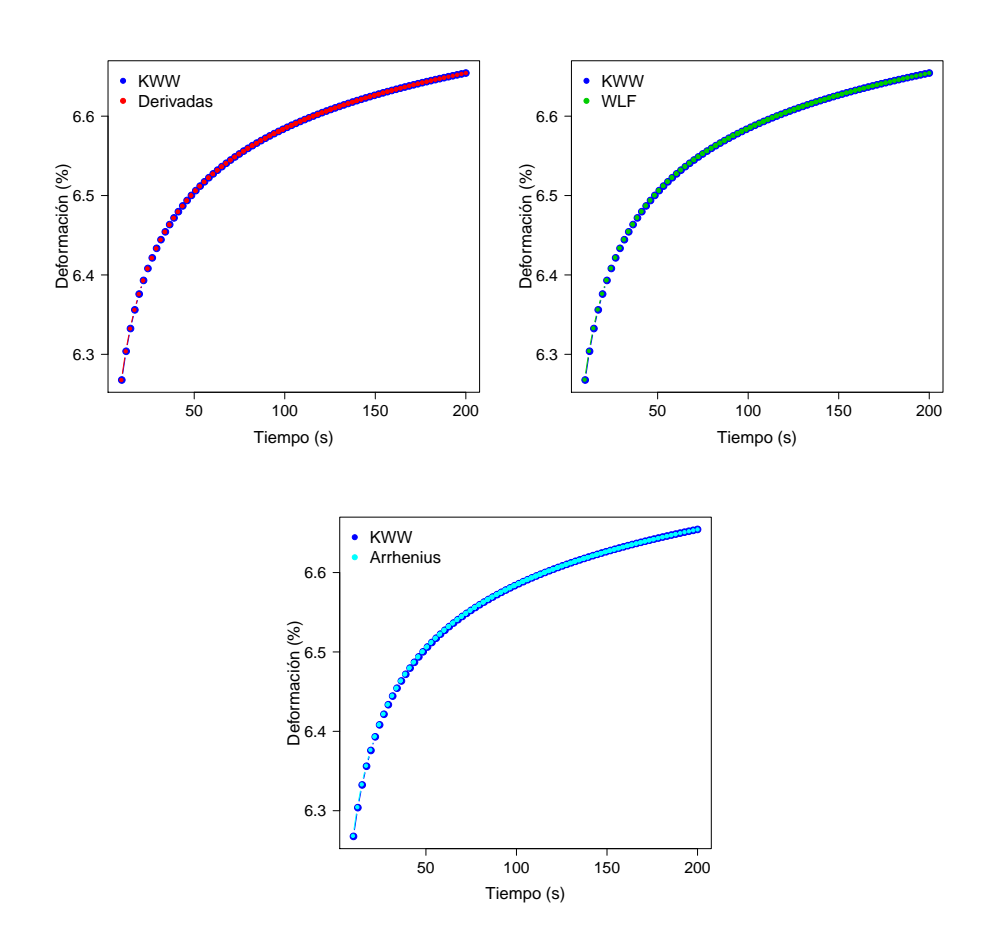

**Figura 2.26**: Modelo KWW (curva tomada como la poblacional) y curvas maestras estimadas mediante los m´etodos de las derivadas, WLF y Arrhenius.

En la Figura 2.26 se observa que las curvas maestras estimadas por los tres métodos están muy próximas a la curva del modelo de deformación, la curva que en este caso representa la población que se quiere estimar mediante las curvas maestras, siendo las diferencias muy pequeñas. La metodología de obtención de desplazamientos propuesta proporciona curvas maestras que reproducen fielmente la curva de deformación poblacional.

3. Calcular el error cuadrático medio MSE:

$$
MSE = \frac{1}{80} \sum_{i=1}^{80} (\hat{m}_i(t) - m_i(t))^2
$$
\n(2.21)

donde  $\hat{m}(t)$  es la curva estimada por los tres métodos y 80 es la cantidad de puntos que contiene la curva *m*(*t*).

| Método     | MSE                  |
|------------|----------------------|
| Derivadas  | $5.11 \cdot 10^{-8}$ |
| <b>WLF</b> | $1.73 \cdot 10^{-7}$ |
| Arrhenius  | $4.61 \cdot 10^{-7}$ |

Tabla 2.12: Errores cuadráticos medios entre la curva del modelo KWW y las curvas maestras estimadas por los m´etodos de las derivadas, WLF y Arrhenius

En la Tabla 2.12 se observa que el método de las derivadas tiene el MSE ligeramente más pequeño, es decir la curva maestra estimada por este método está más próxima a la curva del modelo KWW con respecto a las curvas de los otros dos métodos.

**Segundo factor:** curva simulada mediante el modelo KWW correspondiente a ensayos de creep con error aleatorio a˜nadido, *ε* ∼ *N*(0*,* 9 · 10−<sup>5</sup> ) para el escenario 2 y *ε* ∼ *N*(0*,* 5 · 10−<sup>4</sup> ) para el escenario 3.

**Escenario 2:** El estudio de simulación consta de los siguientes pasos:

1. El modelo KWW (expresión  $(2.20)$ ), que representa la curva poblacional a estimar, se divide en 8 curvas D1, D2, *. . .* D8 que se trasladan horizontalmente hacia el lado derecho y verticalmente hacia abajo (factores de traslación de la Tabla 2.11), luego se perturba ligeramente a cada una de estas 8 curvas con variables normales independientes (distintas para cada curva) de media 0 y desviación típica  $9 \cdot 10^{-5}$ , ver Figura 2.27.

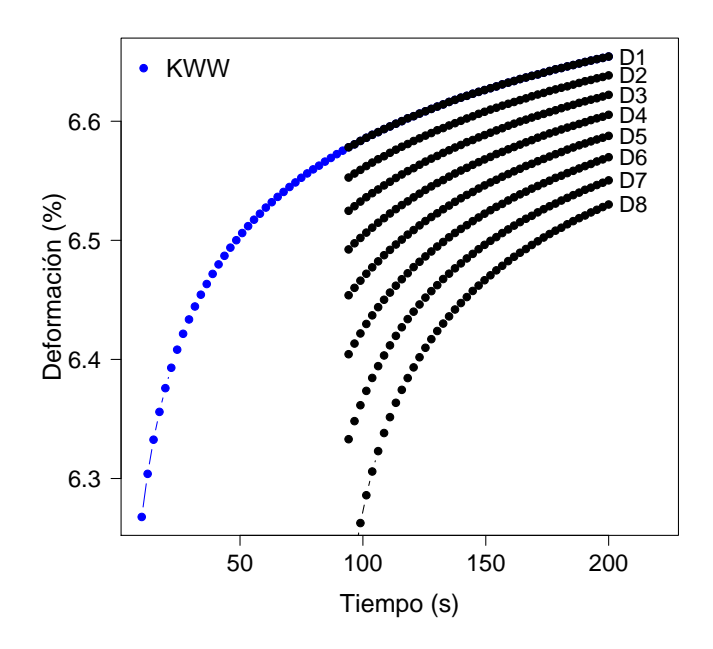

**Figura 2.27:** Modelo KWW con perturbación normal y particionado en curvas D1, D2, ... D8.

Como se había comentado en el escenario 1, la curva original de deformación con respecto al tiempo se divide en 8 curvas, cada una correspondiente a una temperatura fija diferente, atendiendo al diseño experimental habitual en estudios TTS (Naya et al., 2013). Los desplazamientos horizontales y verticales han sido realizados simulando un estudio TTS usual, sin tener en cuenta una relación paramétrica con la temperatura y siguiendo la pauta marcada por otros estudios anteriores (Honerkamp, 1993).

2. Aplicar los m´etodos de las derivadas, WLF y Arrhenius para estimar la curva maestra que este caso es de la deformaci´on *m*(*t*) perturbada normalmente. En la Figura 2.28 se observa que las curvas maestras estimadas por los tres métodos están muy próximas a la curva del modelo de deformación, con unas muy ligeras diferencias. La metodología de obtención de desplazamientos propuesta proporciona curvas maestras que reproducen fielmente la curva de deformación poblacional, tanto la alternativa no paramétrica como las paramétricas (desarrolladas a partir de una solución inicial constituida por los desplazamientos horizontales obtenidos mediante la metodología de desplazamiento de derivadas).

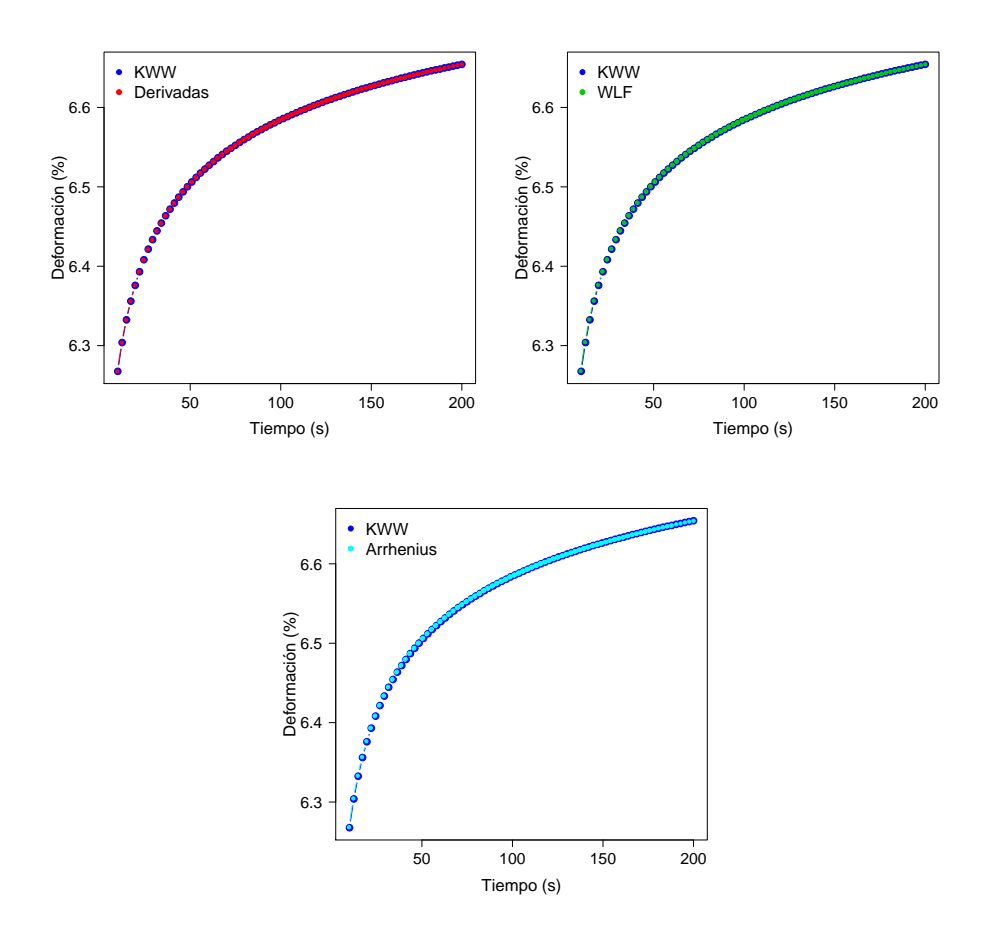

Figura 2.28: Modelo KWW y curvas maestras estimadas mediante los métodos de las derivadas, WLF y Arrhenius.

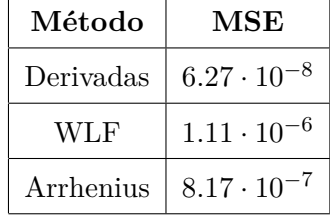

3. Calcular el error cuadrático medio MSE con la expresión  $(2.21)$ .

**Tabla 2.13**: Errores cuadráticos medios entre la curva del modelo KWW y las curvas maestras estimadas por los m´etodos de las derivadas, WLF y Arrhenius

En la Tabla 2.13 se observa que el método de las derivadas tiene el MSE ligeramente más pequeño, es decir la curva maestra estimada por este método está más próxima a la curva del modelo KWW con respecto a las curvas de los otros dos métodos.

**Escenario 3:** el estudio de simulación se realiza con los pasos siguientes:

1. Al modelo KWW (expresión  $(2.20)$ ), que representa la curva poblacional a estimar, se divide en 8 curvas D1, D2, *. . .* D8 que se trasladan horizontalmente hacia el lado derecho y verticalmente hacia abajo (factores de traslación de la Tabla 2.11), luego se perturba ligeramente a cada una de estas 8 curvas con variables normales independientes (distintas para cada curva) de media 0 y desviación típica  $5 \cdot 10^{-4}$ , ver Figura 2.29.

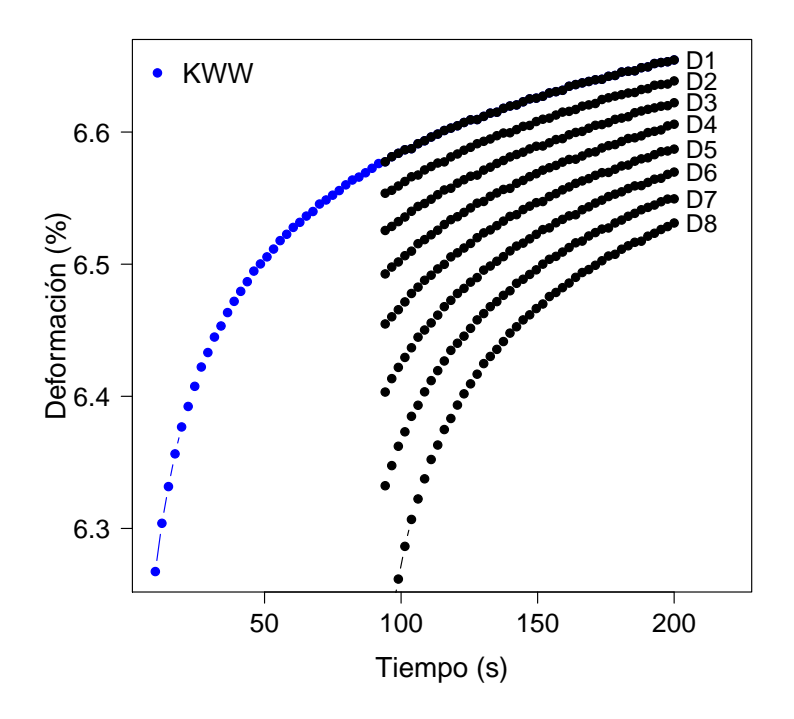

**Figura 2.29:** Modelo KWW con perturbación normal y particionado en curvas D1, D2, ... D8.

Como se había comentado en los escenarios 1 y 2, la curva original de deformación con respecto al tiempo se divide en 8 curvas, cada una correspondiente a una temperatura fija diferente, atendiendo al diseño experimental habitual en estudios TTS (Naya et al., 2013). Los desplazamientos horizontales y verticales han sido realizados simulando un estudio TTS usual, sin tener en cuenta una relación paramétrica con la temperatura y siguiendo la pauta marcada por otros estudios anteriores (Honerkamp, 1993).

2. Aplicar los m´etodos de las derivadas, WLF y Arrhenius para estimar la curva maestra que en este caso es la deformación  $m(t)$ . En la Figura 2.30 se observa que las curvas maestras estimadas por los tres métodos están muy próximas a la curva del modelo de deformación, aunque en este caso, como era de esperar, los MSE obtenidos, aunque pequeños, son mayores que los obtenidos en los escenarios 1 y 2, caracterizados por una menor varianza. Puede decirse, también en este escenario, que la metodología de obtención de desplazamientos propuesta proporciona curvas maestras que reproducen fielmente la curva de deformación poblacional, tanto la alternativa no param´etrica como las param´etricas (desarrolladas a partir de una solución inicial constituida por los desplazamientos horizontales obtenidos mediante la metodología de desplazamiento de derivadas).

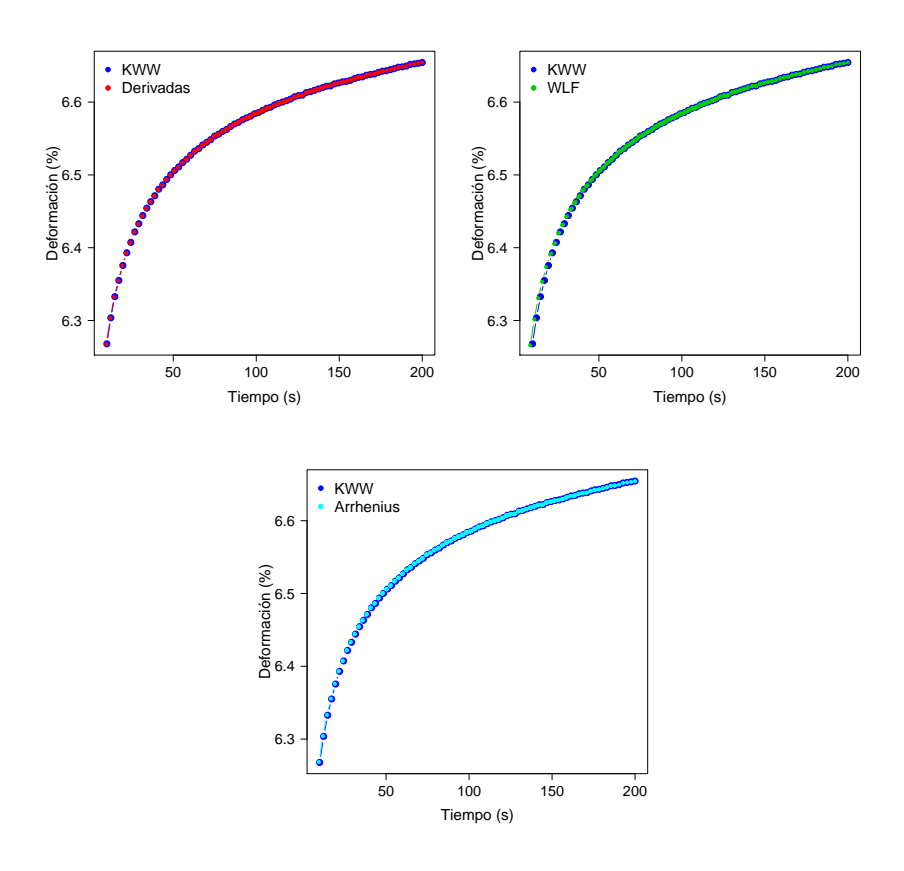

Figura 2.30: Modelo KWW y curvas maestras estimadas mediante los métodos de las derivadas, WLF y Arrhenius.

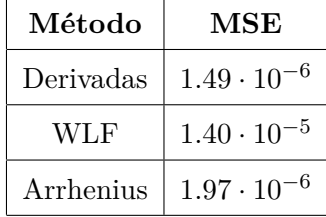

3. Calcular el error cuadrático medio MSE con la expresión  $(2.21)$ .

**Tabla 2.14:** Errores cuadráticos medios entre la curva del modelo KWW y las curvas maestras estimadas por los m´etodos de las derivadas, WLF y Arrhenius

En la Tabla 2.14 se observa que el método de las derivadas tiene el MSE ligeramente más pequeño, es decir la curva maestra estimada por este método está más próxima a la curva del modelo KWW con respecto a las curvas de los otros dos m´etodos.

Los tres escenarios siguientes se realizan con el modelo KWW basado en el ajuste de  $E'(t)$  del polímero industrial que tiene por nombre polietiléntereftalato (PET), expresado de la siguiente manera:

**Primer factor:** curva simulada mediante el modelo KWW correspondiente a ensayos de E<sup>'</sup>, con ausencia de error aleatorio a˜nadido (escenario 4).

 $\mathbf{Parámetros:}$   $A_{\mathbf{KWW}} = 4.26522 \cdot 10^3$   $\tau_{\mathbf{KWW}} = 1.917774 \cdot 10^{-3}$   $\beta_{\mathbf{KWW}} = -1.394049 \cdot 10^{-1}$ 

$$
E'(t) = 4.26522 \cdot 10^3 \left[ \exp\left(-\left(\frac{t}{1.917774 \cdot 10^{-3}}\right)^{-1.394049 \cdot 10^{-1}}\right) \right]
$$
 (2.22)

Se asume que la curva poblacional a estimar es  $E'(t)$ .

**Escenario 4:** el estudio de simulación se realiza con los pasos siguientes:

1. La curva formada por la expresión (2.22) está definida en una rejilla de 80 tiempos equiespaciados en el intervalo [10 , 200], adem´as se particiona en 8 curvas D1, D2, *. . .* D8, que han sido trasladadas horizontalmente (*Ai*) hacia el lado derecho y verticalmente (*Bi*) hacia abajo. Ver la Tabla 2.15 y la Figura 2.31.

| $\mid A_i, i = 1, 2, \ldots, 8 \mid 0.00 \mid -12.03 \mid -24.05 \mid -36.08 \mid -48.10 \mid -60.13 \mid -72.15 \mid -84.18 \mid$ |  |            |                        |    |    |
|----------------------------------------------------------------------------------------------------|--|------------|------------------------|----|----|
| $B_i, i = 1, 2, , 8 \mid 0.00 \mid 10 \mid 20$                                                                                     |  | $\vert$ 30 | $\left  40 \right  50$ | 60 | 70 |

**Tabla 2.15**: Factores de desplazamiento horizontal y vertical de las curvas  $E'(t)$ 

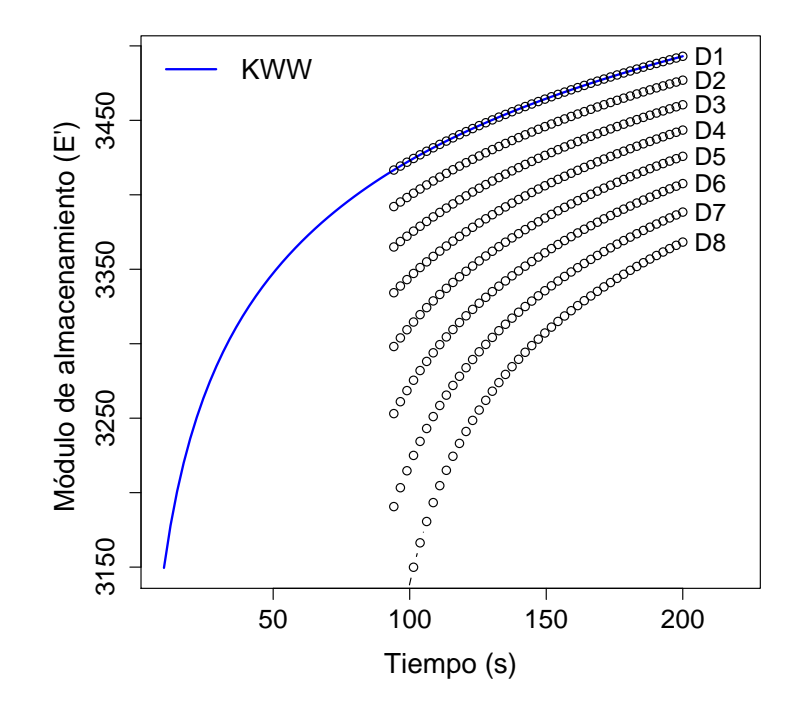

**Figura 2.31**: Modelo KWW con su partición en curvas D1, D2, ... D8.

Se ha elegido una partición de 8 curvas teniendo en cuenta otros estudios con datos reales (Naya et al., 2013). Cada una de las curvas representaría los datos experimentales de  $E'(t)$ obtenidos a una temperatura diferente. Los desplazamientos horizontales y verticales han sido realizados simulando un estudio TTS usual, sin tener en cuenta una relación paramétrica con la temperatura y siguiendo la pauta marcada por otros estudios anteriores (Honerkamp, 1993).

2. Se aplica el método propuesto de obtención de desplazamientos a partir de las curvas derivadas, que no supone una relación paramétrica entre los desplazamientos y la temperatura. Acto seguido, partiendo de la solución inicial correspondiente a los desplazamientos de curvas derivadas, se aplican los modelos param´etricos de WLF y Arrhenius. Se obtienen las curvas maestras de  $E'(t)$  en función del tiempo, para la curva D1 (asociada a una temperatura dada), mediante cada uno de los tres modelos mencionados:

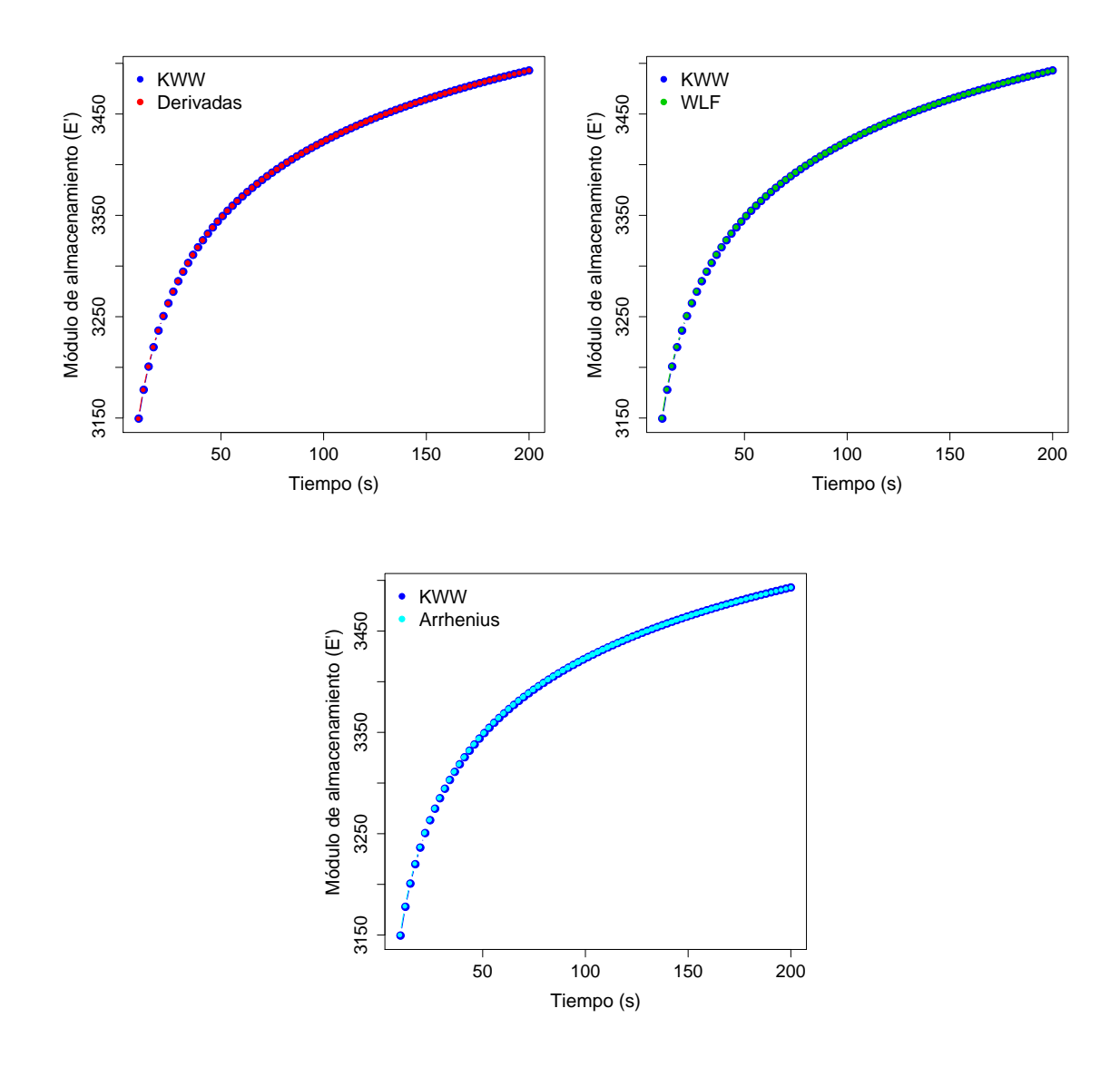

Figura 2.32: Modelo KWW y curvas maestras estimadas mediante los métodos de las derivadas, WLF y Arrhenius.

En la Figura 2.32 se observa que las curvas maestras estimadas por los tres métodos están muy próximas a la curva del modelo de E<sup>'</sup>, la curva que en este caso representa la población de la que se desea estimar la curva maestra, siendo las diferencias muy pequeñas. La metodología de obtención de desplazamientos propuesta proporciona una estimación de la curva maestra que reproduce fielmente la curva de *E'* poblacional.

3. Calcular el error cuadrático medio MSE:

$$
\text{MSE} = \frac{1}{80} \sum_{i=1}^{80} \left( \hat{E}'_i(t) - E'_i(t) \right)^2 \tag{2.23}
$$

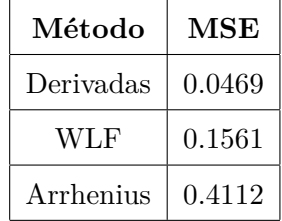

donde  $\hat{E}'(t)$  es la curva estimada por los tres métodos.

Tabla 2.16: Errores cuadráticos medios entre la curva del modelo KWW y las curvas maestras estimadas por los m´etodos de derivadas, WLF y Arrhenius

En la Tabla 2.16 se observa que el método de las derivadas tiene el MSE más pequeño, es decir la curva maestra estimada por este método está más próxima a la curva del modelo del módulo de almacenamiento E<sup>'</sup> con respecto a las curvas de los otros dos métodos.

**Segundo factor:** curva simulada mediante el modelo KWW correspondiente a ensayos de  $E'(t)$ con error aleatorio añadido, *ε* ∼ *N*(0,9⋅10<sup>-2</sup>) para el escenario 5 y *ε* ∼ *N*(0,5⋅10<sup>-1</sup>) para el escenario 6.

**Escenario 5:** el estudio de simulación se realiza con los pasos siguientes:

1. El modelo KWW (expresión (2.22)), que representa la curva poblacional a estimar, se divide en 8 curvas D1, D2, *. . .* D8 que se trasladan horizontalmente hacia el lado derecho y verticalmente hacia abajo (factores de traslación de la Tabla 2.15), luego se perturba ligeramente a cada una de estas 8 curvas con variables normales independientes (distintas para cada curva) de media 0 y desviación típica  $9 \cdot 10^{-2}$ , ver Figura 2.33.

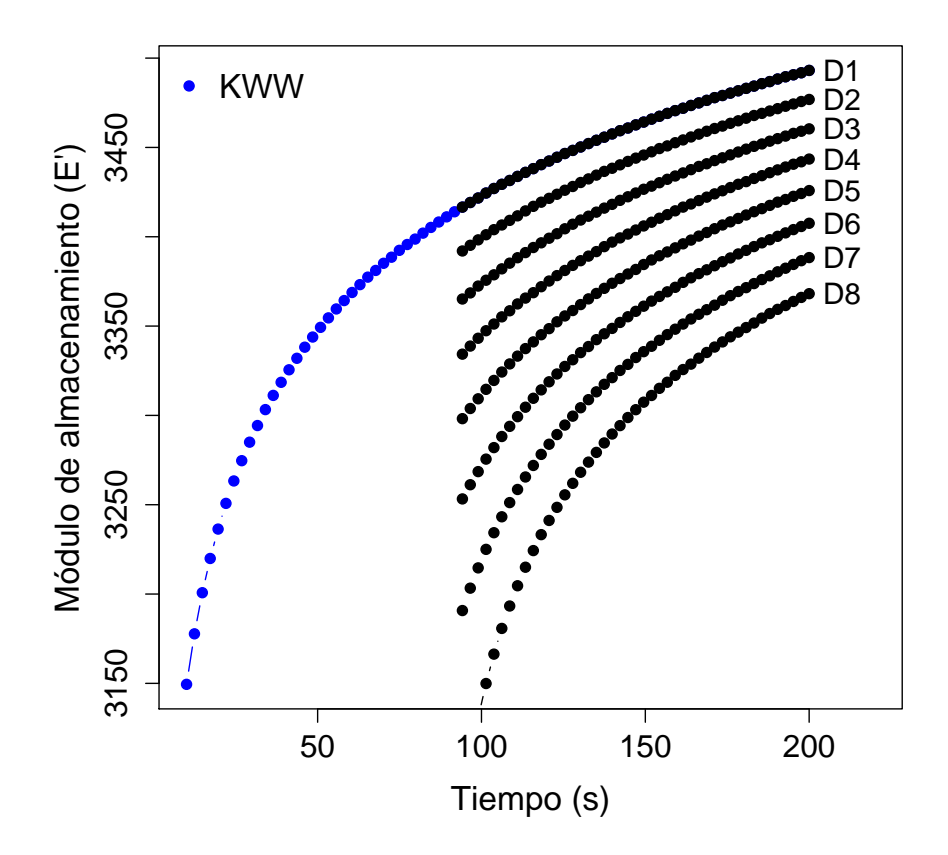

Figura 2.33: Modelo KWW con perturbación normal y particionado en curvas D1, D2, ... D8.

Como se había comentado en el escenario 4, la curva original de  $E'(t)$  con respecto al tiempo se divide en 8 curvas, cada una correspondiente a una temperatura fija diferente, atendiendo al dise˜no experimental habitual en estudios TTS (Naya et al., 2013). Los desplazamientos horizontales y verticales han sido realizados simulando un estudio TTS usual, sin tener en cuenta una relación paramétrica con la temperatura y siguiendo la pauta marcada por otros estudios anteriores (Honerkamp, 1993).

2. Aplicar los m´etodos de las derivadas, WLF y Arrhenius para estimar la curva maestra que este caso es de  $E'(t)$ , ver Figura 2.34.

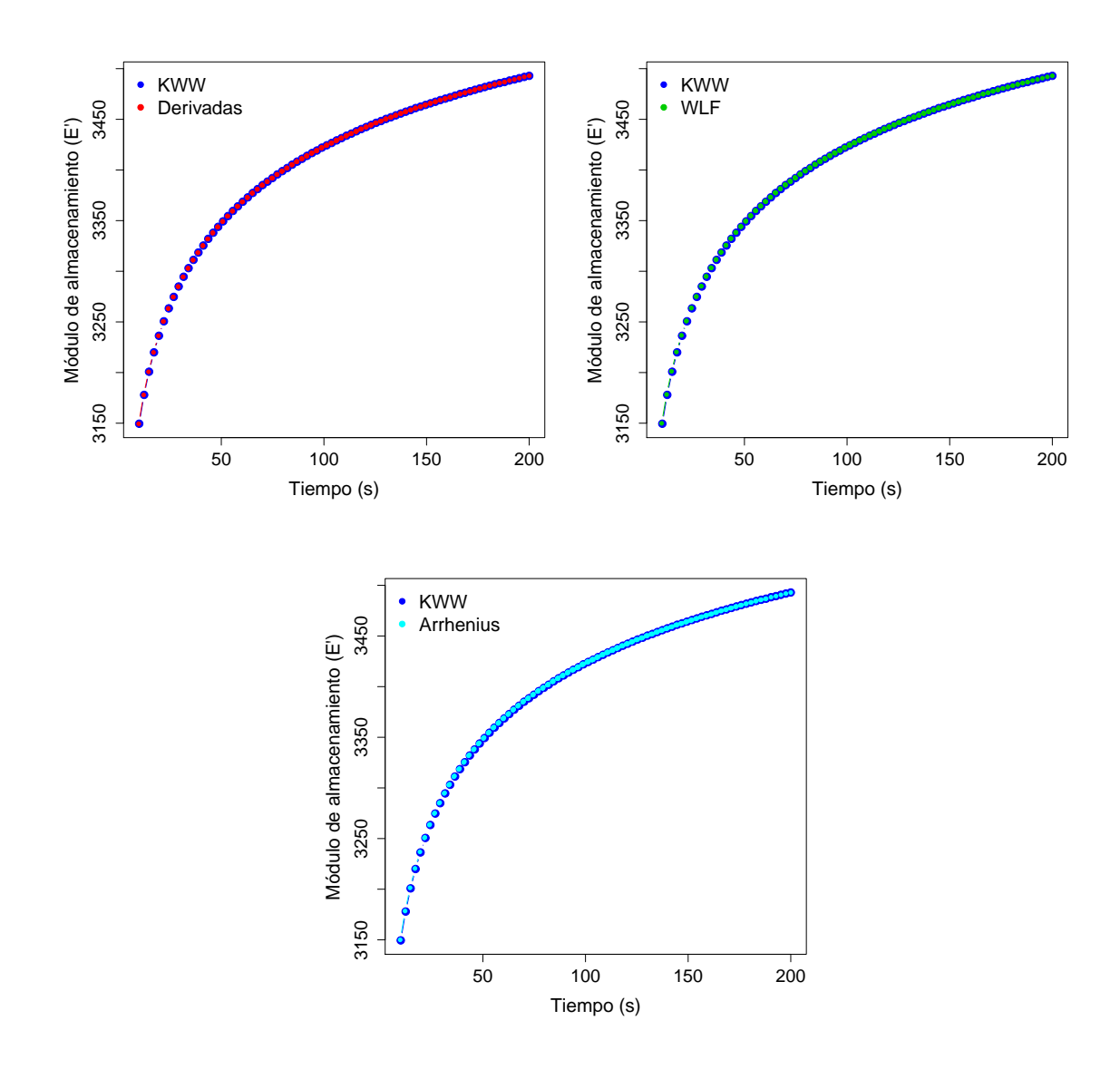

Figura 2.34: Modelo KWW y curvas maestras estimadas mediantes los métodos de las derivadas, WLF y Arrhenius.

En la Figura  $(2.34)$  se observa que las curvas maestras estimadas por los tres métodos están muy próximas a la curva del modelo KWW de E', con unas muy ligeras diferencias. La metodología de obtención de desplazamientos propuesta proporciona curvas maestras que reproducen fielmente la curva de  $E'(t)$  poblacional, tanto la alternativa no paramétrica como las paramétricas (desarrolladas a partir de una solución inicial constituida por los desplazamientos horizontales obtenidos mediante la metodología de desplazamiento de derivadas).

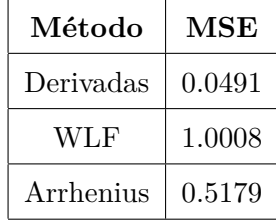

3. Calcular el error cuadrático medio MSE con la expresión (2.23).

**Tabla 2.17**: Errores cuadráticos medios entre la curva del modelo KWW y las curvas maestras estimadas por los m´etodos de derivadas, WLF y Arrhenius

En la Tabla 2.17 se observa que el método de las derivadas tiene el MSE más pequeño, es decir la curva maestra estimada por este método está más próxima a la curva del modelo del módulo de almacenamiento E<sup>'</sup> que las curvas maestras obtenidas por los otros dos modelos de los otros dos métodos.

**Escenario 6:** el estudio de simulación se realiza con los pasos siguientes:

1. El modelo KWW (expresión  $(2.22)$ ), que representa la curva poblacional a estimar, se divide en 8 curvas al igual que se había hecho en los escenarios 4 y 5, atendiendo a diseños experimentales para estudios TTS reales, D1, D2, *. . .* D8 que se trasladan horizontalmente hacia el lado derecho y verticalmente hacia abajo (factores de traslación de la Tabla 2.15), luego se perturba ligeramente a cada una de estas 8 curvas con variables normales independientes (distintas para cada curva) de media 0 y desviación típica  $5 \cdot 10^{-1}$ , ver Figura 2.35.

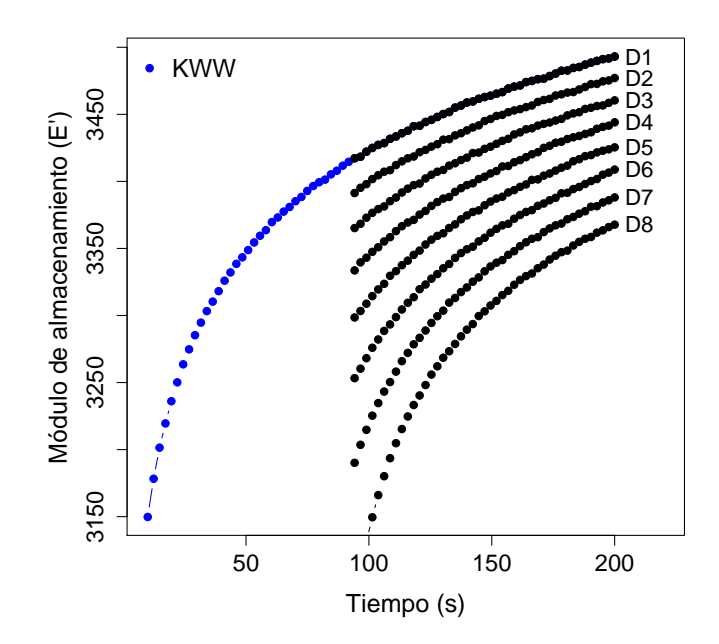

**Figura 2.35**: Modelo KWW con perturbación normal y particionado en curvas D1, D2, ... D8.

Como se había comentado en los escenarios 4 y 5, la curva original de  $E'(t)$  con respecto al tiempo se divide en 8 curvas, cada una correspondiente a una temperatura fija diferente, atendiendo al diseño experimental habitual en estudios TTS (Naya et al., 2013). Los desplazamientos horizontales y verticales han sido realizados simulando un estudio TTS usual, sin tener en cuenta una relación paramétrica con la temperatura y siguiendo la pauta marcada por otros estudios anteriores (Honerkamp, 1993).

2. Aplicar los m´etodos de las derivadas, WLF y Arrhenius para estimar la curva maestra que este caso es de  $E'(t)$ , ver Figura 2.36.

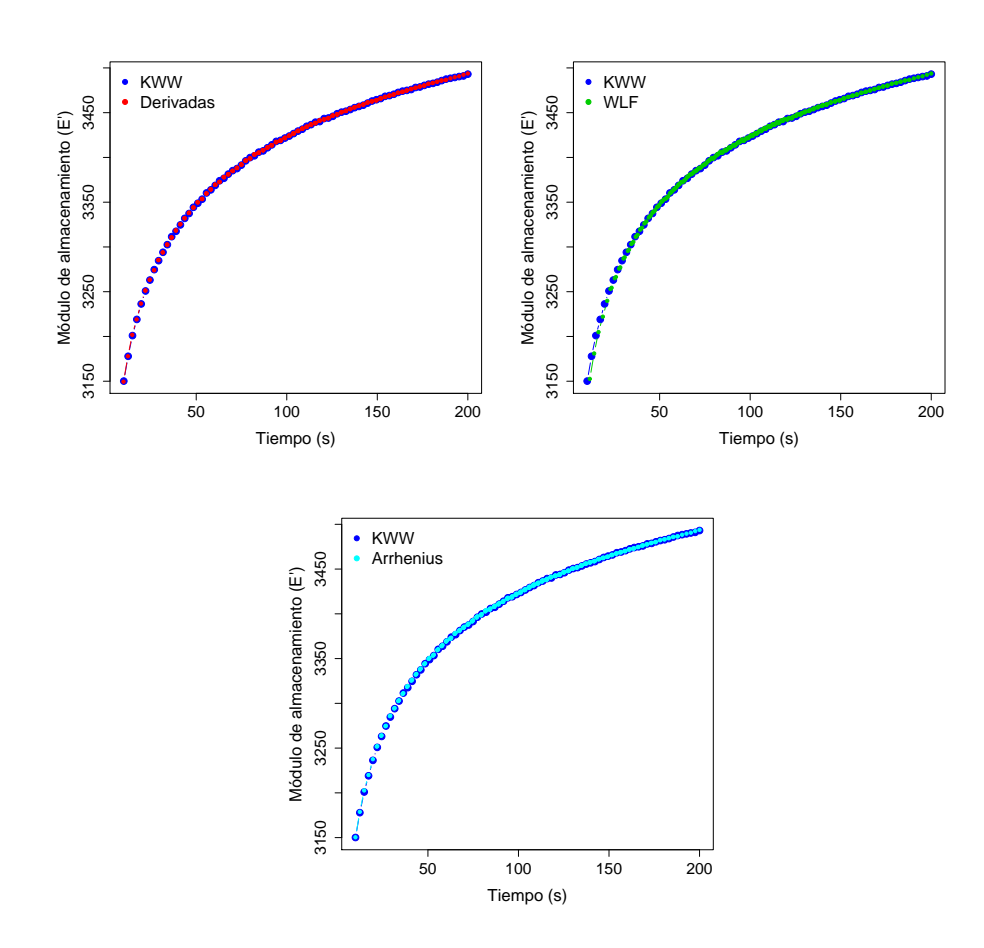

Figura 2.36: Modelo KWW y curvas maestras estimadas mediantes los métodos de las derivadas, WLF y Arrhenius.

En la Figura 2.36 se observa que las curvas maestras estimadas por los tres métodos están muy próximas a la curva del modelo KWW de E<sup>'</sup>, aunque en este caso, como era de esperar, los MSE obtenidos, aunque pequeños, son mayores que los obtenidos en los escenarios 4 y 5, caracterizados por una menor varianza. Puede decirse, también en este escenario, que la metodología de obtención de desplazamientos propuesta proporciona curvas maestras

que reproducen fielmente la curva del módulo  $E'(t)$  poblacional, tanto la alternativa no paramétrica como las paramétricas (desarrolladas a partir de una solución inicial constituida por los desplazamientos horizontales obtenidos mediante la metodología de desplazamiento de derivadas).

3. Calcular el error cuadrático medio MSE con la expresión  $(2.23)$ .

| Método    | MSE     |
|-----------|---------|
| Derivadas | 1.7194  |
| WLF       | 15.6761 |
| Arrhenius | 2.2178  |

**Tabla 2.18**: Errores cuadráticos medios entre la curva del modelo KWW y las curvas maestras estimadas por los m´etodos de derivadas, WLF y Arrhenius

En la Tabla 2.18 se observa que el método de las derivadas tiene el MSE más pequeño, es decir la curva maestra estimada por este método está más próxima a la curva del modelo del módulo de almacenamiento E' con respecto a las curvas de los otros dos métodos.

#### **2.6 Conclusiones**

En el marco de los estudios TTS, se ha propuesto un nuevo método basado en el desplazamiento de curvas derivadas y la estimación no paramétrica de la función de regresión para estimar los factores de desplazamiento horizontales y verticales, con el objeto de estimar de forma más precisa la curva maestra (correspondiente a una determinada propiedad mecánica del material). El método propuesto proporciona estimaciones de las propiedades mecánicas de polímeros y materiales amorfos más allá del rango experimental de tiempos/frecuencias a través de la estimación de curvas maestras más suaves y precisas que las proporcionadas por los modelos tradicionales de Arrhenius y WLF (paramétricos), hecho que se verifica mediante el cálculo del MSE de los estimadores en el estudio de simulación.

El uso de los modelos de regresión B-splines proporciona curvas de propiedades mecánicas (E') suaves, aún estando evaluadas en un pequeño número de frecuencias. Además, la aplicación de modelos B-splines y técnicas de derivación basada en los cubic smoothing splines, proporciona curvas derivadas suaves (y por tanto más fáciles de desplazar) a partir de las curvas de propiedades viscoelásticas. Esta es una muy importante condición para el correcto desplazamiento horizontal y vertical de las curvas.

El método de desplazamiento de derivadas permite estimar la curva maestra sin tener que realizar desplazamientos verticales de las dem´as curvas: un desplazamiento horizontal de la curva derivada equivale a los desplazamientos horizontal y vertical en la función. Por lo tanto, es más sencillo obtener los *A*(*T*) cuando se traslada la primera derivada de cada curva siguiendo como criterio la distancia *L*1.

Los modelos paramétricos (Arrhenius y WLF) que estiman los desplazamientos de las curvas de propiedades viscoelásticas para construir las curvas maestras sólo son aplicables en unos intervalos de temperatura dados: Arrhenius por debajo de la *T<sup>g</sup>* y WLF a temperaturas mayores. Una de las principales ventajas de la metodología flexible propuesta es que se puede aplicar indistintamente sea cual sea el rango de temperaturas.

Se puede observar también que, al igual que sucedía en el escenario 3, cuando se aumenta la varianza del error añadido, el MSE correspondiente al método WLF es mucho mayor que para los otros dos métodos.

El estudio de simulación realizado muestra que la metodología propuesta de obtención de desplazamientos y aplicación del principio TTS proporciona buenas estimaciones de la curva maestra, ya sea aplicando la alternativa no paramétrica como las dos paramétricas (Arrhenius y WLF). Sin embargo es la alternativa no paramétrica propuesta la que proporciona mejores estimaciones en todos los escenarios, atendiendo al criterio del MSE.

# Propuesta de un nuevo método flexible para la degradación de materiales por crecimiento de grietas a fatiga. Estudio de simulación y **distribuciones de tiempo de fallo**

#### **Resumen**

El objetivo de este trabajo es el desarrollo de un nuevo método para modelizar la degradación y estimar la distribución del tiempo de vida/fallo en materiales sujetos a esfuerzos de fatiga mecánica. La metodología propuesta se basa en la aplicación de técnicas de regresión paramétrica, regresión B-splines y estimación de la función de distribución de dicho tiempo. Teniendo en cuenta que los fallos a fatiga en materiales de uso industrial se deben principalmente a la formación y a la subsecuente inducción de crecimiento de grietas, se ha propuesto la aplicación de modelos de regresión de efectos mixtos lineales con splines de suavizado (basados en la función linealizada de Paris-Erdogan) para estimar la longitud de grieta en función del tiempo o del número de ciclos de esfuerzos a fatiga. Este método permite la estimación de la relación de dependencia entre la longitud de grieta y el número de ciclos, de forma simultánea, para el número variable de probetas del material estudiado que suelen conformar cada muestra de estudio en el ´ambito de ciencia de materiales. Por tanto, el m´etodo propuesto proporciona una alternativa para modelizar el camino de degradación de materiales sometidos a fatiga mecánica. Siempre y cuando se conozca la longitud de grieta particular a partir de la cual se origina el fallo, se puede estimar el tiempo de vida de cada probeta del material a partir de la intersección entre el valor de la longitud de grieta l´ımite y las estimaciones de longitud de grieta proporcionadas por el modelo propuesto. En este capítulo, la estimación de la función de distribución del tiempo de vida del material se realiza mediante técnicas tipo núcleo. Además, los resultados obtenidos se comparan con los que proporciona la metodolog´ıa propuesta por Meeker y Escobar (Meeker y Escobar, 1998), uno de los métodos de referencia en la materia, basada en la regresión de efectos mixtos no lineales.

Para evaluar el desempeño del modelo propuesto en la estimación de la distribución de tiempos de fallo y, además, compararlo con otras metodologías competidoras (Meeker y Escobar, 1998), se ha realizado un estudio de simulación de curvas de crecimiento de grieta con respecto a tiempo/número de ciclos. Los diferentes escenarios de simulación han sido diseñados con el objeto de medir el desempeño del modelo para diferentes tipos de material y diferentes grados de heterogeneidad en su estructura. Por otro lado, también se han utilizado datos reales correspondientes a una aleación de aluminio con el fin de comparar la eficiencia de la metodología propuesta con el método de referencia de Meeker y Escobar. La comparación de ambos métodos es efectuada mediante la aplicación de técnicas de análisis de datos funcionales (FDA) y el error cuadrático medio (MSE).

La metodología propuesta proporciona estimaciones más precisas y exactas de la distribución del tiempo de vida de materiales metálicos sometidos a fatiga mecánica, todo ello en un amplio rango de escenarios definidos atendiendo a las características del material y su heterogeneidad. Los resultados obtenidos han sido publicados en Springer Proceedings in Mathematics and Statistics (Meneses et al., 2016). Además, con el fin de proporcionar a los usuarios una herramienta computacional para aplicar la metodolog´ıa propuesta a otros casos de estudio, se ha desarrollado la librería FCGR de R, cuyas características se explican en el capítulo 4 de la presente tesis doctoral.

#### **3.1 Introducción**

En este capítulo se propone un nuevo método enmarcado en la fiabilidad de materiales y, en particular, en la modelización de datos de degradación. Esta propuesta va encaminada a la estimación del avance de la degradación y al estudio del tiempo de vida de un material al someterlo a una prueba de fatiga. En este tipo de análisis, la respuesta es el crecimiento de las grietas en las probetas ensayadas, muchas veces aplicando pruebas aceleradas. A continuación se describen con detalle los estudios de fatiga mecánica y los modelos para estimar la degradación y el fallo de materiales usados en estructuras y mecanismos, principalmente metales.

La estimación del tiempo de fallo de elementos estructurales o mecanismos es esencial para asegurar su apropiado funcionamiento, de acuerdo con los requisitos de cada pieza. En todo caso, estas estimaciones dependen de la definición de fallo, que difiere según la pieza y aplicación. Generalmente, el fallo se define como el no cumplimiento de los requisitos de diseño de la pieza o material. Por lo tanto, el tiempo de vida de cada pieza, construida a partir de un material específico, se define como el intervalo de tiempo comprendido entre la puesta en funcionamiento y el fallo. De entre todas las causas que pueden originar el fallo, los esfuerzos de fatiga mecánica sobre los materiales estructurales y mecanismos, son unas de las más importantes por el gran n´umero de casos donde se dan y por originar fallos a tensiones por debajo de la resistencia estática a fractura. Es por ello que los esfuerzos a fatiga condicionan en gran medida el diseño de las diferentes partes de los elementos estructurales, de hecho, se estima que el 90 % de los fallos de elementos estructurales se deben a esfuerzos de fatiga mecánica (Callister, 2010). La modelización de la degradación que inducen este tipo de esfuerzos es vital para estimar de forma fiable el tiempo de vida y así garantizar el correcto funcionamiento de materiales y piezas.

La degradación y posterior fallo producidos por fatiga mecánica se caracteriza por la aparición de grietas y su propagación debido a la aplicación de esfuerzos cíclicos. El estudio de crecimiento de grietas en un material es de fundamental importancia en elementos estructurales. En un primer instante el material está en equilibrio, es decir, es estable dimensionalmente y es útil para su función. Sin embargo, se encuentra sometido a esfuerzos constantes o cíclicos (fatiga) que provocan en él la aparición de una grieta, por lo que entra en un proceso de degradación irreversible hasta el colapso o la inutilidad (Callister, 2010). La longitud de grieta debida a fatiga en función del tiempo define una curva convexa (Meeker y Escobar, 1998) que caracteriza la degradación del material sometido a fatiga. La región de seguridad frente al fallo se define mediante el denominado l´ımite a fatiga, que es el mayor valor de esfuerzo aplicado cíclicamente que no causará el fallo para un número de ciclos tendiente a infinito. Fuera de esta región, la evolución de la degradación del material sujeto a fatiga mecánica se caracteriza por tres principales patrones, que se corresponden con las tres etapas o regiones del crecimiento de grietas dentro del material (ver Figura 3.1).

En la región I se produce la aparición de grietas, sin tener lugar todavía su propagación. Las grietas se producen debido a la aplicación repetida de esfuerzos que pueden generar una deformación plástica localizada en la superficie del material y que seguidamente evoluciona a una discontinuidad abrupta, con un ángulo muy pequeño (Callister, 2010). Las grietas preexistentes no crecen con las cargas cíclicas por debajo de un determinado umbral del factor de concentración de esfuerzos (∆*K*) pero, a partir de ´este, la velocidad de crecimiento aumenta muy r´apidamente. La región II está definida por la relación de dependencia lineal entre el logaritmo de la derivada de la longitud de grieta con respecto al tiempo o al n´umero de ciclos, *da/dt*, y el logaritmo de  $\Delta K$  (Montes, et al., 2014). La región III se caracteriza por gran incremento no lineal en la tasa de propagación, por lo tanto, su contribución a la vida del material es sensiblemente más pequeña en las dos etapas anteriores. Refleja la proximidad de la propagación inestable de la grieta cuando el valor de la máxima concentración de esfuerzos ( $K_{max}$ ) alcanza el valor de resistencia a la fractura, *K<sup>c</sup>* (Meggiolaro y De Castro, 1997). Cuando esto acontece, la velocidad de crecimiento de grieta *da/dt*, aumenta exponencialmente y el material colapsa y rompe.

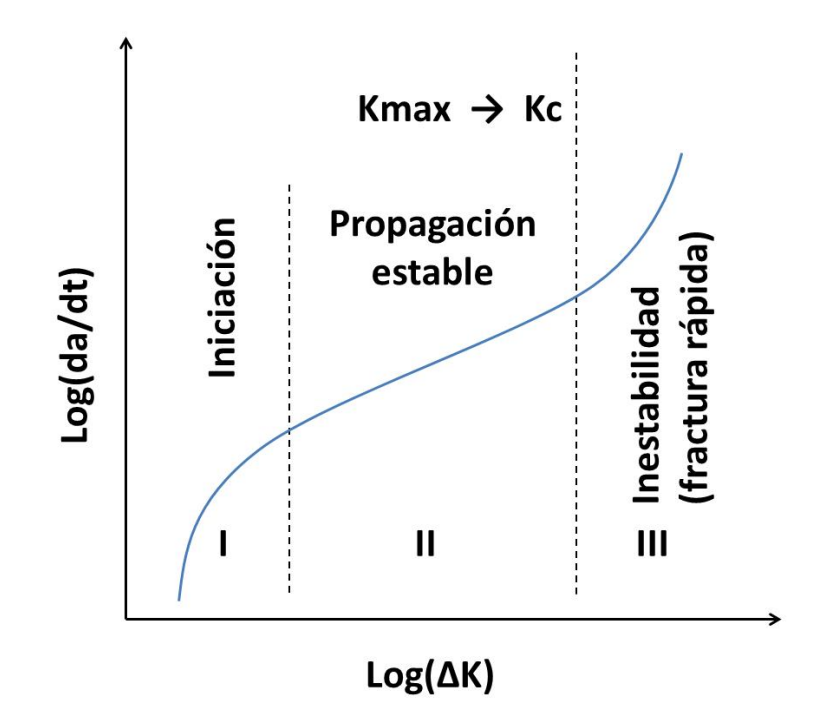

**Figura 3.1**: Etapas de crecimiento de grieta

Para estimar el fallo por fatiga, es necesario conocer cómo crecen las grietas en función de tensiones cíclicas. Con el fin de estimar esta relación, se ha asumido ciertas simplificaciones comunes en los estudios de fatiga mecánica: (1) el tiempo de vida a fatiga de un material específico depende de la evolución de la grieta más grande, (2) la velocidad de crecimiento de grieta con respecto al tiempo o número de ciclos,  $da/dN$ , depende del rango del factor de intensidad de esfuerzos en la grieta,  $\Delta K$ , además, (3) también depende de la relación de esfuerzos,  $R = \sigma_m/\sigma_M$ , donde *σ<sup>m</sup>* y *σ<sup>M</sup>* son, respectivamente, el esfuerzo m´ınimo y m´aximo aplicado al material.

La mayor parte de los modelos o fórmulas usadas para definir el crecimiento de grieta en materiales están basadas en la ley de Paris o modelo de Paris-Erdogan (Paris y Erdogan, 1963; Shariff, 2009). El hecho de que la función de Paris sea el modelo más usado para el estudio de la propagación de grietas a fatiga se debe a su simplicidad matemática y, sobre todo, a las buenas estimaciones que ha proporcionado en multitud de casos prácticos (Dong et al., 2015). Es importante destacar que la ley de Paris es aplicable para modelar el crecimiento de grieta con respecto al número de ciclos únicamente en la región II (Dong et al., 2015; Callister, 2010). Sin embargo, partiendo del hecho de que la mayor contribución al daño del material se produce en la región II, el modelo de Paris representa una herramienta útil y fiable para estimar el camino de degradación de los materiales sometidos a fatiga y, como resultado, realizar predicciones de su tiempo de vida. El modelo de Paris presenta la siguiente expresión:

$$
\frac{da(t)}{dt} = C\left[\Delta K(a)\right]^m\tag{3.1}
$$

donde *C* y *m* son parámetros reales positivos del modelo relacionados con el tipo de material. El parámetro *m* puede tomar valores de 1 hasta 6 (Callister, 2010), siendo los valores  $m > 4$ los que caracterizan a materiales muy poco dúctiles. Además, el modelo supone que el factor de concentraci´on de esfuerzos, *K*, es dependiente del tama˜no de grieta, *a* (Dowling, 2012; Montes, 2014). También es importante destacar que, si se toman logaritmos en la ecuación  $(3.1)$ , se obtiene la versión linealizada de la ley de Paris, en la cual  $\log(da/dt) = \log(C) + m \log(\Delta K)$ . De esta forma, se observa que el modelo de Paris puede ajustar esta relación en la región II de crecimiento de grieta (Figura 3.1). La utilidad del modelo de Paris radica en que, al poder modelar la relación entre  $\log(da/dt)$  y  $\log(\Delta K)$  en la región II, explica el crecimiento de grieta y, por tanto, la degradación del material, en el rango de longitudes donde se produce el fallo de los materiales usados como elementos estructurales. De hecho, para que un material se considere no apto no hay que esperar a que colapse (rompa) por completo, en realidad pierde mucho antes las propiedades mecánicas requeridas para las que fue diseñado.

Como ya se ha mencionado, la ley de Paris proporciona buenas aproximaciones para la velocidad de crecimiento de grieta en la región II, pero tiende a sobreestimar  $da/dt$  en la región I, y a infraestimar en la región III. Por esto mismo, se han llevado a cabo diversas modificaciones del modelo de Paris con el fin de mejorar su aplicabilidad en las regiones I y III. Por ejemplo, se pueden mencionar el modelo de Forman et al  $(1967)$  para la región III (ecuación  $(3.2)$ ) y el modelo de Donahue et al  $(1972)$  para la región I (ecuación  $(3.3)$ ).

$$
\frac{da}{dN} = C \frac{[\Delta K]^m}{(1 - R) K_{Ic} - \Delta K)},
$$
\n(3.2)

$$
\frac{da}{dN} = C\left(\Delta K - \Delta K_{th}\right)^m.
$$
\n(3.3)

Por otro lado, en la directiva Fracture Mechanics Proof of Strength for Engineering Components, FKM-Guideline (2004) se proporciona un amplio resumen de los diversos m´etodos que actualmente se aplican para ajustar esta dependencia. Entre otros, se consideran los modelos en los que se incluyen parámetros como el cierre de grieta y la fractura elástico-plástica. La relación entre *da/dN* y Δ*K* también puede ser estimada por análisis numérico, sin asumir ninguna ley

de potencia dependiente de parámetros relacionados con la mecánica de la fractura. Este es el caso del m´etodo denominado Moving Least Squares (Atluri et. al, 2004; Dong et al., 2015). Sin embargo, en el ámbito de la fatiga mecánica, el uso de herramientas estadísticas más avanzadas es mucho menos frecuente, con la excepción de estudios como el de Castillo y Fernández (2009). La aplicación de técnicas de modelización estadística está plenamente justificada debido a la variabilidad inherente del problema; de hecho, en un ensayo de fatiga en laboratorio, siempre se obtienen curvas diferentes, a´un ensayando probetas de un mismo material, y con las mismas condiciones experimentales. Por lo tanto, la implementación de modelos de regresión de efectos mixtos, en lugar de los más usuales de efectos fijos, está plenamente justificada. Este tipo de modelos (Pinheiro y Bates, 1995) se suelen aplicar frecuentemente en aquellos casos donde se requiere tener en cuenta la variabilidad entre réplicas de un mismo experimento y su efecto en los parámetros del modelo. En este sentido, Pinheiro y Bates (Pinheiro y Bates, 1995, 2000, 2014) propusieron un método de máxima verosimilitud aproximada para la estimación de los parámetros de un modelo de degradación general, además de proporcionar un método numérico para su cálculo a través de la librería nlme del software estadístico R. Aprovechando el trabajo de Pinheiro y Bates (2000) y a través de la aplicación del método de simulación de Monte Carlo, Meeker y Escobar (1998) propusieron una metodología para estimar la distribución del tiempo de fallo en un problema de crecimiento de grietas a fatiga. Este método se basa en el ajuste simult´aneo de las curvas *a* − *N* correspondientes a diferentes probetas del mismo material, ensayadas en las mismas condiciones mediante un modelo de regresión no lineal de efectos mixtos basado en la ecuación de Paris. Este ajuste simultáneo proporciona estimaciones de la distribución conjunta de los parámetros  $C \, y \, m$ , que se asume como normal bivariante; por tanto, permite la estimación de la función de distribución de los tiempos de fallo por los anteriormente mencionados métodos de máxima verosimilitud. El objetivo principal del método propuesto por Meeker y Escobar (1998) es estimar la distribución del tiempo de fallo a fatiga mecánica de un material, desde un enfoque paramétrico, suponiendo que los parámetros siguen una distribución

Aparte del uso de modelos de regresión de efectos mixtos, las características de los datos obtenidos en ensayos de fatiga requieren de la aplicación de otras técnicas estadísticas. Un caso particular es el de las técnicas de suavización. Así, como se menciona en Dong et al. (2015), los errores causados por la derivación numérica de las discretas y en gran medida ruidosas curvas de longitud de grieta pueden ser atenuados mediante el uso de técnicas de regresión spline, como es el caso de los B-splines (Ramsey, 2013; Wood, 2006). Sin embargo, estas herramientas no han sido suficientemente estudiadas en el contexto de la fatiga. Por otro lado, es importante destacar

normal.

que el estudio de la función de distribución de los tiempos de vida no es muy común en el ámbito de los trabajos de ingeniería. La aplicación de técnicas tipo núcleo para la estimación de la función de distribución (Quintela y Estévez, 2012) es aconsejable con el fin de obtener más información (posición, variabilidad, probabilidad de fallo) sobre el tiempo de vida a fatiga mecánica en condiciones de operación. Por consiguiente, en el presente capítulo se propone una nueva metodología flexible que consiste en los siguientes pasos: (a) Estimación mediante B-splines de *da/dN* o *da/dt* correspondiente a un grupo de pruebas experimentales, que como, resultado generan un cierto n´umero de curvas experimentales. (b) Ajuste de los datos correspondientes a *da/dN* o *da/dt* suavizados mediante la aplicación de modelos de regresión de efectos mixtos lineales, basados en la ecuación de Paris linealizada. (c) Estimación de los tiempos de vida a fatiga con los modelos anteriormente obtenidos y particulariz´andolos para la longitud de grieta crítica. (d) Estimar la función de distribución de los tiempos de vida a fatiga mediante métodos tipo Kernel. La combinación del modelo de Paris (y también otras alternativas paramétricas), ajuste B-splines, modelos de regresión con efectos mixtos y estimación Kernel de la función de distribución, podría mejorar el conocimiento y la estimación de la tolerancia al daño y tiempo de vida de muchos elementos de mecanismos y piezas estructurales sometidas a esfuerzos de fatiga en la industria de la automoción, ingeniería civil e industria aeronáutica. Resumiendo, el objetivo del presente trabajo es el desarrollo de metodolog´ıas flexibles alternativas para estimar el camino de degradación y la distribución del tiempo de vida de piezas sometidas a fatiga de una forma m´as exacta y precisa.

Teniendo en cuenta que los modelos basados en la ecuación de Paris son modelos de degradación, se hace necesario describir, en el marco de la fiabilidad, las características de los datos de degradación y su modelización estadística. Por tanto, en la sección 3.2 se incluye una introducción a este tipo especial de datos, al que pertenecen la monitorización de la longitud de grieta. En el apartado 3.3 se describirá la metodología propuesta para la estimación de la distribución de tiempo de fallo. Además, se describirá el procedimiento propuesto por Meeker y Escobar, que sirve de referencia para evaluar el desempeño de la metodología propuesta. El estudio de simulación de crecimiento de grietas a fatiga mecánica, emulando distintos tipos de materiales y grados de heterogeneidad, se incluve en la sección 3.4. En esta sección también se analiza el desempeño del método propuesto en este capítulo y se compara con el correspondiente al m´etodo de Meeker y Escobar, basado en los resultados de Pinheiro y Bates. En el apartado 3.5 se muestra la aplicación de la presente metodología a datos reales obtenidos a partir de una aleación de aluminio, ya utilizados por Meeker y Escobar, con el objeto de comparar los dos modelos. Finalmente, en la sección 3.6 se muestran las principales conclusiones de este trabajo.

#### **3.2** Modelos de degradación

En ciencia de materiales, es común tener acceso a datos que proporcionan información acerca del nivel de degradación física de las muestras ensayadas en función del tiempo. En fiabilidad, este tipo de datos reciben el nombre de datos de degradación. La literatura especializada dispone de un gran número de modelos que dan cuenta de curvas de degradación. Dichos modelos han sido desarrollados por ingenieros y físicos, basados en los principios que describen los procesos de degradación. Usualmente dichos modelos empiezan con una descripción determinista de los procesos de degradación en forma de ecuaciones diferenciales (modelo de Paris) o sistemas de ecuaciones diferenciales.

A muchos mecanismos de fallo se les puede dar seguimiento a través de un proceso fundamental de degradación. La degradación finalmente produce una debilidad que puede causar el fallo. Cuando es posible medir esta degradación, con frecuencia tales medidas proporcionan más información que la que daría únicamente el estudio de los tiempos de fallo, ya fuera con el prop´osito de evaluar o incluso de mejorar la fiabilidad del producto. En algunos estudios de fiabilidad, es posible medir la degradación física como una función del tiempo. Por ejemplo, desgaste de una llanta, la intensidad lumínica de una lámpara o, lo que es sin duda más importante en este estudio, la longitud de las grietas en un material que se ve sometido a esfuerzos de fatiga. En otras aplicaciones, la degradación física real no se puede observar directamente, pero se pueden tener medidas disponibles de la degradación del producto (por ejemplo, potencia de salida).

Entre los distintos modelos de degradación están los llamados de degradación convexa, cuya tasa de degradación se incrementa con el nivel de degradación como el caso de la degradación por crecimiento de grietas por fatiga.

El crecimiento de grieta de una unidad particular sobre el tiempo, se denota por *D*(*t*); *t >* 0. Los valores de  $D(t)$  son muestreados en puntos discretos en el tiempo  $t_1, t_2, \ldots$ . Entonces el modelo de degradación en la muestra  $i$  en el instante  $t_j$  se define por:

$$
y_{ij} = D_{ij} + \epsilon_{ij} \qquad \text{con } i = 1, ..., n \text{ y } j = 1, ..., m_i \tag{3.4}
$$

donde  $D_{ij} = D(t_{ij}, \beta_{1i}, \dots, \beta_{ki})$  es el valor de la longitud de grieta de la unidad *i* en el instante *t*<sub>*ij*</sub> (los tiempos no necesariamente son los mismos para todas las unidades) y  $\epsilon_{ij} \sim N(0, \sigma_{\epsilon})$  es el error para la unidad *i* en el instante *t<sup>j</sup>* . El n´umero total de inspecciones sobre una unidad se denota por  $m_i$ . El tiempo *t* puede ser tiempo real, tiempo de operación o alguna otra medida apropiada de uso como el número de ciclos en pruebas de fatiga. Para la *i*-ésima unidad,  $\beta_{1i}, \ldots, \beta_{ki}$  es un vector de *k* parámetros desconocidos, algunos de los cuales pueden ser considerados aleatorios y otros fijos. Generalmente las trayectorias muestrales tienen  $k = 1, 2, 3, 6, 4$ .

Las escalas de *y* y *t* pueden ser escogidas como sugieran la teoría física y los datos para simplificar la forma de  $D(t_{ij}, \beta_{1i}, \ldots, \beta_{ki})$ . Los modelos de degradación requieren no sólo la especificación de la forma de la función  $D(t_{ij}, \beta_{1i}, \ldots, \beta_{ki}),$  sino también la especificación de cuales de los *β*1*<sup>i</sup> , . . . , βki* son aleatorios (diferentes de unidad a unidad) y cuales son fijos (comunes para todas las unidades). Por conveniencia se modela la variabilidad unidad a unidad en  $\beta_{1i}, \ldots, \beta_{ki}$ con una distribución normal multivariada con vector de medias  $\mu_{\beta}$  y matriz de covarianza  $\Sigma_{\beta}$ .

Generalmente se asume que los parámetros aleatorios  $\beta_{1i}, \ldots, \beta_{ki}$  son independientes de  $\epsilon_{ij}$ . Otra suposición común es que  $\sigma_{\epsilon}$  es constante; sin embargo en algunas ocasiones es necesario modelarla para cada nivel de la variable de uso, con el fin de tener en cuenta una posible heterocedasticidad.

Aunque los valores de  $\beta_{1i}, \ldots, \beta_{ki}$  para las unidades individuales puede ser de interés en algunas aplicaciones (para predecir la degradación futura de una unidad particular, basada en unas pocas observaciones iniciales), el uso más común es concentrarse en los datos de degradación para hacer inferencias acerca de la población, proceso o predicciones sobre unidades futuras.

En este caso, los parámetros principales del modelo son  $\mu_\beta$  y  $\Sigma_\beta$ , así como la desviación típica del error  $\sigma_{\epsilon}$ . Para sintetizar y denotar los parámetros globales de la población, se usa  $\theta_{\beta} = (\mu_{\beta}, \Sigma_{\beta})$ . La estimación de los parámetros en un modelo de degradación se puede hacer mediante la función de máxima verosimilitud:

$$
L(\theta_{\beta}, \sigma_{\epsilon}/y, t) = \prod_{i=1}^{n} \int_{-\infty}^{\infty} \cdots \int_{-\infty}^{\infty} \left[ \prod_{j=1}^{m_i} \frac{1}{\sigma_{\epsilon}} \phi_{norm}(\xi_{ij}) \right] \cdot f_{\beta}(\beta_{1i}, \dots, \beta_{ki}; \theta_{\beta}) d\beta_{1i}, \dots, d\beta_{ki} \quad (3.5)
$$

donde *y, t* son los valores de la base de datos de la degradación a fatiga del material,  $\xi_{ij}$  =  $(y_{ij}-D(t_{ij},\beta_{1i},\ldots,\beta_{ki}))/\sigma_\epsilon, f_\beta\,(\beta_{1i},\ldots,\beta_{ki};\theta_\beta)$  representa la función de densidad de la distribución normal multivariada,  $N(\mu_{\beta}, \Sigma_{\beta})$ , evaluada en  $(\beta_{1i}, \ldots, \beta_{ki})$  y  $\phi_{norm}(\xi_{ij}) = \frac{1}{\sqrt{2}}$ 2*π*  $\exp(-\xi_{ij}^2/2)$ 

Cada evaluación de la expresión anterior requiere, en general, la aproximación numérica de *n* integrales de dimensión *k* (donde *n* es el número de caminos muestrales y *k* es el número de parámetros aleatorios en cada camino).

La maximización directa de esta función con respecto a  $\theta_{\beta} = (\mu_{\beta}, \Sigma_{\beta})$  y  $\sigma_{\epsilon}$ , aún con las capacidades actuales de cálculo, es extremadamente difícil a menos que  $D(t)$  sea una función lineal. Pinheiro y Bates (2000), describen y comparan esquemas de estimación que proporcionan estimaciones aproximadas de máxima verosimilitud de  $\theta_{\beta} = (\mu_{\beta}, \Sigma_{\beta})$  y  $\sigma_{\epsilon}$ , así como los componentes específicos unitarios en  $\beta_{1i}, \ldots, \beta_{ki}$ ,  $i = 1, \ldots, n$ . Este método está implementado en nlme del software R.

Una vez estimados los parámetros, el siguiente paso consiste en calcular la distribución de tiempos de fallo. En general, esta distribución puede escribirse como una función de los parámetros del modelo de degradación. Supóngase que una unidad falla en el instante *t* si el nivel de degradación alcanza  $Df$ . Entonces:

$$
P(T \le t) = F(t) = F(t; \theta_{\beta}) = P[D(t, \beta_{1i}, \dots, \beta_{ki}) \ge Df]
$$
\n(3.6)

Se puede estimar la distribución del tiempo de fallo  $F(t)$  al reemplazar los parámetros reales por los estimados en la ecuación anterior. Aunque en muchos casos será necesario acudir a métodos numéricos (Meeker y Escobar, 1998).

## **3.3** Descripción de la metodología para estimar la distribución del tiempo de fallo **a fatiga**

En esta sección, se describe el procedimiento para estimar el tiempo de vida de un material sometido a fatiga mecánica, desde un enfoque computacional. Primeramente, se describen de forma general las hipótesis relacionadas con la mecánica de la fractura que se han incluido en la metodología propuesta. Acto seguido, se introduce y describe el método desarrollado por Meeker y Escobar (1998), basado en el método de estimación de máxima verosimilitud en modelos de regresión no lineales de efectos mixtos propuesto por Pinheiro y Bates (1995). En tercer lugar, se muestra la metodología flexible alternativa propuesta en la presente tesis doctoral y basada en la aplicación de técnicas no paramétricas para el suavizado y estimación, modelos de regresión lineales de efectos mixtos y estimación Kernel de la función de distribución.

Se han asumido dos hipótesis relacionadas con la teoría mecánica de la fractura que afectan a la metodología propuesta y, por extensión al estudio de simulación. Primero, el área de deformación plástica de la grieta se asume pequeña con respecto al área correspondiente a la grieta. Por lo tanto, se puede asumir que se cumplen los supuestos de la mecánica lineal de la fractura, definida por la siguiente expresión para  $\Delta K(a)$ :

$$
\Delta K = F \Delta S \sqrt{\pi a} \tag{3.7}
$$

donde *a* es la longitud de grieta,  $\Delta S = \Delta \sigma$  es la amplitud de esfuerzos,  $\sigma_{max} - \sigma_{min}$ , y *F* es un par´ametro que depende de la grieta y la geometr´ıa de la probeta. *F* se ha definido como:

$$
F = \sqrt{\frac{2}{\mu \alpha} \tan \frac{\pi \alpha}{2}} \left[ \frac{0.923 + 0.199 (1 - \sin \frac{\pi \alpha}{2})^4}{\cos \frac{\pi \alpha}{2}} \right]
$$
(3.8)

donde  $\alpha = a/B$ , con *B* el ancho de la probeta, y  $\mu = 1$ , suponiendo ensayos de fatiga en modo de apertura, como se puede observar en la Figura 3.2 (Dowling, 2012).

La segunda suposición de este estudio es que se ha considerado que las grietas están dentro de una gran pieza de material sometido a esfuerzos c´ıclicos remotos (Figura 3.2).

Asumiendo estas hipótesis, la longitud de grieta para cada tiempo *t* o alternativamente para cada número de ciclos N, se obtiene mediante la expresión correspondiente a la solución de la ecuación de Paris (Meeker y Escobar, 1998);

$$
a(t) = \left[ a_0^{\left(1 - \frac{m}{2}\right)} + \left(1 - \frac{m}{2}\right) C \left( F S \sqrt{\pi} \right)^m t \right]^{\frac{2}{2 - m}}, \text{ para } m \neq 2. \tag{3.9}
$$

En la sección 3.4 se volverán a abordar estos supuestos de forma más exhaustiva con el fin de desarrollar el estudio de simulación.

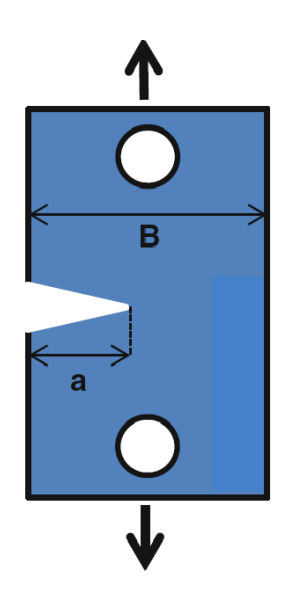

**Figura 3.2**: Modo de ensayo a fatiga utilizado en este estudio: modo de apertura.

### **3.3.1** Regresión no lineal de efectos mixtos para estimar el nivel de degradación y **la distribuci´on del tiempo de vida a fatiga**

Los parámetros C y m de la ecuación de Paris, que definen el camino de degradación debido al efecto de la fatiga mecánica, se pueden estimar mediante el método paramétrico introducido por Meeker y Escobar (1998). Este procedimiento está basado, a su vez, en la estimación de parámetros de un modelo de regresión no lineal de efectos mixtos por medio de la aplicación del m´etodo de m´axima verosimilitud aproximada, desarrollado por Pinheiro y Bates (1995, 2000, 2014). Los cálculos computacionales requeridos se han realizado mediante la aplicación de las herramientas disponibles en el paquete nlme (Pinheiro y Bates, 2014). El procedimiento se denota por PB-nlme y, dependiendo de si se aplica a los datos simulados (sección 3.4) o reales (sección 3.5), consta de los siguientes pasos para su aplicación:

1. Se simulan 1001 curvas mediante los parámetros poblacionales dados  $\mu_C$ ,  $\mu_m$  y  $\Sigma_{Cm}$  en cada escenario, luego se calcula la distribución de tiempos de fallo "poblacional" (distribución teórica, ver sección 3.4). De forma análoga, y con el propósito de comparar con la función de distribución estimada con el método PB-nlme, en este trabajo se simula 15 curvas *a*−*t*. Se eligen 15 curvas con el fin de tener un n´umero de curvas simuladas equivalente al número de ensayos reales que se suelen llevar a cabo en este tipo de experimentos (Meeker y Escobar, 1998). Estas 15 curvas han sido censuradas para un tiempo o n´umero de ciclos determinado, lo que conlleva que, para muchas de ellas, el fallo no sea observable. Esta situación es habitual en los ensayos reales de materiales a fatiga, de hecho, dada su prolongada duración, muchas veces, para un número importante de muestras testadas, no llega a observarse el fallo en el rango de ciclos/tiempo prefijado. Es importante destacar que estas 15 curvas han sido simuladas aparte de las 1001 curvas utilizadas para obtener la función de distribución "poblacional" de tiempos de fallo, evitando cualquier tipo de dependencia en la estimación.

- 2. Se aplican modelos de regresión no lineales de efectos mixtos usando la función dada por la solución de Paris  $(3.9)$ , y se estiman los parámetros  $C y m$  por máxima verosimilitud seg´un las directrices de Pinheiro y Bates (1995, 2000) y Meeker y Escobar (1998), siempre bajo la hipótesis de que C y m se distribuyen según una normal multivariante..
- 3. Asumiendo que C y m siguen una distribución normal bivariante, se simulan mediante el método de Monte Carlo 1001 pares  $(C, m)$ , sustituyendo la población de parámetros por sus estimadores obtenidos a partir de la muestra:

$$
\hat{\mu} = \begin{pmatrix} \hat{\mu}_C \\ \hat{\mu}_m \end{pmatrix}, \ \hat{\Sigma}_{Cm} = \begin{pmatrix} \sigma_C^2 & \sigma_{Cm} \\ \sigma_{Cm} & \sigma_m^2 \end{pmatrix}
$$

donde  $\hat{\mu}_C, \, \hat{\mu}_m$  son las medias de los parámetros  $C, \, m$  y  $\hat{\Sigma}_{Cm}$ es su matriz de varianzascovarianzas.

Los tiempos de vida a fatiga del material se obtienen mediante el mencionado proceso de Monte Carlo (detallado en el párrafo siguiente), a partir de los puntos de corte entre las curvas de longitud de grieta estimadas y la longitud de grieta crítica,  $a_c$ , a partir de la cual se define el fallo del material. Dichos puntos de corte proporcionan el tiempo en alcanzar el fallo correspondientes a cada muestra de material (definida por su curva de degradación *a* − *t*). En el caso de los escenarios de simulación que se detallarán más adelante, los pasos previos se repiten 100 veces para estimar la función de distribución media.

Proceso de Monte Carlo para estimar la distribución de tiempos de fallo:

En el caso de la aplicación del método PB-nlme, a datos reales, la estimación de la distribución de los tiempos de fallo difiere ligeramente del caso del estudio de simulación. De hecho, el primer paso consiste en generar *N* pares  $(C', m')$  simulados suponiendo que siguen una distribución normal bivariante con media el vector  $(\hat{\mu}_C, \hat{\mu}_m)$  y matriz de varianza-covarianzas  $\hat{\Sigma}_{Cm}$ , estimados mediante modelos de regresión no lineal de efectos mixtos y estimación de máxima verosimilitud. Acto seguido, los *N* pares simulados se sustituyen en la ecuación de la solución de Paris (3.9), obteniendo *N* curvas que se cruzan con la longitud crítica de fallo (fijada según sea el material y su aplicación). Los puntos de corte se corresponden con tiempos de fallo, a partir de los que se obtiene la distribución de tiempos de vida,  $F(t)$ ,

$$
F(t) \approx \frac{\text{Número de tiempos de fallo} \leq t}{N}.
$$

### **3.3.2** Metodología del nuevo método flexible propuesto para estimar la distribución **del tiempo de vida a fatiga**

La nueva metodología propuesta en la presente tesis incluye la aplicación de métodos de ajuste no paramétrico (B-splines), modelos paramétricos, modelos de regresión lineal de efectos mixtos, aplicando la función lme del paquete nlme (Pinheiro y Bates 2014; Verbeke y Molenberghs, 2009; Faraway, 2006) y modelos de estimación tipo núcleo: estimación Kernel de la función de distribución mediante la función kde (Quintela-del-Río y Estévez-Pérez, 2012). En términos generales, el procedimiento propuesto estima los parámetros *C* y *m* a partir de la ecuación de Paris linealizada  $(3.10)$ . Los valores  $da/dt$  se estiman mediante el ajuste de una base B-splines a las curvas  $a - t$  a través del paquete R smooth.Pspline (Ramsey, 2013).

$$
\log\left(\frac{da}{dt}\right) = \log\left(C\right) + m\log\left(\Delta K\left(a\right)\right) \tag{3.10}
$$

El proceso de simulación con el método flexible (denotado por SEP-lme) consiste en los siguientes pasos:

1. Se simulan 1001 curvas mediante los parámetros poblacionales dados  $\mu_C$ ,  $\mu_m$  y  $\Sigma_{Cm}$  en cada escenario, luego se calcula la distribución de tiempos de fallo "poblacional" (distribución "teórica", ver sección 3.4). De forma análoga, y con el propósito de comparar con la función de distribución estimada con el método propuesto, en este trabajo se simula 15 curvas *a*−*t*, Se eligen 15 curvas con el fin de tener un n´umero de curvas simuladas equivalente al número de ensayos reales que se suelen llevar a cabo en este tipo de experimentos (Meeker y Escobar, 1998). Estas 15 curvas han sido censuradas para un tiempo o número de ciclos determinado, lo que conlleva que, para muchas de ellas, el fallo no sea observable. Esta situación es habitual en los ensayos reales de materiales a fatiga, de hecho, dada su prolongada duraci´on, muchas veces, para un n´umero importante de muestras testadas, no llega a observarse el fallo en el rango de ciclos/tiempo prefijado. Es importante destacar que estas 15 curvas han sido simuladas aparte de las 1001 curvas utilizadas para obtener la función de distribución "poblacional" de tiempos de fallo, evitando cualquier tipo de dependencia en la estimación.

- 2. Las 15 curvas son trasladadas al origen de coordenadas y ajustadas mediante la aplicación de una base B-splines (Pinheiro y Bates, 2014; Ramsey, 2013).
- 3. Se obtienen las nuevas estimaciones para  $da/dt$  a partir de la estimación B-splines. Seguidamente se toman logaritmos para linealizar el modelo de Paris.
- 4. Se aplica un modelo de regresión lineal de efectos mixtos, lme (Pinheiro y Bates, 2000; Verbeke y Molenberghs, 2009; Faraway, 2006), basado en la expresión  $(3.10)$ , mediante el cual se obtienen las estimaciones de los diversos pares (*C*, *m*) correspondientes a cada curva estimada. Es importante destacar que los efectos aleatorios del modelo se incluyen para estimar la varianza debida a la realización de múltiples réplicas (una por probeta ensayada) de un mismo experimento de fatiga mecánica.
- 5. Las estimaciones de los pares  $(C, m)$  se sustituyen en la ecuación (3.10), obteniendo las estimaciones correspondientes a las 15 curvas *a* − *t*. Estas curvas se utilizan para predecir el tiempo de vida correspondiente a la longitud crítica de grieta,  $a_c$ , a la que se define el fallo, con la ventaja de hacerse independientemente del valor del tiempo de censura.
- 6. Se obtienen los 15 tiempos de vida a partir de los cuales se obtiene la función de distribución. La estimación de la distribución de los tiempos de vida se realiza mediante la aplicación de técnicas tipo núcleo. Se proporciona la estimación tipo núcleo de la función de distribución implementada en el paquete kerdiest (Quintela-del-Río y Estévez-Pérez, 2012). En este caso, la expresión  $\hat{F}_h(x) = n^{-1} \sum_{j=1}^n H\left(\frac{x - x_j}{h}\right)$  $\left(\frac{-x_j}{h}\right)$ , donde  $H\left(x\right) = \int_{-\infty}^x K\left(t\right) dt$ ,  $K$  es el núcleo y  $h$  el ancho de banda, representa la estimación de la función de distribución. Si se opta por la utilización de este método, se aplica por defecto el núcleo de Epanechnikov con ancho de banda obtenido por métodos plug-in (Polansky y Baker, 2000; Quintela-del-Río y Estévez-Pérez, 2012).
- 7. Todas las etapas previas se repiten 100 veces, por lo tanto se obtienen 100 funciones de distribución diferentes a partir de las cuales se calcula la media.

En el caso de aplicación a datos reales el modo de proceder es similar. Para más información consúltese la sección 3.5.

# **3.3.3** Estimación de la exactitud y precisión de las estimaciones: distancia  $L_2$  y error **cuadr´atico medio (MSE).**

La distancia *L*<sup>2</sup> se usa para medir la exactitud de las distribuciones de tiempos de vida obtenidas por los dos métodos SEP-lme y PB-nlme con respecto a la distribución "teórica" (en el estudio de simulación). Es decir la comparación de los métodos SEP-lme y PB-nlme se lleva a cabo mediante el c´alculo de esta distancia, a menor distancia, mayor exactitud en las estimaciones. Además, se ha aplicado el método del error cuadrático medio para medir la precisión de las distribuciones obtenidas por cada método. El paquete de R, fda.usc (Febrero y Oviedo, 2012) proporciona herramientas para calcular las distancias  $L_2$  entre las funciones de distribución estimada por los dos métodos y la distribución "teórica" (teórica, en el estudio de simulación).

### **3.4** Estudio de simulación del crecimiento de grietas por fatiga. Aplicación y evaluación de la metodología propuesta

En esta sección, se ha realizado un completo estudio de simulación compuesto de varios escenarios, emulando distintos materiales y diferentes heterogeneidades, para evaluar el desempeño de la metodología propuesta, y para comparar la exactitud y precisión obtenida con la correspondiente a los métodos de referencia, como en este caso es la metodología PB-nlme. Los procedimientos SEP-lme y PB-nlme se describen nuevamente de forma m´as extensa e intuitiva, en el marco de los datos simulados.

La simulación desempeña una función decisiva y cada vez más importante en el desarrollo de materiales. Dado que cada generación de un material supera a la anterior en términos de complejidad y optimización, para la ingeniería es cada vez más importante adquirir un conocimiento más detallado de los fenómenos físicos que limitan el rendimiento. Este conocimiento detallado no puede adquirirse sólo mediante ensayos por fatiga, sobre todo a la vista de las limitaciones de tiempo y dinero que impone el mercado. Además, la simulación del crecimiento de grietas en materiales da la posibilidad de comparar nuevas variantes de un diseño, explorar varios supuestos y contar con una solución óptima.

Con el fin de obtener datos simulados de acuerdo con los principios de la mecánica de la fractura, se realizan dos suposiciones de partida, como ya se ha comentado en la anterior sección:

1. La zona de deformación plástica en la grieta ha de ser pequeña comparada con el tamaño de la grieta, así se puede operar dentro de la mecánica de la fractura elástica lineal y, por

tanto, se puede obtener ∆*K* como:

$$
\Delta K = F \cdot \Delta S \cdot \sqrt{\pi a} \tag{3.11}
$$

donde *F* viene dada por la expresión (3.8) y  $\Delta S$  es la amplitud de esfuerzos.

La Figura 3.2 ilustra el ensayo a fatiga que se está simulando. Se supone un ensayo tipo I en modo apertura, con la configuración de esfuerzos y medidas indicadas en la Figura 3.2. En esta disposición *a* coincide con la longitud de grieta y es siempre menor que B. En la ecuación  $(3.11)$ ,  $K$  es un parámetro del material que caracteriza la intensidad de los esfuerzos en los aledaños de la grieta, F es un parámetro relacionado con la geometría de la grieta, y el Δ*S* es la variación entre el esfuerzo máximo y el mínimo (Figura 3.3, parte izquierda). En la simulación de curvas se ha tomado un  $\Delta S = 1$ .

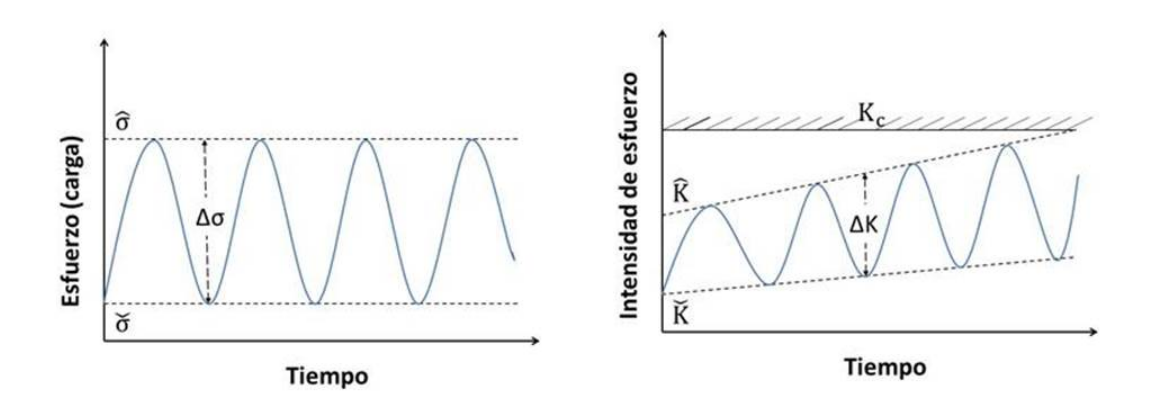

**Figura 3.3**: Incremento de esfuerzo e incremento de intensidad

A continuación se explica el significado de cada uno de los parámetros mostrados en la Figura 3.3:

 $\check{\sigma}$  = Esfuerzo mínimo,  $\hat{\sigma}$  = Esfuerzo máximo.

 $\check{K}$  = Intensidad de esfuerzo mínimo,  $\hat{K}$  = Intensidad de esfuerzo máximo,  $\Delta K$  = variación entre intensidad de esfuerzo máximo y mínimo.

*Kc*= Resistencia a la fractura.

Además los parámetros  $\check{K}$  y  $\hat{K}$  crecen con el tamaño de grieta de la siguiente manera:

 $\check{K} = \check{\sigma} \cdot F \cdot \sqrt{\pi a}$ ;  $\hat{K} = \hat{\sigma} \cdot F \cdot \sqrt{\pi a}$ 

En este caso, dado que la grieta es pequeña en comparación con el tamaño de la pieza, *F* se define como en la expresión  $(3.8)$ .

**2.** Se considera una grieta inmersa en una plancha grande y sometida a esfuerzos remotos que se suceden cíclicamente.

#### **3.4.1 Simulaci´on de longitudes de grieta segun el modelo de Paris ´**

Con el objeto de obtener las curvas de longitudes de grieta con respecto al número de ciclos o tiempo, partiendo del uso de la solución de la ecuación de Paris, se han simulado 32 escenarios para evaluar la metodolog´ıa propuesta en diferentes materiales simulados con diferentes propiedades y grado de variación en sus características. Los pasos de los que se compone el proceso de simulación se muestran a continuación.

Primero, se obtiene la solución de la ecuación de Paris para todos los casos posibles del parámetro *m* (expresión (3.12)), mediante la integración por separación de variables. A partir de esta expresión se podrán obtener las curvas simuladas como se apuntó en la sección 3.3.

$$
a(t) = \begin{cases} \left[ a_0 \left( 1 - \frac{m}{2} \right) + \left( 1 - \frac{m}{2} \right) C \left( FS \sqrt{\pi} \right)^m t \right] \left( \frac{2}{2 - m} \right) & , \text{ para } m \neq 2\\ a_0 \exp \left[ C \left( FS \sqrt{\pi} \right)^2 t \right] & , \text{ para } m = 2 \end{cases} \tag{3.12}
$$

Donde  $S = 1$  y  $F$  viene dada de la expresión (3.8).

En segundo lugar, se definen los diferentes escenarios de simulación según un diseño de experimentos factorial a dos niveles por factor. Este diseño permite discernir si el desempeño de la metodología varía significativamente dependiendo de las propiedades y heterogeneidad del material.

Los diseños factoriales son ampliamente utilizados en experimentos que incluyen varios factores (en este caso son los parámetros del modelo), cuando es necesario estudiar el efecto conjunto de los factores sobre una respuesta, o los par´ametros m´as influyentes en la bondad de ajuste de un modelo (Montgomery, 2011).

Para evaluar la metodología propuesta, se ha simulado 32 escenarios definidos por diferentes valores medios de los parámetros  $C, m$  (en adelante se denotarán como  $C, y, m$ ) y su matriz de varianzas-covarianzas Σ*Cm*. Los valores medios *C* y *m* se escogen atendiendo al rango real

de valores que suelen tomar en ensayos reales de fatiga. Se asume que *C* y *m* se distribuyen normalmente. También es importante destacar que C y m están relacionados con el tipo de material, su grado de ductilidad, etc. Por consiguiente, se evalúa la exactitud de las predicciones de la presente a diferentes propiedades, niveles de heterogeneidad y grado de dependencia entre parámetros. Los diferentes escenarios simulados están definidos por los siguientes valores:

$$
C = 6, 5 \t ; \t m = 4, 3 \t ; \t \Sigma_{Cm} = \begin{bmatrix} \sigma_C^2 & \sigma_{Cm} \\ \sigma_{Cm} & \sigma_m^2 \end{bmatrix}
$$
  
donde  $\sigma_C^2 = 0.5, 0.1$ ;  $\sigma_m^2 = 0.5, 0.1$  y  $\sigma_{Cm} = -0.02, -0.09$ 

Se han obtenido 1001 curvas de *a* vs. *t* en cada uno de los  $2^5 = 32$  escenarios simulados, obtenidos a partir de las combinaciones posibles de los 5 parámetros. Estas curvas se evalúan en un rango de tiempos comprendido entre 0 y 1, medidos en unidades arbitrarias (u.a.). La longitud de grieta también se mide en u.a. El fallo se define a una longitud de grieta específica, la longitud de grieta crítica  $(a_c)$ , para, a continuación, obtener el tiempo de vida para cada probeta simulada. Por tanto, la distribución "teórica" del tiempo de vida se obtiene también a partir de esos 1001 valores de tiempo de vida sin tiempo de censura, esta distribución "teórica" se puede comparar a continuación con la distribución estimada de la metodología propuesta, SEP-lme.

Es importante destacar que la variable respuesta del presente diseño es la distancia  $L_2$  entre la distribución "teórica" y las funciones de distribución estimadas por los métodos SEP-lme y PB-nlme.

Se propone usar un diseño  $2^k$  que requiere  $2^k$  experimentos, donde  $k$  es el número de factores (parámetros), cada uno con sólo dos niveles. Una sola réplica completa de éste diseño requiere  $2<sup>k</sup>$  observaciones, para  $k = 5$  requiere 32 observaciones. En la práctica son útiles los experimentos con menor n´umero posible de observaciones, por cuestiones de tiempo u otras causas que imposibiliten la realización de todas. Los diseños fraccionales son una alternativa muy útil para obtener resultados fiables con un menor número de observaciones. De hecho, la pérdida de información que habitualmente suponen con respecto al modelo factorial completo está relacionada con interacciones de nivel superior  $(3, 4, etc.)$  cuyo estudio no suele aportar información valiosa.

En el presente estudio se utiliza el diseño factorial con fracción  $1/4$  de  $2^5$  con resolución  $III$ , denotado por  $2^{5-2}_{III}$ , con 8 combinaciones para los 5 factores (parámetros) de las 32 en total. Con este diseño se contrasta la influencia de los parámetros del modelo de Paris (las propiedades del material) en la exactitud de la estimación del tiempo de vida, medida a través de la distancia
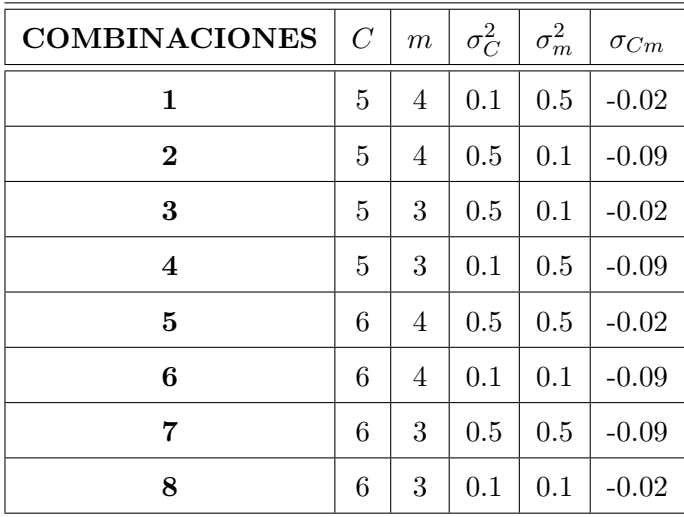

 $L_{\rm 2}$ entre la función de distribución estimada ya sea por el método SEP-lme o PB-nlme y la distribución teórica.

**Tabla 3.1**: Combinaciones del diseño fraccionario  $2_{III}^{5-2}$ .

Las combinaciones de la Tabla 3.1 se utilizan para el estudio de simulación del crecimiento de grietas.

Combinación 1: 
$$
C = 5
$$
  $m = 4$   $\sigma_C^2 = 0.1$   $\sigma_m^2 = 0.5$   $\sigma_{Cm} = -0.02$ 

Con estos parámetros se simulan 1001 pares  $(C, m)$  de la distribución normal bivariada, haciendo uso de la función mvrnorm de la librería MASS del software R, de forma aleatoria debido a que, un mismo material y unas mismas condiciones de ensayo dan curvas distintas con tiempos de fallo distintos. Cada par de parámetros se corresponde con una curva de longitud de grieta para los tiempos en el intervalo  $[0,1]$  (ver Figura 3.4), obtenida mediante la ecuación (3.12) para *m* diferente de 2, y longitud inicial de grieta  $a_0 = 0.1$ .

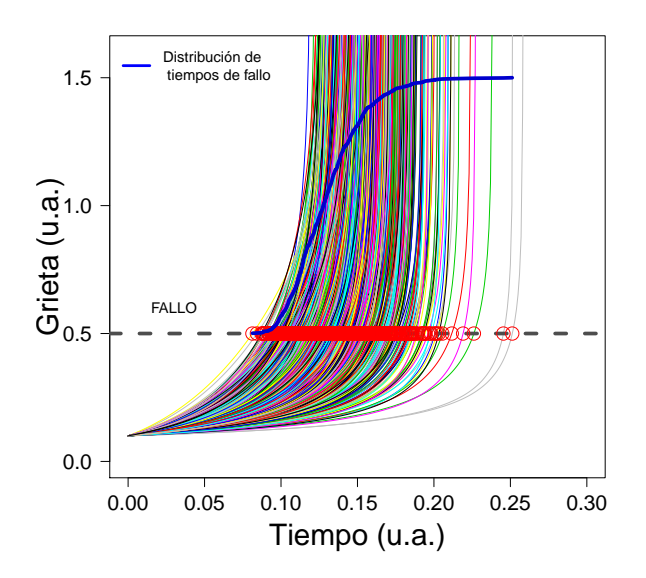

**Figura 3.4**: Simulación de grietas mediante el modelo de Paris, tiempos de fallo (en rojo)

En la Figura 3.4 se presentan 1001 curvas, además, mediante una línea horizontal segmentada se indica que el fallo del material se define para una longitud de grieta igual a 0.5 (tomando unidades arbitrarias, u.a.). Los puntos de color rojo indican los tiempos de fallo del material, la curva azul es la función de distribución de los tiempos de fallo y se denomina distribución "teórica" de Paris, calculada mediante el método de Monte Carlo (como se explicó en el apartado 3.3).

#### **Condiciones iniciales sobre las grietas simuladas por Paris:**

Una vez obtenida la evolución del tamaño de grieta con respecto al tiempo para cada una de las 1001 probetas, las condiciones iniciales para la aplicación de los métodos PB-nlme y SEP-lme que m´as adelante se detallan, son:

- **1.** las curvas simuladas son censuradas por un tiempo determinado en  $t_c = 0.15$  y también por la longitud de grieta o FALLO =  $0.5$  (ver sección 3.3).
- **2.** Tiempo máximo donde puede producir el fallo,  $t_{final} = 3$
- **3.** El número de probetas simuladas es 15.

Debe tenerse en cuenta que las condiciones iniciales para los dos métodos son arbitrarias, su función es servir de base para la comparación entre las estimaciones de sus distribuciones de tiempos de fallo con la distribución "teórica" de Paris.

#### **3.4.2 M´etodo propuesto: Ajuste con modelo no param´etrico SEP-lme**

Uno de los objetivos de esta tesis es la propuesta de un método alternativo al PB-nlme. La idea principal para desarrollar este método es la linealización del logaritmo de la ecuación de Paris, y estimar los parámetros C y m mediante un modelo lineal. Las estimaciones de las longitudes de grieta se hacen mediante modelos lineales de efectos mixtos (lme) de forma no paramétrica con B-splines, para luego calcular la derivada con suavización Pspline. Con fines de obtener la distribuci´on de tiempos de fallo se utiliza kernel estimator of the distribution function (kde), con ancho de banda obtenido por métodos plug-in (Polansky y Baker, 2000; Quintela-del-Río y Estévez-Pérez, 2012).

El m´etodo propuesto se describe mediante el siguiente algoritmo:

- **1.** Con las condiciones iniciales sobre las grietas de Paris, y las 15 probetas o curvas simuladas, una vez trasladadas verticalmente al origen, las curvas de tama˜no de grieta resultantes se ajustan mediante la función lme sobre las B-splines de los tiempos, y se obtienen curvas por predicción.
- **2.** Se realiza una linealización en el modelo de Paris, para calcular los parámetros  $C \, y \, m$ , de la siguiente manera:

Se toma logaritmo a la ecuación de Paris,

$$
\log\left(\frac{da}{dt}\right) = \log\left(C\left[\Delta K(a)\right]^m\right) \tag{3.13}
$$

Se linealiza para calcular *C* y *m*,

$$
\log\left(\frac{da}{dt}\right) = \log(C) + m \, \log\left[\Delta K(a)\right] \tag{3.14}
$$

Utilizando las predicciones del paso 1, se calculan las derivadas con respecto al tiempo mediante las herramientas de suavización proporcionadas por las funciones de Pspline y predict (funciones de pspline del software R). Con el logaritmo de éstas derivadas y el  $\log[\Delta K(a)]$  se realiza el ajuste del modelo lineal con la función lm.

Los nuevos 15 pares  $(C, m)$  se obtienen de exponenciales de los primeros coeficientes (para los *C*) y los segundos coeficientes (para los *m*), con los modelos lm ajustados, según la

 $expresión (3.14).$ 

- **3.** Con los 15 pares  $(C, m)$  del paso 2, se calculan las curvas de la solución de Paris (expresión (3.9)) para luego ser intersecadas por la recta horizontal definida a la altura del fallo  $(a_c = 0.5)$ , obteniendo de esta manera los tiempos de fallo. Mediante la función kde de kerdiest aplicada a estos tiempos de fallo se estima la función de distribución.
- **4.** Con los pasos 1, 2 y 3 se realizan 100 simulaciones, obteniendo 100 funciones de distribución de tiempos de fallo. La curva media de éstas es la que representa la distribución estimada por SEP-lme, y se observa, que esta se encuentra casi en su totalidad confundida con la distribución "teórica" de Paris (ver Figura 3.5):

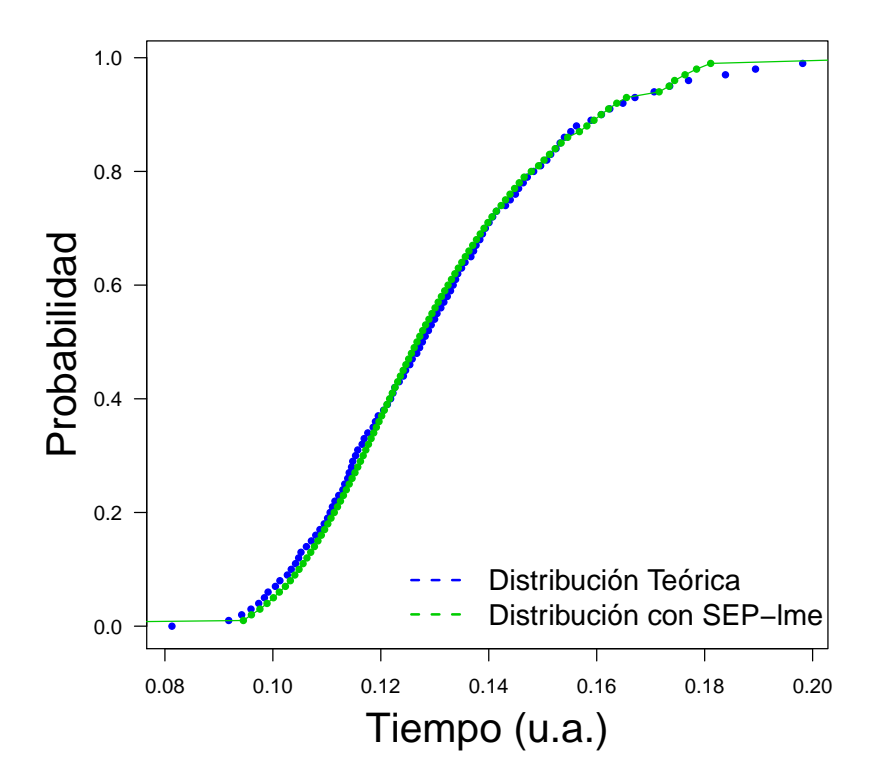

**Figura 3.5**: Método SEP-lme, distribuciones de tiempos de fallo

**5.** La función de distribución de SEP-lme, es estimada en el paso 4, considerando el número y posición de los nodos (knots) en la función lme para la base B-splines en el eje de los tiempos (ver apéndice B).

#### **3.4.3 M´etodo est´andar param´etrico PB-nlme**

Se propone el empleo de un método estándar paramétrico de Pinheiro y Bates, denotado por PB-nlme, que se compone de la aplicación de modelos no lineales de efectos mixtos y la estimación de la distribución de tiempos de fallo de forma paramétrica, a través del método de m´axima verosimilitud aproximado. Este m´etodo consta de los siguientes pasos con el objetivo estimar la distribución de tiempos de fallo:

- **1.** Con las condiciones iniciales de las grietas del modelo Paris, las 15 probetas o curvas son simuladas (norma BS ISO, 12107-2003) y sobre las cuales la función nlme (Pinheiro et al., 2014), realiza el ajuste, y estima los valores  $(\hat{\mu}_C, \hat{\mu}_m)$  y  $\Sigma_{Cm}$  mediante el método de máxima verosimilitud.
- **2.** Con los nuevos valores estimados en el paso 1, la normal bivariada modela 1001 pares  $(C', m')$ , y a su vez, mediante la solución de la ecuación de Paris (expresión  $(3.9)$ ), se simulan la misma cantidad de curvas. Como en el procedimiento flexible, se supone que el material falla cuando el tamaño de grieta se corresponde con el valor 0.5. Teniendo en cuenta este valor, se estima la distribución de tiempos de fallo mediante el método de Monte Carlo, obteniéndose resultados como los obtenidos en la Figura 3.6.

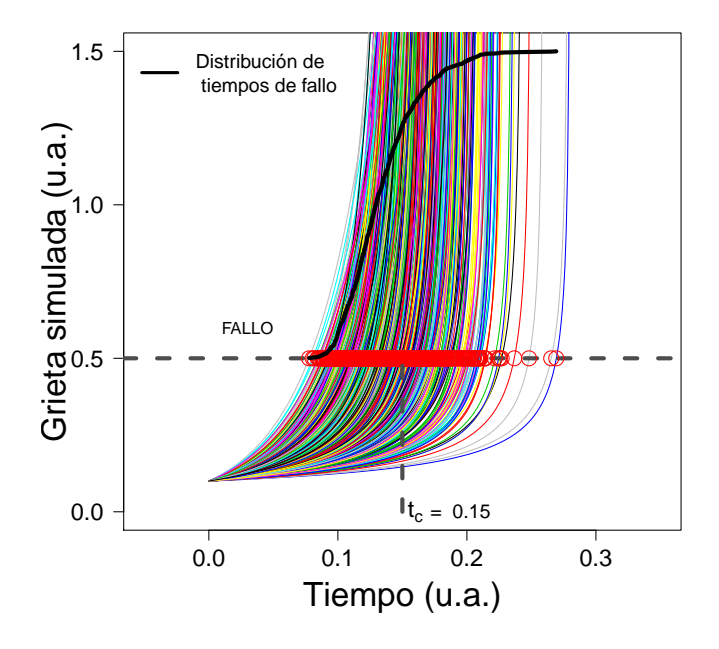

**Figura 3.6**: Simulación de grietas por PB-nlme, tiempos de fallo. Los puntos rojos indican el corte de cada una de las curvas *a* − *t* con el valor del tama˜no de grieta cr´ıtico al que se produce el fallo. La componente en el eje de abscisas de cada punto se corresponde con un tiempo de fallo.

**3.** Con los pasos 1 y 2 se realizan 100 simulaciones de las que se obtienen 100 distribuciones de tiempos de fallo. Se estima la distribución de tiempos de fallo (estimación PB-nlme) mediante la curva media obtenida a partir de las 100 distribuciones obtenidas anteriormente, una por cada simulación.

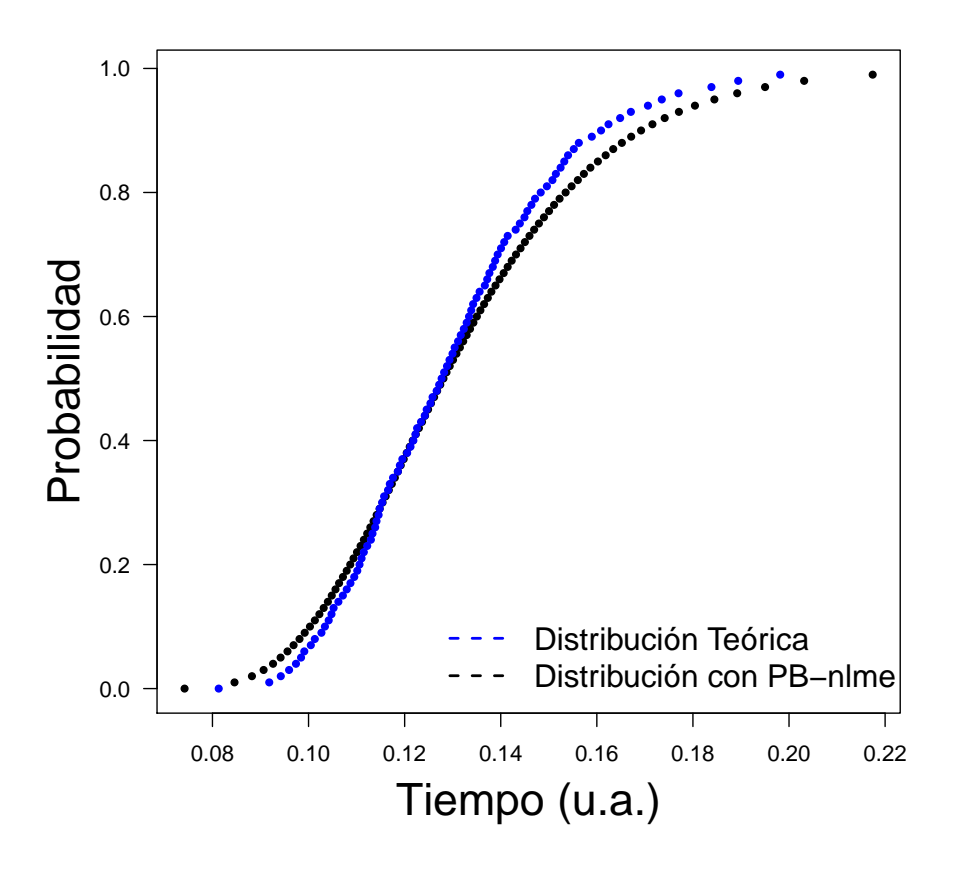

**Figura 3.7**: Método PB-nlme, distribuciones de tiempos de fallo

En la Figura 3.7, correspondiente al mismo escenario que la figura 3.6, se observa que la función de distribución estimada está relativamente alejada de la distribución "teórica" de tiempos de fallo, más si cabe si se compara con la estimación obtenida por el método flexible propuesto (Figura 3.8).

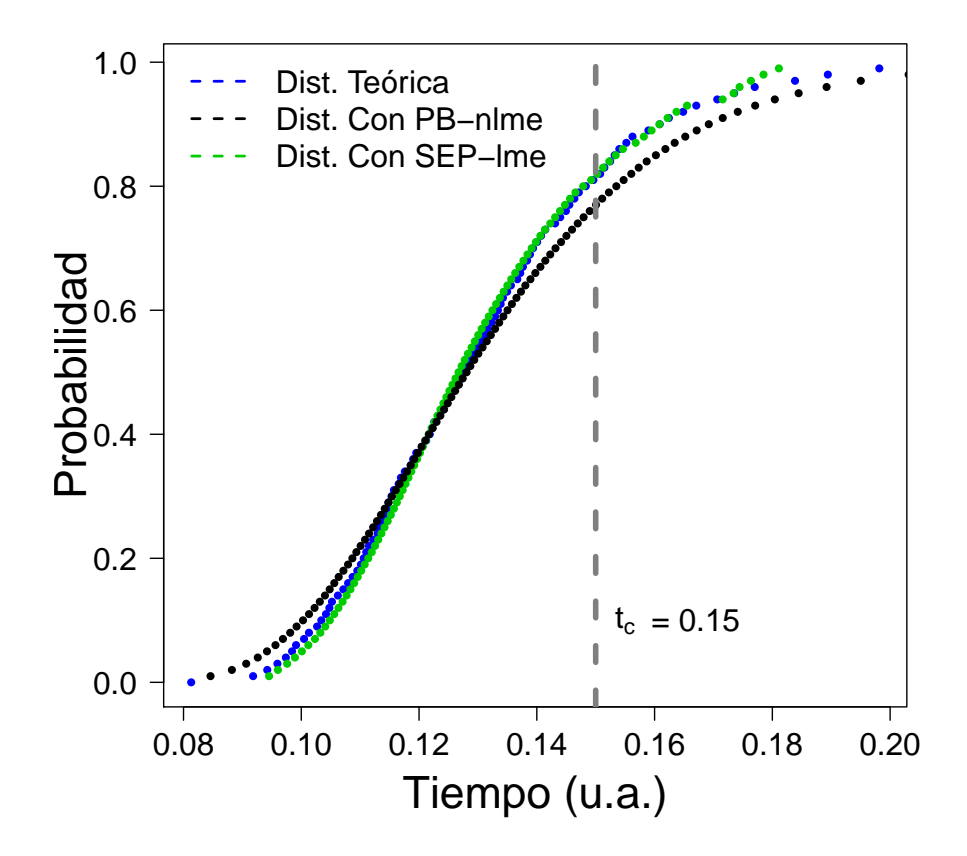

Figura 3.8: Comparación de distribuciones de tiempos de fallo

### **3.4.4 Resultados y discusión**

En la Figura 3.8 muestra las tendencias de las funciones de distribución estimadas por los dos métodos desarrollados y su relación con la función de distribución estimada del tiempo de fallo (distribución teórica). Se observa que la distribución estimada por el método flexible propuesto SEP-lme está más próxima a la "teórica" comparada con la distribución estimada mediante el método PB-nlme.

A continuación se presenta el estudio de simulación para las combinaciones comprendidas entre la 2 y la 8, definidas en la Tabla 3.1:

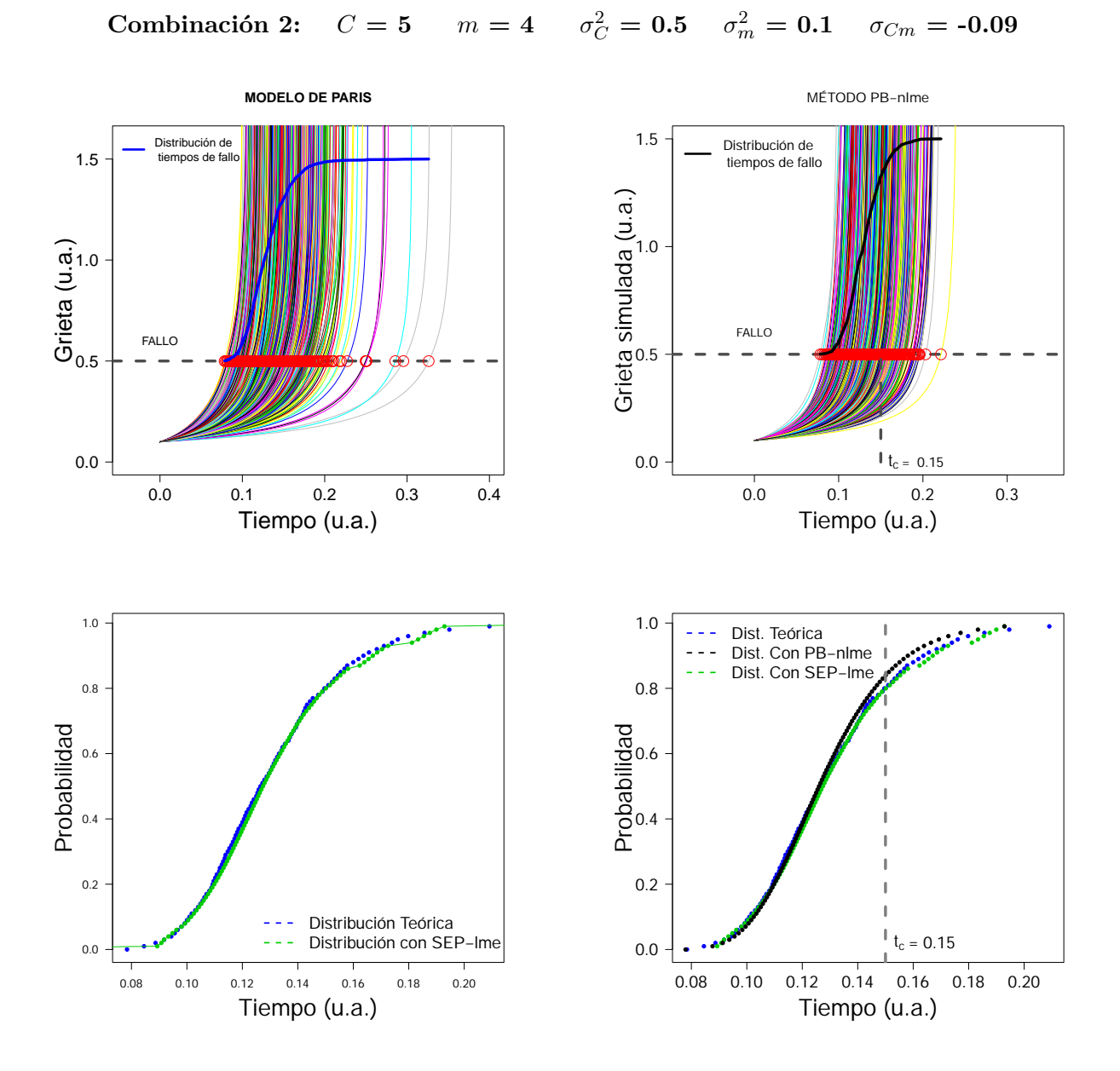

 $\blacksquare$ <br/> We see the correspondientes a la combinación en  $\blacksquare$ métodos PB-nlme y SEP-lme correspondientes a la combinación 2. **Figura 3.9**: Simulación del tamaño de grieta y distribuciones de tiempos de fallo obtenidas por los

e SEP-lme prácticamente se sola m n teórica). Se ob  $\log$ est 0.0  $\acute{\text{a}}$  más próxim  $3.9$ están de acuerdo con las distancias  $L_2$  mostradas en la Tabla  $3.2$ , de hecho la distancia entre né<br>:ić  $\log$  $\operatorname{star}$ las tendencias de las funciones de distribución es  $\sin t$ ● ● ● ● ● ● ● ● oor el método fle  $i$ e 0.08 0.10 0.12 0.14 0.16 0.18 0.20 mación PB-nlme sobreestima a tiempos de fallo largos. Los resultados mostrados en la Figura está más próxima a la "teórica" que la estimación obtenida mediante el método PB-nlme. La io<br>e<br>a <sub>l</sub> iei La Figura 3.9 muestra las tendencias de las funciones de distribución estimadas por los dos estimación SEP-lme prácticamente se solapa con la distribución teórica. Por otro lado, la esti- $\overline{\text{de}}$ métodos desarrollados y su relación con la función de distribución del tiempo de fallo (distribución teórica). Se observa que la distribución estimada por el método flexible propuesto SEP-lme la estimación SEP-lme y la distribución "teórica" es sensiblemente menor, considerándose dicha estimación más exacta que la PB-nlme.

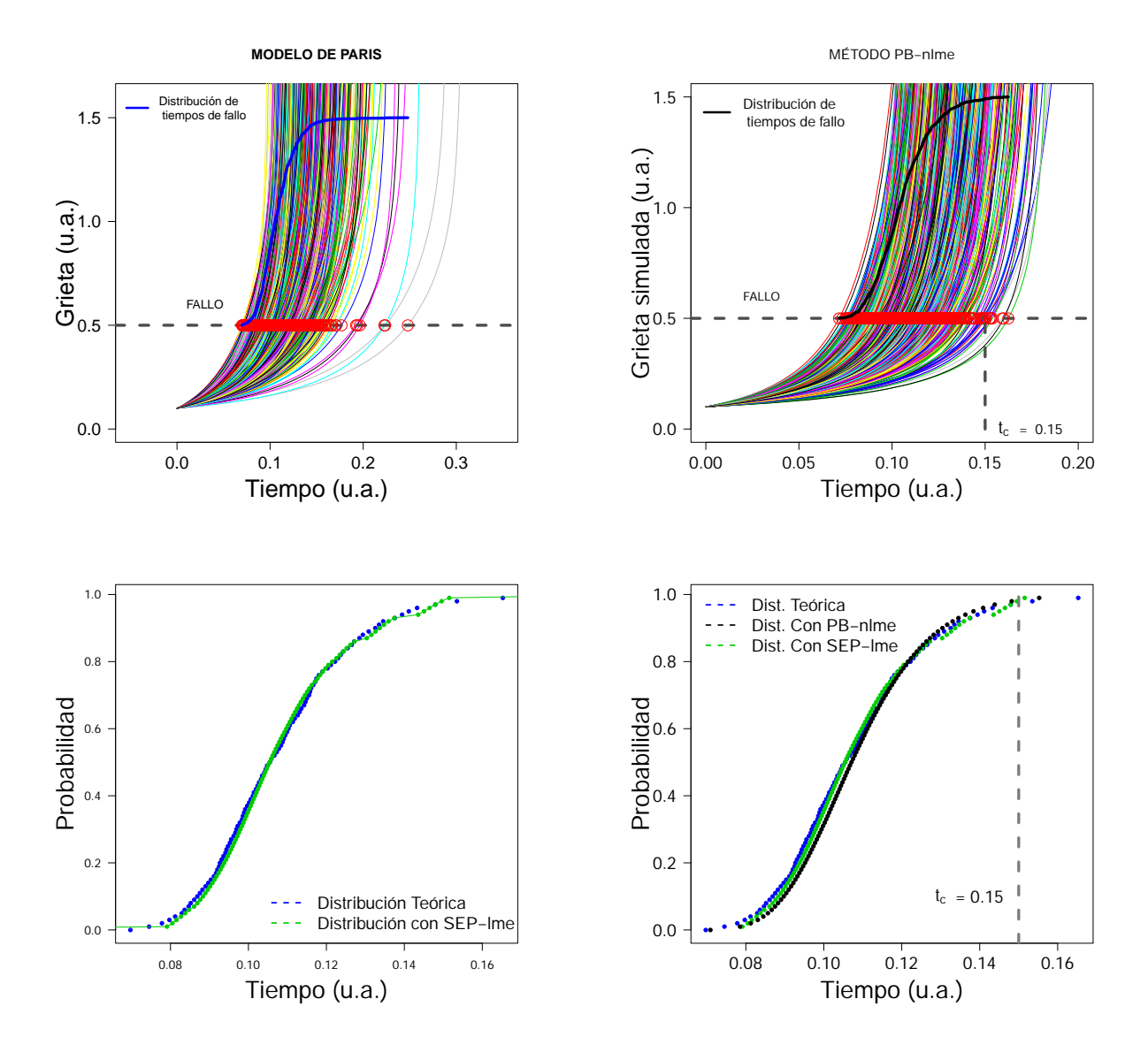

#### **Combinación 3:**  $C = 5$  $C_C^2 = 0.5$   $\sigma_m^2 = 0.1$   $\sigma_{Cm} = -0.02$

 $\hbox{nlme}$ y SEP-l<br/>me correspondientes a la combinació métodos PB-nlme y SEP-lme correspondientes a la combinación 3. **Figura 3.10**: Simulación del tamaño de grieta y distribuciones de tiempos de fallo obtenidas por los

ión SEP-lme prácticamente se sola<sub>l</sub> más próxima teórica). Se ob los es no canona aporta ana saena esemperon, reproducendo la cendencia de la rand de distribución teórica. Los resultados mostrados en la Figura 3.10 están de acuerdo con las ié<br>ió:  $\log$  $e$ ción teć tenida median oor el método fle  $\rm ie$  $\mathbf{e}$ ción PB-nlme también aporta una buena estimación, reproduciendo la tendencia de la función ic<br>e<br>a p  $i\epsilon$  $\epsilon$ estimación SEP-lme prácticamente se solapa con la distribución teórica. Por otro lado, la estimaestá más próxima a la "teórica" que la estimación obtenida mediante el método PB-nlme. La ción teórica). Se observa que la distribución estimada por el método flexible propuesto SEP-lme métodos desarrollados y su relación con la función de distribución del tiempo de fallo (distribu-La Figura 3.10 muestra las tendencias de las funciones de distribución estimadas por los dos distancias  $L_2$  mostradas en la Tabla 3.2, de hecho la distancia entre la estimación SEP-lme y

**MODELO DE PARIS MÉTODO PB−nlme** 1.5 Distribución de Distribución de 1.5 tempos de fallo tiempos de fallo Grieta simulada (u.a.) Grieta (u.a.) 1.0 1.0 FALLO FALL C ●●● ●●●●●●●●●●● ●●● 0.5 ●●● ● ●●●● ●●● ●● ●● 0.5 0.0 0.0  $0.15$ 0.00 0.05 0.10 0.15 0.20 0.25 0.00 0.05 0.10 0.15 0.20 0.25 0.30 Tiempo (u.a.) Tiempo (u.a.) 1.0 1.0 Dist. Teórica ●●●●●●●● ●●● ● ● ● ● ● ● ● ● ●● ● ● ● ● ● ● ● ● ● ● ● ● ●●●●●●●● ●● ●● ● ● ● ● ● ● ● ●● ● ● ● ● ● ● ● ● ● ● ● ● ●●●●●●●●● ● ● ● ● ● ● ● ● ● ● ● ● ● ● ● Dist. Con PB−nlme Dist. Con SEP−lme ●●● ●●● 0.8 ● 0.8 ● ● ●● ●● ● ●● ●● ● ● ●● ● ●● ● ● ● ● ●● ●● ● ● ● ● ● ● ● Probabilidad ● ● ● Probabilidad Probabilidad ● ●● ●● ● ●● ●●  $0.6$ ● ● 0.6 ●● ● ●● ● ● ● ●● ● ● ●● ● ● ● ● ● ● ●● ● ● ● ●● ● ● ● 0.4 0.4 ● ● ● ● ● ● ● ●●●● ● ● ● ● ● ● ● ● ●●● ● ● ● ● ● ● ● ● 0.2 0.2 ● ● ● ●● ●● ● ● ● ● ● ● ● ● ● ● ●  $= 0.15$ ● ● ● ● ● ● ● ● ●●●●●● Distribución Teórica ● **ی.** ●●● ● ●● ●●●●● ●● ● ●●●●● ● ● ● ●● Distribución con SEP−lme ● ● ● ●● 0.0 0.0 0.08 0.10 0.12 0.14 0.16 0.08 0.10 0.12 0.14 0.16 Tiempo (u.a.) Tiempo (u.a.)

**Combinación 4:**  $C = 5$  $C_C^2 = 0.1$   $\sigma_m^2 = 0.5$   $\sigma_{Cm} = -0.09$ 

la distribución "teórica" es menor, por tanto dicha estimación SEP-lme estima mejor que la

métodos PB-nlme y SEP-lme correspondientes a la combinación 4. Figura 3.11: Simulación del tamaño de grieta y distribuciones de tiempos de fallo obtenidas por los

mación PB-nlme infraestima a tiempos de fallo largos y sobreestima a tiempos de fallo cortos. EF  $a$ <sup>t</sup>eórica). Se obse  $\overline{\text{d}}$ st:  $\rm{SEP\text{-}lme}$  prácticamente se né<br>ió  $a$ st  $t\epsilon$ nt or el método flexi ● ● ● ● ● ● ● ●  $_{\rm est}$ tenida mediante probabilidad<br>Profil estimación SEP-lme prácticamente se solapa con la distribución teórica. Por otro lado, la estimétodos desarrollados y su relación con la función de distribución del tiempo de fallo (distribu-● ● ● ● ● ● ● ● está más próxima a la "teórica" que la estimación obtenida mediante el método PB-nlme. La ción teórica). Se observa que la distribución estimada por el método flexible propuesto SEP-lme La Figura 3.11 muestra las tendencias de las funciones de distribución estimadas por los dos

PB-nlme.

Se ve claramente que no ajusta la tendencia de la distribución teórica. Los resultados mostrados en la Figura 3.11 están de acuerdo con las distancias  $L_2$  mostradas en la Tabla 3.2, de hecho la distancia entre la estimación SEP-lme y la distribución "teórica" es sensiblemente menor, considerándose dicha estimación es mejor que la PB-nlme.

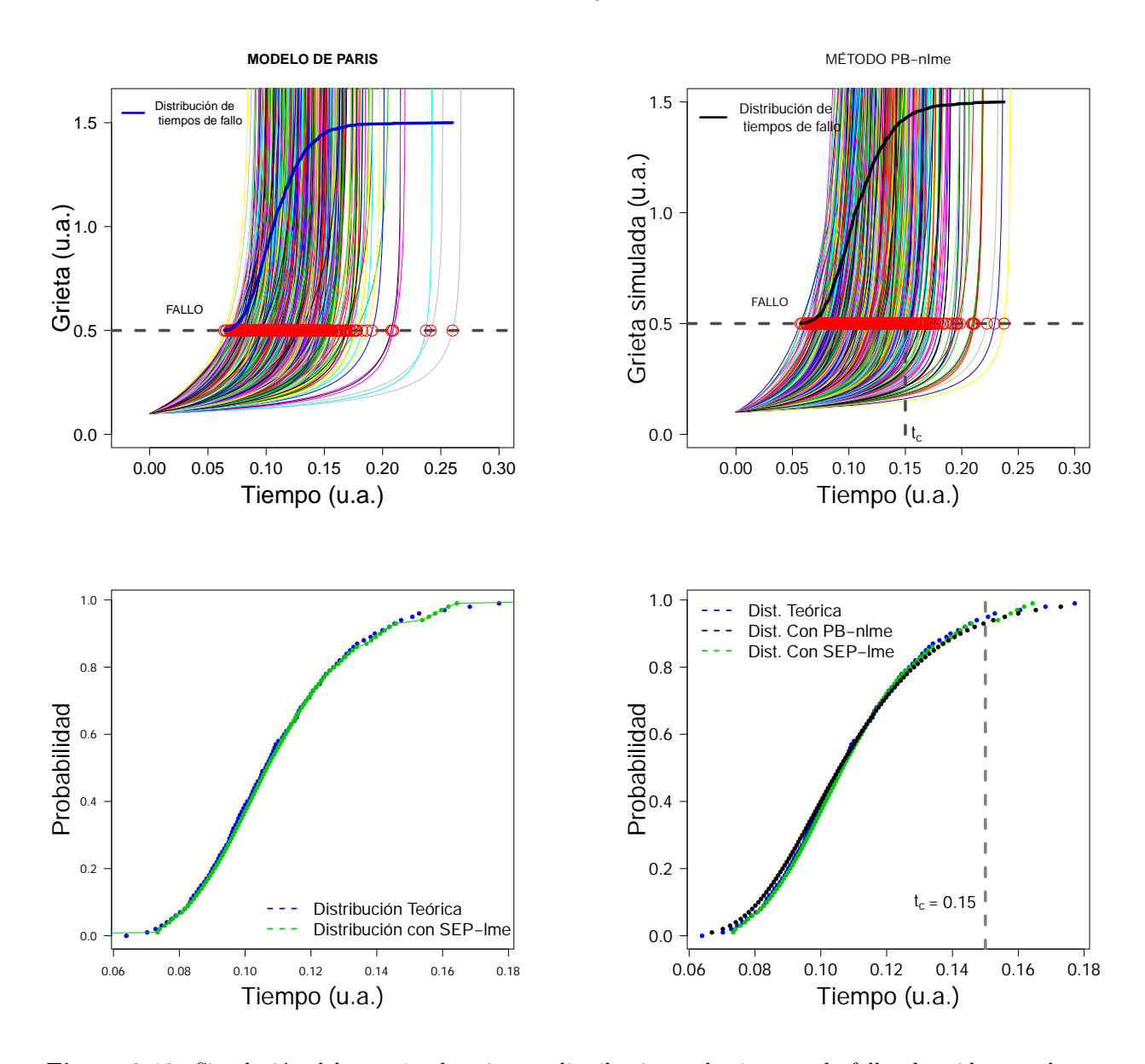

**Combinación 5:**  $C = 6$  $C_C^2 = 0.5$   $\sigma_m^2 = 0.5$   $\sigma_{Cm} = -0.02$ 

métodos PB-nlme y SEP-lme correspondientes a la combinación 5.<br> **Figura 3.12:** Simulación del tamaño de grieta y distribuciones de tiempos de fallo obtenidas por los

 $\overline{o}$  $\mathbf{d}$ La Figura 3.12 mues né<br>Pić  $\mathsf{ob}$  $d\sigma$  $\overline{e}$  $er$ es<br>La Figura 3.12 muestra las tendencias de las funciones de distribución estimadas por los dos pro<br>Pro<br>Pro  $\overline{\text{ex}}$  $en$ ción teórica). Se observa que la distribución estimada por el método flexible propuesto SEP-lme métodos desarrollados y su relación con la función de distribución del tiempo de fallo (distribu-

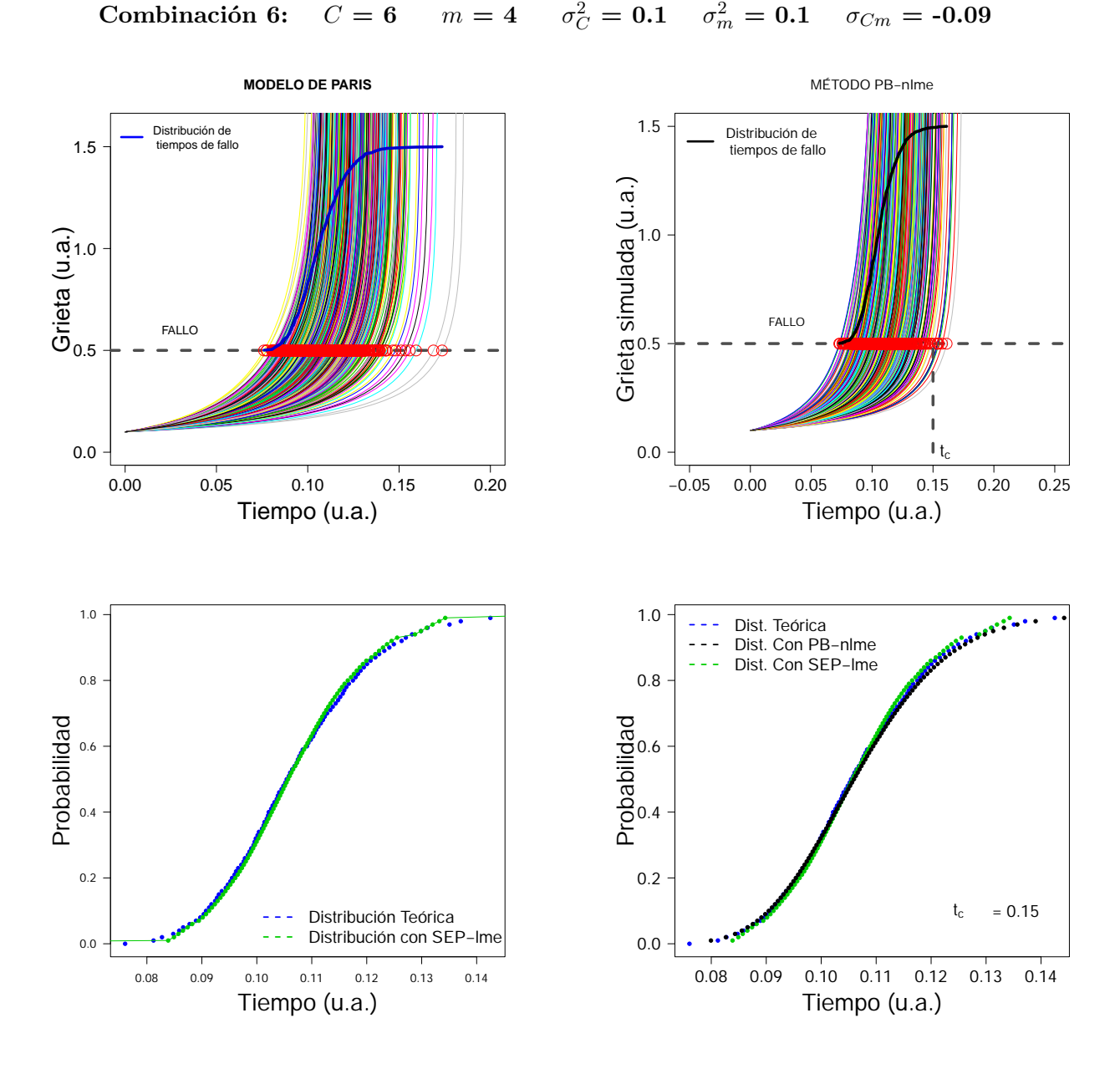

está más próxima a la "teórica" que la estimación obtenida mediante el método PB-nlme.

métodos PB-nlme y SEP-lme correspondientes a la combinación 6. Figura 3.13: Simulación del tamaño de grieta y distribuciones de tiempos de fallo obtenidas por los

estimaciones. eticamente con  $S\epsilon$  $\mathbf{a}$ La Figura 3.13 muest OS<br>Pil  $S\epsilon$  $a$  $\overline{\phantom{a}}$  bse diferencias a  $d\epsilon$ ti ones de distribución es le distribución del ti ci<br>1<br>Pr tribución teórica). Se observa que las distribuciones obtenidas por los dos métodos coinciden prácticamente con la distribución teórica, no observándose diferencias apreciables entre las dos dos métodos desarrollados y su relación con la función de distribución del tiempo de fallo (dis-La Figura 3.13 muestra las tendencias de las funciones de distribución estimadas por los

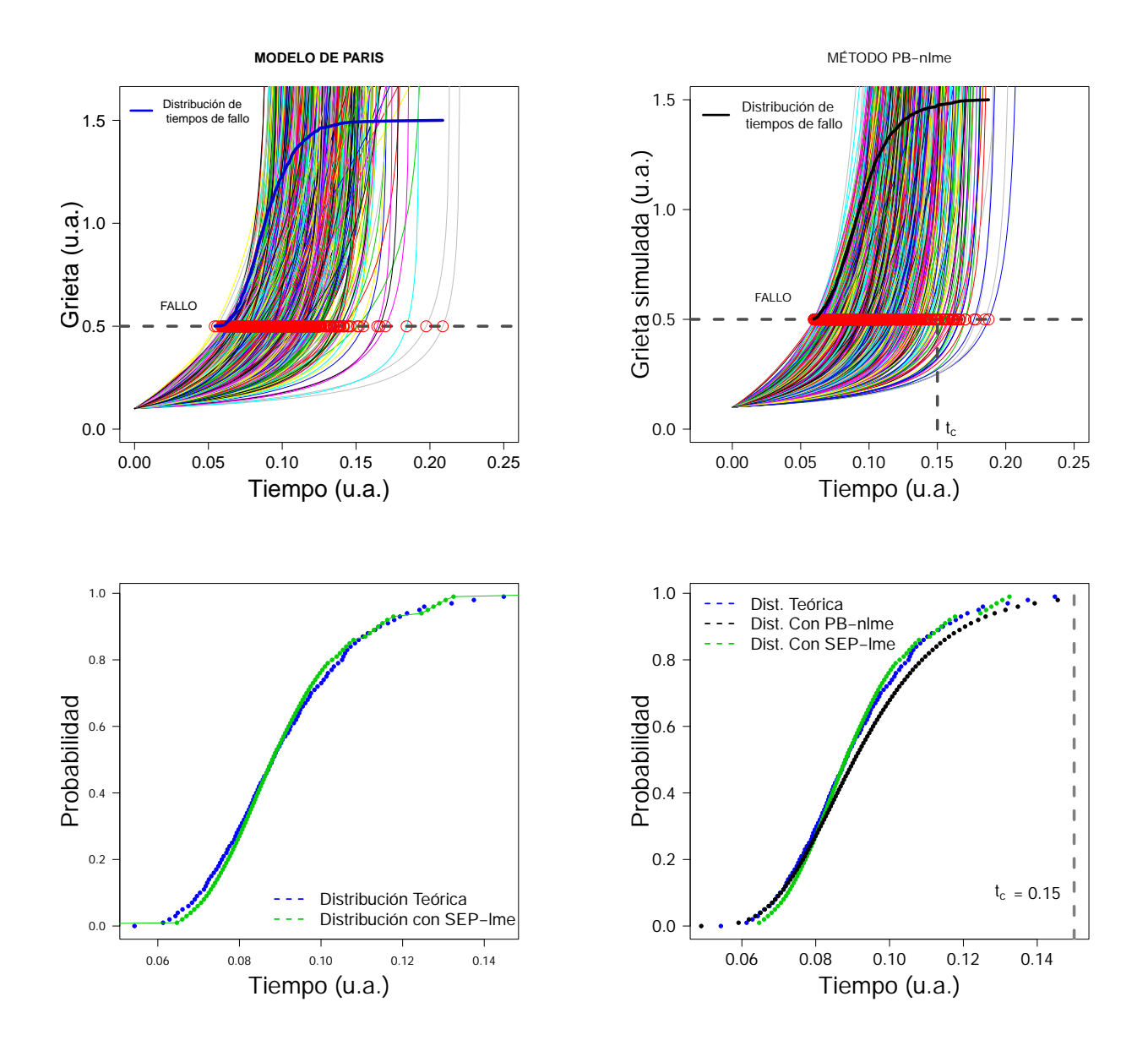

#### **Combinación 7:**  $C = 6$   $m = 3$  $C_C^2 = 0.5$   $\sigma_m^2 = 0.5$   $\sigma_{Cm} = -0.09$

métodos PB-nlme y SEP-lme correspondientes a la combinación 7. Figura 3.14: Simulación del tamaño de grieta y distribuciones de tiempos de fallo obtenidas por los

e. La resultado est  $\circ$  $d\epsilon$ La Figura 3.14 mue imagión PR plmo sobregatima a : endante con Contrata de la distribución teórica. Sin embar-<br>PB-nlme. La estimación SEP-lme prácticamente coincide con la distribución teórica. Sin embarodos desarrollade né<br>.<br>.  $\operatorname{st}$  $\mathbf{b}$ timación obte ● ● ● ● ● ● ● ●  $\mathbf{m}$  $\rm e\bar{s}$  de distribución es  $\alpha$  e infraestima a tiempos largo stribución del tien Tiempo (u.a.) n<br>di e ● ● ● ● ● ● ● ● es te: ción teórica). Se observa que la distribución estimada por el método flexible propuesto SEP-lme métodos desarrollados y su relación con la función de distribución del tiempo de fallo (distribu-La Figura 3.14 muestra las tendencias de las funciones de distribución estimadas por los dos ha resultado estar más próxima a la "teórica" que la estimación obtenida mediante el método go, la estimación PB-nlme sobreestima a tiempos cortos de fallo e infraestima a tiempos largos. Se ve claramente que no ajusta la tendencia de la distribución teórica. Los resultados mostrados en la Figura 3.14 están de acuerdo con las distancias  $L_2$  mostradas en la Tabla 3.2, de hecho la distancia entre la curva SEP-lme y la "teórica" es menor, considerándose la estimación más exacta.

**Combinación 8:**  $C = 6$   $m = 3$   $\sigma_C^2 = 0.1$   $\sigma_m^2 = 0.1$   $\sigma_{Cm} = -0.02$ 

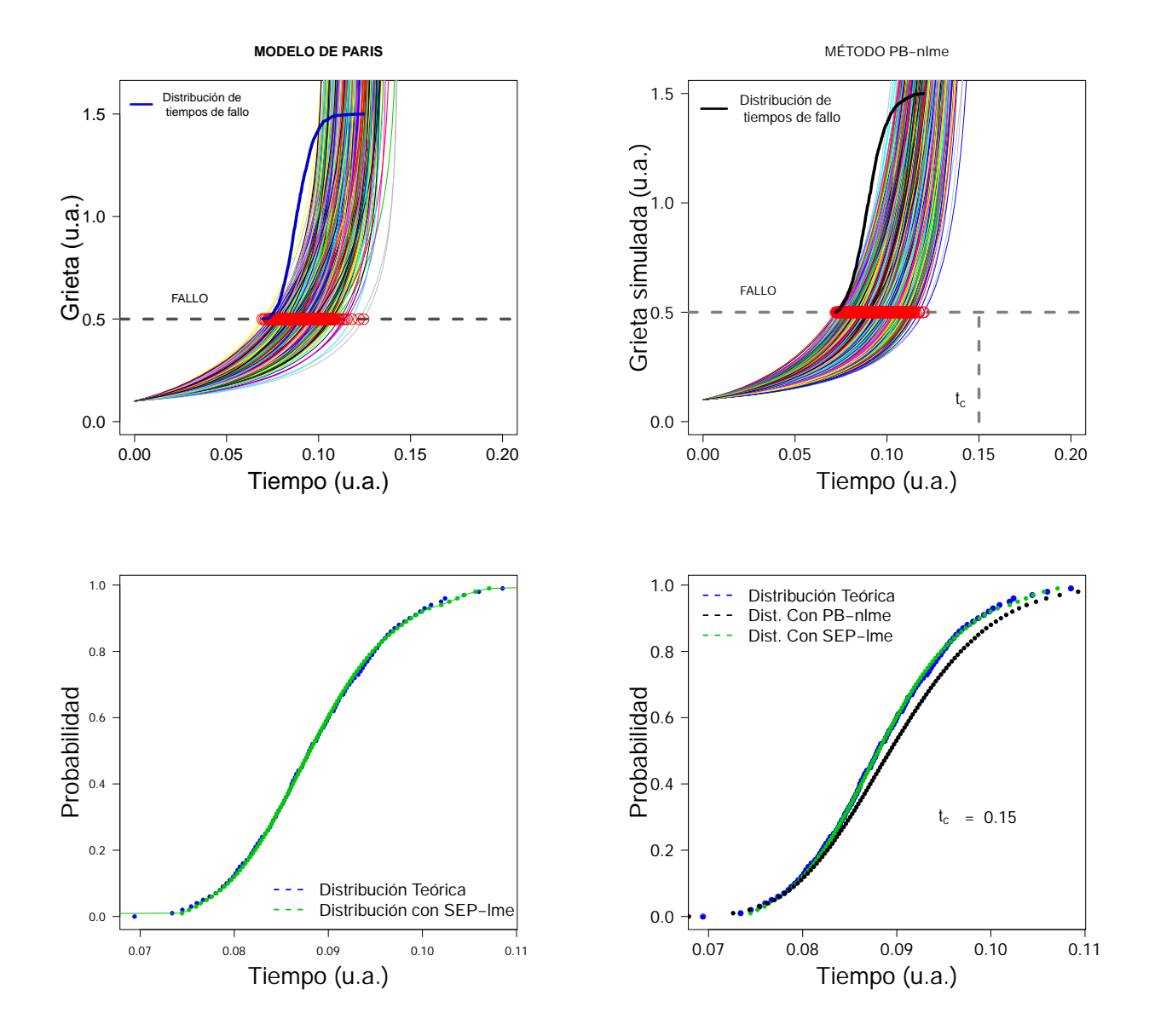

y SEP-lme correspondientes a la combinación 8. métodos PB-nlme y SEP-lme correspondientes a la combinación 8. **Figura 3.15**: Simulación del tamaño de grieta y distribuciones de tiempos de fallo obtenidas por los

 $S_6$ métodos desarrollad  $u\epsilon$ os Se observa que la distribución estimada por el méto  $\mathfrak{m}$  $\det$ ciones de distribución n<br>1 tribución teórica). Se observa que la distribución estimada por el método flexible propuesto  $\mathfrak{a}$ dos métodos desarrollados y su relación con la función de distribución del tiempo de fallo (dis-En la Figura 3.15 muestra las tendencias de las funciones de distribución estimada por los SEP-lme está más próxima a la "teórica" que la estimación obtenida mediante el método PBnlme. La estimación SEP-lme prácticamente se solapa con la distribución teórica. Sin embargo, la estimación PB-nlme infraestima a tiempos largos. Se ve claramente que no ajusta la tendencia de la distribución teórica. Los resultados mostrados en la Figura 3.15 están de acuerdo con las distancias  $L_2$  mostradas en la Tabla 3.2, de hecho la distancia entre la estimación SEP-lme y la distribución "teórica" es menor, considerándose dicha estimación más exacta que la PB-nlme.

Como comentarios generales, se puede observar que el método SEP-lme propuesto proporciona estimaciones más exactas que el método tradicional de referencia PB-nlme en la mayoría de los escenarios de simulación estudiados. Incluso en aquellos donde la estimación PB-nlme es ligeramente más exacta, cuando el parámetro  $m = 3$ , las estimaciones de la distribución de tiempos de fallo proporcionada por el método SEP-lme coinciden prácticamente con la distribución teórica. De hecho, la Figura 3.16 muestra que la distancia  $L_2$  entre estimación y distribución "teórica" tiende a ser menor cuando se utiliza el método flexible propuesto SEP-lme. Por tanto, se demuestra que la metodología SEP-lme proporcionaría buenas estimaciones independientemente de las propiedades y heterogeneidad del material de estudio (definidas por los parámetros  $C, m$  y sus varianzas). Es también importante observar que las estimaciones correspondientes a los escenarios con un *m* mayor son más exactas, es decir, se obtienen mejores estimaciones cuanto menos dúctil sea el material.

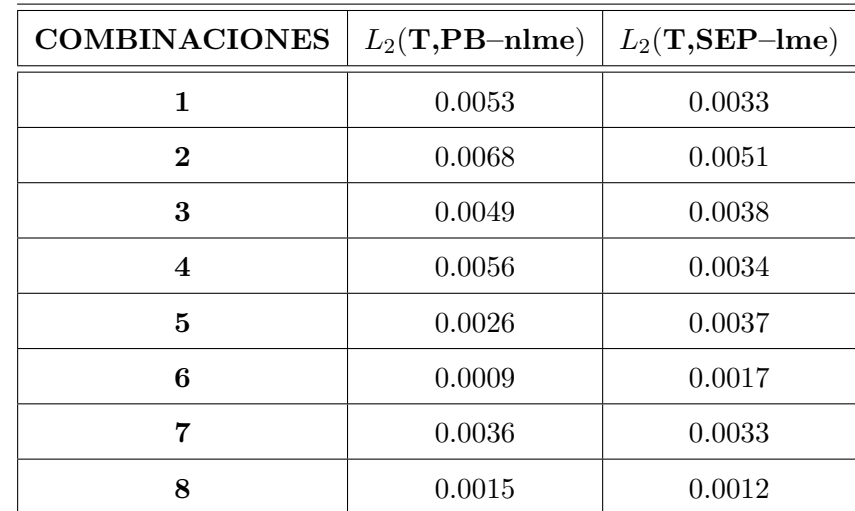

1. Comparación de las estimaciones PB-nlme y SEP-lme en función de las distancias a la distribución "teórica" (T) de tiempo de fallo.

**Tabla 3.2**: Distancias *L*<sup>2</sup> entre las distribuciones de tiempos de fallo

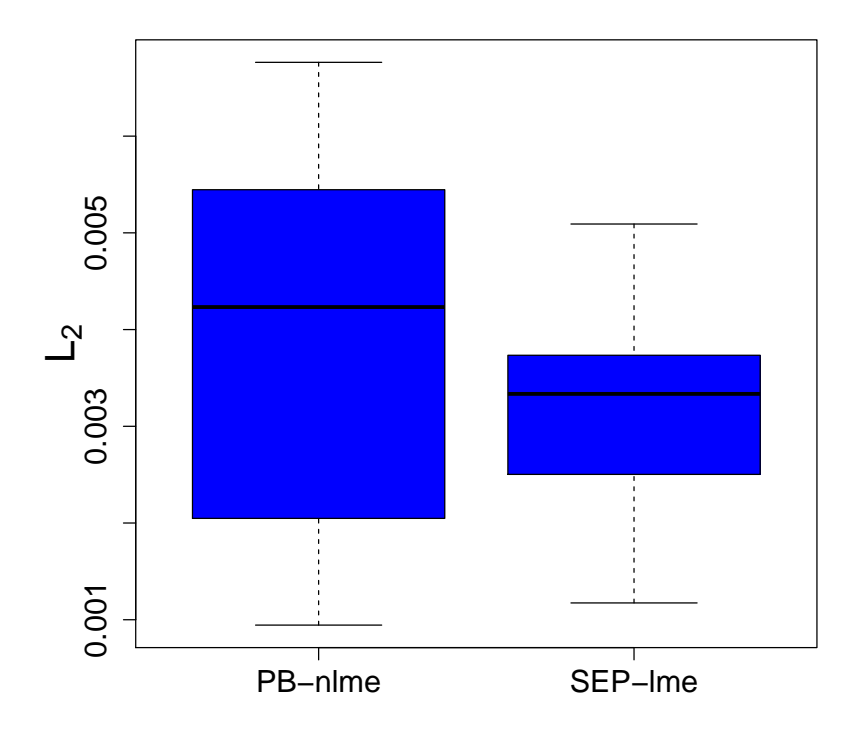

Figura 3.16: Boxplot de distancias  $L_2$  entre las distribuciones: distribución "teórica" con PB-nlme y distribución "teórica" con SEP-lme

Observando las Figuras 3.8-3.15, en casi la totalidad de los escenarios estudiados, la estimación de la distribución de tiempos de fallo a partir del método flexible propuesto, SEP-lme, ha proporcionado estimaciones más exactas de la función de distribución "teórica" que el método clásico PB-nlme, y no sólo eso, sino que las estimaciones son de gran exactitud en términos absolutos y en una gran variedad de escenarios. La obtención de las distancias *L*<sup>2</sup> teniendo en cuenta la distancia o norma *L*<sup>2</sup> (ver Tabla 3.2 y Figura 3.16) apoya el análisis realizado a través de las gráficas.

2. Estimación de la precisión de las distribuciones obtenidas por los métodos PB-nlme y SEP-lme con la distribución "teórica" (T) mediante Mean Squa**red Error (MSE).**

Se propone comparar la precisión de las estimaciones de las funciones de distribución estimadas por los métodos PB-nlme y SEP-lme, con respecto a la distribución teórica, desde un enfoque de análisis, mediante el cálculo del error cuadrático medio (MSE):

$$
MSE = \frac{1}{n} \sum_{i=1}^{n} (\hat{F}_i - F_i)
$$
 (3.15)

donde $\hat{F}$ es la distribución estimada, ya sea por el método SEP-lme o por PB-nlme y $F$ la función de distribución teórica, cada una evaluada en *n* puntos o tiempos.

En la Tabla 3.3 y en la Figura 3.17, se observa que las distribuciones obtenidas por el método SEP-lme son más precisas (MSE prácticamente cero) en términos de MSE con respecto a las distribuciones estimadas por PB-nlme, en una gran variedad de escenarios, donde **T** es la distribución "teórica" o "poblacional".

| <b>COMBINACIONES</b>    | $MSE(T,PB-nlme)$    | $MSE(T,SEP-Ime)$    |
|-------------------------|---------------------|---------------------|
| $\mathbf{1}$            | $3.2 \cdot 10^{-5}$ | $1.6 \cdot 10^{-5}$ |
| $\bf{2}$                | $9.1 \cdot 10^{-5}$ | $4.6 \cdot 10^{-5}$ |
| 3                       | $4.2 \cdot 10^{-5}$ | $2.5 \cdot 10^{-5}$ |
| $\overline{\mathbf{4}}$ | $3.4 \cdot 10^{-5}$ | $3.3 \cdot 10^{-6}$ |
| 5                       | $3.8 \cdot 10^{-6}$ | $3.6 \cdot 10^{-6}$ |
| 6                       | $1.4 \cdot 10^{-6}$ | $4.6 \cdot 10^{-6}$ |
| 7                       | $1.1 \cdot 10^{-6}$ | $4.1 \cdot 10^{-6}$ |
| 8                       | $2.4 \cdot 10^{-6}$ | $1.5 \cdot 10^{-7}$ |

**Tabla 3.3**: MSE entre las distribuciones de tiempos de fallo

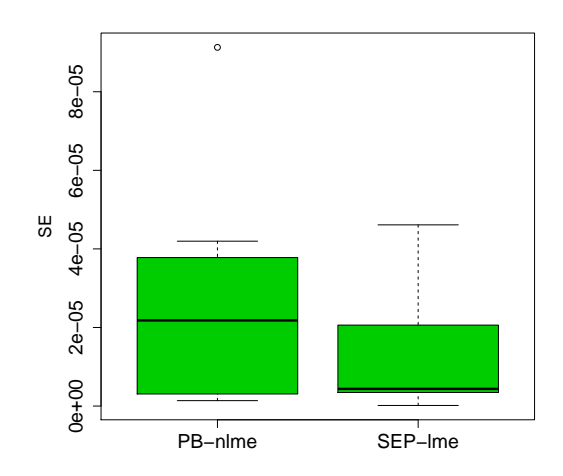

**Figura 3.17:** Boxplot de SE entre las distribuciones: Distribución "teórica" con PB-nlme y distribución "teórica" con SEP-lme

#### **3. Resultados obtenidos a partir del diseno de experimentos. ˜**

Los resultados del diseño factorial fraccionado, definiendo los parámetros  $C, m, \sigma_C^2, \sigma_m^2$  y  $\sigma_{Cm}$  como factores y como variable respuesta la distancia  $L_2$  entre la distribución "teórica" y la estimación por el método SEP-lme, se muestran en la Tabla 3.4. La ecuación de Paris viene determinada por los coeficientes *C* y *m*, los cuales se simulan con una distribución normal bivariada que tiene de parámetros un vector de medias y una matriz de varianzas-covarianzas. El análisis del diseño fraccionado de experimentos  $2^{5-2}_{III}$  proporciona la información del factor o factores significativos y sus niveles que minimizan las distancias  $L_2$ .

| <b>COMBINACIONES</b>    | $\mathcal{C}$ | m | $\sigma_C^2$ | $\sigma_m^2$ | $\sigma_{Cm}$ | $L_2$ (T,SEP-lme) |
|-------------------------|---------------|---|--------------|--------------|---------------|-------------------|
| 1                       | 5             | 4 | 0.1          | 0.5          | $-0.02$       | 0.0033            |
| $\bf{2}$                | 5             | 4 | 0.5          | 0.1          | $-0.09$       | 0.0051            |
| 3                       | 5             | 3 | 0.5          | 0.1          | $-0.02$       | 0.0038            |
| $\overline{\mathbf{4}}$ | 5             | 3 | 0.1          | 0.5          | $-0.09$       | 0.0034            |
| 5                       | 6             | 4 | 0.5          | 0.5          | $-0.02$       | 0.0037            |
| 6                       | 6             | 4 | 0.1          | 0.1          | $-0.09$       | 0.0017            |
| 7                       | 6             | 3 | 0.5          | 0.5          | $-0.09$       | 0.0033            |
| 8                       | 6             | 3 | 0.1          | 0.1          | $-0.02$       | 0.0012            |

**Tabla 3.4**: Matriz del diseño factorial  $2^{5-2}_{III}$  con respuesta  $L_2(T, \text{SEP–line})$ 

Para identificar los efectos principales significativos y la interacción entre dos de ellos se utiliza la gráfica normal de efectos al  $95\%$  de confianza (Figura 3.18).

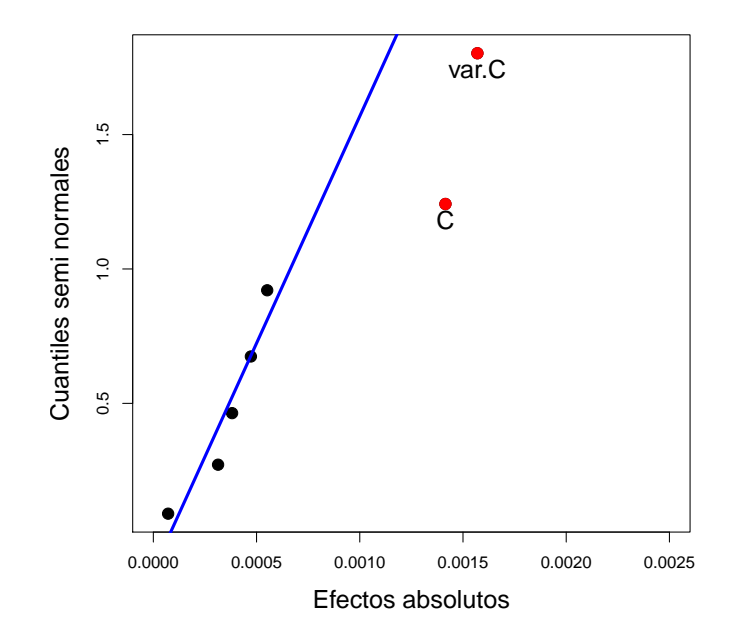

Figura 3.18: Gráfica semi normal de efectos con nivel de confianza del 95%.

La gráfica semi normal de efectos tiene en el eje Y los cuantiles no negativos de la distribución normal, y en el eje X los valores absolutos de coeficientes de los efectos. Con puntos de color rojo se identifica el efecto principal significativo al 95 %, var.C y C como efectos positivos. Esto significa que el método SEP-lme estima de forma exacta y relativamente precisa la función de distribución de los tiempos de fallo para un amplio rango de diferentes materiales con diferentes propiedades mecánicas (más o menos dúctiles, frágiles, resistentes, etc.). Los únicos factores que afectan negativamente a la estimación de la función de distribución por el método SEP-lme son: el parámetro C (dependiente de las propiedades del material) y el incremento de la heterogeneidad del material, representado por la varianza del parámetro C.

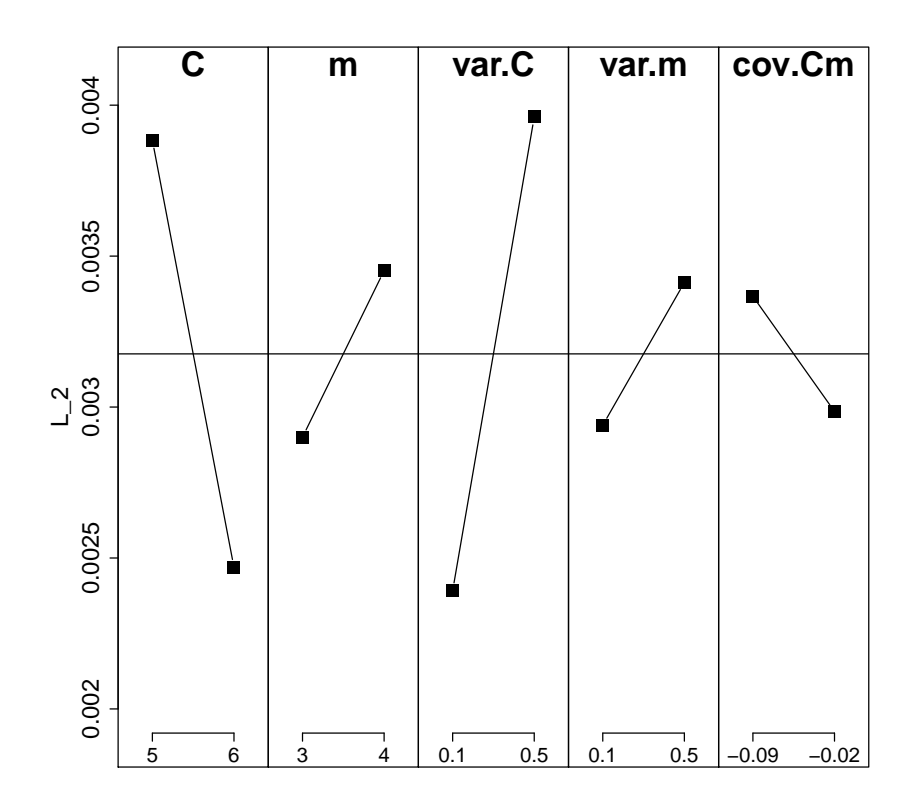

Figura 3.19: Gráfica de efectos principales

En la gráfica de efectos principales, también se aprecia que los factores identificados como influyentes en este epígrafe, C y var.C, tienen la longitud de sus segmentos correspondientes mayor que los correspondientes a los demás (efectos significativos). Además se observa que, para obtener la menor distancia  $L_2$  entre la distribución "teórica" y la estimación SEP-lme de la distribución de tiempos de fallo, los factores m, var.C y var.m deben tener valores mínimos, mientras que los factores C y cov.Cm deben tener valores máximos. Es decir, mínima heterogeneidad y materiales menos dúctiles.

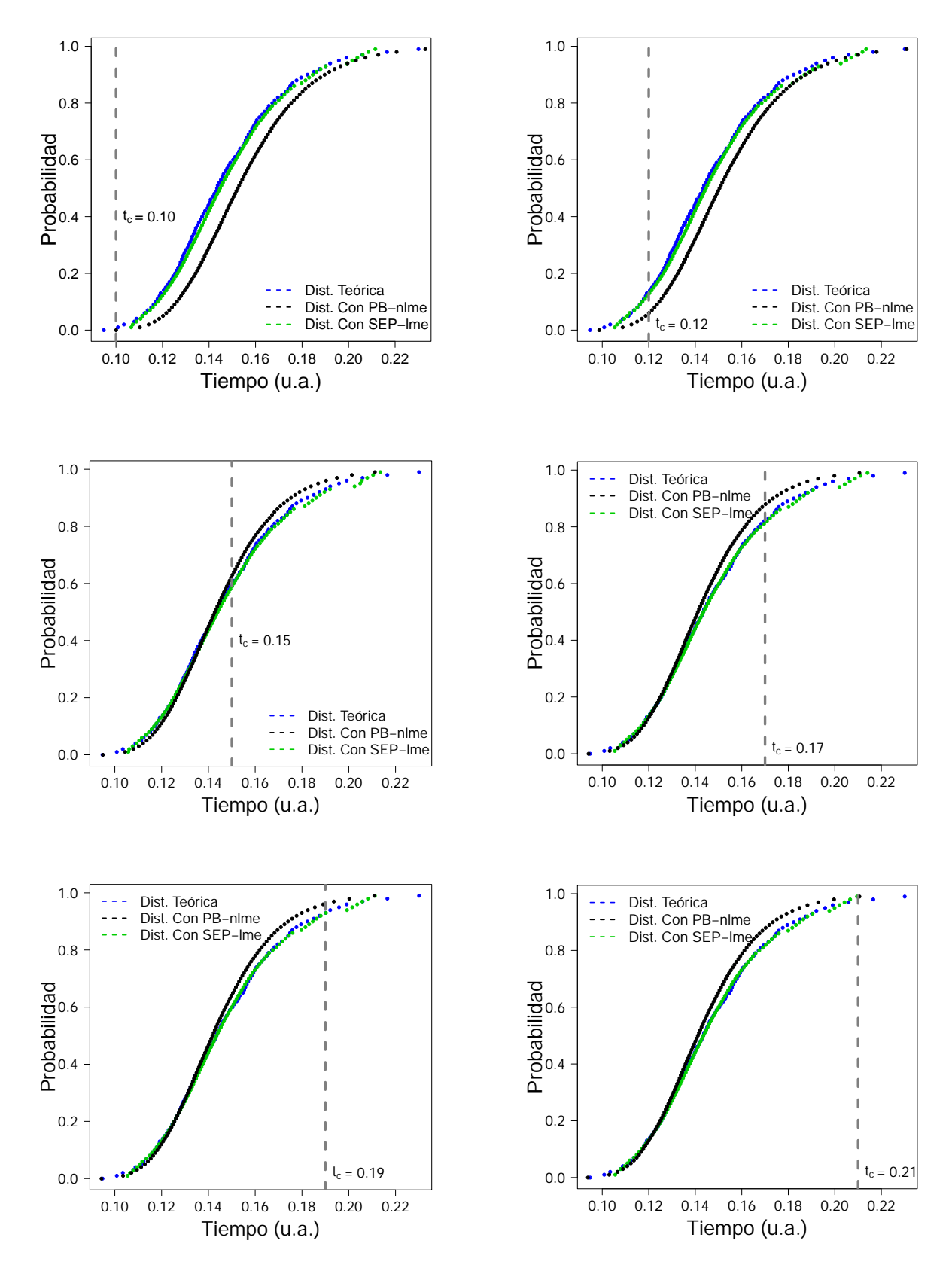

## 4. Efecto del tiempo de censura en la exactitud de las estimaciones.

Figura 3.20: Distribuciones de tiempos de fallo en 1 y variación de tiempos de censura en 0.10, 0.12,  $0.15, 0.17, 0.19$  y  $0.21$ .

En este apartado, el objetivo es medir la influencia del tiempo de censura en la exactitud de las estimaciones. Para ello se escoge un escenario definido por los parámetros  $C =$ 5,  $m = 4$ ,  $σ_C^2 = 0.5$ ,  $σ_m^2 = 0.1$ ,  $σ_{Cm} = -0.09$ . Se completa el estudio de simulación del crecimiento de grietas, por el que se evalúa el modelo SEP-lme, mediante la realización de 6 simulaciones variando los tiempos de censura en 0.10, 0.12, 0.15, 0.17, 0.19, 0.21 y permaneciendo constante el fallo en 1 u.a. El motivo de escoger el fallo en 1 se debe a que las pendientes de las longitudes de grietas con respecto al tiempo empiezan a crecer infinitamente (se corre el riesgo de que no se cumpla la ley de Paris), siendo este un caso extremo, desfavorable para la estimación. En este escenario se estudia el comportamiento de los dos métodos de estimación.

| Fallo | Censura | $MSE(T,SEP-lme)$     | $MSE(T, PB-nlme)$    | $L_2$ (T,SEP-lme) | $L_2$ (T,PB-nlme) |
|-------|---------|----------------------|----------------------|-------------------|-------------------|
|       | 0.10    | $5.13 \cdot 10^{-5}$ | 0.0001               | 0.0054            | 0.0097            |
|       | 0.12    | $5.11 \cdot 10^{-5}$ | $8.28 \cdot 10^{-5}$ | 0.0055            | 0.0080            |
|       | 0.15    | $4.95 \cdot 10^{-5}$ | 0.0001               | 0.0053            | 0.0079            |
|       | 0.17    | $4.82 \cdot 10^{-5}$ | 0.0001               | 0.0052            | 0.0085            |
|       | 0.19    | $5.02 \cdot 10^{-5}$ | 0.0001               | 0.0053            | 0.0082            |
|       | 0.21    | $5.19 \cdot 10^{-5}$ | 0.0001               | 0.0054            | 0.0085            |

**Tabla 3.5**: MSE y  $L_2$  entre las distribuciones teóricas (T) y las obtenidas por los métodos SEP-lme y PB-nlme, en 6 escenarios de longitudes de grieta simuladas con fallo 1 y variación de tiempos de censura en 0.10, 0.12, 0.15, 0.17, 0.19 y 0.21.

A partir de la observación de las gráficas de la Figura 3.20 y los resultados en la Tabla 3.5, se puede concluir que, en todos los casos, la estimación por el método SEP-lme, propuesto en el presente cap´ıtulo, es m´as exacta y precisa que la proporcionada por el método clásico PB-nlme. La estimación es además exacta en términos absolutos, incluso para los tiempos de censura m´as desfavorables. Este resultado justifica el uso del m´etodo flexible SEP-lme para la estimación de la distribución de tiempos de fallo debido a la aplicación de esfuerzos de fatiga mecánica.

# $5.$  Análisis comparativo de los métodos paramétrico y flexible en el diseño fac**torial completo 2**<sup>5</sup> **, con variable respuesta las distancias** *L*2**.**

Para complementar el estudio de simulación que evalúa el método flexible propuesto, se calculan las distancias *L*<sup>2</sup> de las distribuciones de tiempos de fallo en las 32 combinaciones y los nodos óptimos empleados en el ajuste B-spline mediante la función lme de R (Tabla 3.6). Con las respuestas  $L_2$  del diseño completo se realizan contrastes de especificación para las diferencias, y se obtienen los siguientes resultados: Del contraste de Shapiro-Wilk con  $p$ -valor  $> 0.05$ , se acepta que los datos de las distancias  $L_2$  entre las dos distribuciones provienen de distribuciones normales con un nivel de confianza del 95 %. Luego, mediante la aplicación de los contrastes *t*-Student (a una cola), Wilcoxon (a una cola), con *p*-valores menores que 0.05 se acepta que, la media y la distribución de las distancias  $L_2(T, SEP–lme)$ son menores que las de  $L_2(T, PB-n\text{Im}e)$ , con un nivel de confianza del 95 %. En la gráfica Boxplot se observa que la mediana de las distancias de la "teórica" (T) con SEP-lme es menor que la mediana de las distancias de la "teórica" (T) con PB-nlme.

| Comb.                   | $\boldsymbol{C}$ | $\,m$          | $\sigma_C^2$ | $\sigma_m^2$ | $\sigma_{Cm}$ | $L_2$ (T,SEP-lme) | $L_2$ (T,PB-nlme) | Nodos 1me          |
|-------------------------|------------------|----------------|--------------|--------------|---------------|-------------------|-------------------|--------------------|
| 1                       | $\bf 5$          | 4              | 0.5          | 0.5          | $-0.02$       | 0.0041            |                   | (0.2, 0.5)         |
| $\bf{2}$                | $\bf 5$          | $\,4\,$        | $0.5\,$      | $\rm 0.5$    | $-0.09$       | $\,0.0053\,$      |                   | (0.2, 0.7)         |
| $\bf{3}$                | $\bf 5$          | $\overline{4}$ | 0.5          | $0.1\,$      | $-0.02$       | 0.0043            | 0.0060            | (0.25, 0.45)       |
| $\overline{\mathbf{4}}$ | $\bf 5$          | $\overline{4}$ | 0.5          | 0.1          | $-0.09$       | 0.0044            | 0.0067            | (0.5, 0.7)         |
| $\overline{5}$          | $\bf 5$          | $\overline{4}$ | 0.1          | $0.5\,$      | $-0.02$       | 0.0025            | 0.0053            | (0.3, 0.5)         |
| $\bf 6$                 | $\bf 5$          | $\,4\,$        | 0.1          | $\rm 0.5$    | $-0.09$       | $\, 0.0031 \,$    | $\, 0.0053\,$     | (0.3, 0.5)         |
| $\overline{\mathbf{7}}$ | $\bf 5$          | 4              | $0.1\,$      | $0.1\,$      | $-0.02$       | $0.0011\,$        | 0.0009            | $0.1\,$            |
| 8                       | $\bf 5$          | $\overline{4}$ | 0.1          | $0.1\,$      | $-0.09$       | 0.0017            | 0.0016            | 0.25               |
| $\boldsymbol{9}$        | $\bf 5$          | 3              | 0.5          | 0.5          | $-0.02$       | 0.0032            | 0.0024            | (0.65, 0.7, 0.95)  |
| ${\bf 10}$              | $\bf 5$          | 3              | $0.5\,$      | $0.5\,$      | $-0.09$       | 0.0039            | 0.0027            | (0.65, 0.7, 0.9)   |
| 11                      | $\bf 5$          | 3              | 0.5          | 0.1          | $-0.02$       | 0.0035            | 0.0049            | (0.2, 0.95)        |
| 12                      | $\bf 5$          | $\sqrt{3}$     | 0.5          | $0.1\,$      | $-0.09$       | 0.0037            | 0.0048            | (0.2, 0.95)        |
| 13                      | $\overline{5}$   | 3              | 0.1          | 0.5          | $-0.02$       | 0.0020            | 0.0053            | (0.45, 0.7, 0.9)   |
| 14                      | $\bf 5$          | $\overline{3}$ | 0.1          | $\rm 0.5$    | $-0.09$       | 0.0024            | 0.0056            | $0.05\,$           |
| 15                      | $\bf 5$          | 3              | 0.1          | $0.1\,$      | $-0.02$       | 0.0008            | 0.0020            | (0.2, 0.9)         |
| 16                      | $\bf 5$          | $\sqrt{3}$     | $0.1\,$      | 0.1          | $-0.09$       | $0.0012\,$        | 0.0021            | (0.1, 0.9)         |
| 17                      | $\,$ 6 $\,$      | $\overline{4}$ | 0.5          | $0.5\,$      | $-0.02$       | 0.0038            | 0.0026            | (0.5, 0.7, 0.9)    |
| 18                      | 6                | $\overline{4}$ | 0.5          | $0.5\,$      | $-0.09$       | 0.0041            | 0.0027            | (0.5, 0.65)        |
| 19                      | $\,6$            | $\overline{4}$ | 0.5          | 0.1          | $-0.02$       | 0.0024            | ÷                 | (0.35, 0.7)        |
| 20                      | 6                | $\overline{4}$ | 0.5          | 0.1          | $-0.09$       | 0.0027            |                   | (0.35, 0.6)        |
| 21                      | $\,6$            | $\sqrt{4}$     | 0.1          | $0.5\,$      | $-0.02$       | 0.0018            | 0.0046            | (0.35, 0.5)        |
| 22                      | $\,6$            | $\,4\,$        | 0.1          | 0.5          | $-0.09$       | 0.0024            |                   | (0.4, 0.55)        |
| 23                      | $\,6$            | 4              | 0.1          | $0.1\,$      | $-0.02$       | 0.0008            | 0.0009            | (0.4, 0.75)        |
| 24                      | 6                | $\overline{4}$ | 0.1          | $0.1\,$      | $-0.09$       | $0.0013\,$        | 0.0009            | (0.4, 0.7)         |
| 25                      | $\,6$            | $\sqrt{3}$     | 0.5          | $0.5\,$      | $-0.02$       | $0.0025\,$        | 0.0036            | (0.4, 0.9)         |
| 26                      | $\,6$            | $\sqrt{3}$     | 0.5          | $0.5\,$      | $-0.09$       | 0.0026            | 0.0036            | (0.05, 0.95)       |
| $27\,$                  | $\,6$            | 3              | 0.5          | $0.1\,$      | $-0.02$       | 0.0021            | 0.0025            | (0.25, 0.85, 0.95) |
| 28                      | $\,6$            | 3              | 0.5          | 0.1          | $-0.09$       | $\,0.0019\,$      | 0.0027            | (0.2, 0.95)        |
| 29                      | $\,6$            | 3              | 0.1          | $0.5\,$      | $-0.02$       | $0.0014\,$        | 0.0051            | (0.1, 0.85)        |
| 30                      | $\,$ 6 $\,$      | 3              | $0.1\,$      | 0.5          | $-0.09$       | 0.0017            | 0.0052            | (0.25, 0.85)       |
| 31                      | $\,6$            | 3              | 0.1          | $0.1\,$      | $-0.02$       | 0.0007            | 0.0015            | (0.35, 0.9)        |
| 32                      | $\,6$            | 3              | 0.1          | 0.1          | $-0.09$       | 0.0009            | 0.0017            | (0.3, 0.85)        |

**Tabla 3.6**: Matriz del diseño factorial completo  $2^5$  con respuestas  $L_2$  y nodos óptimos de 1me

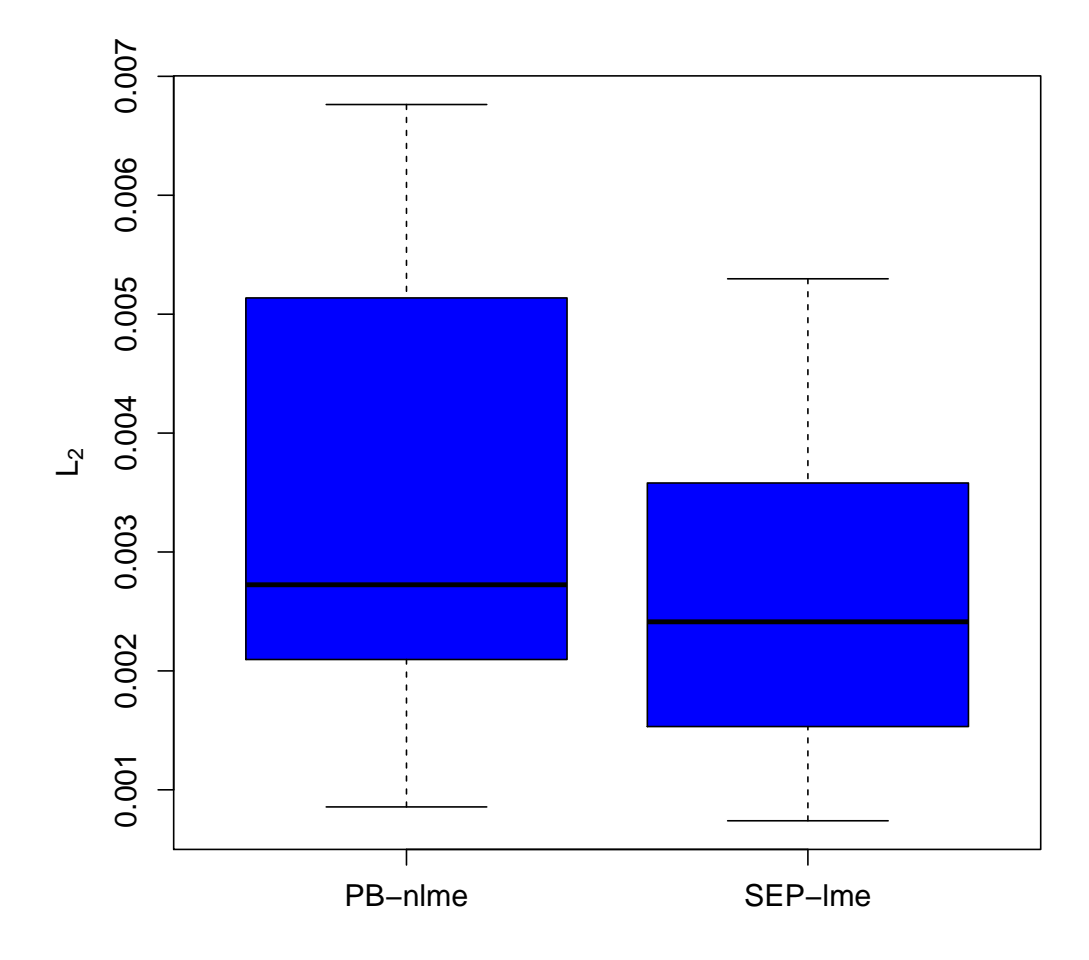

Figura 3.21: Boxplot de distancias  $L_2$  entre distribuciones, "teórica" con PB-nlme y "teórica" con SEP-lme

#### **3.5 Aplicaci´on a datos reales**

Una vez analizado el desempeño del modelo SEP-lme mediante el estudio de simulación, es absolutamente necesario observar el resultado de aplicarlo a bases de datos reales, más discretizados, con más ruido, en los que pueden existir fuentes de variación no incluidas en el estudio de simulación. Por tanto, se comparará el desempeño de los métodos SEP-lme y PB-nlme a partir del análisis de una base de datos correspondiente a un material metálico.

#### **Base de datos para la aplicación.**

La aplicación de la simulación del crecimiento de grietas con el modelo de Paris, se realiza a partir de los datos descritos en Hudak et al. (1978). Se corresponden con el crecimiento de grietas en función del número de ciclos en una aleación de aluminio denominada **aleación-**A. Las longitudes de grieta observadas (medidas en pulgadas) en función del número de ciclos de fatiga (en millones de ciclos) se pueden observar en la Tabla 3.7, obtenida a partir de la tabla C.14, página 639 de la monografía de Meeker y Escobar (1998).

| <b>MILLONES DE CICLOS</b> |      |      |      |      |      |      |      |      |      |      |      |      |          |
|---------------------------|------|------|------|------|------|------|------|------|------|------|------|------|----------|
| <b>PROBETA</b>            | 0.00 | 0.01 | 0.02 | 0.03 | 0.04 | 0.05 | 0.06 | 0.07 | 0.08 | 0.09 | 0.10 | 0.11 | 0.12     |
| $\mathbf{1}$              | 0.90 | 0.95 | 1.00 | 1.05 | 1.12 | 1.19 | 1.27 | 1.35 | 1.48 | 1.64 |      |      |          |
| $\overline{2}$            | 0.90 | 0.94 | 0.98 | 1.03 | 1.08 | 1.14 | 1.21 | 1.28 | 1.37 | 1.47 | 1.60 |      |          |
| $\bf{3}$                  | 0.90 | 0.94 | 0.98 | 1.03 | 1.08 | 1.13 | 1.19 | 1.26 | 1.35 | 1.46 | 1.58 | 1.77 |          |
| $\boldsymbol{4}$          | 0.90 | 0.94 | 0.98 | 1.03 | 1.07 | 1.12 | 1.19 | 1.25 | 1.34 | 1.43 | 1.55 | 1.73 |          |
| $\bf{5}$                  | 0.90 | 0.94 | 0.98 | 1.03 | 1.07 | 1.12 | 1.19 | 1.24 | 1.34 | 1.43 | 1.55 | 1.71 |          |
| 6                         | 0.90 | 0.94 | 0.98 | 1.03 | 1.07 | 1.12 | 1.18 | 1.23 | 1.33 | 1.41 | 1.51 | 1.68 |          |
| $\overline{7}$            | 0.90 | 0.94 | 0.98 | 1.02 | 1.07 | 1.11 | 1.17 | 1.23 | 1.32 | 1.41 | 1.52 | 1.66 |          |
| 8                         | 0.90 | 0.93 | 0.97 | 1.00 | 1.06 | 1.11 | 1.17 | 1.23 | 1.30 | 1.39 | 1.49 | 1.62 |          |
| $\boldsymbol{9}$          | 0.90 | 0.92 | 0.97 | 1.01 | 1.05 | 1.09 | 1.15 | 1.21 | 1.28 | 1.36 | 1.44 | 1.55 | 1.72     |
| 10                        | 0.90 | 0.92 | 0.96 | 1.00 | 1.04 | 1.08 | 1.13 | 1.19 | 1.26 | 1.34 | 1.42 | 1.52 | 1.67     |
| 11                        | 0.90 | 0.93 | 0.96 | 1.00 | 1.04 | 1.08 | 1.13 | 1.18 | 1.24 | 1.31 | 1.39 | 1.49 | 1.65     |
| 12                        | 0.90 | 0.93 | 0.97 | 1.00 | 1.03 | 1.07 | 1.10 | 1.16 | 1.22 | 1.29 | 1.37 | 1.48 | 1.64     |
| 13                        | 0.90 | 0.92 | 0.97 | 0.99 | 1.03 | 1.06 | 1.10 | 1.14 | 1.20 | 1.26 | 1.31 | 1.40 | 1.52     |
| 14                        | 0.90 | 0.93 | 0.96 | 1.00 | 1.03 | 1.07 | 1.12 | 1.16 | 1.20 | 1.26 | 1.30 | 1.37 | 1.45     |
| 15                        | 0.90 | 0.92 | 0.96 | 0.99 | 1.03 | 1.06 | 1.10 | 1.16 | 1.21 | 1.27 | 1.33 | 1.40 | 1.49     |
| 16                        | 0.90 | 0.92 | 0.95 | 0.97 | 1.00 | 1.03 | 1.07 | 1.11 | 1.16 | 1.22 | 1.26 | 1.33 | 1.40     |
| 17                        | 0.90 | 0.93 | 0.96 | 0.97 | 1.00 | 1.05 | 1.08 | 1.11 | 1.16 | 1.20 | 1.24 | 1.32 | 1.38     |
| 18                        | 0.90 | 0.92 | 0.94 | 0.97 | 1.01 | 1.04 | 1.07 | 1.09 | 1.14 | 1.19 | 1.23 | 1.28 | 1.35     |
| 19                        | 0.90 | 0.92 | 0.94 | 0.97 | 0.99 | 1.02 | 1.05 | 1.08 | 1.12 | 1.16 | 1.20 | 1.25 | 1.31     |
| 20                        | 0.90 | 0.92 | 0.94 | 0.97 | 0.99 | 1.02 | 1.05 | 1.08 | 1.12 | 1.16 | 1.19 | 1.24 | 1.29     |
| $\bf{21}$                 | 0.90 | 0.92 | 0.94 | 0.97 | 0.99 | 1.02 | 1.04 | 1.07 | 1.11 | 1.14 | 1.18 | 1.22 | $1.27\,$ |

**Tabla 3.7**: Base de datos aleación-A (longitud de grietas en pulgadas)

#### **Análisis exploratorio de aleación-A.**

En la Tabla 3.7 y en la Figura 3.22 se muestran los datos de crecimiento de grieta por fatiga de 21 probetas de una aleación de aluminio. Se puede apreciar que el camino de degradación que forma el crecimiento de grieta es convexo, aumenta el nivel de degradación continuamente la pieza al ser sometida a esfuerzos cíclicos. Las mediciones del crecimiento de grieta se hicieron cada 10000 ciclos. En la figura se puede observar que la *ac*=1.6 y el tiempo de censura 0.12 millones de ciclos. Se observan datos censurados.

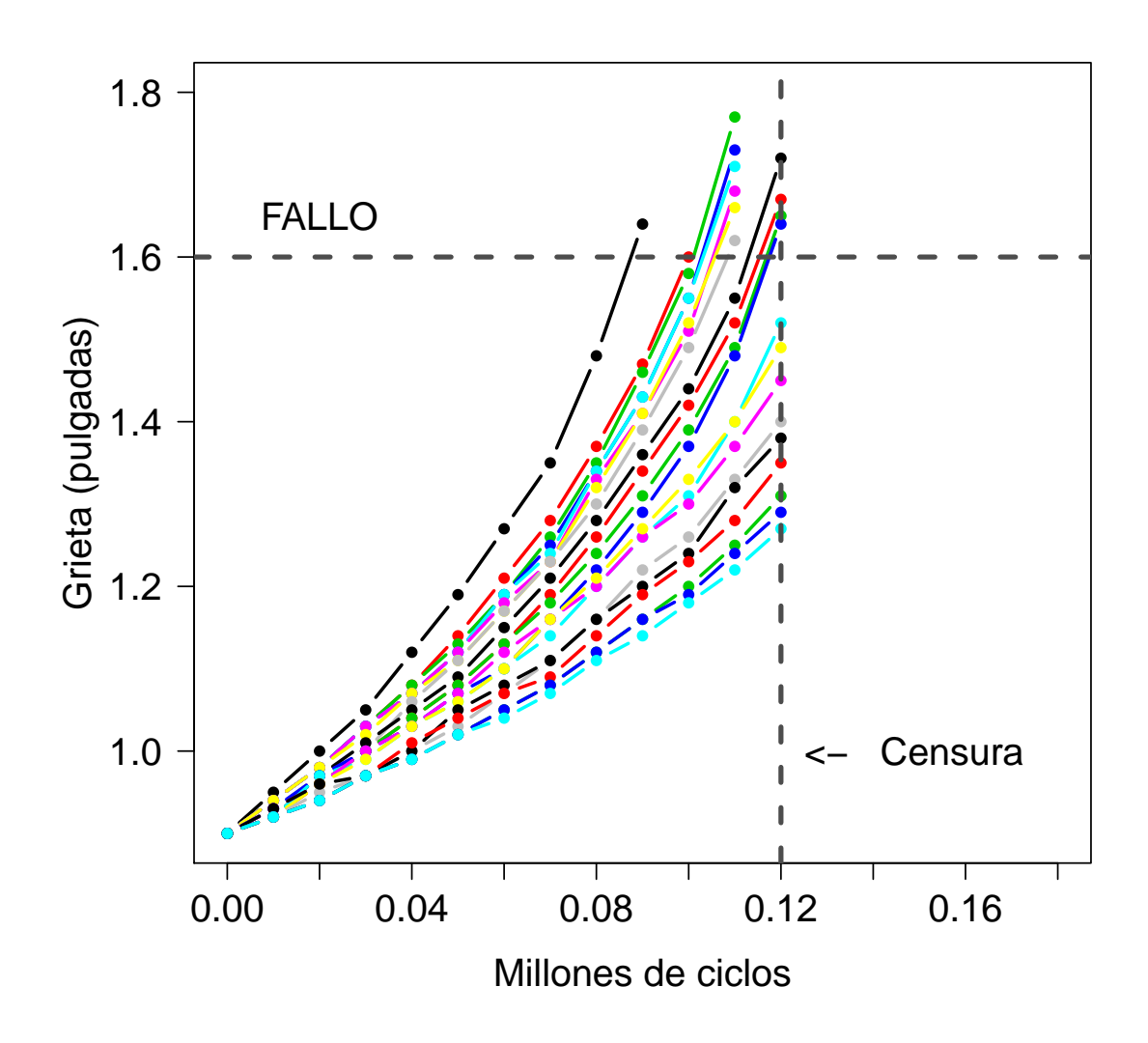

**Figura 3.22:** Crecimiento de grieta de aleación-A, 2 ejes de censura: ciclos y grieta crítica (FALLO).

#### **Aleación-A, ajuste y predicción con el modelo estándar paramétrico PB-nlme.**

El modelo de Paris es un caso particular de un modelo de degradación en forma de ecuación diferencial (ver apartado 3.1). De la solución de esta ecuación, se ajusta el modelo de la expresión (3.4) (trayectoria general del modelo de degradación) con  $D_{ij} = a(t)$ ,  $a_0 = 0.9$ ,  $F=1$  y  $S=1$ . Los coeficientes  $C$  y  $m$  son modelados con una distribución normal bivariada. La función nlme estima los 21 pares de coeficientes  $(C, m)$  por máxima verosimilitud (ver apéndice B). Estos 21 pares de coeficientes  $(C, m)$  se sustituyen en la expresión de la solución del modelo de Paris, obteniendo curvas de predicción hasta cortar el eje horizontal de fallo o grieta crítica en 1.6. Los 21 puntos de corte se denominan tiempos de fallo del material. En la Figura 3.23 se observa que 9 curvas están censuradas por el tiempo de 0.12 millones ciclos y las 12 curvas restantes alcanzan el fallo en 1.60 pulgadas. Los puntos que cortan a la recta horizontal de fallo 1.6, de las curvas censuradas por el tiempo se denominan pseudotiempos de fallo.

| $(C, m)$   $(0.3439, 4.7557)$ $(0.3230, 4.6512)$ $(0.2291, 5.1773)$ $(0.2428, 5.0452)$ |
|----------------------------------------------------------------------------------------|
| $(0.2439, 5.0054)$ $(0.2371, 5.0407)$ $(0.2268, 5.1612)$ $(0.2399, 4.9843)$            |
| $(0.1985, 5.2235)$ $(0.1717, 5.4108)$ $(0.1444, 5.6542)$ $(0.0993, 6.2332)$            |
| $(0.1306, 5.6792)$ $(0.2090, 4.9105)$ $(0.3637, 3.9554)$ $(0.1116, 5.7817)$            |
| $(0.1395, 5.3803)$ $(0.1259, 5.4845)$ $(0.0976, 5.8140)$ $(0.1102, 5.5779)$            |
| $(0.1027, 5.6385)$                                                                     |
|                                                                                        |
| Matriz de varianzas-covarianzas                                                        |
| $\Sigma_{Cm} = \begin{bmatrix} 0.0067 & -0.0377 \\ -0.0377 & 0.2446 \end{bmatrix}$     |

**Tabla 3.8**: Coeficientes  $(C, m)$  y matriz de varianzas-covarianzas del ajuste de regresión no lineal de efectos mixtos con la función nlme.

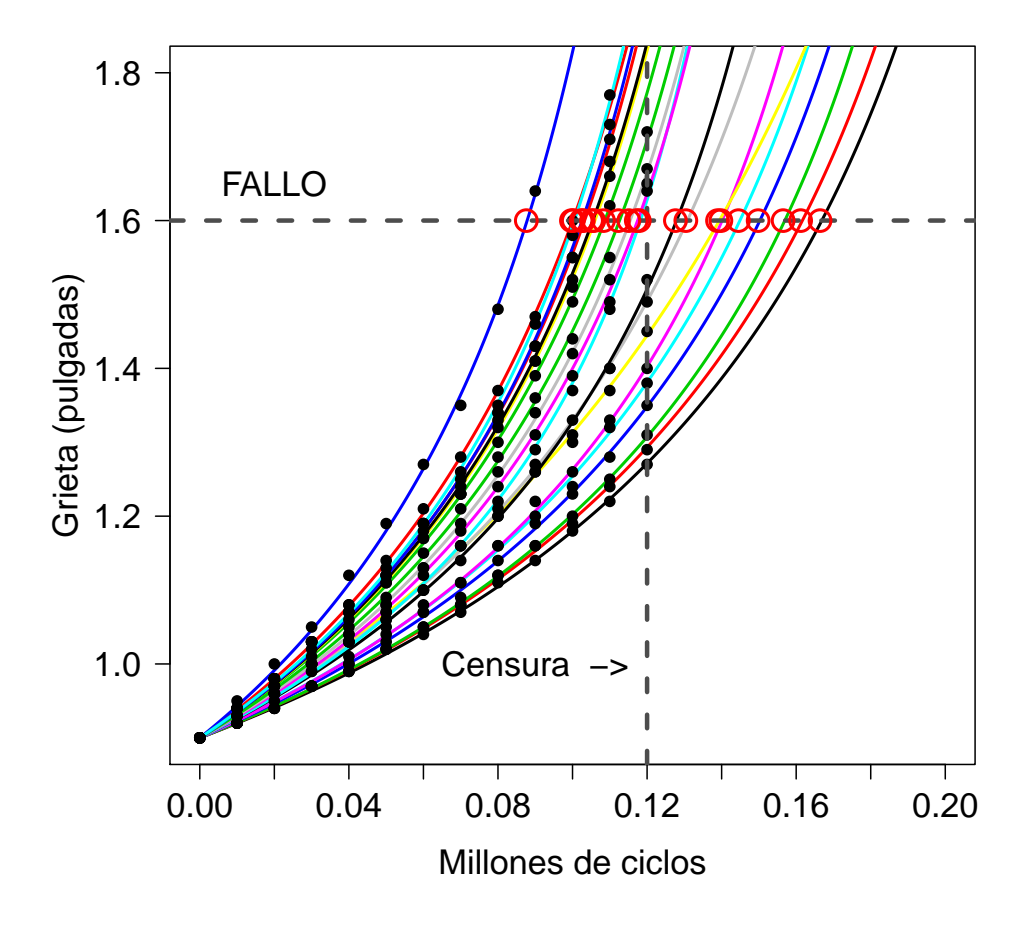

**Figura 3.23**: Ajuste PB-nlme con predicción, tiempos de fallo (puntos color rojo)

El objetivo de este apartado es estimar la distribución de tiempos de fallo mediante los pares de coeficientes  $(C, m)$ , estimados mediante el ajuste de regresión no lineal de efectos mixtos y el método de máxima verosimilitud con la función nlme, y la matriz de varianzacovarianzas,  $\Sigma_{Cm}$ . La estimación de la función de distribución de los tiempos de fallo se obtiene mediante la aplicación del método de Monte Carlo según el siguiente algoritmo:

1. Generar *N* pares  $(C', m')$  simulados desde una normal bivariada con media el vector  $(C, m)$  estimado por la función nlme y la matriz de varianza-covarianzas,  $\Sigma_{Cm}$ :

$$
N = 10\ 000, \ C = 0.1948229, \ m = 5.264979 \text{ y}
$$
\n
$$
\Sigma_{Cm} = \begin{bmatrix} 0.0067 & -0.0377 \\ -0.0377 & 0.2446 \end{bmatrix}
$$

- **2.** Con los *N* pares simulados se aplica en la expresión de la solución de Paris, obteniendo *N* curvas que se cruzan con el eje horizontal de fallo, 1.6. Los puntos de corte son los tiempos de fallo.
- **3.** Para valores considerados de *t*, se usa:

$$
F(t) \approx \frac{\text{Número de tiempos de fallo} \leq t}{N}
$$

donde  $F(t)$  es la distribución de los tiempos de fallo estimada por el método de Monte Carlo, usando los parámetros ajustados por PB-nlme.

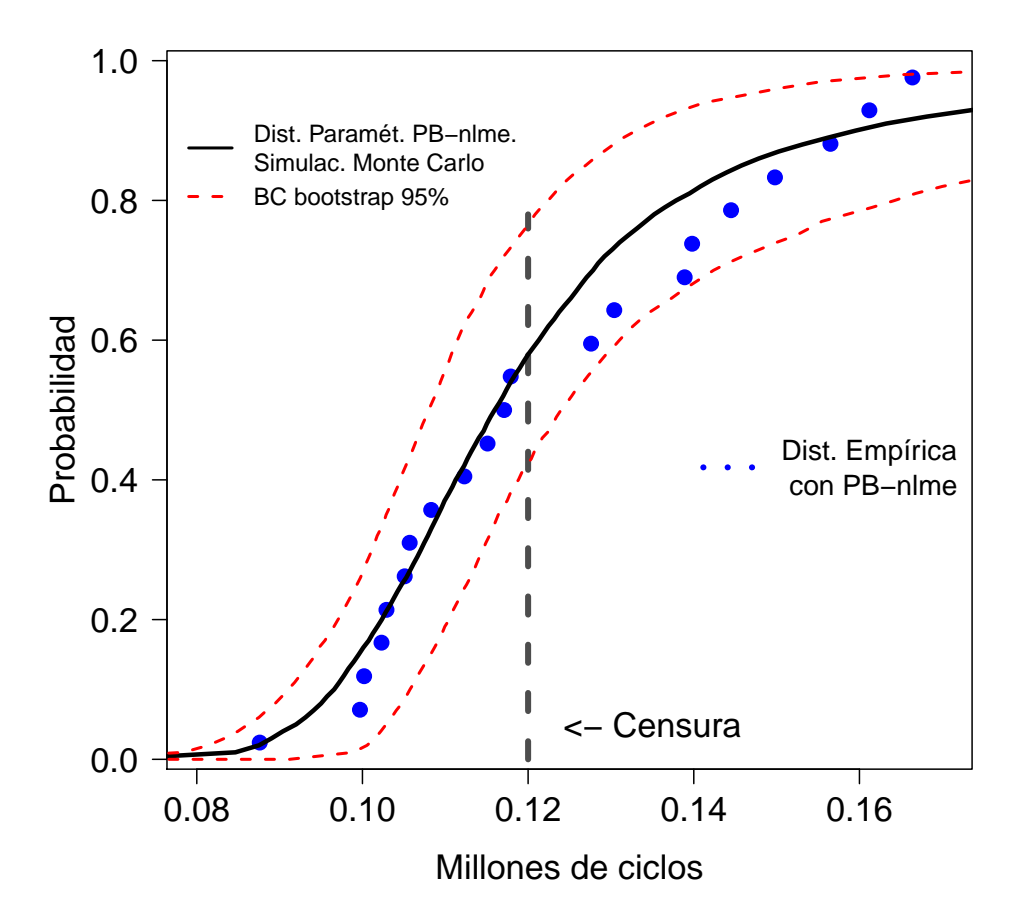

Figura 3.24: Estimación de la distribución de tiempos de fallo con el método PB-nlme y bandas de confianza bootstrap al 95 %.

Las bandas de confianza bootstrap del 95 % de confianza se calculan siguiendo los pasos del algoritmo en el apéndice B.

#### **Método propuesto no paramétrico SEP-lme.**

Para culminar con la propuesta del nuevo método, se aplican los pasos planteados en el apartado 3.3.2 de la simulación de crecimiento de grietas para el ajuste del modelo no paramétrico SEP-lme.

Los criterios AIC y BIC sirven de apoyo para encontrar el mejor ajuste, al hacer variar los nodos en la función lme (ver apéndice B). La Tabla 3.9 muestra los valores mínimos para AIC, BIC y la posición del nodo.

| AIC         | BIC         | <b>NODOS</b> |
|-------------|-------------|--------------|
| $-1602.936$ | $-1602.936$ | O.1          |
| $-1607.816$ | $-1554.521$ | 0.2          |
| $-1628.996$ | $-1575.702$ | 0.4          |
| $-1659.09$  | $-1605.796$ | 0.6          |
| $-1703.054$ | $-1649.76$  | 0.75         |
| $-1641.291$ | $-1587.997$ | 0.9          |

Tabla 3.9: AIC, BIC y nodos del ajuste con la función lme sobre las funciones de la base B-splines

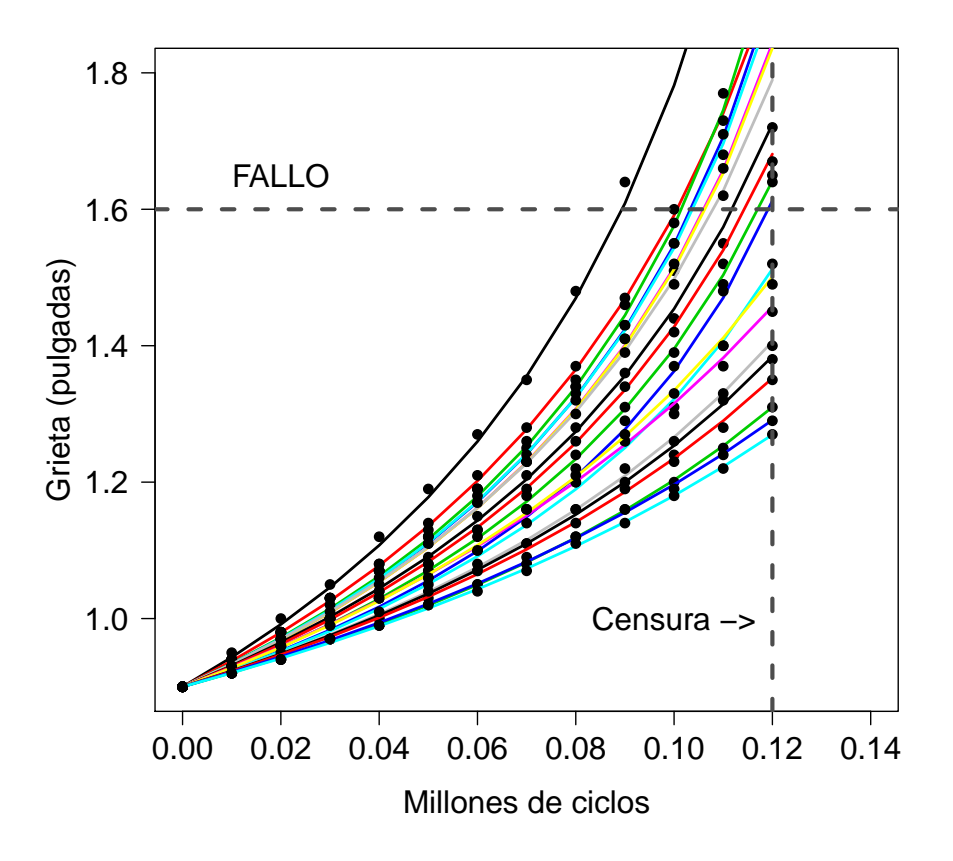

**Figura 3.25**: Ajuste del crecimiento de grietas con SEP-lme.

Las curvas de las longitudes de grietas de la Figura 3.25, son estimadas aplicando a la solución de Paris (con $F = 1, S = 1$ y  $a_0 = 0.9$ ) los 21 pares de coeficientes ajustados con la función lme sobre las funciones de la base B-splines (con nodo 0.75, Tabla 3.9), trasladando al origen las grietas de aleación-A, y luego linealizando con logaritmos la ecuación de Paris, se aplican modelos lineales (lm del software R) y se obtienen los coeficientes *C* y *m* (*C* son los exponentes de los primeros coeficientes y *m* los segundos coeficientes de los modelos lm):

| $(C, m)$   $(0.3832, 4.5598)$ $(0.3246, 4.6337)$ $(0.1951, 5.4105)$ $(0.1880, 5.4382)$ |
|----------------------------------------------------------------------------------------|
|                                                                                        |
| $(0.1996\ ,\ 5.3391)\ (0.1891\ ,\ 5.3895)\ (0.1915\ ,\ 5.3663)\ (0.2217\ ,\ 5.1154)$   |
| $(0.1788, 5.3966)$ $(0.1630, 5.5049)$ $(0.1214, 5.9295)$ $(0.0762, 6.6365)$            |
| $(0.0970\ ,\ 6.1595)\ (0.2728\ ,\ 4.4350)\ (0.1963\ ,\ 5.0229)\ (0.1154\ ,\ 5.7331)$   |
| $(0.1208, 5.6211)$ $(0.1285, 5.4590)$ $(0.0908, 5.9407)$ $(0.1449, 5.1162)$            |
| (0.1216, 5.3508)                                                                       |
|                                                                                        |
| Matriz de varianzas-covarianzas                                                        |
| $\Sigma_{Cm} = \begin{bmatrix} 0.0059 & -0.0344 \\ -0.0344 & 0.2694 \end{bmatrix}$     |

**Tabla 3.10**: Coeficientes  $(C, m)$  y matriz de varianzas-covarianzas del ajuste con la función lme.

Los 21 pares  $(C, m)$  son usados en la solución de París, obteniendo curvas de predicción hasta cortar el eje horizontal de fallo o grieta crítica en 1.6. Los 21 puntos de corte se denominan tiempos de fallo del material (ver Figura 3.26).

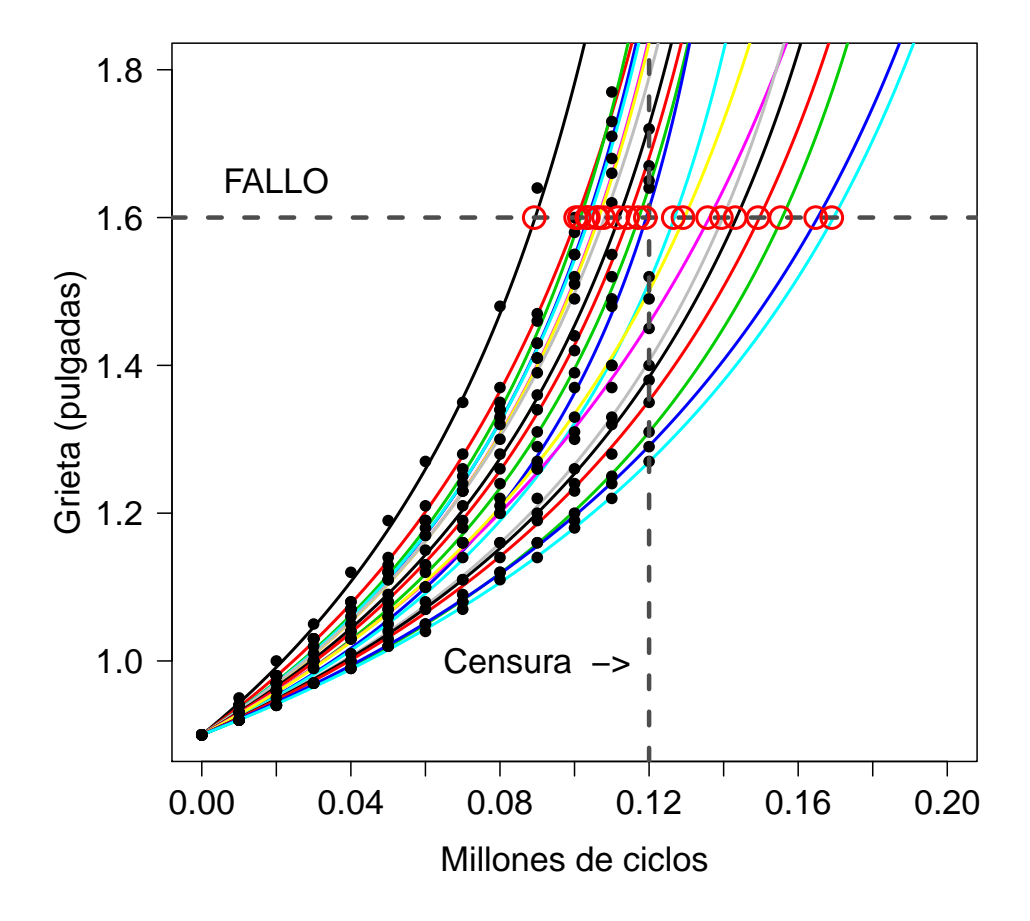

**Figura 3.26**: Ajuste con SEP-lme y predicción, tiempos de fallo (puntos color rojo)

La función de distribución de los tiempos de fallo es obtenida mediante kernel estimator of the distribution function (kde), con ancho de banda obtenido por métodos plug-in (Polansky y Baker, 2000; Quintela-del-Rio y Estevez-Perez, 2012).

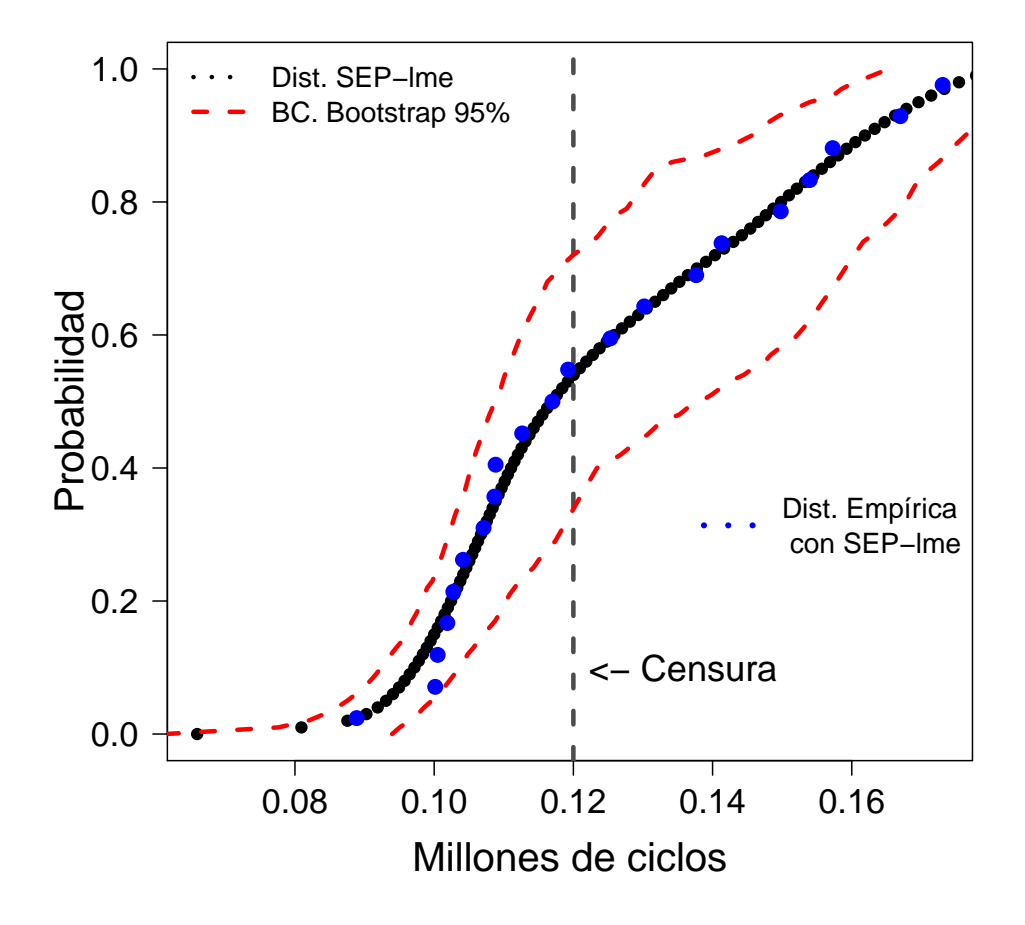

**Figura 3.27:** Estimación de la distribución de tiempos de fallo con el método SEP-lme, y bandas de confianza bootstrap al 95 % de confianza.

En la Figura 3.27 se ve que la función de distribución estimada con SEP-lme está próxima a los puntos de la distribución empírica de Paris obtenida del método SEP-lme, y además las bandas de confianza bootstrap al 95 % de confianza los contienen.

**Criterios de ajuste AIC y BIC para PB-nlme y método propuesto SEP-lme.** 

| Criterios de ajuste   PB-nlme   SEP-lme |             |             |
|-----------------------------------------|-------------|-------------|
| AIC                                     | -1633.487   | $-1703.054$ |
| <b>BIC</b>                              | $-1612.076$ | -1649.76    |

**Tabla 3.11**: Criterios AIC y BIC de los ajuste con las funciones nlme y lme

Los valores AIC y BIC de SEP-lme son menores que los de PB-nlme, por tanto, el ajuste del m´etodo propuesto SEP-lme es mejor de acuerdo a estos criterios.

La siguiente gráfica muestran que las distribuciones empíricas de los dos métodos son muy similares, la distribución del método estándar paramétrico PB-nlme sigue de cerca la trayectoria que dirige los puntos de la distribución empírica para tiempos antes de la censura, luego toma otra dirección diferente. La distribución del método flexible propuesto SEP-lme sigue la misma dirección de la trayectoria que dirige la distribución empírica para los tiempos antes y después del tiempo de censura. Esto prueba que SEP-lme es un método alternativo que mejora al método PB-nlme, en la estimación de la distribución de tiempos de fallo por fatiga del material (Meneses, et al., 2016).

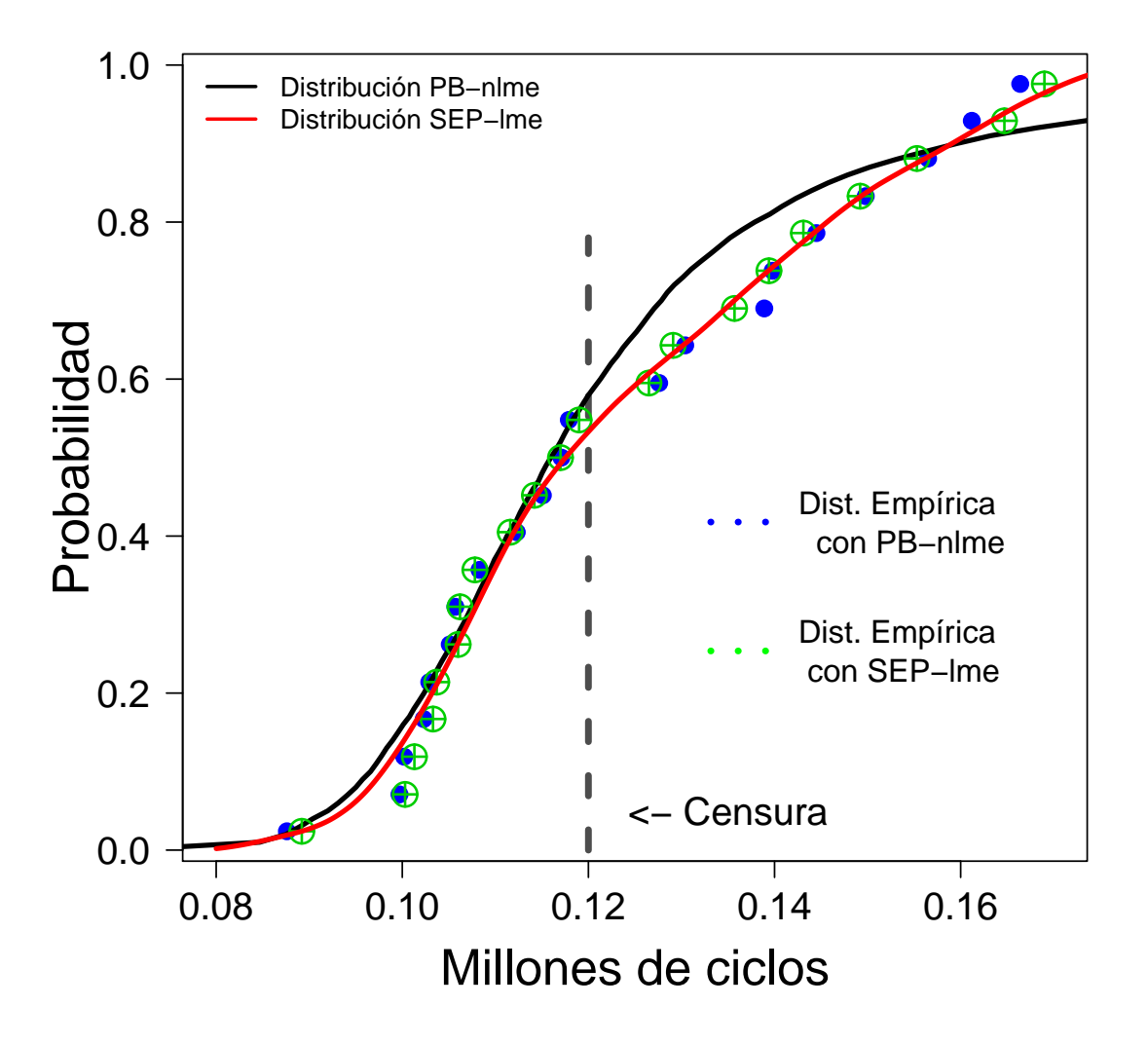

Figura 3.28: Comparación de las funciones de distribución de PB-nlme y SEP-lme

#### **3.6 Conclusiones**

Se ha propuesto una nueva metodología flexible para la estimación del nivel de degradación y la distribución del tiempo de fallo a fatiga, basada en el ajuste B-splines, la aplicación de modelos de regresión lineal de efectos mixtos (incorporando P-splines) a partir de la función de Paris y la estimación tipo núcleo de la función de distribución.

Se ha realizado un completo estudio de simulación del crecimiento de grietas a fatiga para un amplio rango de posibles propiedades mec´anicas de los materiales (de materiales d´uctiles a frágiles) a través de la variación de los parámetros *C* y *m* de Paris dentro de un diseño de experimentos factorial. También se ha incluido la influencia de la heterogeneidad del material a través de la variación de las varianzas de C y m. Por medio de este estudio se ha observado que las estimaciones del modelo propuesto son en gran medida exactas y relativamente precisas. Es importante destacar que, en la práctica totalidad de los escenarios el método SEP-lme ha proporcionado estimaciones m´as exactas e igual de precisas que el m´etodo cl´asico de referencia propuesto por Meeker y Escobar. Estas conclusiones se apoyan en el estudio de simulación, la comparación de las distancias  $L_2$  a la distribución teórica, el análisis de significación de factores en un diseño de experimentos y la obtención del error cuadrático medio (MSE) para medir la precisión de las estimaciones.

La aplicación de técnicas para el análisis de diseños de experimentos factoriales muestra que las estimaciones del método SEP-lme no dependen de las propiedades del material, únicamente se ve afectado de forma negativa por  $C$  y cuando aumenta la heterogeneidad del materia  $(\sigma_C^2)$ .

También es importante destacar que las estimaciones del método SEP-lme, en cierta medida, no se ven afectadas por el tiempo de censura.

La aplicación de los métodos SEP-lme y PB-nlme a datos reales obtenidos a partir de una aleación metálica de aluminio han proporcionado los mismos resultados que el estudio de simulación.

# **4**

## **Software para fiabilidad de materiales**

## **4.1 Introducci´on**

En los cap´ıtulos anteriores se han estudiado problemas encuadrados dentro de los test acelerados, concretamente en el capítulo 2 se estudian métodos para estimar el tiempo de degradación de materiales relacionando con la temperatura a la que se somete el material. En el tercer capítulo se estudian m´etodos para estimar tiempos de vida de materiales sometidos a esfuerzos de fatiga mecánica. En estos capítulos se proponen nueva metodología que suponen mejoras a los métodos clásicos propuestos dentro de cada contexto. Sin embargo es necesario complementar el estudio de los m´etodos de test acelerados, dotando de herramientas inform´aticas en el entorno del software R. En las secciones de este capítulo se estudia el problema de automatizar los métodos desarrollados en los dos capítulos anteriormente mencionados.

En la sección 4.2, se presenta una nueva librería TTS, que estima la curva maestra mediante el método basado en la Superposición Tiempo/Temperatura. El objetivo que se persigue es dotar de una herramienta informática para un problema de fiabilidad, como es la predicción de las propiedades viscoelásticas de materiales (polímeros) a partir de datos obtenidos mediante el análisis mecánico dinámico (DMA). Este paquete incorpora, dos métodos clásicos paramétricos Arrhenius y Williams-Landel-Ferry, y un nuevo m´etodo propuesto en esta tesis basado en el c´alculo y desplazamiento de las funciones derivadas. Las curvas maestras son obtenidas para cada temperatura con los métodos mencionados y suavizadas mediante la aplicación de B-splines con el fin de predecir sus propiedades fuera del rango experimental. Con la finalidad de presentar convenientemente los resultados, se han incorporado las posibilidades de crear gráficos de las curvas maestras y gráficos que presentan los factores horizontales y verticales.

En la sección 4.3, se describe la librería FCGR, que permite realizar estimaciones de la distribución de tiempos de fallo producido debido a esfuerzos de fatiga mecánica. Nuestra nueva propuesta, permite realizar el ajuste simult´aneo de curvas de crecimiento de grietas correspondientes a diferentes probetas, en materiales sometidos a esfuerzos de fatiga mecánica utilizando modelos lineales de efectos mixtos (lme) con suavizado B-splines y, posteriormente el modelo de Paris-Erdogan linealizado. Esta librería permite la estimación de la función de distribución de tiempos de fallo a fatiga del material mediante la aplicación de técnicas no paramétricas de estimación de la función de distribución, usando kernel estimator of the distribution function (kde). Adem´as se presentan resultados del m´etodo propuesto por Pinheiro y Bates basado en regresión no lineal de efectos mixtos (nlme). Para presentar los resultados de estas metodologías, el paquete contiene las funciones: crack.growth, PLOT.cg, IB.F, y la base de datos Alea.A.

## **4.2** Librería TTS en R para la estimación de la curva maestra mediante superposición **tiempo/temperatura**

En el capítulo 2 se hace mención de términos como superposición tiempo/temperatura y curva maestra, en esta sección también se hace referencia a estos términos mediante conceptos generales, debido a que, el objeto principal del paquete TTS es la construcción de la curva maestra, por modelos de superposición tiempo/temperatura.

La Superposición Tiempo/Temperatura (TTS) es una de las técnicas de extrapolación más útiles con una amplia gama de aplicaciones. La técnica TTS es válida para polímeros termoreológicos simples, donde el tiempo y la temperatura son generalmente equivalentes en su efecto sobre el módulo de almacenamiento  $(E')$  de polímeros. La superposición de tiempo/temperatura se implementa mediante factores de desplazamientos horizontales y verticales, y siempre con respecto a una temperatura de referencia.

La obtención de una curva maestra, definida a una temperatura dada, es una función entre una de las propiedades viscoelásticas de un polímero y la frecuencia-tiempo.

Para construir la curva maestra se siguen los siguientes pasos (para los que se han creado los objetos de la librer´ıa TTS en el software R necesarios)
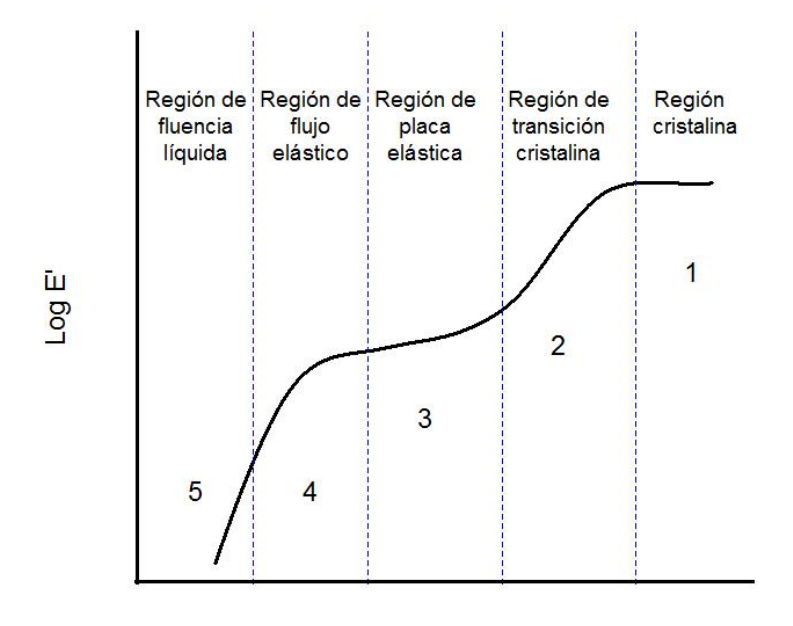

Log frecuencia (rad/seg o Hz)

**Figura 4.1**: Componentes de la curva maestra

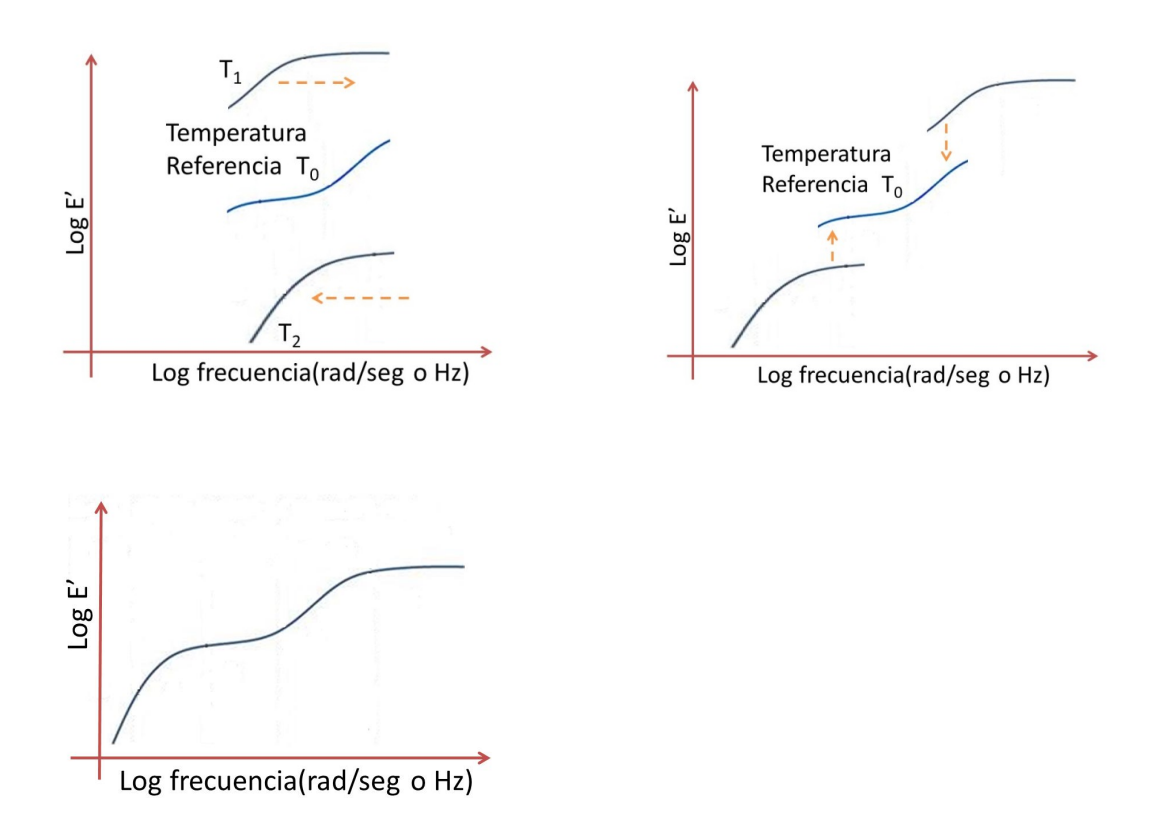

Figura 4.2: Pasos para la construcción de la curva maestra

En acuerdo a los pasos de la Figura 4.2, primero, se desplazan horizontalmente las curvas experimentales con respecto a *T*0, para esto se calculan los desplazamientos horizontales *A*(*T*) de las curvas por dos métodos paramétricos tradicionales, de Arrhenius y Williams-Landel-Ferry, mediante las ecuaciones:

Arrhenius: 
$$
A(T) = \frac{E_a}{R} \left( \frac{1}{T} - \frac{1}{T_0} \right) \cdot 0.434
$$
 (4.1)

WLF: 
$$
A(T) = -\frac{C_1(T - T_0)}{C_2 + (T - T_0)}
$$
(4.2)

donde *T* es la temperatura,  $T_0$  es la temperatura de refrencia,  $log(e) = 0.434$ , *R* es la constante universal de gases, y,  $E_a$  (energía de activación),  $C_1$ ,  $C_2$  son parámetros numéricos por determinar.

Otro m´etodo propuesto para calcular los desplazamientos horizontales, es mediante el traslado horizontal de las curvas derivadas, como se muestra en la Figura 4.3:

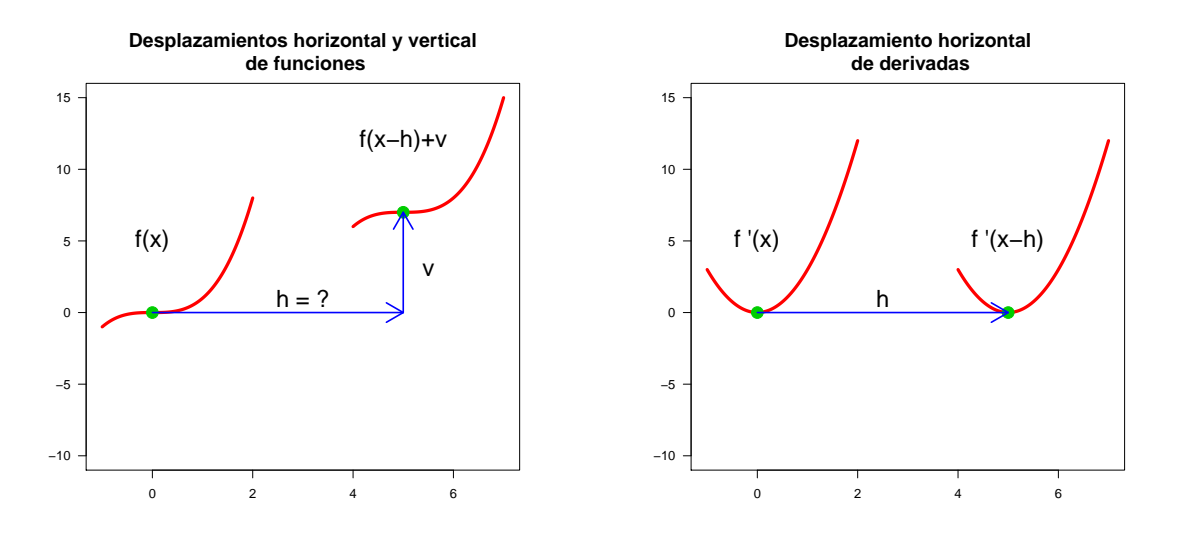

Figura 4.3: Traslación horizontal de derivadas

La ventaja de este método es que las derivadas solo dependen de la traslación horizontal *h* (parte derecha de la Figura 4.3). Una vez trasladadas horizontalmente tanto con los dos m´etodos tradicionales y este método propuesto, a continuación se realizan las traslaciones verticales, y finalmente se obtienen las curvas maestras.

En esta parte se realiza la funcionalidad del paquete TTS en el entorno de R. La base de datos del polímero poliestireno (PS) se utiliza para calcular la curva maestra (ver detalles en el

apéndice C).

Las funciones de este paquete permiten calcular y analizar todas las componentes necesarias hasta obtener la curva maestra, mediante los tres m´etodos. Por defecto se estima la curva maestra del poliestireno por el método propuesto de las derivadas siguiendo los pasos:

1. En la Figura 4.4 se pueden observar las curvas obtenidas mediante la aplicación del paquete TTS a los datos del poliestireno. En el eje *X* se presenta el logaritmo de la frecuencia y en el eje *Y* el logaritmo del módulo de almacenamiento *E'*.

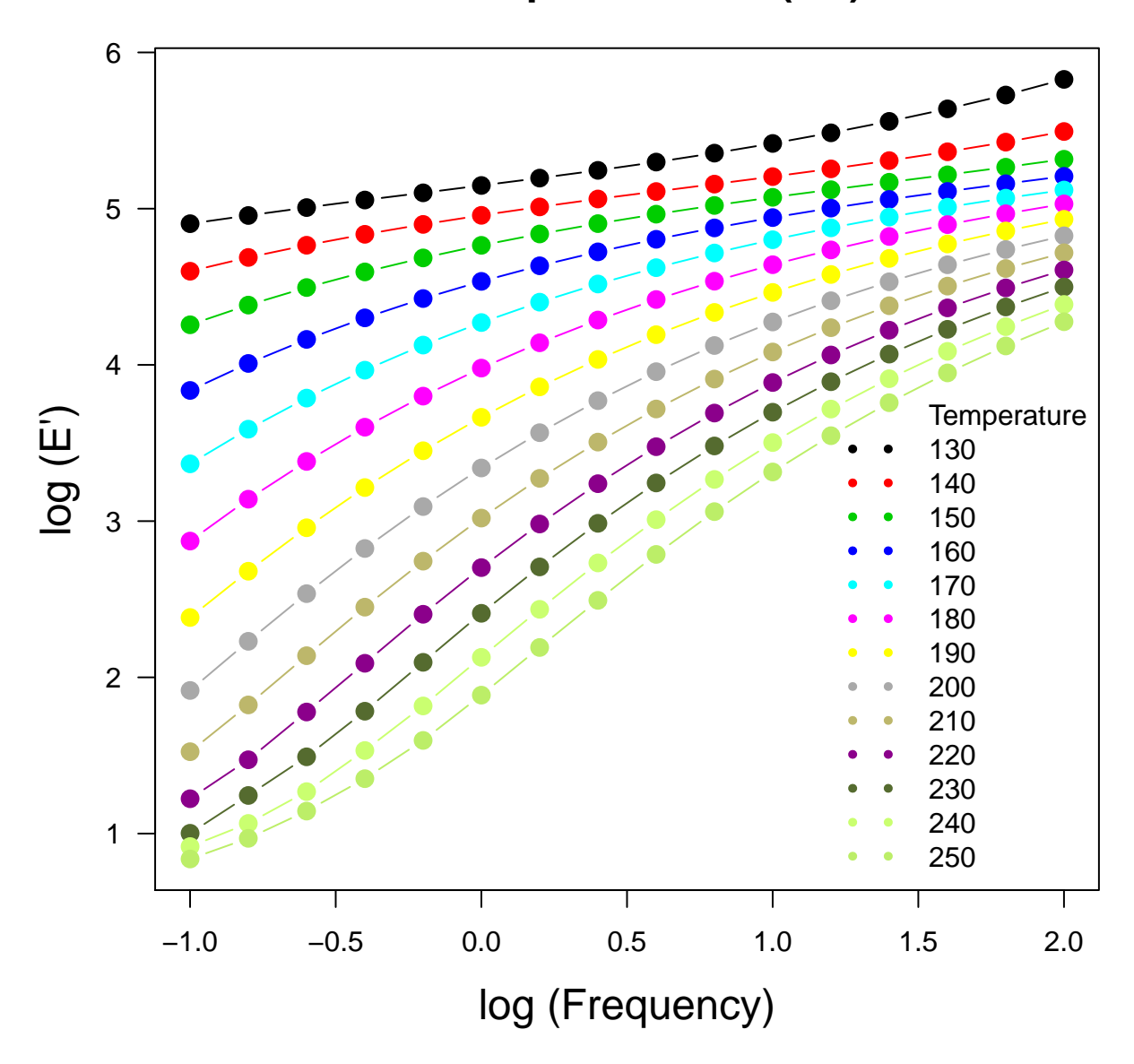

# **PLOT: poliestireno (PS)**

**Figura 4.4**: Datos experimentales del poliestireno (PS)

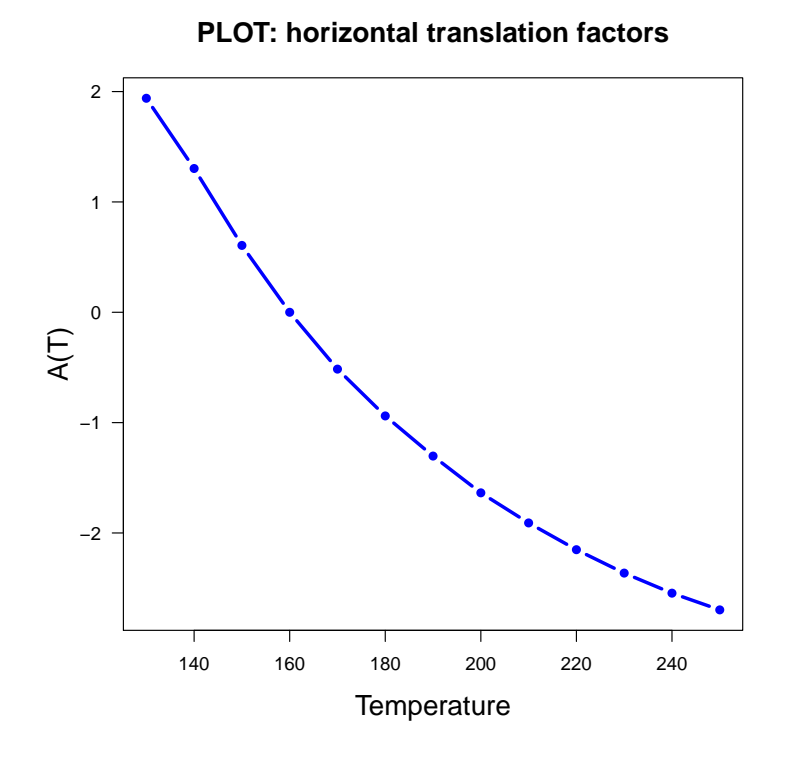

Figura 4.5: Factores de desplazamientos horizontales en función de temperatura

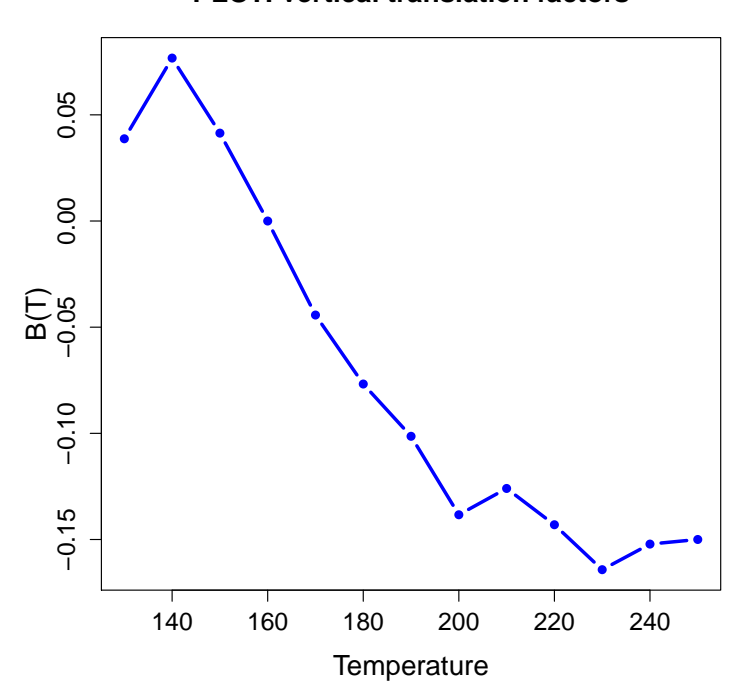

#### **PLOT: vertical translation factors**

Figura 4.6: Factores de desplazamientos verticales en función de temperatura

2. En la Figura 4.5, se observan los desplazamientos horizontales  $(A(T))$ , en función de la temperatura) del logaritmo del módulo E<sup>'</sup>, estos son calculados al desplazar horizontalmente las derivadas del logaritmo del módulo E'. Mientras que en la Figura 4.6, se observan los desplazamientos verticales,  $B(T)$ , del logaritmo del módulo  $E'$  calculados mediante la aplicación de la distancia  $L_1$  (ver detalles en el capítulo 2).

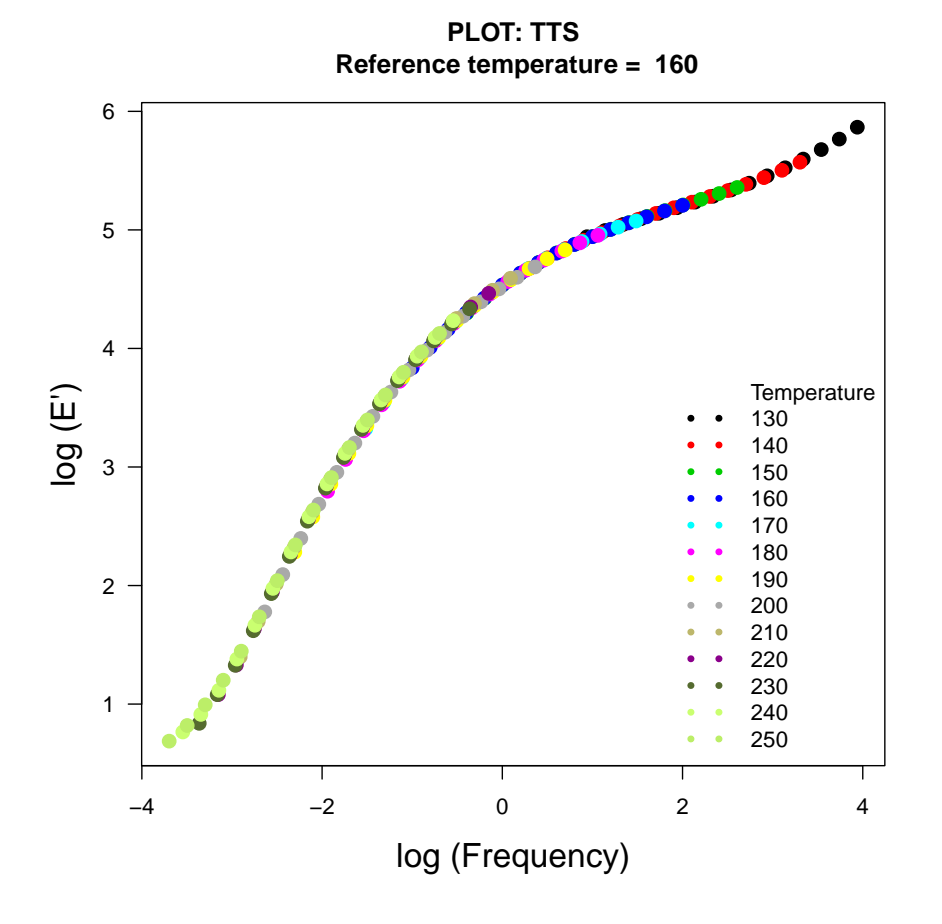

**Figura 4.7**: Estimación de la curva maestra del poliestireno (PS) a temperatura de 160<sup>o</sup>C

3. En la Figura 4.7 se tiene la estimación de la curva maestra del poliestireno a 160 °C, obtenida de las traslaciones horizontales y verticales del logaritmo del módulo E<sup>n</sup> con respecto a la curva $E'$ a 160 °C.

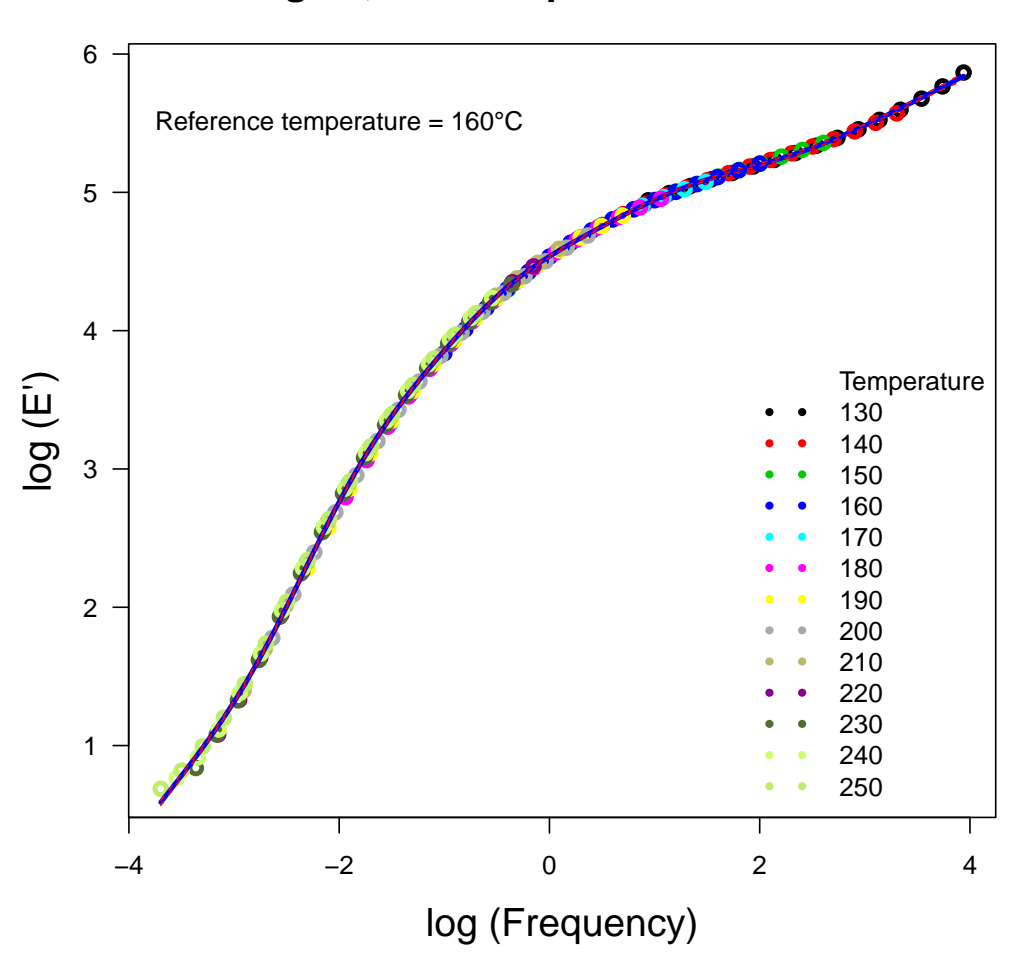

# **Fitted gam, Bootstrap confidence intervals**

**Figura 4.8**: Curva maestra suavizada con B-splines del poliestireno (PS)

4. En la Figura 4.8 se observa el modelo suavizado de la estimación de la curva maestra mediante B-splines, acompañado de los intervalos de confianza puntuales bootstrap al  $95\%$  de confianza.

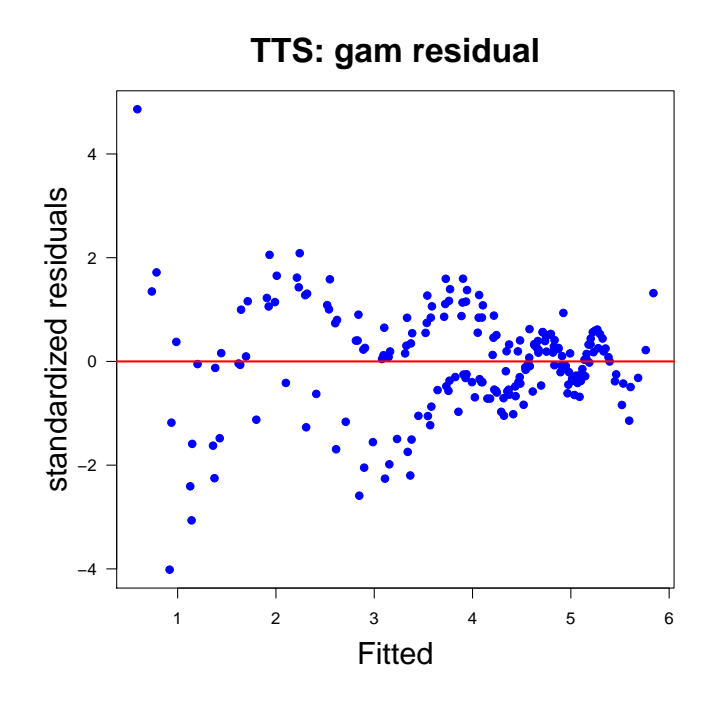

Figura 4.9: Residuos estandarizados en función del ajuste con B-splines

5. En la Figura 4.9 se observa el gráfico residual de residuos estandarizados versus los valores ajustados del modelo B-splines de la estimación de la curva maestra del poliestireno (PS).

El análisis anterior también se puede realizar con los dos métodos Arrhenius y WLF (ver detalles en el apéndice C).

## **4.3 Librer´ıa FCGR en R para estimaci´on de la distribuci´on de tiempos de vida de materiales sometidos a fatiga**

El paquete FCGR (Fatigue Crack Growth in Reliability) estima la distribución de tiempos de vida de materiales a fatiga mediante los m´etodos de PB-nlme y SEP-lme desarrollados en el capítulo 3. Refiriéndose a la fatiga de materiales como un fenómeno por el cual la rotura de los materiales bajo cargas dinámicas cíclicas se produce más fácilmente que con cargas estáticas; y tiempos de vida a fatiga como el fallo debido a estas cargas dinámicas cíclicas que incluye la iniciación y propagación de una grieta o conjunto de grietas hasta el fallo final por fractura.

En este apartado se presenta los detalles del paquete FCGR que se ha creado para poder desarrollar con R los métodos propuestos del capítulo 3. La base de datos de aleación-A se utiliza para estimar la distribución de tiempos de fallo. Las funciones de este paquete permiten estimar y analizar todas las componentes necesarias hasta obtener la distribución de los tiempos de fallo, mediante los tres métodos, SEP-lme bkde, SEP-lme kde, PB-nlme. Donde el segundo y tercer método se analiza de forma detallada en el capítulo 3, mientras que el primer método SEP-lme bkde es también un método propuesto similar al segundo que difiere únicamente en aplicar la función bkde para la estimación de la distribución de los tiempos de fallo, en lugar de kde (ver detales en el apéndice C). A continuación se aplican paso a paso las funciones de este paquete con el método SEP-lme kde hasta obtener la estimación de la distribución de tiempos de fallo de aleación-A:

1. En la Figura 4.10 se presenta los datos de crecimiento de grieta a fatiga. En el eje *X* se representan los valores de millones de ciclos, desde 10000 a 120000 ciclos de un material (aleación-A), se han incluido también los valores de censura por fallo y por ciclos. Como se observa de las 21 muestras de material analizadas, solo hay 12 que fallen dentro del tiempo previsto, siendo estimados los dem´as tiempos.

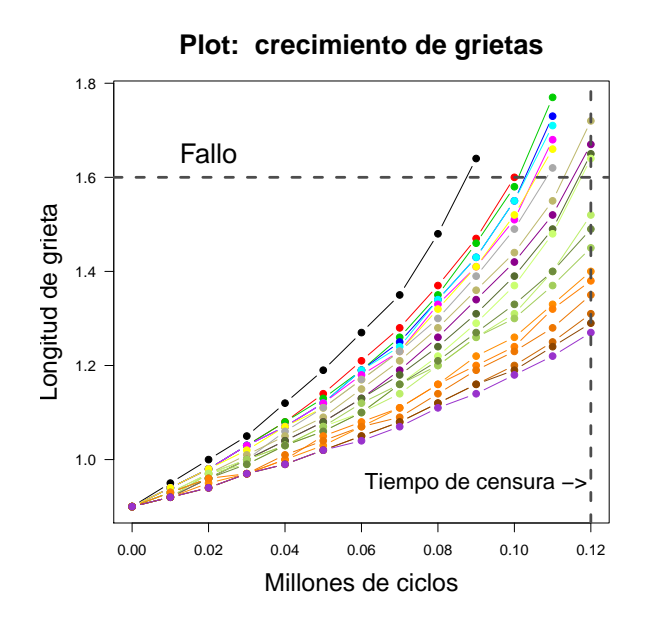

**Figura 4.10**: Exploratorio de la base de datos aleación-A

2. En la Figura 4.11 se observa, primero las curvas de crecimiento de grietas a fatiga ajustadas mediante modelos lineales de efectos mixtos (ver método SEP-lme del capítulo 3). Luego con estos ajustes se hacen predicciones de crecimiento de grietas hasta obtener el fallo (puntos que representan los tiempos de fallo).

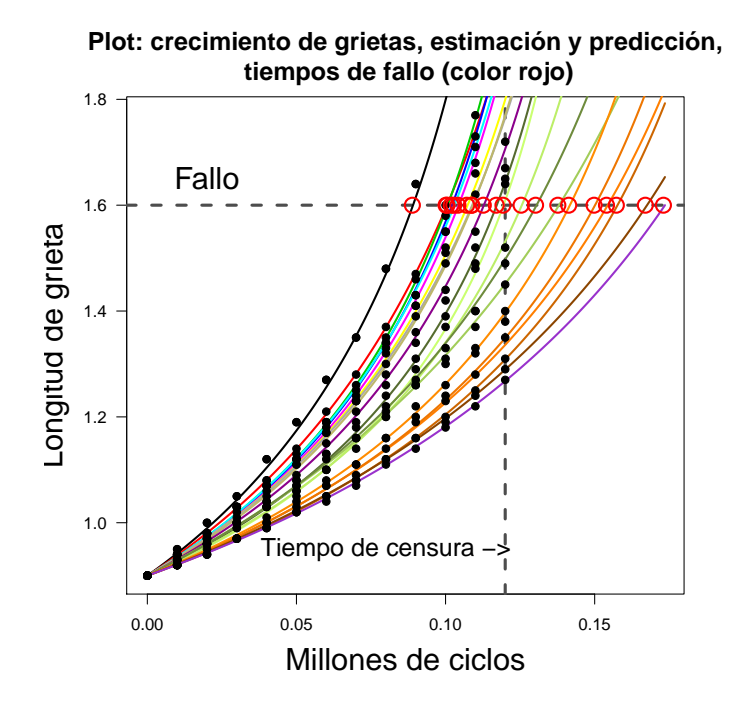

Figura 4.11: Estimación y predicción de tiempos de fallo

3. La Figura 4.12 presenta las distribuciones empírica y estimada mediante la función kde de la librería kerdiest del software R. Además la Figura 4.14 presenta 1000 bandas de confianza bootstrap de la distribución de tiempos de fallo de aleación-A

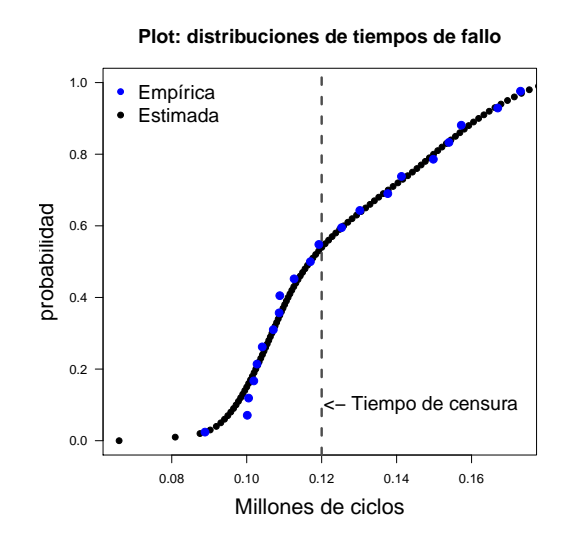

**Figura 4.12:** Distribuciones empírica y estimada de tiempos de fallo a fatiga

4. En la Figura 4.13 se observa el gráfico de residuos versus el ajuste del crecimiento de grietas mediante el modelo lme.

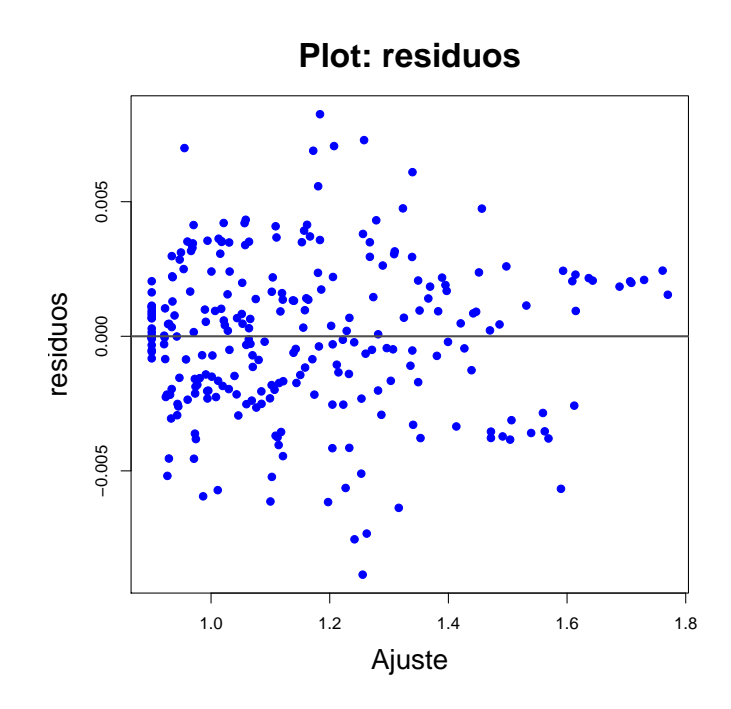

Figura 4.13: Residuos del modelo lme ajustado (método SEP-lme\_kde)

5. La Figura 4.14 presenta 1000 bandas de confianza bootstrap de la distribución de tiempos de fallo de aleación-A

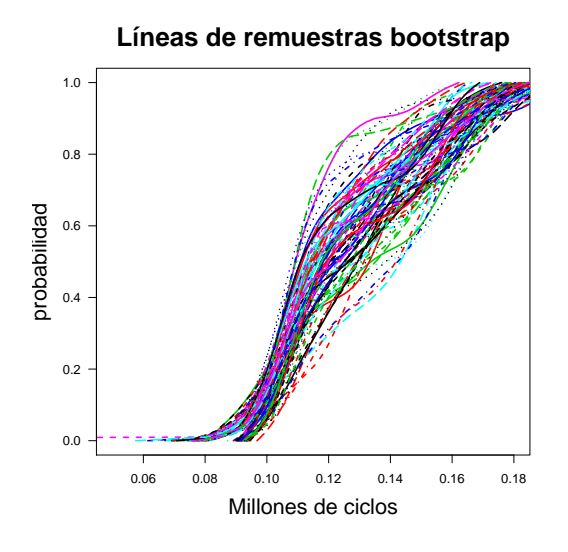

**Figura 4.14**: Bandas de confianza de remuestras bootstrap

El análisis gráfico anterior se puede realizar también con los dos métodos SEP-lme bkde y PB-nlme (ver detalles pasa a paso en el apéndice C).

### **Conclusiones y líneas futuras de investigación**

#### **5.1 Conclusiones**

En el ´ambito de la fiabilidad de materiales, en esta tesis doctoral se han propuesto, construido, aplicado (tanto a datos reales como simulados) e implementado con herramientas inform´aticas dos nuevas metodologías para la estimación de propiedades mecánicas, el nivel de degradación y la distribución del tiempo de fallo de materiales (polímeros, metales).

## Nueva propuesta flexible para la aplicación del principio TTS y estimación de la **curva maestra:**

En el marco de los estudios TTS, se ha propuesto un nuevo método basado en el desplazamiento de curvas derivadas y la regresión no paramétrica para estimar los factores de desplazamiento horizontales y verticales, con el objeto de estimar de forma más exacta y precisa la curva maestra (correspondiente a una determinada propiedad mecánica del material). El método propuesto proporciona estimaciones de las propiedades mec´anicas de pol´ımeros y materiales amorfos más allá del rango experimental de tiempos/frecuencias a través de la estimación de curvas maestras m´as suaves y precisas que las proporcionadas por los modelos tradicionales de Arrhenius y WLF (param´etricos), hecho que se verifica mediante el remuestreo bootstrap y mediante el estudio de simulación con modelos relacionados a propiedades de deformación y módulo de almacenamiento de Polímeros.

El uso de los modelos de regresión B-splines proporciona curvas de propiedades mecánicas  $(E')$  suaves, aún estando evaluadas en un pequeño número de frecuencias. Además, la aplicación de modelos B-splines y técnicas de derivación basada en los cubic smoothing splines, proporciona curvas derivadas suaves (y por tanto más fáciles de desplazar) a partir de las curvas de propiedades viscoelásticas. Esta es una condición importante para el correcto desplazamiento horizontal y vertical de las curvas.

El m´etodo de desplazamiento de derivadas permite obtener la curva maestra sin tener que depender de los desplazamientos verticales de las demás curvas: un desplazamiento horizontal

de la curva derivada equivale al desplazamiento horizontal en la función. Por lo tanto, es más sencillo obtener los *A*(*T*) cuando se traslada la primera derivada de cada curva siguiendo como criterio la distancia *L*1.

También se han propuesto e implementado en R métodos que permiten estimar las curvas maestras mediante modelos paramétricos (Arrhenius y WLF) los que sólo son aplicables en unos intervalos de temperatura dados: Arrhenius por debajo de la *T<sup>g</sup>* y WLF a temperaturas mayores. Una de las principales ventajas de la metodología flexible propuesta es que se puede aplicar indistintamente sea cual sea el rango de temperaturas.

Es muy importante destacar que, con el objeto de hacer accesible el m´etodo propuesto a los posibles usuarios, se ha creado la librería TTS en el software estadístico R. El paquete permite la estimación de la curva maestra mediante el modelo TTS propuesto basado en los desplazamientos de curvas derivadas y la regresión con B-splines. También se han implementado los modelos paramétricos tradicionales WLF y Arrhenius, siendo la primera vez que están disponibles en R y en software libre.

## **Método para la estimación del nivel de degradación y la distribución de tiempo de** fallo por fatiga mecánica:

Se ha propuesto una nueva metodología flexible para la estimación del nivel de degradación y la distribución del tiempo de fallo a fatiga, basada en el ajuste B-splines, la aplicación de modelos de regresión lineal de efectos mixtos (incorporando P-splines) a partir de la función de Paris y la estimación tipo núcleo de la función de distribución.

Se ha realizado un completo estudio de simulación del crecimiento de grietas a fatiga para un amplio rango de posibles propiedades mec´anicas de los materiales (de materiales d´uctiles a frágiles) a través de la variación de los parámetros *C* y *m* de Paris dentro de un diseño de experimentos factorial. También se ha incluido la influencia de la heterogeneidad del material a través de la variación de las varianzas de C y m. Por medio de este estudio se ha observado que las estimaciones del modelo propuesto son en gran medida exactas y relativamente precisas. Es importante destacar que, en la totalidad de los escenarios el m´etodo SEP-lme ha proporcionado estimaciones más exactas e igual de precisas que el método clásico de referencia propuesto por Meeker y Escobar. Estas conclusiones se apoyan en el estudio de simulación, la comparación de las distancias  $L_2$  a la distribución teórica, el análisis de significación de factores en un diseño de experimentos y la obtención del error cuadrático medio (MSE) para medir la precisión de las estimaciones.

La aplicación de técnicas para el análisis de diseños de experimentos factoriales muestra que las estimaciones del método SEP-lme no dependen de las propiedades del material, únicamente se ve afectado de forma negativa por  $C$  y cuando aumenta la heterogeneidad del materia  $(\sigma_C^2)$ .

También es importante destacar que las estimaciones del método SEP-lme, en cierta medida, no se ven afectadas por el tiempo de censura.

La aplicación de los métodos SEP-lme y PB-nlme a datos reales obtenidos a partir de una aleación metálica de aluminio han proporcionado los mismos resultados que el estudio de simulación.

Finalmente, dentro del estudio de fatiga, se ha creado y desarrollado la librería FCGR dentro del software estadístico R, para la estimación del nivel de degradación y de la distribución de tiempos de vida de materiales sometidos a fatiga, mediante la aplicación de técnicas de suavizado B-spline, regresión lineal y no lineal de efectos mixtos, técnicas no paramétricas de estimación de la función de distribución (en particular Kernel estimator of the distribution function y binned kernel density estimate) y herramientas para la estimación de máxima verosimilitud y simulación de Monte Carlo.

#### **5.2** Líneas futuras de investigación

Una de las líneas de investigación abiertas es la colaboración con la empresa TA Instruments, multinacional líder en el desarrollo y venta de equipos experimentales de laboratorio. Se han mostrado interesados en la implementación de las utilidades del paquete TTS en el software que utilizan sus reómetros y analizadores mecánico dinámicos (DMA).

Crear y desarrollar un paquete en R que sirva de referencia en software libre para la aplicación de modelos cinéticos (para la estimación de tiempos de vida, curado, cristalización, etc.) en ciencia de los materiales, química analítica y física aplicada.

Extensión del uso del modelo TTS propuesto para la estimación de la deformación de ma-

teriales sometidos a esfuerzos constantes (creep) y para la estimación del tiempo de vida por envejecimiento térmico aplicado a polímeros naturales.

Creación de un grupo de trabajo ecuatoriano-español enfocado a la aplicación de técnicas estadísticas para la caracterización y estudio de la fiabilidad de materiales.

# **6 Bibliografía**

- **1.** Alwis, K. G., and Burgoyne, N. C. (2006) *Time-Temperature Superposition to Determine the Stress-Rupture of Aramid Fibres*. Springer Science + Business Media B.V.
- **2.** Artiaga, R., and García, A. (2005) Fundamentals of DMA. In: Artiaga R editor. *Thermal analysis*. Fundamentals and applications to material characterization. A Coruña, Spain: Publicaciones de la Universidade da Coruña, pp. 183–06.
- **3.** Atluri, S. N., Han, Z. D., and Rajendran, A. M. (2004) A new implementation of the meshless finite volume method, through the MLPG mixed approach. *Comput. Model. Eng. Sci.* 6, 491–514.
- 4. Balart, R., López, J., García, D., and Parres, F. (2003) *Técnicas Experimentales de Análisis T´ermico de Pol´ımeros*. Editorial UPV.
- **5.** Cai, H., Miyano, Y., and Nakada, M. (2010) *Modified Time-temperature Superposition Principle for Viscoelasticity of Thermosetting Resins*. Sakai Memorial Hall, Kanazawa Institute of Technology Japan.
- **6.** Callister, W. (2010) *Introducción a la Ciencia e Ingeniería de los Materiales 1*. Editorial Reverté. Barcelona.
- **7.** Castillo, E., and Fern´andez, A. (2009) *A unified statistical methodology for modeling fatigue damage*. Springer. Santander and Gijón.
- **8.** Ceresoli, M., Volpe, F. G., Seguini, G., Antonioli, D., Gianotti, V., Sparnacci, K., and Perego, M. (2015) Scaling of correlation length in lamellae forming PS-b-PMMA thin films upon high temperature rapid thermal treatments. *Journal of Materials Chemistry C*, 3(33), 8618-8624.
- **9.** Chae,Y., Aguilar, G. Lavernia, E., and Wong, B. (2003) Characterization of Temperature Dependent Mechanical Behavior of Cartilage. *Lasers in Surgery and Medicine.* 32:271–278.
- **10.** Chartoff, R. P., Menczel, J. D., and Dillman, SH. (2009) *Dynamic mechanical analysis (DMA)*. In: Menczel JD, Prime RB, editors. Thermal analysis of polymers fundamentals and applications. San José, CA: John Wiley & Sons, pp.  $387-96$ .
- **11.** Cho, KS. (2009) Geometric interpretation methods for large amplitude oscillatory shear response. *Korea-Aust Rheol J*. 21:13–6.
- **12.** Crawley, M. (2007) *The R Book*. Published by John Wiley & Sons.
- **13.** Cuevas, A., Febrero, M., and Fraiman, R. (2006) On the use of the bootstrap for estimating functions with functional data. *Computational Statistics and Data Analysis*, 51, 1063-1074.
- **14.** De Boor, C. (2001) *A practical guide to splines*. New York: Springer.
- **15.** Donahue, R. J., Clark, H.M., Atanmo, P., Kumble, R., and McEvily, A. J. (1972) Crack opening displacement and the rate of fatigue crack growth. *Int. J. Fract.Mech.* 8, 209–219.
- **16.** Dong, L., Haynes, R., and Atluri, S. N. (2015) On improving the celebrated Paris' power law for fatigue, by using moving least squares. *CMC-Comput. Mater. Con.* 45, 1–15.
- **17.** Dowling, N. (2013) *Mechanical Behavior of Materials: Engineering Methods for Deformation, Fracture, and Fatigue.* Pearson. New York.
- **18.** Efron, B. (1979) Bootstrap Methods: another look at the jackknife. *Annals of Statistics*, 7 , 1-26.
- **19.** Efron, B., and Tibshirani R. (1993) *An Introduction to the Bootstrap*. New York: Chapman & Hall.
- **20.** Faraway, J. (2006) *Extending the Linear Model with R. Generalized Linear, Mixed Effects and Nonparametric Regression Models.* Chapman & Hall/CRC. New York.
- **21.** Febrero,M., and Oviedo, M. (2012) Statistical Computing in Functional Data Analysis: The R Package fda.usc. *Journal of Statistical Software*, 51(4), 1-28. UR http://www.jstatsoft.org/v51/i04/.
- **22.** Ferry, J. D. (1950) Mechanical proporties of substances of high molecular weight. VI. Dispersion in concentrated polymer solutions and its dependence on temperaures and concentration. *Journal of the American Chemical Society.* 72:3746–52.
- **23.** Ferry, J. D. (1980) *Viscoelastic properties of polymers*. New York: Wiley.
- **24.** *FKM-Guideline. (2004) Fracture Mechanics Proof of Strength for Engineering Components.* 2nd Edition. German.
- **25.** Forman, R. G., Kearney, V.E., and Engle, R. M. (1967) Numerical analysis of crack propagation in cyclicloaded structures. *J. Basic Eng.* 89, 459–463.
- 26. Gracia, C. (2010) Seminario avanzado teórico-práctico de Reología y Viscoelasticidad. *Divisi´on TA Instruments*.
- **27.** Griful, E. (2009) *Fiabilidad Industrial*. Ediciones UPC.
- **28.** Härdle, W., and Marron, J. S. (1991) Bootstrap Simulataneous Error Bars for Nonparametric Regression. *Annals of statistics*, 19 (2), 778-796.
- **29.** Honerkamp, J., and Weese, J. (1993) A note on estimating mastercurves. *Rheologica acta*, 32(1), 57–64.
- **30.** Hudak, S., Saxena, A., Bucci, R., and Malcolm, R. (1978) *Development of Standard Methods of Testing and Analyzing Fatigue Crack Growth Rate Data*. Westinghouse Research and Development Center Pittsburgh, Pennsylvania 15235.
- **31.** Janeiro-Arocas, J., Tarrío-Saavedra, J., López-Beceiro, J., Naya, S., López-Canosa, A., Heredia-García, N., and Artiaga, R. (2016) Creep analysis of silicone for podiatry applications. *Journal of the Mechanical Behavior of Biomedical Materials*, 63, 456–469.
- **32.** Jiajia, Z., Feng, Y., Lin, S., Zhuo, Y., Guangshun, C., and Shaoyun, G. (2012) Failure mechanism of time-temperaure superposition for poy(vinyl chloride)/dioctylphthalate (100/70) system. *J Appl Polym Sci*. 124:452–8.
- **33.** Jones, R. (2014) Fatigue crack growth and damage tolerance. *Fatig. Fract. Eng. Mater. Struct.*, 37, 463–483.
- **34.** Kauermann, G., Claeskens, G., and Opsomer, J. D. (2009). Bootstrapping for Penalized Spline- Regression, J*ournal of Computational and Graphical Statistics*, 18, 126-146.
- **35.** Leaderman, H. (1943) *Elastic and creep properties of filamentous materials and other high polymers*. Washington, DC: The Textile Foundation.
- **36.** López-Paz, J., Gracia-Fernández, C., Gómez-Barreiro, S., López-Beceiro, J., Nebreda, J., and Artiaga R. (2012) Study of bitumen crystallization by temperature-modulated differential scanning calorimetry and rheology. *J Mater Res*. 27:1410–6.
- **37.** Lorenz, B., Pyckhout-Hintzen, W., and Persson, B. N. J. (2014) Master curve of viscoelastic solid: using causality to determine the optimal shifting procedure, and to test the accuracy of measured data. *Polymer*, 55(2), 565-571.
- **38.** Maiti, A. (2016) A geometry-based approach to determining time-temperature superposition shifts in aging experiments. *Rheologica Acta*, 55(1), 83-90.
- **39.** Matsuoka, S. (Ed.). (1992). *Relaxation phenomena in polymers*. Munich, Hanser.
- **40.** Meeker, W., and Escobar, L. (1998) *Statistical Methods for Reliability Data*. John Wiley & Sons, Inc. New York.
- **41.** Meggiolaro, M. A., De Castro, J. T. P. (1997) Equacionamento da curva de propagação de trincas por fadiga. *III Semin´ario de Mecˆanica da Fratura/Integridade Estrutural*.
- 42. Meneses, A., Naya, S., López-de-Ullibarri, I., and Tarrío-Saavedra, J. (2016) Nonparametric *method for estimating the distribution of time to failure of engineering materials*. In: R. Cao et al. (eds.), Nonparametric Statistics, Springer Proceedings in Mathematics and Statistics. Volume 175, pp 211-224. Springer International Publishing, Switzerland.
- 43. Meneses, A., Naya, S., and Tarrío-Saavedra, J. (2015) TTS: Master Curve Estimates Corresponding to Time-Temperature Superposition. *R package version 1.0*. http://CRAN.Rproject.org/package=TTS
- 44. Meneses, A., Naya, S., Tarrío-Saavedra, J., and López-de-Ullibarri, I. (2015) FCGR: Fatigue Crack Growth in Reliability. R *package version 1.0-0*. http://CRAN.R-project.org/ package=FCGR
- **45.** Mondgomery, D. (2011) *Dise˜no y An´alisis de Experimentos*. Limusa Wiley. M´exico.
- **46.** Montes, J., Cuevas, F., y Cintas, J. (2014) *Ciencia e Ingenier´ıa de los Materiales*. Ediciones Paraninfo, SA. Madrid.
- 47. Naya, S., Meneses A., Tarrío-Saavedra, J., Artiaga R., López-Beceiro, J., and Gracia-Fernández C. (2013) New method for estimating shift factors in time–temperatura superposition models. *Journal of Thermal Analysis and Calorimetry*. 113, 453-460.
- **48.** Paris, P., and Erdogan, F. (1963) A critical analysis of crack propagation laws. *J. Basic Eng.*, 85, 528.
- **49.** Pinheiro, J. C., and Bates, D. M. (1995) Approximations to the loglikelihood function in the nonlinear mixed-effects model. *J. Comput. Graph. Stat*. 4, 12–35.
- **50.** *Pinheiro J., and Bates D. (2000) Mixed-effects models in S ans S-plus*. Statistics and Computing. Springer-Verlang. New York.
- **51.** Pinheiro, J., Bates, D., DebRoy, S., Sarkar, D., and R Core Team. (2014) nlme:Linear and Nonlinear Mixed Effects Models. R *package version 3*.1-116,¡URL: http://CRAN.Rproject.org/package=nlme*>*.
- **52.** Polansky, A. M., and Baker, E.R. (2000) Multistage plug-in bandwidth selection for kernel distribution function estimates. *J. Stat. Comput. Simul*. 65, 63–80.
- **53.** Quintela-del-Río, A., and Estévez-Pérez, G. (2012) Nonparametric kernel distribution function estimation with kerdiest: an R package for bandwidth choice and applications. *J. Stat. Softw.* 50, 1–21.
- **54.** Ramsey, J.(2013) pspline: penalized smoothing splines. *R package version 1.0-16*. http://CRAN.R-project.org/package=pspline
- 55. Shaffer, L., Young, T., Guess, F., Bensmail, H., and León R. (2008) Using R software for reliability data analysis. *Int Reliab Appl.* 9:53–70.
- **56.** Shariff, A. (2009) Simulation of Paris-Erdogan Crack Propagation Model with Power Value, M = 3: The Impact of Applying Discrete Values of Stress Range on the Behaviour of Damage and Lifetime of Structure. *Asian Journal of Applied Sciences*, 2, 91-95.
- **57.** Silva, L. C., Silva, G. G., Ajayan, P. M., and Soares, B. G. (2015). Long-term behavior of epoxy/graphene-based composites determined by dynamic mechanical analysis. *Journal of Materials Science*, 50(19), 6407-6419.
- **58.** Sperling, L. (1992) *Introduction to Physical Polymer Science*. John Wiley and Sons, Inc.
- **59.** Sworn, G., and Kasapis, S. (1998) The use of Arrhenius and WLF kinetics to rationalise the mechanical spectrum in high sugar gellan systems. *Carbohydr Res*. 309:353–61.
- **60.** Tajvidi, M., Falk, R. H., and Hermanson, J. C. (2005) Time-temperature principle applied to a kenaf-fiber/high-density polyethylene composite. *J Appl Polym Sci*. 97:1995–04.
- **61.** Turi, E. (1997) *Thermal Characterization of Polymeric Materials*. Academic Press.
- **62.** Udyarajan, C. T., Horne, D. S., and Lucey, J. A. (2007) Use of time-temperature superposition to study the rheolofical propoerties of cheese during heating and cooling. *Int J Food Sci Technol*. 42:686–98.
- **63.** Van Beek, D. J. M., Spiering, A. J. H., Peters, G. W. M., Nijenhuis, K., and Sijbesma, R. P. (2007) Unidirectional dimerization and stacking of ureidopyrimidinone end groups in polycaprolactone supramolecular polymers. *Macromolecules*. 40:8464–75.
- **64.** Van Gurp M., Palmen, J. (1998) Time temperature superposition for polimeric blends. *Rheol Bull*. 67:5–8.
- **65.** Venables, W., and Ripley, B. (2002) *Modern Applied Statistics with S. Fourth Edition. Springer, New York*. ISBN 0-387-95457-0. http://www.stats.ox.ac.uk/pub/MASS4
- **66.** Verbeke, G., and Molenberghs, G. (2009) *Linear Mixed Models for Longitudinal Data*. Springer. New York.
- **67.** Wand, M. (2013) KernSmooth: Functions for kernel smoothing for Wand & Jones (1995). *R package version 2.23-10*. http://CRAN.R-project.org/package=KernSmooth
- **68.** Wand, M., and Jones, M. C. (1995) Kernel Smoothing. Chapman & Hall/CRC . New York.
- **69.** Wang, K., Wang, F., Cui, W., Hayat, T., and Ahmad, B. (2014) *Prediction of short fatigue crack growth of Ti-6Al-4V*. Fatigue & Fracture of Engineering Materials & Structures published by Wiley Publishing Ltd., 37, 1075–1086.
- **70.** Ward, I. M. (1971) *Mechanical properties of solid polymers*. New York: Wiley.
- **71.** Weng, L., and Elliott, G. D. (2015) Local Minimum in Fragility for Trehalose/Glycerol Mixtures: Implications for Biopharmaceutical Stabilization. *The Journal of Physical Chemistry B*, 119(22), 6820-6827.
- **72.** Williams M. L. (1964) Structural analysis of viscoelastic materials. *AIAA journal*. 2:785–808.
- **73.** Williams, M. L., Landel, R. F., and Ferry, J. D. (1955) The temperature dependence of relaxation mechanisms in amorphous polymers and other glass-forming liquids. *J Am Chem Soc*. 77:3701–7.
- **74.** Wood, S. N. (2006) *Generalized additive models: an introduction with R*. New York: Chapman and Hall/CRC Press.
- **75.** Zou, J., You, F., Su, L., Yang, Z., Chen, G., and Guo, S. (2011) Failure Mechanism of time-temperature superposition for poly(vinyl chloride)/dioctylphthalate (100/70) system. *J Appl Polym Sci*. 124:452–8.

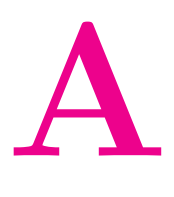

## **Ingeniería de polímeros**

#### A.1 **Introducción**

La ingeniería de los materiales se interesa principalmente por el empleo del conocimiento fundamental y aplicado acerca de los materiales, de modo que éstos puedan ser convertidos en los productos que la sociedad necesita o desea. En el desarrollo de la tesis se han usado materiales de distintas categorías.

Un polímero es un material muy usado en la industria cuyo nombre viene del Griego, poly: muchos y mero: parte, segmento; los polímeros son macromoléculas (generalmente orgánicas) formadas por la unión de moléculas más pequeñas llamadas monómeros.<sup>1</sup> Un polímero no es más que una sustancia formada por una cantidad finita de moléculas que le confieren un alto peso molecular que es una característica representativa de esta familia de compuestos orgánicos. El almidón, la celulosa, la seda y el ADN son ejemplos de polímeros naturales, entre los más comunes de estos, y entre los polímeros sintéticos encontramos el nailon, polietileno, baquelita y el poliestireno. El desarrollo de los polímeros fue inducido a través de modificaciones, con el fin de mejorar sus propiedades f´ısicas en pro del auge de las aplicaciones de los mismos. En 1839, Charles Goodyear modifico el hule a través del calentamiento con azufre (vulcanización), ya que este por lo general era frágil en temperaturas bajas, y pegajoso en altas temperaturas. Mediante la vulcanización el hule se convirtió en una sustancia resistente a un amplio margen de temperaturas. Los polímeros naturales, por ejemplo la lana, la seda, la celulosa, etc., se han empleado profundamente y han tenido mucha importancia a lo largo de la historia. Sin embargo, a finales del siglo XIX aparecieron los primeros polímeros sintéticos, como por ejemplo el celuloide. El primer polímero totalmente sintético se obtuvo en 1907, cuando el químico belga Leo Hendrik Baekeland fabrica la baquelita a partir de formaldehido y fenol. Otros polímeros importantes se sintetizaron en años siguientes, por ejemplo el poliestireno (PS) en 1911, el policloruro de vinilo (PVC) en 1912, y el policarbonato (PC) en el año de 1953 con fines industriales.<sup>1</sup>

#### A.2 **Estructura y propiedades mecánicas**

Los polímeros lineales se forman por cadenas poliméricas dispuestas en forma de ovillo con uniones de carácter débil entre ellas (Balart et al., 2003), experimentan cambios importantes en su

 $1 \text{ http://es.wikipedia.org/wiki/Pol %C3 %ADmero, 16-04-2012, 09:33.}$ 

comportamiento por efecto de la temperatura (son materiales de naturaleza termoplástica, es decir, la temperatura los hace fluir de forma plástica). Mientras que los polímeros reticulares son termoestables, con estructura de redes tridimensionales, no son tan sensibles a la temperatura y en consecuencia mantienen sus propiedades en amplios rangos de temperatura (Balart et al., 2003).

Los primeros polímeros sintéticos aparecieron a finales del siglo XIX, como por ejemplo los celuloides lineales, también denominados termoplásticos, engloban a un grupo de materiales poliméricos cuya estructura está constituida por un gran número de cadenas poliméricas formando un ovillo, donde las cadenas se mantienen unidas entre si por medio de las propias fuerzas de enmarañamiento que aparecen en la estructura en forma de ovillo, así como por uniones de carácter débil (enlaces secundarios) entre las cadenas poliméricas. El comportamiento térmico de estos materiales, está fuertemente ligado a la estructura. Estos polímeros son muy sensibles a los cambios de temperatura, provocando cambios en la estructura que modifican su comportamiento.

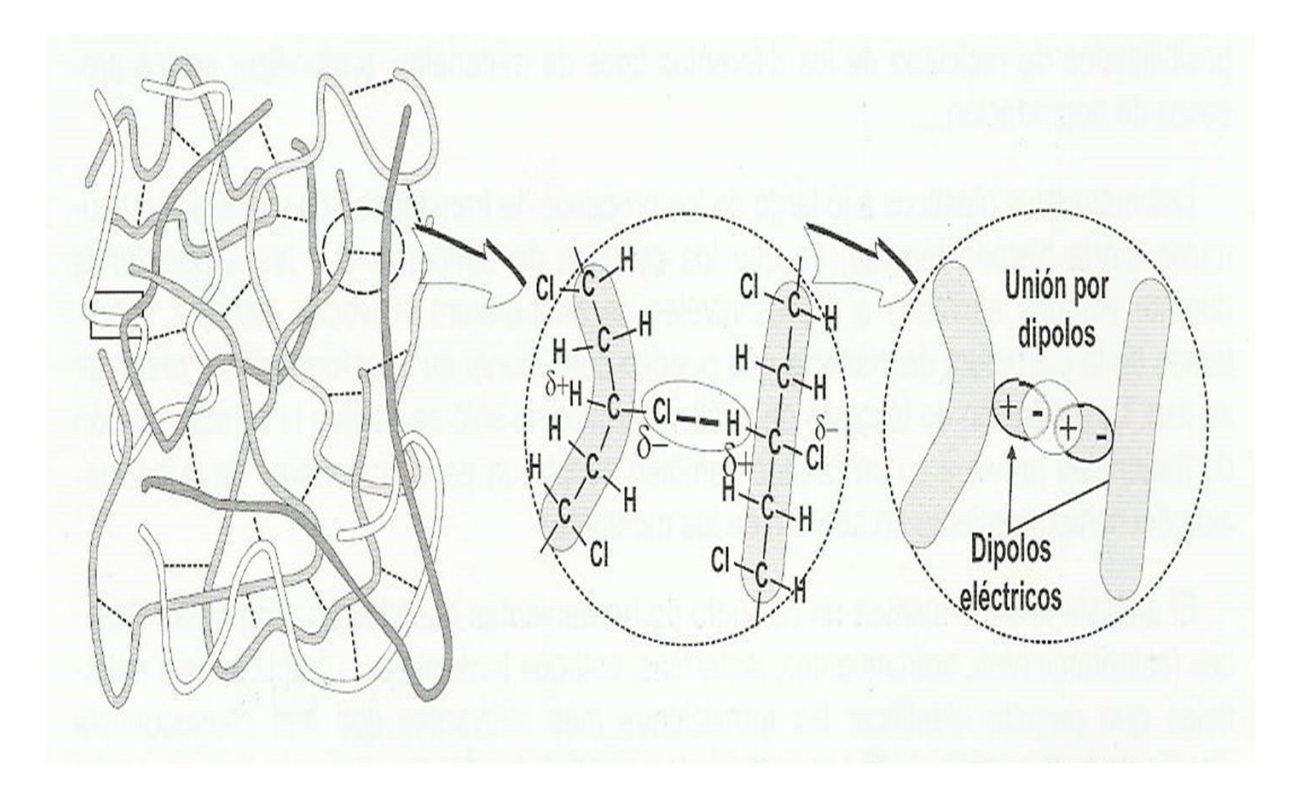

**Figura A.1**: Esquema de estructura de un polímero lineal, policloruro de vinilo (Balart et al., 2003).

Los polímeros semicristalinos, en estado sólido están formados por una matriz amorfa (con cadenas desordenadas) en la que se encuentran dispersas las zonas cristalinas (con alto grado de empaquetamiento). Mientras en el polímero amorfo, las cadenas no mantienen ningún tipo de orden y no presentan un alto grado de empaquetamiento, en el semicristalino, se pueden apreciar una matriz formada por cadenas desordenadas (zonas amorfas) en la que se encuentran dispersas numerosas zonas con las cadenas perfectamente ordenadas, y en consecuencia empaquetadas, se trata de las zonas cristalinas (Figura A.2).

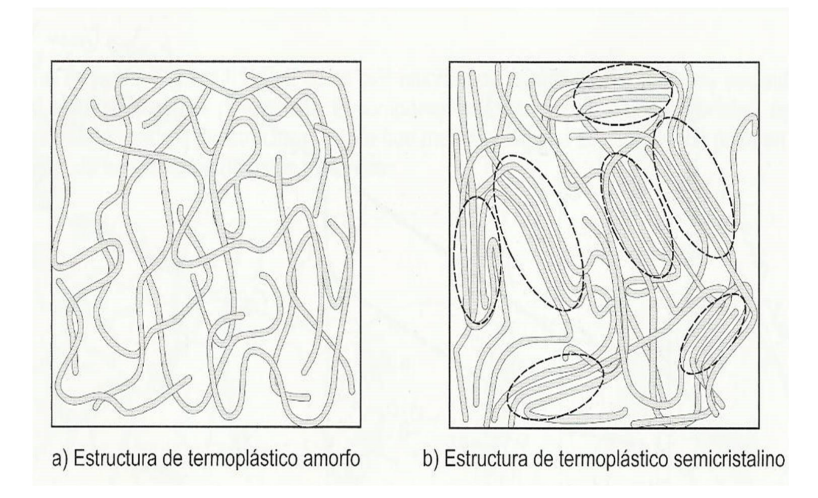

**Figura A.2**: Diferencias en la estructura de un termoplástico amorfo y uno semicristalino (Balart et al., 2003).

La Figura A.3, muestra una representación de cómo varía la estructura durante el proceso de enfriamiento desde el estado líquido.

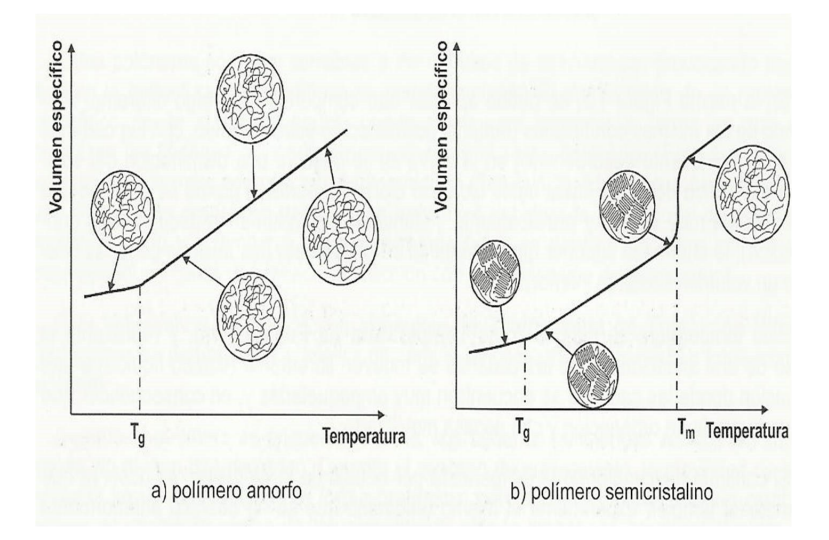

**Figura A.3**: Esquema del proceso de enfriamiento de un polímero amorfo y uno semicristalino y cambios dimensionales asociados a cambios estructurales (Balart et al., 2003).

El policarbonato (PC) es un polímero lineal termoplástico de estructura amorfa; químicamente es un poliéster con estructura repetitiva de moléculas de Bisfenol A, ligada a otros grupos

carbonatos (-O-CO-O-) en una molécula larga. Toma su nombre de Policarbonato por los grupos carbonatos en su cadena principal.

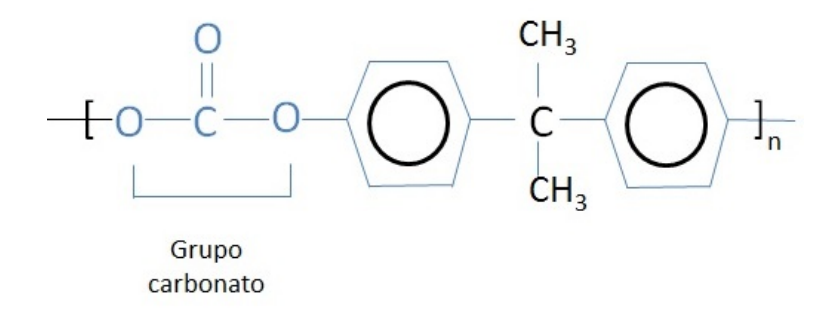

**Figura A.4:** Policarbonato (PC)-Fórmula condensada

Las propiedades mecánicas de los polímeros son una consecuencia directa de su composición así como de la estructura molecular tanto a nivel molecular como supermolecular. Actualmente las propiedades mecánicas de interés son las de los materiales polímeros y estas son mejoradas mediante la modificación de la composición o morfología, por ejemplo, cambiar la temperatura a la que los polímeros se ablandan y recuperan el estado sólido elástico o también el grado global del orden tridimensional.

Durante mucho tiempo los ensayos han sido realizados para comprender el comportamiento mecánico de los materiales plásticos a través de la deformación de la red de polímeros reticulados y cadenas moleculares enredadas, pero los esfuerzos para describir la deformación de otros polímeros sólidos en términos de procesos operando a escala molecular son más recientes. Por lo tanto, se considerarán los diferentes tipos de respuestas mostrados por los polímeros sólidos a diferentes niveles de tensión; elasticidad, viscoelasticidad, flujo plástico y fractura. El estado de un polímero depende de la temperatura y del tiempo de duración del experimento realizado a bajas temperaturas, los polímeros amorfos se presentan duros y cristalinos (estado vítreo), pero al calentarlos se ablandan en un rango de temperaturas conocido como región de transición dúctil-frágil. Esta transición es uno de los parámetros más importantes que permiten decidir la aplicación de un determinado polímero.

La reología de los polímeros es por definición la ciencia que estudia la deformación y el flujo de la materia. El comportamiento reológico de los polímeros implica varios fenómenos muy diversos que pueden relacionarse en alg´un grado con diferentes mecanismos moleculares. Mientras que el análisis mecánico dinámico (DMA), conocido por sus siglas en inglés como DMA. Es un análisis utilizado en estudios de procesos de relajación y en reología, para estudiar y caracterizar

el comportamiento de materiales viscoelásticos como polímeros y sus respuestas ante impulsos, estrés, deformación en tiempo y frecuencia.

Este estudio es importante para la comprensión de la mecánica de materiales poliméricos utilizados como hules, fibras textiles, empaques, plásticos, espumas y diferentes compuestos. El DMA utiliza el principio de est´ımulo-respuesta, para ello una fuerza oscilante es aplicada a la muestra y el desplazamiento resultante es medido, la rigidez de la muestra puede ser determinada y el módulo de la muestra puede ser calculado. Por medio de la medición del lapso entre el desplazamiento y la fuerza aplicada es posible determinar las propiedades de deformación del material. Los sólidos ideales trabajan de acuerdo con la ley de Hooke:

$$
\varrho = E \cdot \varsigma \tag{A.1}
$$

donde  $\varrho$  es la tensión normal aplicada y  $\varsigma = \frac{L - L_0}{L}$  $\frac{L_0}{L_0}$  la deformación unitaria, *L* y *L*<sub>0</sub> las longitudes del s´olido final (al estirar) y longitud inicial (sin estiramiento) respectivamente.

$$
f = G \cdot s \tag{A.2}
$$

siendo  $f$  el esfuerzo cortante aplicado y  $s$  la deformación transversal.  $E$  y  $G$  son, respectivamente, los m´odulos de elasticidad longitudinal y transversal (cambio de forma). Por otra parte, se define el módulo de Poisson como una constante elástica que proporciona una medida del estrechamiento de sección de un prisma de material elástico lineal e isótropo cuando se estira longitudinalmente y se adelgaza en las direcciones perpendiculares a la de estiramiento. En la Figura A.5 se observa el ensanchamiento por efecto Poisson del plano longitudinal medio de un prisma comprimido a lo largo de su eje, el grado de ensanchamiento depende del coeficiente de Poisson, en este caso se ha usado  $v \approx 0.50$ .

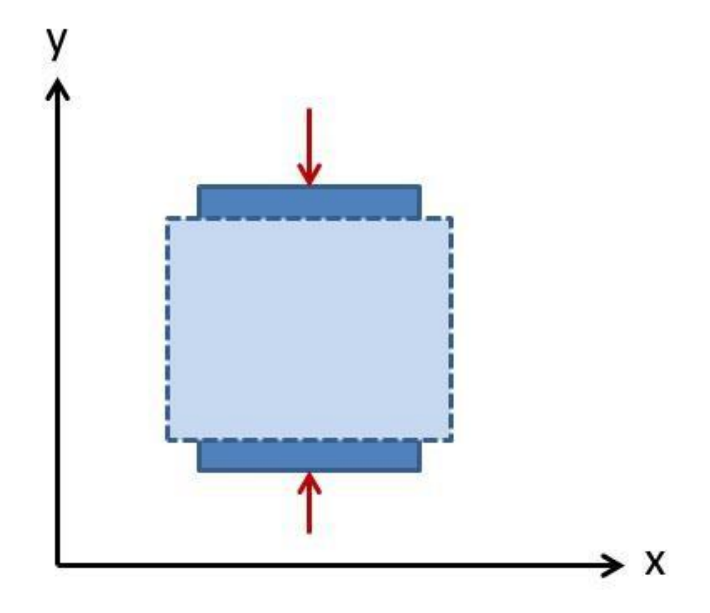

**Figura A.5**: Efecto Poisson.

De hecho la fórmula usual para el coeficiente de Poisson está dada por:

$$
v = -\frac{\mathrm{d} \, \ln(y)}{\mathrm{d} \, \ln(x)}\tag{A.3}
$$

Siendo la relación entre  $E, G, y$  *v*:

$$
E = 2(1+v) \cdot G \tag{A.4}
$$

Los líquidos viscosos ideales tienen un comportamiento regido por la ley de Newton:

$$
\tau = \eta \cdot \frac{\mathrm{d}s}{\mathrm{d}t} \tag{A.5}
$$

Es decir, el esfuerzo aplicado  $\tau$  es directamente proporcional a la velocidad de deformación. En mayor o menor medida, todos los cuerpos reales se apartan de estos comportamientos ideales según sus condiciones de trabajo, mostrando un comportamiento viscoelástico que en el caso de los polímeros es especialmente significativo. Los módulos *E* y *G* definidos anteriormente se refieren a mediciones cuasi estáticas. Para ciclos de tensiones y deformaciones repetitivas (caso del DMA) se utiliza un módulo complejo:

$$
E^* = E' + iE'' \tag{A.6}
$$

Donde  $E^{'}$  es el módulo de almacenamiento, que mide la parte de la energía que se almacena elásticamente, y  $E^{''}$  es el módulo de disipación, indicador de la energía perdida en forma de calor. Se define el ángulo de desfase  $\delta$  como:

$$
\tan(\delta) = \frac{E''}{E'}\tag{A.7}
$$

El comportamiento viscoelástico es una combinación de comportamientos elástico y viscoso. La mayoría de las sustancias son viscoelásticas en mayor o menor grado, y en particular los polímeros. La viscoelasticidad se suele referir a la dependencia del comportamiento mecánico tanto con el tiempo como con la temperatura.

Existen varias regiones según el comportamiento del cuerpo, como se indica en la Figura A.6:

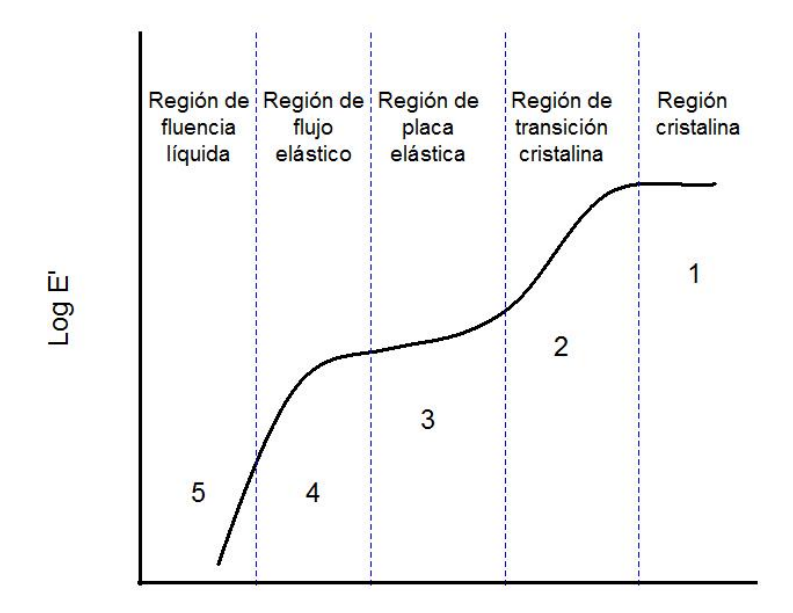

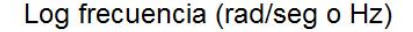

**Figura A.6**: Regiones de comportamiento del cuerpo.

1. Región cristalina: comportamiento frágil, cuerpo duro.

- **2.** Región de transición cristalina: variaciones pequeñas de temperatura pueden provocar variaciones grandes de comportamiento. Para medidas cuasiestáticas, la temperatura de transición Tg suele tomarse como la correspondiente a la máxima pendiente de variación del módulo, en el codo superior de la curva.
- **3.** Región de placa elástica: el módulo E' se mantiene aproximadamente constante, y el polímero posee una gran elasticidad.
- **4.** Región de flujo elástico: el material tiene un comportamiento elástico o de fluencia, según la escala de tiempos o frecuencias del experimento. Sólo se da en polímeros lineales.
- **5.** Región de fluencia líquida: a mayores temperaturas se alcanza un estado líquido.

El significado de algunos términos que se utilizan en el contexto anterior se detalla a continuación:

Transición, es un cambio de estado inducido por un cambio de presión o de temperatura.

Relajación, es el tiempo requerido para responder a un cambio de presión o de temperatura.

Dispersión, es la emisión o absorción de energía durante una transición.

En medidas dinámicas, el comportamiento de  $E^{'},$   $G^{'}$  es similar al descrito para  $E$  y  $G$ . No así  $E^{''}$ y  $G''$ ; los máximos de  $E''$ , tan $(\delta)$  se suelen usar para definir Tg.

Tg (Temperatura de transición vítrea), depende fuertemente de la escala de tiempos del experimento, disminuyendo a medida que la experimentación discurre más lenta.

La teoría de la viscoelasticidad fue desarrollada principalmente para aproximar las principales características del comportamiento de los polímeros amorfos sometidos a un historial de tensiones o deformaciones.

**B**

## **Conceptos estadísticos y computacionales**

#### **B.1 Identificabilidad del modelo estad´ıstico para el principio TTS**

En ingeniería, el uso de modelos matemáticos rigurosos para realizar tareas de fiabilidad, optimizaci´on y control, es necesario que estos cumplan entre otras la propiedad de identificabilidad de parámetros.

Propiedad 1:

Supongamos que la función  $\psi$  verifica,

$$
\psi(x,T) = B(T) + \psi(A(T) + x, T_0)
$$
\n(B.1)

para ciertas funciones  $A(T)$  y  $B(T)$ , entonces esas funciones son únicas siempre que la función:

$$
x \to \psi_1(x, T_0)
$$

sea invertible, siendo  $\psi_1(x,T) := \frac{\partial \psi(x,T)}{\partial x}$ 

Demostración:

Aplicando la expresión (B.1) para un *x* concreto, por ejemplo para  $x = 0$ , se tiene

$$
B(T) = \psi(0, T) - \psi(A(T), T_0)
$$
 (B.2)

Observación 1: si el valor  $x = 0$  no tuviese sentido, podríamos fijar  $x = x_0$ , para otro  $x_0$ , y obtener  $B(T) = \psi(x_0, T) - \psi(A(T) + x_0, T_0)$ . La expresión (B.2) permite afirmar que si la función  $A(T)$  es única, entonces también lo ha de ser la  $B(T)$ .

Para demostrar la unicidad de la función  $A(T)$ , se deriva parcialmente la expresión (B.1) con respecto a *x*:

$$
\psi_1(x, T) = \psi_1(A(T) + x, T_0)
$$
\n(B.3)

Apliquemos ahora la expresión (B.3) en  $x = 0$  (sino tiene sentido el valor  $x = 0$ , tomemos otro  $x = x_0$ :

$$
\psi_1(0,T) = \psi_1(A(T),T_0)
$$
\n(B.4)

Por la hipótesis del enunciado sabemos que la función  $g(x) = \psi_1(x, T_0)$  es invertible, lo cual significa que,

$$
x = g^{-1}(\psi_1(x, T_0))
$$
 (B.5)

Aplicando ahora (B.5) con  $x = A(T)$  y usando (B.4) se tiene que:

$$
A(T) = g^{-1} \left( \psi_1(A(T), T_0) \right) = g^{-1} \left( \psi_1(0, T) \right) \tag{B.6}
$$

con lo cual llegamos a una expresión para  $A(T)$  que garantiza que hay una única función  $A(T)$ .

#### Observación 2:

Dada la función  $\psi(x,T)$  y supuesto que  $g(x) = \psi_1(x,T_0)$  es invertible, la expresión (B.6) permite obtener la función  $A(T)$  y a partir de ella y de la función  $\psi(x,T)$ , la expresión (B.2) permite obtener la función  $B(T)$ .

#### Observación 3:

Una función del tipo  $\psi(x,T) = \lambda x + \mu$  cumple la expresión (B.1) pero hay infinitas posibilidades para  $A(T)$  y  $B(T)$ . En efecto, tomando cualquier función  $A(T)$  y definiendo  $B(T) = -\lambda A(T)$ , se tiene:

$$
\psi(x,T) = \lambda x + \mu = -\lambda A(T) + \lambda (x + A(T)) + \mu = B(T) + \psi(x + A(T),T_0)
$$

Observación 4:

Bajo las mismas condiciones de la propiedad 1, y si tiene sentido considerar el valor  $x = 0$ entonces  $A(T_0) = 0$  y  $B(T_0) = 0$ . Si, por el contrario, no tiene sentido  $x = 0$  pero si lo tiene  $x = x_0$  (para otro  $x_0$ ) entonces la expresión (B.2) pasa a ser:

$$
B(T) = \psi(x_0, T) - \psi(A(T) + x_0, T_0)
$$
\n(B.7)

y la expresión  $(B.4)$  resulta:

$$
\psi_1(x_0, T) = \psi_1(A(T) + x_0, T_0)
$$
\n(B.8)

Aplicando (B.8) en  $T = T_0$  obtenemos

$$
\psi_1(x_0, T_0) = \psi_1(A(T_0) + x_0, T_0)
$$

que, por la invertibilidad de *g* implica  $x_0 = A(T_0) + x_0$ , es decir  $A(T_0) = 0$ . Aplicando ahora  $(B.7)$  en  $T = T_0$  obtenemos:

$$
B(T_0) = \psi(x_0, T_0) - \psi(A(T_0) + x_0, T_0) = \psi(x_0, T_0) - \psi(x_0, T_0) = 0
$$

Propiedad 2:

Toda función  $\psi(x,T)$  que cumpla la condición (B.1), ha de ser de la forma  $\psi(x,T) = B(T) +$  $h(A(T) + x)$  para cierta función  $h(x)$ . Además, recíprocamente si  $h(x)$  es una función arbitraria y  $A(T)$  y  $B(T)$  son funciones cualesquiera que cumplen  $A(T_0) = 0 = B(T_0)$ , entonces la función definida por  $\psi(x,T) = B(T) + h(A(T) + x)$  cumple la condición (B.1).

Demostración:

Para demostrar la primera parte hasta tomar

$$
h(x) = \psi(x, T_0)
$$

Para demostrar la segunda parte, si tenemos funciones arbitrarias *h*(*x*)*, A*(*T*) y *B*(*T*) que cumplen  $A(T_0) = 0 = B(T_0)$  y definimos  $\psi(x,T) = B(T) + h(A(T) + x)$  entonces,

$$
\psi(x, T_0) = B(T_0) + h(A(T_0) + x) = 0 + h(0 + x) = h(x)
$$

y por lo tanto,  $\psi(x,T) = B(T) + \psi(A(T) + x, T_0)$ , con lo cual  $\psi(x,T)$ , cumple la condición (B.1).

#### **B.2 M´etrica o distancia** *L*<sup>1</sup> **de funciones reales**

Se ha aplicado la métrica  $L_1$  para medir la discrepancia entre curvas y, a partir de esta medida, obtener los desplazamientos horizontales  $A(T)$  (capítulo 2) necesarios para estimar la curva maestra.

Sean *f* y *g* dos funciones integrables sobre el intervalo [*a, b*]. Entonces se define la distancia o m´etrica *L*<sup>1</sup> entre *f* y *g* mediante la integral:

$$
d_{L_1}(f,g) = \int_a^b |f(x) - g(x)| dx
$$
 (B.9)

Geométricamente representa el área entre *f* y *g*, y  $\frac{d_{L_1}(f,g)}{h-a}$ *b*−*a* representa la discrepancia media entre las dos curvas.

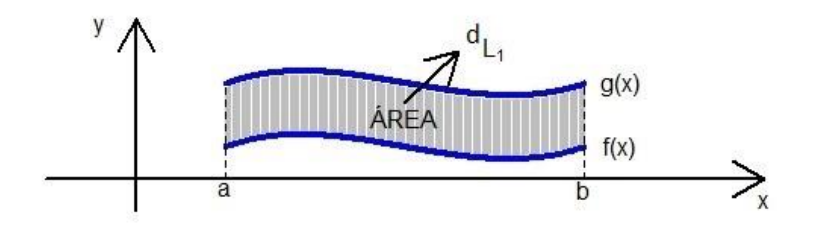

**Figura B.1**: Distancia  $L_1$  entre  $f \circ g$ 

#### **B.3** Desplazamiento de curvas mediante el nuevo enfoque de traslación de derivadas.

La traslación de las curvas *f*(*x*) y *f*(*x* − *h*) + *v*, donde *h* es distancia horizontal y *v* es la distancia vertical, se realiza calculando las derivadas  $f'(x)$  y  $f'(x-h)$ , para obtener el factor  $h$  horizontal. Si es necesario, el factor vertical  $v$  se puede obtener a continuación trasladando verticalmente hacia la curva inicial. Geométricamente se tiene:

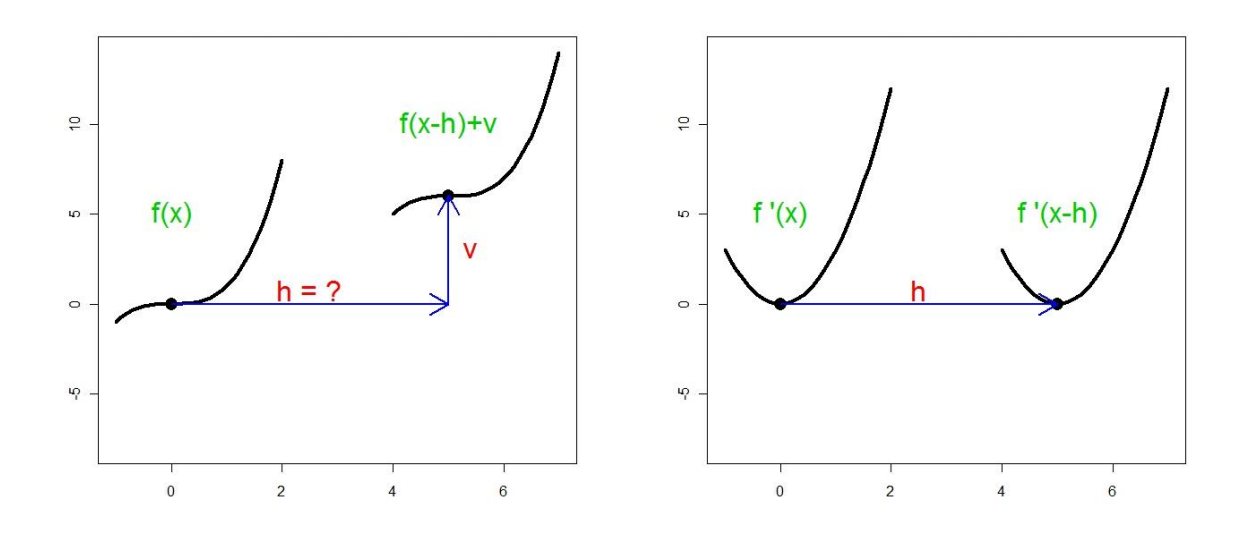

**Figura B.2**: Traslación horizontal y vertical de curvas y traslación horizontal de derivadas

#### **B.4** Suavizado y estimación de curvas mediante regresión B-splines

Los modelos de regresión permiten establecer una relación entre una variable dependiente o respuesta Z y una o varias variables independientes o regresoras x de diseño fijo con valores en el intervalo [*a, b*]:

$$
Z = m(x) + \varepsilon,\tag{B.10}
$$

donde *ε* es el error que recoge todos aquellos factores de la realidad no controlables u observables y que, por tanto, se asocian con el azar. Tiene valor esperado 0 y varianza constante. En el contexto de splines la función  $m$  sigue la siguiente estructura:

$$
m(x) = a_1 B_1(x) + \dots + a_k B_k(x)
$$
 (B.11)

donde *k* indica el número de elementos de la base, los  $a_i$  con  $i = 1, 2, \ldots, k$  son parámetros desconocidos, y  $B_i$  con  $i = 1, 2, ..., k$  son funciones conocidas que dependen únicamente de la posición de los llamados nodos.

Por lo tanto, en la regresión spline se reduce un problema de regresión no paramétrica a un problema paramétrico, donde únicamente será necesario estimar los coeficientes  $a_1, \ldots, a_k$  ajustando un modelo de regresión lineal.

Dependiendo del tipo de bases se obtienen distintos tipos de regresión. Normalmente se consideran Natural Splines o B-splines. En los dos tipos de bases será necesario seleccionar *M* nodos interiores  $C_1, ..., C_M$  de forma que:

$$
x_1 < C_1 < \dots < C_M \le x_n \tag{B.12}
$$

donde  $x_1 = a$  y  $x_n = b$ . En la regresión basada en natural splines de orden p se considera la estructura:

$$
m(x) = \alpha_0 + \alpha_1 x + \dots + \alpha_p x^p + \beta_1 (x - C_1)^p_+ + \dots + \beta_M (x - C_M)^p_+ \tag{B.13}
$$

donde  $\alpha_0, ..., \alpha_p$  y  $\beta_1, ..., \beta_M$  son coeficientes a determinar, y

$$
(x-t)_+^p = \begin{cases} (x-t)^p & \text{si} \quad t \le x \\ 0 & \text{si} \quad t > x \end{cases}
$$
 (B.14)

es la llamada función potencia truncada de orden *p*.

Entonces el spline  $m(x)$  se puede obtener como la combinación lineal:

$$
m(x) = a_0 B_0(x) + \dots + a_p B_p(x) + a_{p+1} B_{p+1}(x) + \dots + a_{p+M} B_{p+M}(x)
$$
(B.15)

donde las funciones  $B_0(x) = 1, B_1(x) = x, ..., B_p(x) = x^p$  y  $B_{p+1}(x) = (x - C_1)^p_+, ..., B_{p+M}(x) =$  $(x - C_M)_+^p$  forman una base de funciones polinómicas del spline.

De este modo, un modelo de regresión no paramétrico se convierte en un modelo de regresión paramétrico, y los coeficientes  $a_0, \ldots, a_{p+M+1}$  se obtienen utilizando mínimos cuadrados. Las funciones  $ns()$  de la librería splines de R calculan las bases de funciones para los splines naturales. En la configuración por defecto los nodos son tomados como los cuantiles:

- 1. Si hay 1 sólo nodo éste sería la mediana.
- **2.** Si hay 2 nodos entonces estos son los percentiles 33 % y 66 %.
- **3.** Si hay 3 nodos estos son los cuartiles, y así sucesivamente.

El grado de la parte polinómica se toma,  $p = 3$ .

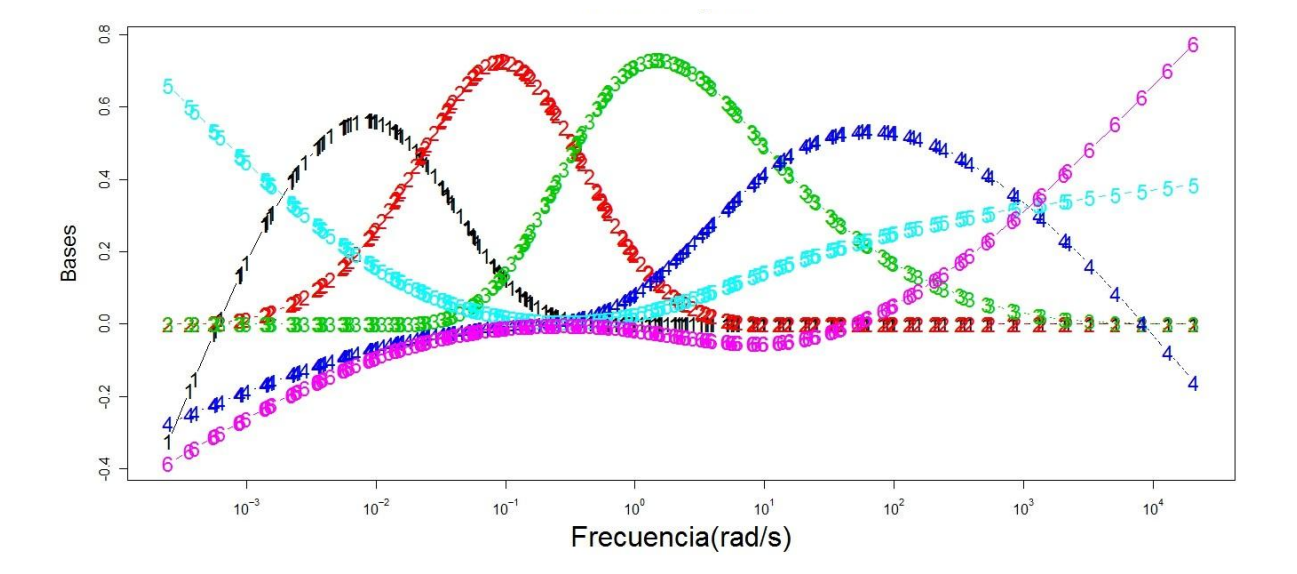

**Figura B.3**: Seis funciones de una base de Natural Splines

Las bases de natural splines tienden a crear problemas de multicolinealidad, por lo que es recomendable la utilización de otro tipo de bases. Una alternativa a los natural splines son los B-splines cuya base de funciones es calculada recursivamente.

En R se puede calcular fácilmente estas bases utilizando la función *bs*(). La configuración por defecto de esta función es la misma que la utilizada para la función  $ns($ ).

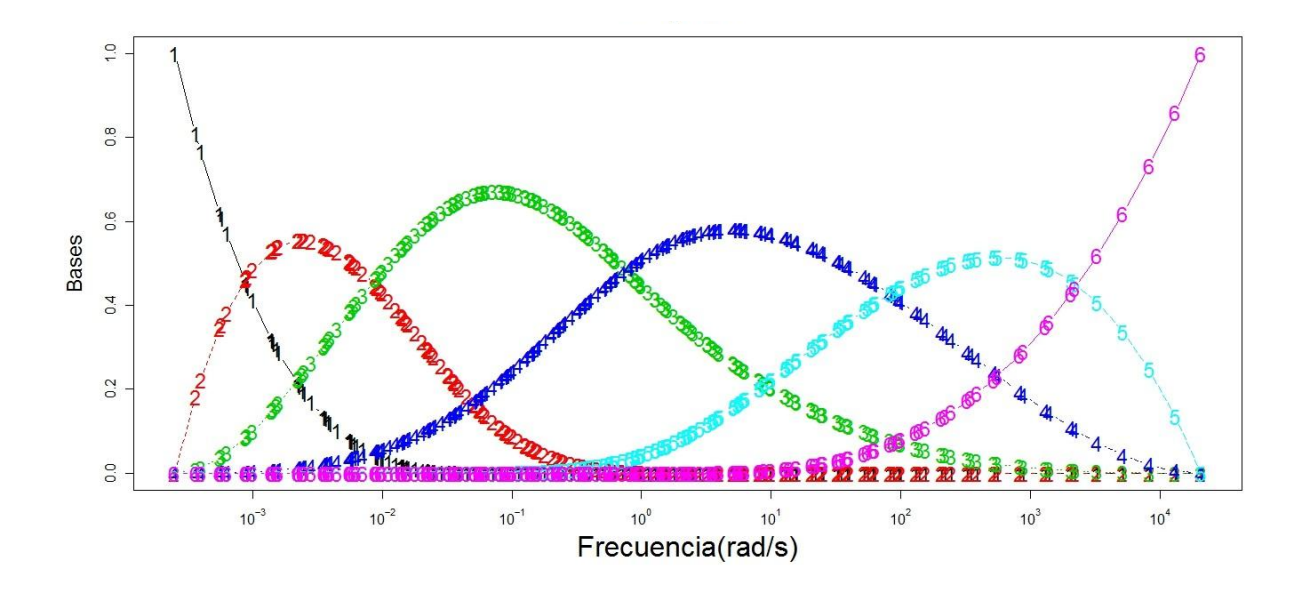

**Figura B.4**: Seis funciones de una base de B-splines

Los coeficientes  $a = a_0, \ldots, a_M$  son estimados minimizando la siguiente suma de residuos al cuadrado penalizada:

$$
\sum_{i=1}^{n} (Z_i - x_i a)^2 + \lambda \int (m''(x))^2 dx
$$
 (B.16)

donde  $\int (m''(x))^2 dx$ , mide el grado de curvatura de *m*. La penalización por los valores de  $\lambda$ como parámetro de suavizado se da de la siguiente manera:

- **1.** Valores de  $\lambda \to \infty$ , hacen que  $m'' \to 0$ , y llevan a estimar *m* como una recta.
- **2.** En cambio, valores de  $\lambda = 0$ , hacen que  $m'' \to \infty$ , dan lugar a una estimación no penalizada y por lo tanto a la interpolación de los datos.

Está claro que las estimaciones resultantes dependen fuertemente de los grados de libertad utilizados en la estimación del modelo:

- **1.** Si se aumentan los grados de libertad disminuye el sesgo de la estimación, pero aumenta la varianza.
- **2.** Inversamente, disminuir los grados de libertad hace decrecer la varianza pero entonces el sesgo tiende a aumentar.

Por tanto, debe ser aplicado algún criterio automático, basado en la minimización del error, para equilibrar el sesgo frente a la varianza. La rutina gam de la librería de R mgcv elige de forma automática los grados de libertad usando, el criterio de validación cruzada generalizada (GCV), o el criterio Un-Biased Risk Estimator (UBRE).

Por lo expuesto anteriormente, el modelo de regresión por B-splines se le conoce como modelo semi-paramétrico.

#### **B.5 Censura en fatiga de materiales**

El concepto de censura surge en la fatiga cuando no se rompe el material al final del experimento. Se conocen dos tipos:

Tipo I, donde se ponen a prueba *n* componentes y se observa su funcionamiento hasta un tiempo predeterminado de censura  $t_c$ . Si han fallado *m* componentes, éstos nos proporcionan los tiempos  $t_1, t_2, \ldots, t_m$ , y el resto nos proporcionan  $n-m$  tiempos mayores que  $t_c$ .

Tipo II, donde se ponen a prueba *n* componentes y se observa su funcionamiento hasta que se produce el fallo de una determinada proporción de la muestra fijada a priori, esto es hasta que falle el componente *m*-´esimo. El resultado tambi´en son *m* observaciones completas y *n*–*m* observaciones censuradas.

También existe la censura aleatoria donde algún componente falla por causas ajenas al experimento, por ejemplo se observa un grupo de pacientes con un nuevo tratamiento que mejora su supervivencia a cierta enfermedad. Un paciente muere en accidente de tráfico por lo que es una observación censurada.

Los datos censurados también se clasifican en dos formas, primero, datos censurados por la derecha donde una observación está censurada por la derecha en *tc* cuando se conoce su valor que
es mayor o igual que *tc* pero no se sabe su valor exacto de fallo. Y, segundo, datos censurados por la izquierda donde una observación está censurada por la izquierda en tc cuando sólo se puede saber que tiene un valor menor o igual que *tc* pero no se sabe su valor exacto de fallo.

### **B.6** Modelo de Paris: solución de la ecuación diferencial

El modelo de Paris se usa para ajustar los datos de un experimento a fatiga. Su expresión es la siguiente:

$$
\frac{da(t)}{dt} = C[\Delta K(a)]^m, \text{ con } \Delta K(a) = S\sqrt{\pi a}
$$

es una ecuación diferencial que se soluciona con el método de variables separables:

**Caso I:**  $m \neq 2$ 

$$
\frac{da}{a^{\frac{m}{2}}} = C[S \cdot \sqrt{\pi}]^m dt \Rightarrow \int_{a_0}^a \frac{d\tilde{a}}{\tilde{a}^{\frac{m}{2}}} = \int_0^t C[S \cdot \sqrt{\pi}]^m d\tilde{t}
$$

$$
a^{\left(1 - \frac{m}{2}\right)} = a_0^{\left(1 - \frac{m}{2}\right)} + \left(1 - \frac{m}{2}\right) \cdot C \cdot \left[S \cdot \sqrt{\pi}\right]^m \cdot t
$$

$$
a(t) = \left[a_0^{\left(1 - \frac{m}{2}\right)} + \left(1 - \frac{m}{2}\right) \cdot C \cdot \left[S \cdot \sqrt{\pi}\right]^m \cdot t\right]^{\frac{2}{2 - m}}
$$

**Caso II:** *m* = 2

$$
\frac{da}{dt} = C[S \cdot \sqrt{\pi a}]^2
$$
\n
$$
\frac{da}{a} = C[S \cdot \sqrt{\pi}]^2 dt \Rightarrow \int_{a_0}^{a} \frac{d\tilde{a}}{\tilde{a}} = \int_{0}^{t} C[S \cdot \sqrt{\pi}]^2 d\tilde{t}
$$
\n
$$
\ln\left(\frac{a}{a_0}\right) = C[S \cdot \sqrt{\pi}]^2 t \Rightarrow a(t) = a_0 \cdot \exp\left[C(S \cdot \sqrt{\pi})^2 t\right]
$$

### **B.7 Modelos de efectos mixtos**

### **B.7.1 Modelos lineales de efectos mixtos**

Para un nivel, los modelos lineales de efectos mixtos, expresan el vector *ni*-dimensional de respuesta  $y_i$  para el *i*-ésimo grupo como:

$$
Y_i = X_i \beta + Z_i b_i + \epsilon_i, \ i = 1, ..., M, \ b_i \sim N(0, \sum), \ \epsilon_i \sim N(0, \sigma^2 I)
$$

donde *β* es el vector *p*-dimensional de efectos fijos, *b<sup>i</sup>* es el vector *q*-dimensional de efectos aleatorios,  $X_i$  (de dimensión  $n_i \times p$ ) y  $Z_i$  (de dimensión  $n_i \times q$ ) son matrices de regresión conocidas de los efectos fijos y los efectos aleatorios respectivamente, y  $\epsilon_i$ es el error grupal  $n_i$ -dimensional con distribución normal. Suponemos además que los errores grupales  $\epsilon_i$  y los efectos aleatorios  $b_i$  son independientes para diferentes grupos y son independientes del otro en cada grupo.

Los efectos aleatorios *b<sup>i</sup>* se suponen con media 0 y por lo tanto toda media distinta de 0 para un término en los efectos aleatorios debe expresarse como parte de los términos de efectos fijos. De aquí tenemos que las columnas de  $Z_i$  son usualmente subconjuntos de las columnas de  $X_i$ . Como los efectos aleatorios no observables  $b_i$ ,  $i = 1, \ldots, M$ son parte del modelo, se debe integrar la densidad condicional de los datos dados los efectos aleatorios, esto con respecto a la densidad marginal de los efectos aleatorios, para así obtener la densidad marginal para los datos. Entonces la función de verosimilitud se define por:

$$
L(\beta, \theta, \sigma^2 | y) = \prod_{i=1}^{M} \int f(y_i | b_i, \theta, \sigma^2) * g(b_i | \theta, \sigma^2) db_i
$$

donde  $f(y_i|b_i, \theta, \sigma^2)$  son normales multivariadas. La función lme del paquete nlme de R, por defecto utiliza la función de verosimilitud restringida para la estimación de los parámetros:

$$
L_R(\theta, \sigma^2 | y) = \int L(\beta, \theta, \sigma^2 | y) d\beta
$$

Para los casos de la simulación de grietas y la parte aplicada sobre los datos de la aleación-A, en el modelo lineal de efectos mixtos,  $y = a(t)$ , las matrices X e Z son funciones de la base B-splines determinadas sobre los tiempos con número y posición de nodos óptimos y los parámetros son estimados por el método de máxima verosimilitud restringida.

#### **B.7.2 Modelos no lineales de efectos mixtos**

Se denota por nlme (nonlinear mixed effects), son modelos de efectos mixtos en los cuales algunos, o todos, de los efectos fijos y aleatorios suceden no linealmente en la función del modelo. Las aplicaciones de estos modelos son en datos con medidas repetidas. El modelo de efectos mixtos no lineal para medidas repetidas propuesto por Lindstrom y Bates (1990) en un nivel de la *j*-ésima observación del *i*-ésimo grupo, se puede expresar de la siguiente forma:

$$
y_{ij} = f(\phi_{ij}, v_{ij}) + \epsilon_{ij}, i = 1, 2, ..., n; j = 1, 2, ..., mi
$$

donde *n* es el número de grupos (probetas), *mi* es el número de observaciones del *i*-ésimo grupo,  $f$  es una función diferencial general real evaluada en un vector de parámetros  $\phi_{ij}$ específico del grupo, y en un vector de covariables  $v_{ij}$ ; y por último  $\epsilon_{ij}$  es un término de error dentro del grupo distribuido como normal. La función f es no lineal en por lo menos un componente del vector de parámetros  $\phi_{ij}$  , el cual se modela como:

$$
\phi_{ij} = A_{ij}\beta + B_{ij}bi, \text{ con } b_i \sim N(0, \sum)
$$

donde *β* es un vector *p*-dimensional de efectos fijos y *b<sup>i</sup>* es un vector *q*-dimensional de efectos aleatorios asociado con el *i*-ésimo grupo (que no varía con *j*) con una matriz de varianzas-covarianzas  $\Sigma$ . Las matrices  $A_{ij}$  y  $B_{ij}$  son de dimensiones apropiadas y dependen del grupo, y posiblemente de los valores de algunas de las covariables en la *j*-ésima observación. Se asume que las observaciones correspondientes a los diferentes grupos son independientes y que los errores  $\epsilon_{ij}$  dentro de los grupos están independientemente distribuidos como  $N(0, \sigma^2)$  e independientemente de  $b_i$ . En el uso del paquete nlme los argumentos fijo y aleatorio se usan para especificar las matrices *Aij* y *Bij* respectivamente.

Se han propuesto distintos métodos para estimar los parámetros en el modelo nlme descrito anteriormente. Dado que los efectos aleatorios son cantidades no observadas, la estimación por m´axima verosimilitud en modelos de efectos mixtos se basa en la densidad marginal de las variables respuesta *y*, las cuales para el modelo con *Q* niveles de anidamiento se calcula como:

$$
P(y|\beta, \sigma^2, \Sigma_1, ..., \Sigma_Q) = \int P(y|b, \beta, \sigma^2) \cdot Pr(b|\Sigma_1, ..., \Sigma_Q) db
$$

donde  $P(y|\beta, \sigma^2, \Sigma_1, ..., \Sigma_Q)$  es la densidad marginal de *y*,  $Pr(y|b, \beta, \sigma^2)$  es la densidad condicional de *y* dados los efectos aleatorios *b*, y la distribución marginal de *b* es  $P(b|\Sigma_1, ..., \Sigma_Q)$ . Para convertir en un problema resoluble la optimización numérica de la función de verosimilitud, se proponen diversas aproximaciones, una de las cuales es la utilizada por José Pinheiro y Douglas Bates (2000) en el paquete nlme del software R. Ahora para el modelo no lineal de efectos mixtos:

$$
y_{ij} = D_{ij} + \epsilon_{ij} \text{ con } i = 1, ..., n \text{ y } j = 1, ..., mi, \text{ se tiene la función de verosimilitud dada por:}
$$
  

$$
L(\theta_{\beta}, \sigma_{\epsilon}/dat) = \prod_{i=1}^{n} \int_{-\infty}^{+\infty} ... \int_{-\infty}^{+\infty} \left[ \prod_{j=1}^{m_i} \frac{1}{\sigma_{\epsilon}} \phi_{nor}(\xi_{ij}) \right] * f_{\beta}(\beta_{1i}, ..., \beta_{ki}; \theta_{\beta}) d\beta_{1i}, ..., d\beta_{ki}
$$

donde  $f_\beta$   $(\beta_{1i},...,\beta_{ki};\theta_\beta)$  es la función de densidad normal multivariada y  $\beta_{1i},...,\beta_{ki}$  se modela como  $A_{ij}\beta + B_{ij}b_i$  con las condiciones anteriormente mencionadas.

En el modelo de Paris,  $y = a(t)$ , y la función nlme se aplica a la solución:

$$
a(t) = \left[a_0^{(1-\frac{m}{2})} + (1-\frac{m}{2}) \cdot C \cdot [F \cdot S \cdot \sqrt{\pi}]^{m} \cdot t\right]^{\frac{2}{2-m}} \text{ para } m \neq 2
$$

donde *C* y *m* se modelan con  $A_{ij}\beta + B_{ij}b_i = 1$  ,  $S = 1$  y *F* constante que depende de la geometría de la muestra.

#### **B.8 Estimación tipo núcleo de la función de densidad**

Se define la función de densidad tipo núcleo de la siguiente manera: dada la muestra de *n* observaciones reales  $X_1, \ldots, X_n$  la expresión siguiente,

$$
f_h(x) = \frac{1}{nh} \sum_{i=1}^n K\left(\frac{x - X_i}{h}\right)
$$

donde  $K(x)$  es una función denominada función kernel, función núcleo o función peso, satisface ciertas condiciones de regularidad, generalmente es una función de densidad simétrica, y *h* es conocida como ancho de ventana, parámetro de suavización o bandwith. En la siguiente tabla se muestran algunas de las funciones núcleo univariantes más comunes:

| Núcleo       | K(t)                                                    | Rango          |
|--------------|---------------------------------------------------------|----------------|
| Epanechnikov | $rac{3}{4}(1-t^2)$                                      | t  < 1         |
| Gauss        | $\frac{1}{\sqrt{2\pi}}e^{-\left(\frac{1}{2}\right)}t^2$ | $ t  < \infty$ |
| Triangular   | $1- t $                                                 | t  < 1         |
| Rectangular  | $\frac{1}{2}$                                           | t  < 1         |
| Biweight     | $\frac{15}{16}(1-t^2)^2$                                | t  < 1         |
| Triweight    | $\frac{35}{32}(1-t^2)^3$                                | t  < 1         |
| Arco coseno  | $\frac{\pi}{4}$ cos $\frac{\pi}{2}t$                    | t  < 1         |

**Tabla B.1**: Funciones tipo núcleo

# B.9 Análisis previo a la estimación de la distribución de tiempos de fallo del método **no param´etrico SEP-lme**

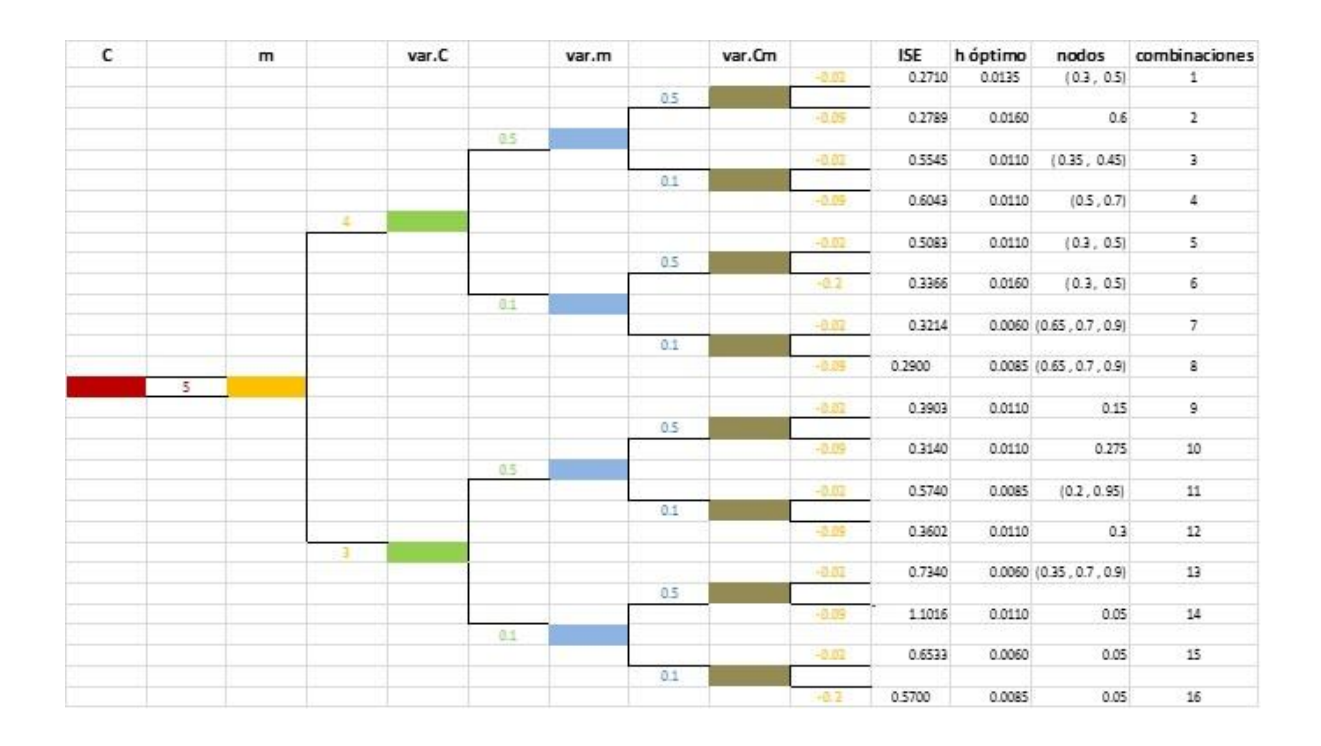

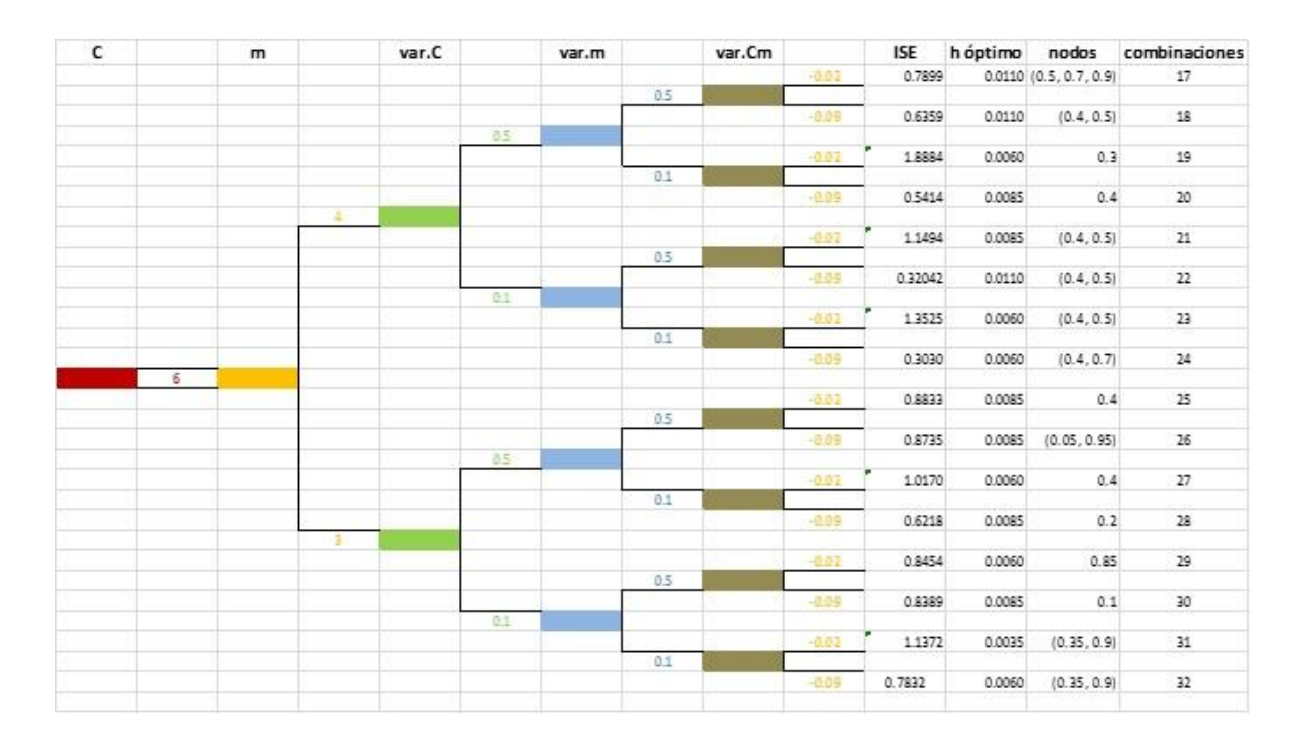

Figura B.5: Resumen del estudio para la obtención de nodos y ventanas óptimas de las combinaciones del diseño de experimentos  $(2^5)$ 

Previo a la estimación de la distribución de tiempos de fallo del método no paramétrico por medio de bkde, se realiza varios estudios de simulación con el objetivo de obtener el ancho ´optimo de ventana, a continuaci´on se detalla las simulaciones realizadas: Las 15 probetas del modelo de Paris, censuradas en *t<sup>c</sup>* = 0.15 se trasladan al origen de coordenadas y luego ajustadas por lme con posición y número de nodos de bases B-splines, las estimaciones se derivan en funci´on del tiempo, y con el logaritmo del modelo de Paris. Los 15 pares (*C, m*) se estiman, y la solución de Paris simula la misma cantidad de curvas. Con los 15 tiempos de fallo, bkde simula 16 distribuciones con 16 anchos de ventanas, que varían desde 0.001 hasta 0.0385 con incremento de 0.0025. Este procedimiento se repite 100 veces, y se obtienen 100 distribuciones por cada ancho de ventana. El menor ISE (error cuadr´atico integrado) entre las 16 funciones medias y la distribución teórica de Paris, determina la distribución de tiempos de fallo para este método no paramétrico, el ancho h de ventana óptimo, posición y número de nodos de las bases B-splines (Figura B.5).

Una vez realizado el estudio de simulación la distribución de tiempos de fallo del método no paramétrico se estima de forma automática mediante la función kde de la librería kerdiest con ancho de ventana de Polansky y Baker (2000) y núcleo de Epanechnikov, para elegir la posición y número de nodos de las funciones de la base B-splines para la función lme se toma en consideración el estudio antes mencionado y resumido en la Figura B.5.

### **B.10 Estudio de residuos de los ajustes de aleación-A con las funciones nlme y lme**

En los siguientes gráficos de residuos estandarizados versus los valores ajustados por las funciones nlme y lme sobre los datos de aleación-A, se observan que no existen puntos atípicos, los residuos estandarizados están entre -3 y 3, no hay heterocedasticidad, y además no presentan falta de ajuste. Por otro lado la falta de normalidad de los residuos se observan en los gráficos Q-Q (Figura B.6).

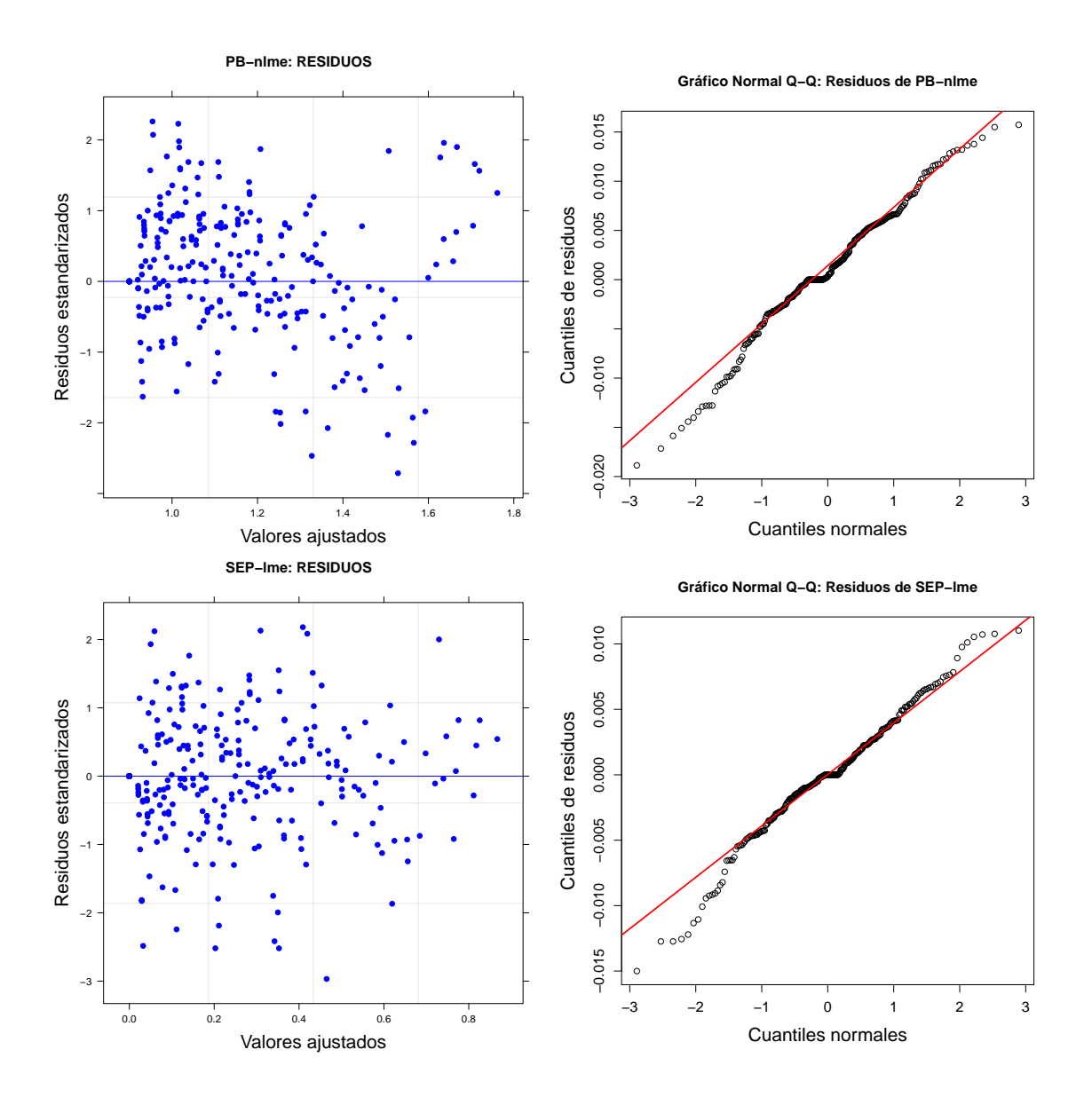

Figura B.6: Análisis de residuos de los ajustes con las funciones nlme y lme.

## **B.11** Algoritmo para calcular bandas de confianza bootstrap para la función de distribución de tiempos de fallo

Las bandas de confianza bootstrap de la distribución de tiempos de fallo de la aleación-A por los m´etodos SEP-lme y PB-nlme se calculan utilizando el siguiente algoritmo (Meeker y Escobar, 1998):

- **1.** Utilizar los datos de aleación-A para estimar los parámetros  $C, m \text{ y } \hat{\sigma}_{\epsilon}^2$ .
- **2.** Con los parámetros estimados, simular la distribución de tiempos de fallo  $\hat{F}(t)$ .
- **3.** Generar un número B (ejemplo, B=1000) muestras bootstrap que imitan la muestra original (datos aleación-A) y simular las correspondientes estimaciones bootstrap  $\hat{F}^*(t)$  de acuerdo a los siguientes pasos:
	- **a**) Generar, desde los parámetros *C*, *m* y la matriz de varianzas-covarianzas  $\Sigma_{Cm}$ , 21 pares  $(C^*, m^*)$ .
	- **b**) Evaluar estos 21 pares en la solución del modelo de Paris, obteniendo la misma cantidad de curvas de crecimiento de grietas bootstrap.

$$
a^*(t) = \left[a_o^{(1-\frac{m^*}{2})} + \left(1 - \frac{m^*}{2}\right) \cdot C^* \cdot (F.S.\sqrt{\pi})^{m^*} \cdot t\right]^{\frac{2}{2-m^*}} + \epsilon^*
$$

Donde  $\epsilon^*$ es simulado de una distribución normal de media 0 y varianza $\hat{\sigma}^2_{\epsilon}$ .

- **c**) Con estas 21 curvas bootstrap, estimar 21 pares bootstrap  $(C^*, m^*)_B$ .
- **d**) Utilizar el método paramétrico o no paramétrico con los 21 pares bootstrap, y estimar la función de distribución bootstrap  $\hat{F}^*(t)$ .
- **4.** Para *t*, las bandas de confianza bootstrap de *F*(*t*) son calculadas con los siguientes pasos:
	- **a**) Las B estimaciones bootstrap,  $\hat{F}^*(t)_1, ..., \hat{F}^*(t)_B$  ordenar de forma creciente,  $\hat{F}^*(t)_{(b)}$ ,  $b = 1, \ldots, B$  (por ejemplo en cuantiles: q= $(0, 0.01, 0.02, \ldots, 1)).$
	- **b)** Determinar los cuantiles 0.025 y 0.975, de los valores de t en las distribuciones bootstrap *F*ˆ<sup>∗</sup> (*t*)*<sup>b</sup>* (en cada valor de q). Las curvas formadas por los cuantiles 0.025 y 0.975 a la altura de q, son las bandas de confianza bootstrap de *F*(*t*).

### **B.12 C´odigo en R de los programas utilizados para el desarrollo del cap´ıtulo 2 y 3**

Una vez instalado los paquetes TTS y FCGR en el software R, se puede visualizar el código de todas las funciones de estos paquetes, únicamente editando la funciones, como por ejemplo el código de la función principal TTS se edita con edit(TTS).

**C**

## **Instalación y uso de las librerías TTS y FCGR**

En el desarrollo de este apéndice se realizan los pasos necesarios para instalar dos nuevas librerías TTS y FCGR en la consola de R. Además se documentan cada función y cada base de datos de estas librerías junto con sus argumentos.

### **C.1 Instalación y aplicación de la librería TTS en R**

Como es bien conocido el lenguaje R se ha convertido en la "lingua franca" del software estadístico de libre distribución en internet. Es suministrado con una licencia que permite su uso de forma absolutamente gratuita. Además de ser un entorno para manipular datos, efectuar análisis estadísticos y producir gráficos, es un completo lenguaje de programación, lo que hace que sea un programa tremendamente flexible. Para obtener el programa hay que acceder a la página de internet https://www.r-project.org/ y elegir el CRAN mirror más próximo para descargarlo de la forma más rápida. En la misma página web se obtiene la información necesaria para instalar el programa.

Existen varias maneras de instalar librerías en R. Pero se elige la instalación de la nueva librería TTS sobre el entorno de windows:

Para instalar una librería nueva, como TTS, se utiliza la opción de menú, Paquetes  $\rightarrow$  Seleccionar espejo CRAN. Aparece una ventana en la que se debe elegir el servidor o repositorio desde el que se quiere hacer la descarga, por ejemplo Spain (A Coruña); se suele elegir el más próximo, y en general todos ellos funcionan correctamente. A continuación, nuevamente se utiliza el menú, Paquetes → Instalar paquetes. Una nueva ventana indica en orden alfabético los paquetes disponibles, se elige TTS y se instalará normalmente. También instala automáticamente otras librerías, por lo que se espera hasta que termine. En ese momento debe aparecer de nuevo el símbolo " *>* " en la consola, indicando que ha finalizado y está disponible para utilizar esta nueva librería escribiendo library(TTS).

**Componentes de la librería TTS**

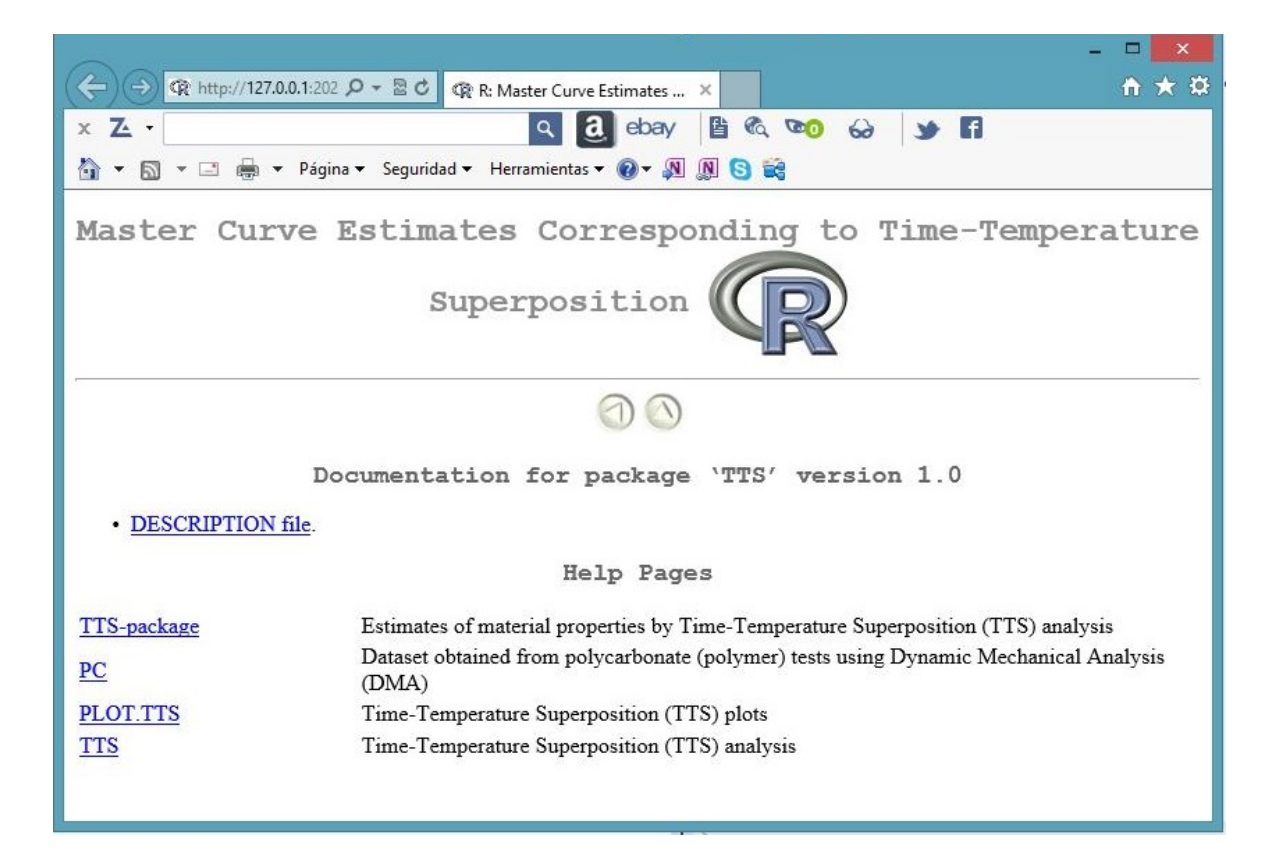

**Figura C.1**: Componentes de la librería TTS en R

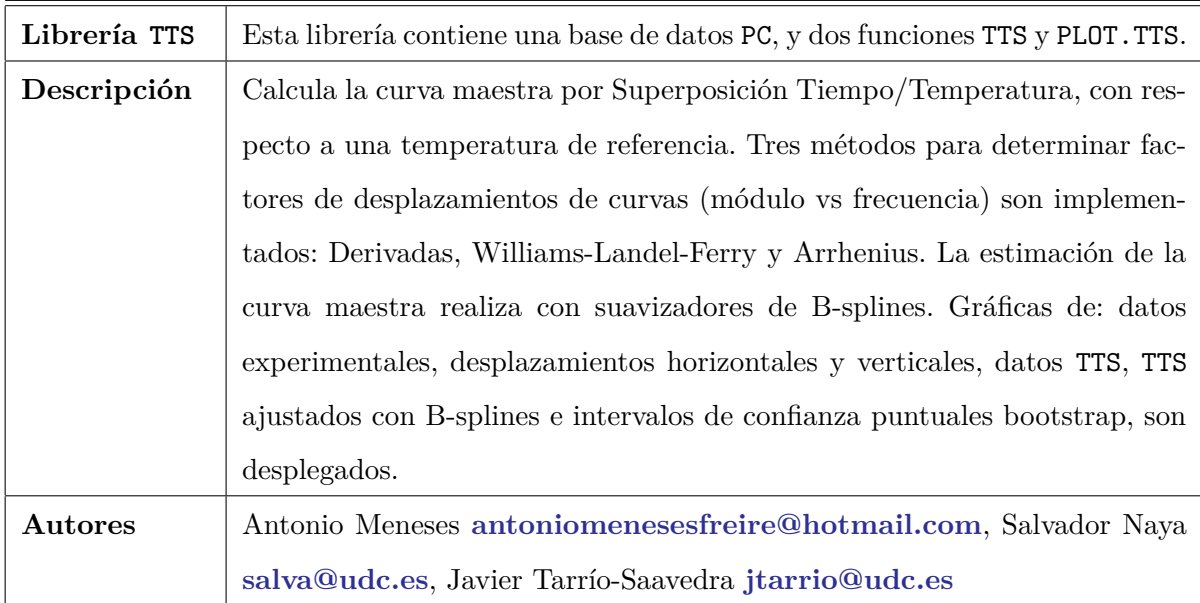

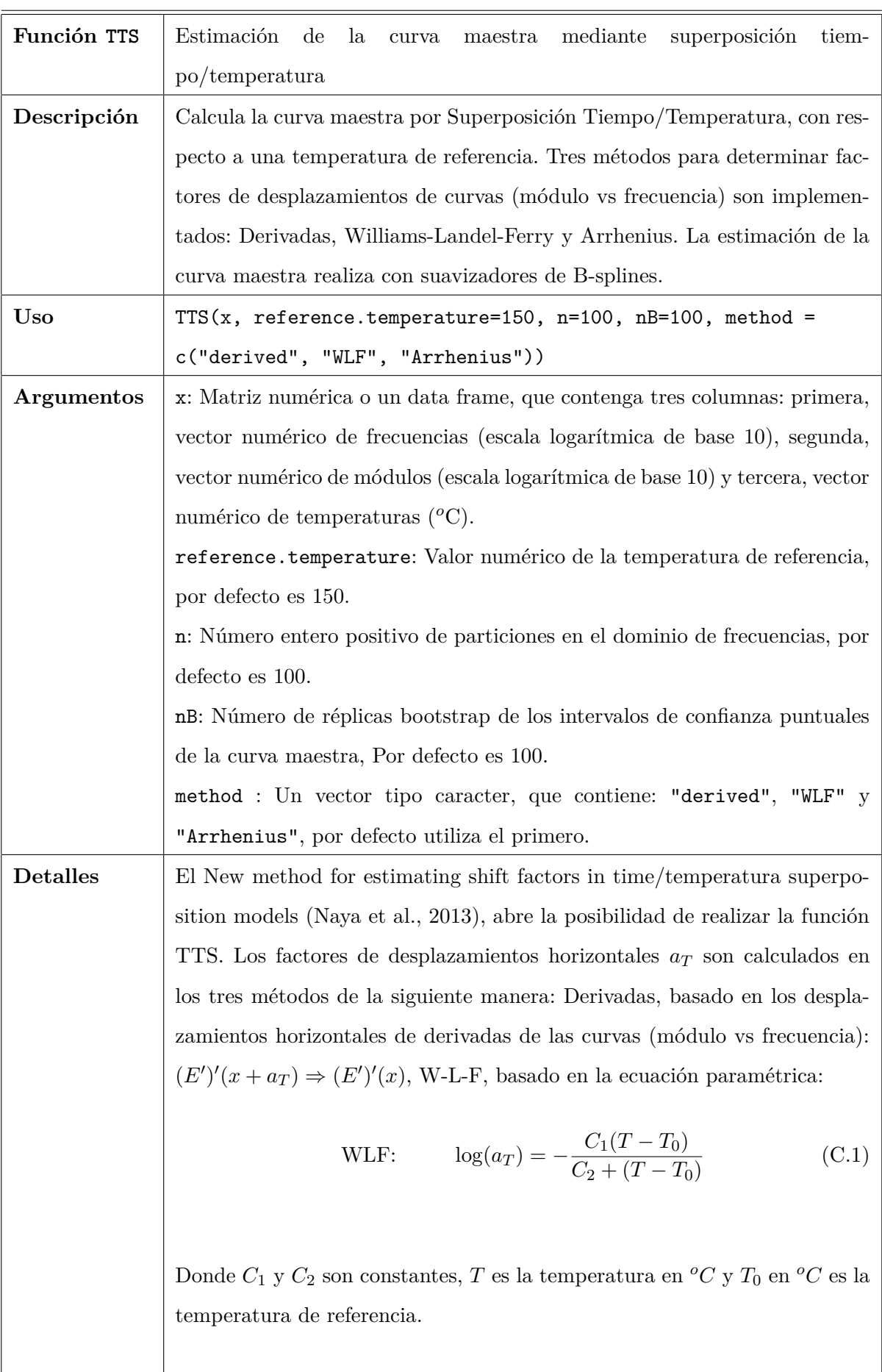

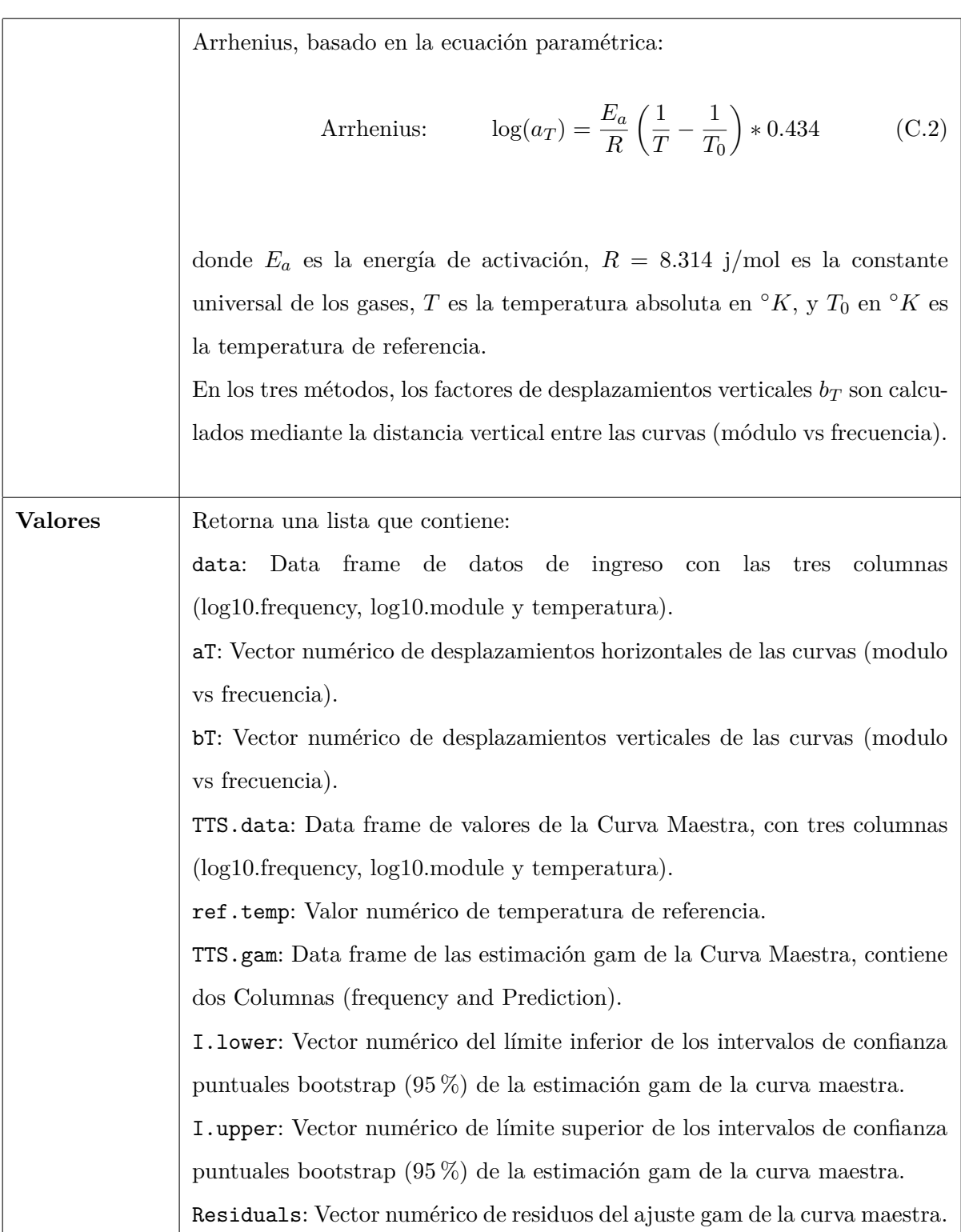

**Tabla C.3**: Función TTS en R

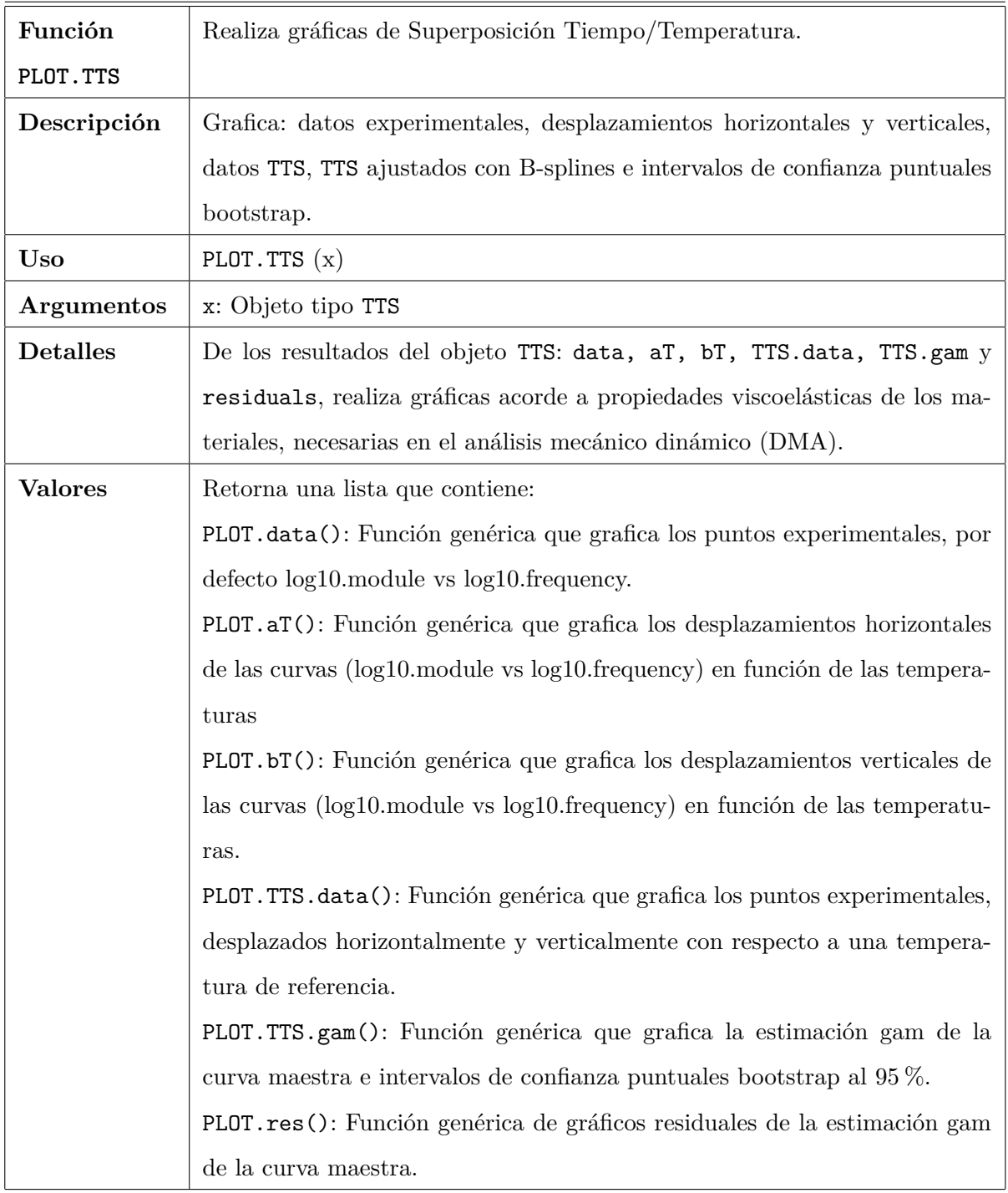

**Tabla C.4**: Función PLOT.TTS en R

| $_{\rm PC}$     | Es una base de datos de Análisis Mecánico Dinámico (DMA) del policar-                     |
|-----------------|-------------------------------------------------------------------------------------------|
|                 | bonato $(PC)$ .                                                                           |
| Descripción     | Es un data frame que contiene 3 variables                                                 |
| Formato         | Este data frame contiene las siguientes variables:                                        |
|                 | $log10$ . frequency: Contiene siete diferentes frecuencias $(\text{rad/s})$ en escala lo- |
|                 | garítmica de base 10, por cada temperatura (total 49).                                    |
|                 | Log10. module: Contiene siete valores de módulos elásticos $E'(Pa)$ en escala             |
|                 | logarítmica de base 10, por cada temperatura (total 49).                                  |
|                 | Temperatura: Contiene siete temperaturas, 147 148 149 150 151 152 153                     |
|                 | medidas en <sup>o</sup> C, cada una con siete valores de las frecuencias y módulos        |
|                 | elásticos (total 49).                                                                     |
| <b>Detalles</b> | Los datos de las propiedades viscoelásticas de especímenes de policarbonato               |
|                 | (PC) se obtienen del DMA en un TA Instruments Q800 (Naya et al., 2013).                   |

**Tabla C.5**: Base de datos del policarbonato (PC) en R

## **C.2 Instalación y aplicación de la librería FCGR en R**

Los pasos para instalar la librería FCGR en la consola de R son análogos a los de la librería del apartado C.1.

**Componentes de la librería FCGR**

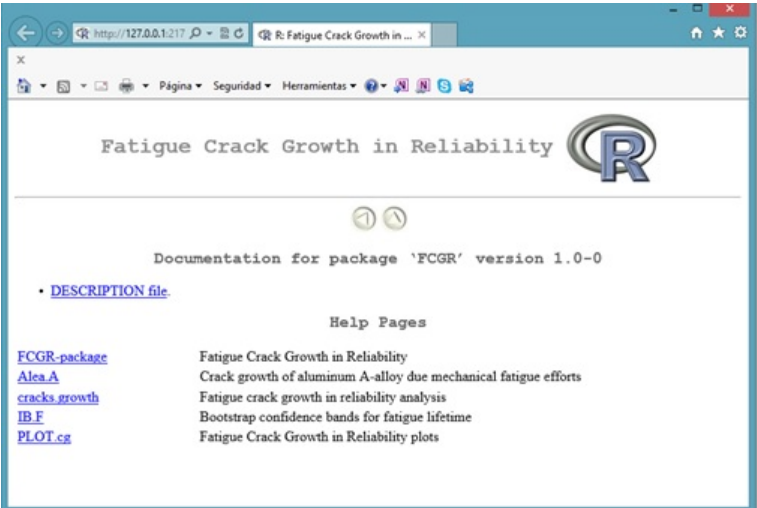

**Figura C.2**: Componentes de la librería FCGR en R

| Librería FCGR  | Esta librería contiene las funciones, crack.growth, PLOT.cg, IB.F, y la      |
|----------------|------------------------------------------------------------------------------|
|                | base de datos Alea.A.                                                        |
| Descripción    | Esta librería estima la distribución de tiempos de fallo producido debido    |
|                | a esfuerzos de fatiga mecánica. La metodología de cálculo de la librería     |
|                | contiene: A juste simultáneo de curvas de crecimiento de grietas correspon-  |
|                | dientes a diferentes probetas, en materiales sometidos a esfuerzos de fatiga |
|                | mecánica utilizando modelos lineales de efectos mixtos (lme) con suavizado   |
|                | B-splines y, posteriormente, el modelo de Paris-Erdogan linealizado. Una     |
|                | vez definido el fallo a una longitud de grieta determinada, se obtiene la    |
|                | función de distribución de tiempos de fallo a fatiga del material mediante   |
|                | la aplicación de técnicas no paramétricas de estimación de la función de     |
|                | densidad, en particular binned kernel density estimate (bkde) y kernel es-   |
|                | timator of the distribution function (kde). Además presenta resultados del   |
|                | método propuesto por Pinheiro y Bates basado en regresión no lineal de       |
|                | efectos mixtos (nlme).                                                       |
| <b>Autores</b> | Antonio Meneses antoniomenesesfreire@hotmail.com, Salvador Naya              |
|                | salva@udc.es, Javier Tarrío-Saavedra jtarrio@udc.es, Ignacio López-          |
|                | Ullibarri ilu@udc.es                                                         |

**Tabla C.6**: Librería FCGR en R

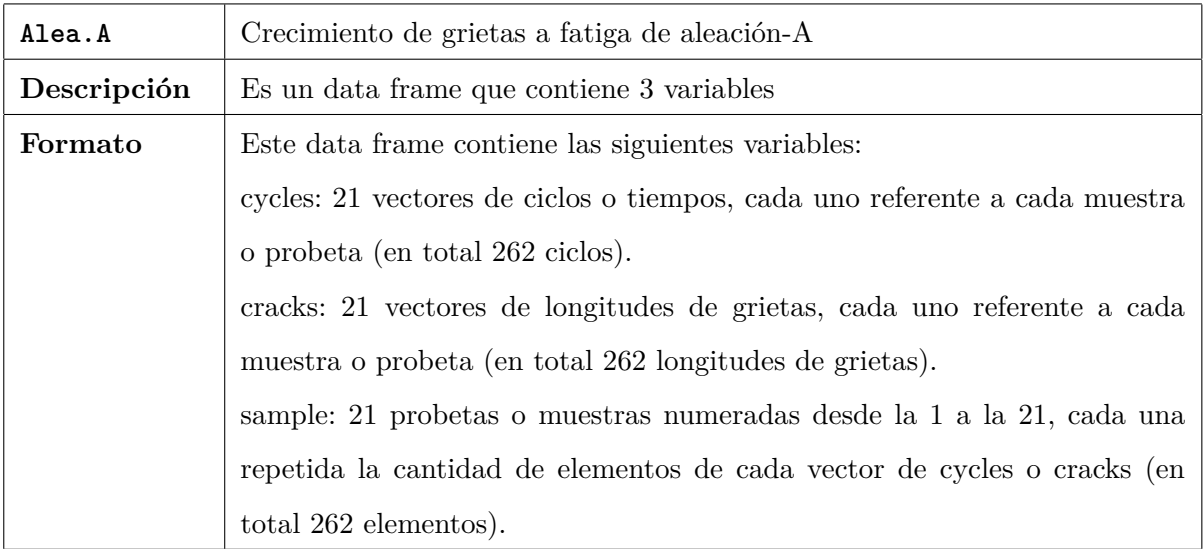

| <b>Detalles</b> | Esta base de datos Alea. A contiene, crecimiento de longitudes de grieta |
|-----------------|--------------------------------------------------------------------------|
|                 | y número de ciclos, de 21 probetas. Originalmente es detallada de forma  |
|                 | amplia por Hudak, Saxena, Bucci, and Malcolm, 1978. La base de datos de  |
|                 | esta librería se obtiene de la tabla C.14 de Meeker and Escobar, 1998.   |

**Tabla C.8**: Base de datos de la aleación-A

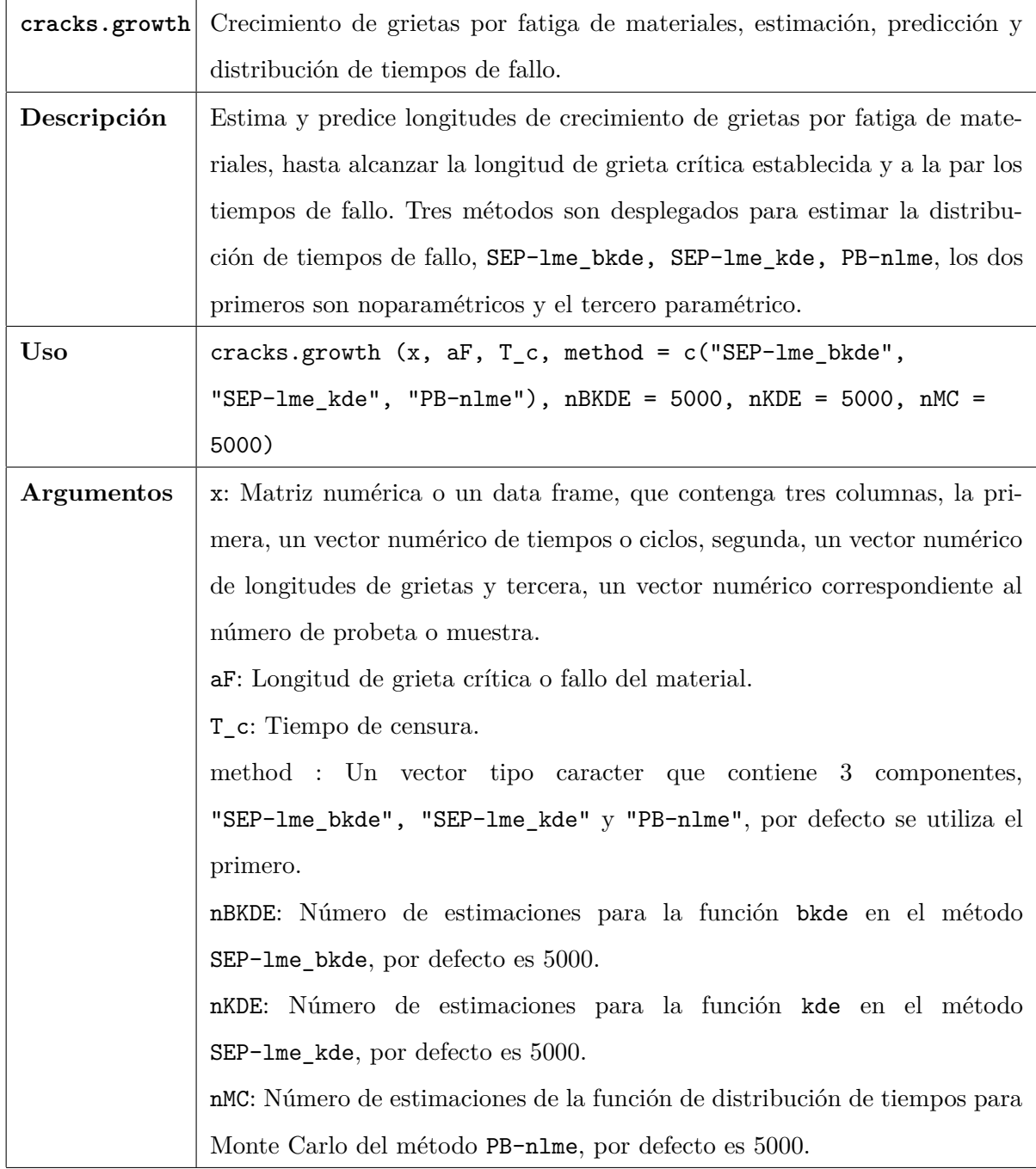

| Detalles       | Esta función calcula: Ajuste y predicción simultáneo de curvas de crecimien-  |
|----------------|-------------------------------------------------------------------------------|
|                | to de grietas correspondientes a diferentes probetas, en materiales sometidos |
|                | a esfuerzos de fatiga mecánica utilizando modelos lineales de efectos mixtos  |
|                | (lme) con suavizado B-splines y, posteriormente, el modelo de Paris-Erdogan   |
|                | linealizado. Una vez definido el fallo a una longitud de grieta determinada,  |
|                | se obtiene la función de distribución de tiempos de fallo a fatiga del mate-  |
|                | rial mediante la aplicación de técnicas no paramétricas de estimación de la   |
|                | función de densidad, en particular binned kernel density estimate (bkde) y    |
|                | kernel estimator of the distribution function (kde). Además presenta resul-   |
|                | tados del método propuesto por Pinheiro y Bates basado en regresión no        |
|                | lineal de efectos mixtos (nlme).                                              |
| <b>Valores</b> | Retorna una lista que contiene:                                               |
|                | data: Data frame de datos de ingreso con las tres columnas: cycles, cracks,   |
|                | sample.                                                                       |
|                | a. F: Valor numérico de longitud de grieta crítica o fallo del material.      |
|                | Tc: Valor numérico del tiempo de censura.                                     |
|                | param: Data frame de valores de los coeficientes estimados del modelo de      |
|                | Paris-Erdogan, con dos variables: $C, m$                                      |
|                | crack.est: Data frame de estimaciones de las longitudes de grietas, contiene  |
|                | 3 variables: time, growt.est, sample.                                         |
|                | sigma: Valor numérico de la desviación típica residual de ajuste del modelo   |
|                | $(n \text{Im} e \text{ } o \text{Im} e).$                                     |
|                | residuals: Vector numérico de residuos del ajuste de las longitudes de grie-  |
|                | tas del modelo (nime o lme).                                                  |
|                | crack.pred: Data frame de predicciones de las longitudes de grietas, con-     |
|                | tiene 3 variables: time, growt.pred, sample.                                  |
|                | F. emp: Data frame de la distribución empírica de tiempos de fallo, contiene  |
|                | dos variables: time, Fe                                                       |
|                | by: Valor numérico de ancho de ventana para las funciones de densidad bkde    |
|                | y kde de los métodos SEP-lme_bkde y SEP-lme_kde respectivamente.              |
|                | F. est: Data frame de la distribución estimada de tiempos de fallo, contiene  |
|                | dos variables: time, F                                                        |
|                | nBKDE: Valor numérico del número de estimaciones de la función bkde.          |
|                | nKDE: Valor numérico del número de estimaciones de la función de densidad     |
|                | bkde.                                                                         |
|                | nMC: Valor numérico del número de estimaciones de la función de distribución  |
|                | con Monte Carlo.                                                              |

**Tabla C.10**: Función cracks.growth en R

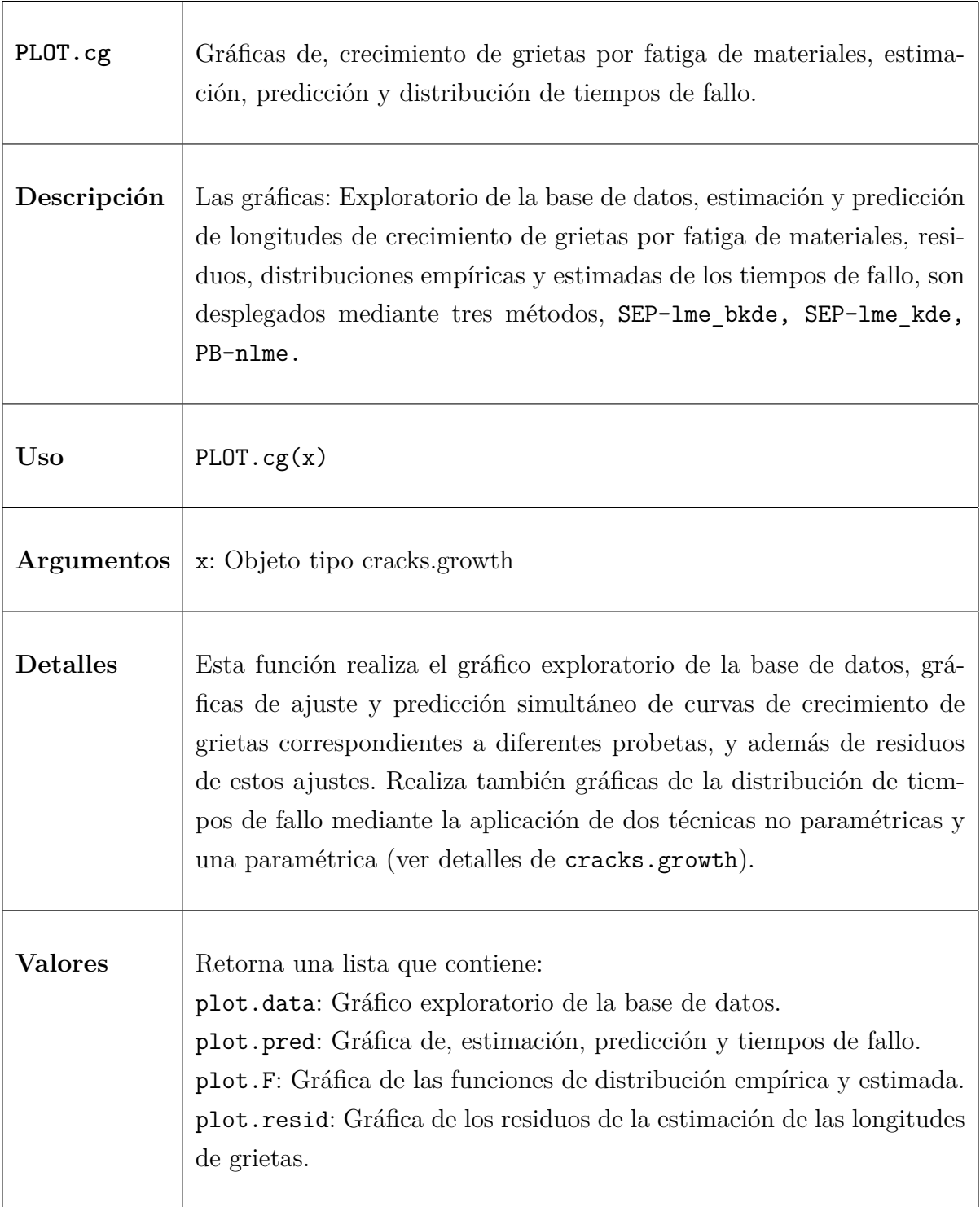

**Tabla C.11**: Función PLOT.cg en R

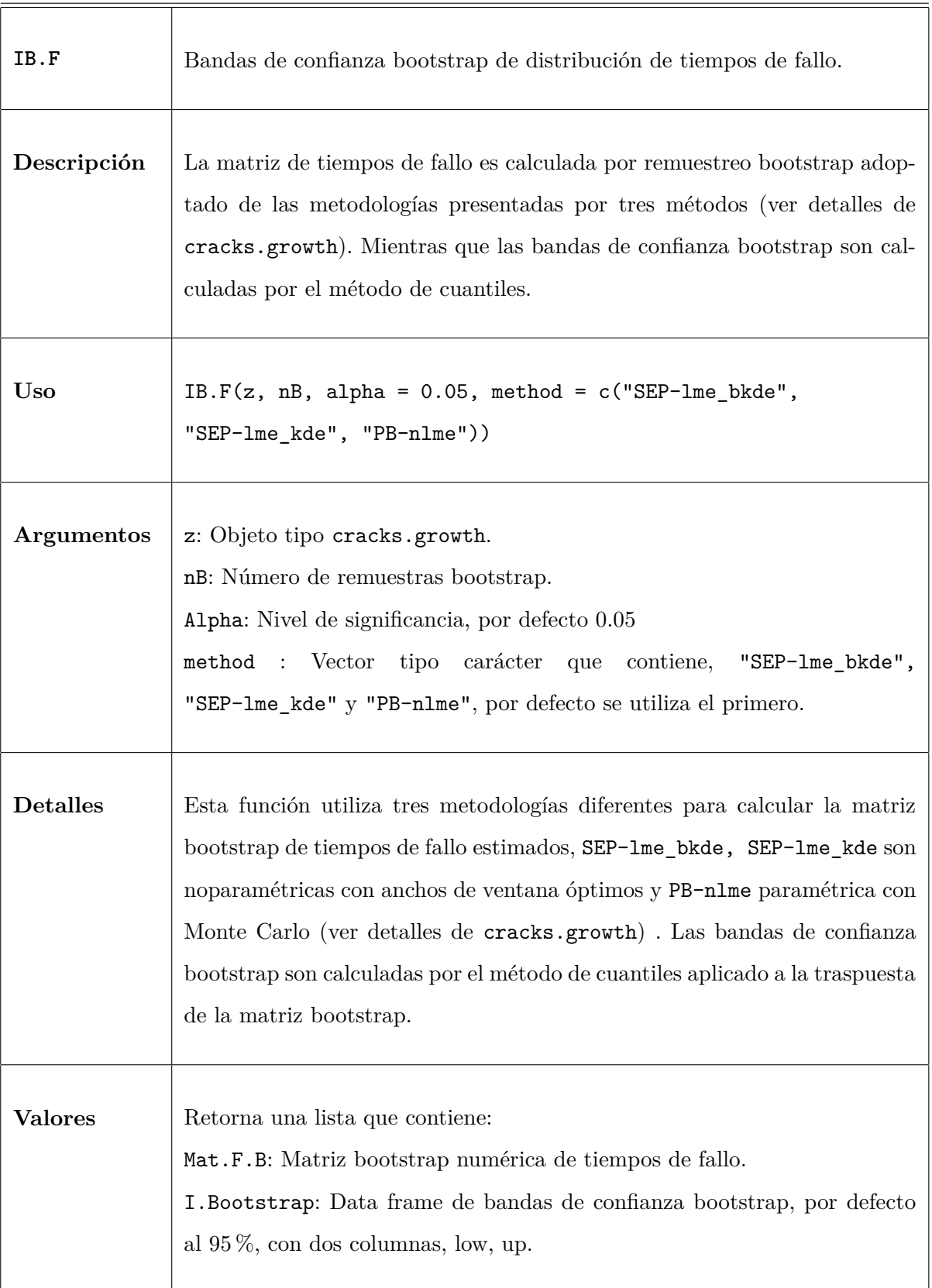

**Tabla C.12**: Función IB.F en R

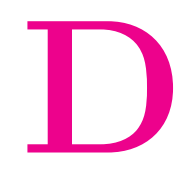

# **Resumen de notación**

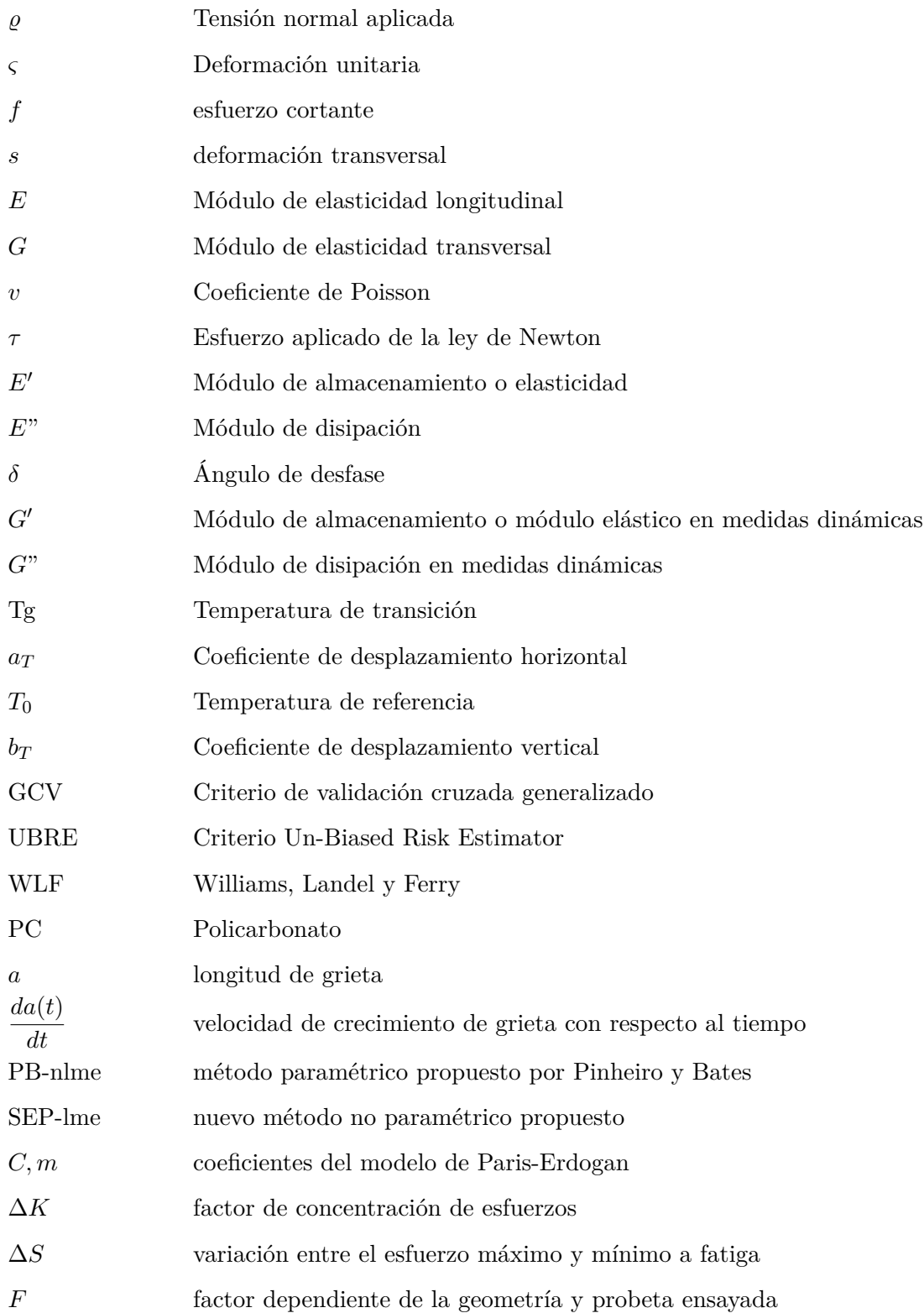

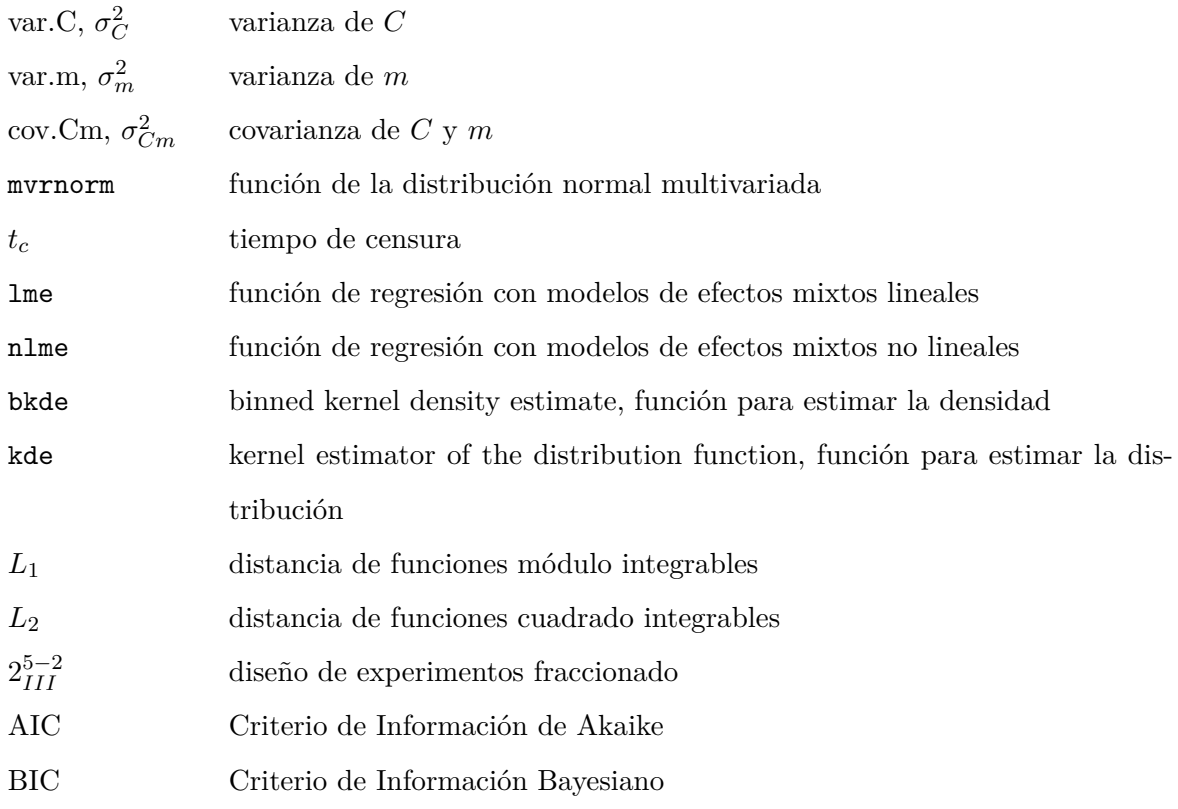